# **ESCUELA TECNICA SUPERIOR DE INGENIEROS EN TOPOGRAFIA, GEODESIA Y CARTOGRAFIA** DEPARTAMENTO DE INGENIERIA TOPOGRAFICA Y CARTOGRAFIA

 **UNIVERSIDAD POLITECNICA - MADRID.** 

# **TELEDETECCION FUNDAMENTAL**

**3ª Edición** 

**Santiago Ormeño Villajos.**  *Catedrático de E.U.*  **Septiembre 2006** 

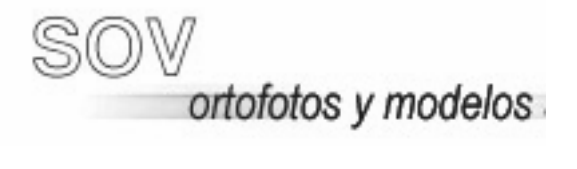

TELEDETECCION S. Ormeño

#### PROLOGO A LA 3ª EDICION.

El objetivo pretendido por los presentes apuntes, junto con las clases correspondientes, es proporcionar a los estudiantes de las titulaciones de Topografía, de Geodesia y Cartografía, así como a los de Master, unos conocimientos fundamentales de Teledetección, que les permitan complementar en este aspecto el resto de su formación como cartógrafos y, en su caso, les posibiliten el inicio de una actividad investigadora en los temas que se tratan.

La disciplina que nos ocupa considera a la radiación electromagnética como portadora de información (¿cómo no considerar los aspertos más singulares de la misma?), ciertamente, la Teledetección que tratamos se refiere, principalmente, a la discriminación y caracterización de las cubiertas terrestres (¿cómo no estudiar las caracteristicas espectrales de suelos, vegetación y la influencia de la atmósfera?). Pero, será necesario considerar, así mismo, los dispositivos utilizados para adquirir la información, y el tipo de tratamientos hay que proporcionar al producto, así como las transformaciones y algoritmos específicos a utilizar. A los aspectos fundamentales de todo ello tratan de dar respuesta los presentes apuntes.

Un primer bloque temático se ocupa de los fundamentos físicos (capítulos I a V), en el capítulo VI se describen aspectos generales de los sensores, programas espaciales y sistemas formadores, los capítulos VII a XV estudian los tratamientos a que se someten las imágenes obtenidas y la extracción de información de las mismas.

Para la aplicación práctica de los conceptos expuestos, se considera el programa SOV de Teledetección, Fotogrametría y Modelos desarrollado por mi mismo y orientado fundamentalmente a la docencia.

Como anexos se consideran un programa de prácticas y especificaciones relativas al manejo de SOV.

Quiero manifestar mi agradecimiento a las promociones de alumnos que, desde 1985 han tenido que soportar mi actividad docente en Teledetección, espero que al final, las horas de esfuerzo les hayan merecido la pena, yo, por mi parte, tengo que agradecer aquéllas preguntas y aquéllas actitudes que me hicieron buscar más intensamente la justificación y explicación de ciertos hechos o que me estimularon en la búsqueda de soluciones a las cuestiones planteadas. A dichas promociones dedico este trabajo.

S. Ormeño.

.....La noche antes de los Finales, Hawking estaba sumido en el pánico. Dió vueltas y vueltas durante toda la noche y apenas consiguió dormir.....Las salas de exámenes en sí ya hacían todo lo posible para intimidar: techos altos, grandes candelabros que colgaban en medio del vacío, hilera tras hilera de ascéticos escritorios de madera y duras sillas. Los vigilantes paseaban arriba y abajo por entre las hileras con sus ojos de águila puestos sobre los candidatos en su multitud de poses: mirando al techo a una media distancias, con la pluma encajada entre encajados dientes, o terminalmente absortos, inclinados sobre un manuscrito en trance de vuelo libre. Hawking despertó un poco cuando el papel de la prueba fué colocado sobre el escritorio ante él, y siguió dedicadamente su plan de ocuparse sólo de los problemas teóricos........

M. White y J. Gribbin. (S. Hawking una vida para la ciencia)

A veces hago una conjetura y luego intento demostrarla. Muchas veces, en el intento de demostrarla, hallo un contraejemplo, y entonces tengo que cambiar mi conjetura. A veces es algo sobre lo que otras personas han hecho intentos. Descubro que muchos trabajos son oscuros y simplemente no los comprendo. Así, tengo que intentar traducirlos a mi propia manera de pensar. Muchas veces tengo una idea y empiezo a trabajar en un artículo sobre ella, y luego me doy cuenta a medio camino de que allí hay mucho más.

Trabajo mucho por intuición, con el pensamiento de que, bueno, una idea tiene que ser correcta. Luego intento demostrarla. A veces descubro que estoy equivocado. A veces descubro que la idea original estaba equivocada, pero eso me conduce a nuevas ideas. Hallo una gran ayuda discutiendo mis ideas con otras personas. Aunque no contribuyen en nada, sólo tener que explicárselo a alguien me ayuda a elegir por mí mismo.

Stephen Hawking.

# INDICE.

## 0.- INTRODUCCION. DESARROLLOS HISTORICOS.

## TEMA 1.- LA RADIACION ELECTROMAGNETICA.

- 1.0.- Campo electromagnético. Ecuaciones de Maxwell.
- 1.1.- Movimiento ondulatorio.
- 1.2.- Ondas electromagnéticas.
- 1.3.- Formulación cuántica.
- 1.4.- El Espectro electromagnético.

# TEMA 2.- EL ORIGEN DE LA RADIACION ELECTROMAGNETICA Y SU INTERACCION CON LA MATERIA.

- 2.0.- Generación de la radiación electromagnética.
- 2.1.- El cuerpo negro.
- 2.2.- Términos radiométricos.
- 2.3.- Leyes de la radiación.
	- 2.3.0.- Ley de Wien.
	- 2.3.1.- Ley de Stefan-Boltzmann.
	- 2.3.2.- Ley de Planck.
- 2.4.- Interacción a nivel macroscópico.
- 2.5.- Emisividad de los cuerpos reales.
- 2.6.- Interacciones a nivel electrónico y molecular.
	- 2.6.0.- Procesos electrónicos.
	- 2.6.1.- Procesos vibracionales.
	- 2.6.2.- Procesos rotacionales.

# TEMA 3.- INTERACCION DE LA RADIACION ELECTROMAGNETICA CON LA ATMOSFERA.

- 3.0.- Constituyentes atmosféricos.
- 3.1.- Dispersión atmosférica.
- 3.2.- Absorcion atmosférica molecular.
- 3.3.- Ecuación de transferencia de radiación.
- 3.4.- Correcciones atmosféricas.

# TEMA 4.- CARACTERISTICAS ESPECTRALES DE LOS SUELOS, LAS ROCAS Y EL AGUA.

- 4.0.- Introducción.
- 4.1.- Composición y propiedades físicas.
	- 4.1.0.- Generalidades.
- 4.1.1.- Los minerales del suelo.
- 4.1.2.- La materia orgánica.
- 4.1.3.- El aire y el agua del suelo.
- 4.1.4.- Textura y estructura.
- 4.1.5.- Oxidos de hierro.
- 4.1.6.- Color.
- 4.2.- Influencia de los constituyentes del suelo sobre la reflectividad.
	- 4.2.0.- Introducción.
	- 4.2.1.- Humedad.
	- 4.2.2.- Materia orgánica.
	- 4.2.3.- Tamaño de partícula.
	- 4.2.4.- Oxidos de hierro.
	- 4.2.5.- Composición mineral.
	- 4.2.6.- Sales solubles.
	- 4.2.7.- Material parental.
	- 4.2.8.- Capacidad de intercambio catiónico.
- 4.3.- Influencia del estado superficial del suelo.
	- 4.3.0.- Rugosidad.
	- 4.3.1.- Cubierta superficial.
	- 4.3.2.- Caracteristicas del subsuelo.
- 4.4.- Características espectrales de las rocas.
- 4.5.- Características espectrales del agua.

# TEMA 5.-CARACTERISTICAS ESPECTRALES DE LA VEGETACION.

- 5.0.- Introducción.
- 5.1.- Influencia de los componentes de las cubiertas vegetales.
	- 5.1.0.- Hojas.
	- 5.1.1.- Propiedades reflectantes de las hojas.
	- 5.1.2.- Estado de las hojas.
	- 5.1.3.- Influencia de otras partes de la planta.
- 5.2.- Reflectividad de cubiertas vegetales.
- 5.3.- Influencia de la elevación solar.
- 5.4.- Influencia de la posición del sensor.
- 5.5.- Influencia de otros factores.

# TEMA 6.- PROGRAMAS ESPACIALES. SENSORES.

- 6.1.- Introducción.
- 6.2.- El ojo humano.
- 6.3.- Sistemas de registro instantáneo.
- 6.4.- Sistemas de escaner.
- 6.5.- Sistemas multiespectrales.
- 6.6.- Satélites tripulados.

- 6.7.- El sistema Landsat.
- 6.8.- Programa SPOT.
- 6.9.- Satélites de alta resolución espacial.
- 6.10.- Sistemas Radar.
- 6.11.- Otros satélites ambientales.
- 6.12.- Adquisisión de imágenes por los usuarios.

# TEMA7.- CONCEPTO DE IMAGEN. FORMATOS. EL MODELO DE SOV.

- 7.1.- La imagen como señal.
- 7.2.- Formación de imágenes.
- 7.3.- Modelos raster y vector.
- 7.4.- Formatos de ficheros graficos.
- 7.5.- Importacion de documentos raster.
- 7.6.- Digitalización sobre imagen.
- 7.7.- Exportación de ficheros.
- 7.8.- Referencias.

# TEMA 8.- CORRECCIONES GEOMÉTRICAS POR AJUSTE POLINOMICO.

- 8.1.- Tipos de imágenes.
- 8.2.- Modelo de regresión lineal.
- 8.3.- Algoritmos de correccion.
- 8.4.- Aplicación del metodo con sov.

# TEMA 9.- CAMARAS FOTOGRAFICAS. CORRECCIONES GEOMÉTRICAS Y MODELOS SUPERFICIALES.

- 9.1.- El vuelo fotogrametrico.
- 9.2.- La camara. modelo perspectivo.
- 9.3.- Orientación interna de una fotografía aérea.
- 9.4.- Características del fotograma. escaneado.
- 9.5.- Escalas de mapa y fotograma.
- 9.6.- Apoyo.orientación externa.
- 9.7.- El fichero de vuelo. fly.
- 9.8.- Introduccion de las marcas fiduciales.
- 9.9.- Introducción de los puntos de apoyo.
- 9.10.- Introduccion de los coeficientes de calibracion.
- 9.11.- Consideracion del modelo digital de elevaciones.
- 9.12.- Ortorrectificacion.
- 9.13.- Formacion del modelo estereoscopico.
- 9.14.- Geometría del par estereoscopico. obtención de coordenadas.
- 9.15.- Aplicación del método de correlación automática.
- 9.16.- Obtención y depuración del MDE.
- 9.17.- La fotogrametría de objeto cercano. Singularidades.
- 9.18.- Referencias.

# TEMA 10.- ESCANERS DE LINEA. CORRECCIONES GEOMÉTRICAS Y MODELOS SUPERFICIALES.

10.1.- Sistemas formadores de imágenes a bordo de satelite. El escáner de linea.

- 10.2.- Modelo perspectivo.
- 10.3.- Modelo de función racional.
- 10.4.- Rectificación y ortoimagen con SOV. Metodo polinomico.
- 10.5.- Obtención de cotas a partir de escaner de linea.
- 10.6.- Correlacion automatica y MDE.

#### TEMA 11.- REALCE DE IMAGENES.

- 11.1.- Introducción.
- 11.2.- Operadores. Generalidades.
- 11.3.- Transformaciones de la geometría. Interpolación.
- 11.4.- Filtros espaciales.
- 11.5.- Operadores Globales.
- 11.6.- Ajuste radiométrico entre imágenes. Mosaico.

# TEMA 12.- TRANSFORMACIONES LINEALES DE IMAGENES MULTIESPECTRALES.

- 12.0.- Parámetros estadísticos de una imagen.
- 12.1.- Combinación de bandas.
- 12.2.- Transformación a Componentes Principales.
	- 12.2.0.- Diagonalización de la Matriz de Covarianza.
	- 12.2.1.- Componentes Principales.
	- 12.2.2.- Propiedades.
- 12.3.- Transformación Tasseled Cap.
	- 12.3.0.- Introducción.
	- 12.3.1.- Matriz de transformación.
- 12.4.- Transformaciones entre espacios de color.
	- 12.4.0.- Introducción. Espacios de color.
	- 12.4.1.- Transformación de RGB a HSI.
	- 12.4.1.- Transformación de HSI a RGB.
- 12.5.- Fusión de imágenes y perfilado.

# TEMA 13.- CLASIFICACION DE IMAGENES. ALGORITMOS.

- 13.0.- Introducción.
- 13.1.- Clasificador bayesiano óptimo.
	- 13.1.0.- Teoría bayesiana de la decisión.
	- 13.1.1.- Clasificadores, funciones discriminantes y superfícies de decisión..
	- 13.1.2.- La distribución normal.
	- 13.1.3.- Funciones discriminantes para la distribución normal.

13.1.4.- Probabilidad de error.

## 13.1.5.- Límites superiores de la probabilidad de error.

13.2.- Entrenamiento del clasificador.

- 13.2.0.- Conceptos.
- 13.2.1.- Entrenamiento supervisado.
- 13.2.2.- Entrenamiento no supervisado.
- 13.2.3.- Combinación.
- 13.3.- Agrupamiento (clustering).
	- 13.3.0.- Generalidades.
	- 13.3.1.- Algoritmos de agrupación.
	- 13.3.2.- Función criterio.
- 13.4.- Análisis del error de clasificación.

# TEMA 14.- CORRECCIONES RADIOMÉTRICAS

- 14.1.- Calibración del sensor. Radiancia y reflectividad
- 14.2.- Corrección de los efectos atmosféricos
- 14.3.- Corrección por el efecto de la topografía.
- 14.4.- Referencias bibliograficas.

# TEMA 15.- VARIABLES CONTINUAS Y PARAMETROS BIOFISICOS

- 15.1 Obtención de temperaturas
- 15.2 Indices de vegetación
- 15.3 Variables relativas al ciclo del carbono
- 15.4 El medio acuático
- 15.5 Variables en agencias distribuidoras de datos de satélite
- 15.6 Referencias bibliográficas.

TEMA 16.- BIBLIOGRAFIA.

# ANEXO I: PROCEDS. PROCEDIMIENTOS DE SOV.

## I.0.- INSTALACION DE SOV A PARTIR DE LA PAGINA WEB.

- I.1.- TIPOS DE ARCHIVOS.
- I.2.- OPERACIONES BASICAS.
- I.2.0.- Edición de archivos.
- I.2.1.- Visualizacion monobanda.
- I.2.2.- Combinación color..
- I.2.3.- Digitalizar sobre imagen.
- I.2.4.- Visualizar un fichero vector.
- I.2.5.- Formación de una imagen multibanda a partir de otra u otras existentes.
- I.2.6.- Transformación de una imagen con paleta a paleta de gris.
- I.2.7.- Transformación de una imagen con una paleta a otra paleta.
- I.2.8.- Concatenar imágenes.
- I.2.9 .- Crear o editar una paleta.

I.2.10.- Digitalizar puntos, lineas o poligonos procedentes de un documento cartografico sobre papel.

- I.2.11.- Cortar y remuestrear imágenes.
- I.2.12.- Exportar una imagen orc e integrarla en AutoCad.
- I.2.13.- Exportar imágenes y modelos a ArcView.
- I.2.14.- Poner cotas en un fichero vector.
- I.2.15.- Exportar fichero vectoriales a DXF.
- I.2.16.- Transformacion conforme 3D de un fichero vector.
- I.3.- TELEDETECCION
- I.3.1.- Obtención de estadísticos de una imagen.
- I.3.2.- Realce de imágenes.
- I.3.3.- Clasificacion bayesiana.
- I.3.4.- Correccion geométrica mediante ajuste minimo-cuadratico.
- I.3.5.- Transformaciones lineales multibanda.
- I.3.6.- Clasificacion borrosa .
- I.4.- MODELOS DIGITALES
- I.4.1.- Adecuacion de ficheros vector(DBV) para modelos.
- I.4.2.- Borrar puntos de un fichero vector.
- I.4.3.- Obtención de modelos raster a partir de triangulacion.
- I.4.4.- Obtención de modelos raster a partir de puntos.
- I.4.5.- Obtención de celdas de Voronoi en formato raster.
- I.4.6.- Generalización de la obtención de modelos.
- I.4.7. Digitalizar curvas de nivel de un documento cartografico sobre papel.
- I.4.8.- Obtener imagen perspectiva del terreno.
- I.4.9.- Obtención de semivariograma o crosvariograma.
- I.4.10.- Interpolacion mediante krigeado ordinario.
- I.4.11.- Interpolacion mediante cokrigeado .
- I.4.12.- Obtención de curvas de nivel de un fichero vector o de un modelo raster.
- I.4.13.- Obtención de curvas de nivel de una imagen o modelo raster.
- I.4.14.- Visualizacion 3D de modelos. SOV3D.
- I.4.15.- Pendiente, orientacion y sombreado.
- I.5.- FOTOGRAMETRIA.
- I.5.1.- Formación del fichero de vuelo.
- I.5.2.- Obtener fichero con resultados del apoyo.
- I.5.3.- Obtención de ortofotografia.
- I.5.4.- Obtención de modelo estereoscopico.
- I.5.5.- Digitalizar sobre modelo estereoscopico.
- I.5.6.- Digitalizar puntos sobre par de fotogramas.
- I.5.7.- Obtencion de puntos de cota por correlacion automatica.
- I.5.8.- Cambio de sistema de referencia en tomas de objetos cercanos.
- I.5.9.- Concatenar imágenes.
- I.6.- ANÁLISIS.
- I.6.1.- Reclasificar imagen o modelo raster.
- I.6.2.- Aritmética de bandas.
- I.6.3.- Overlays.
- I.6.4.- Reasignar imagen o modelo raster.
- I.6.5.- Estadisticos de una tabla de atributos.
- I.6.6.- Analisis de componentes principales en tabla de atributos.
- I.6.7.- Transformacion de poligonos vector en raster.
- I.6.8.- Enmascarado de ORC.
- I.6.9.- Modelos de logica booleana.
- I.6.10.- Combinaciones lineales de capas.
- I.6.11.- Indices ponderados.
- I.6.12.- Operaciones con vecinos espaciales.
- I.7 .- OTRAS OPERACIONES.

## ANEXO II.- APLICACIÓN DE PROCEDIMIENTOS CON SOV.

- II.1.- Imagen multibanda. características.
- II.2.- Parámetros estadísticos de una imagen.
- II.3.- Operaciones de realce.
- II.4.- Cociente de bandas. Indices.
- II.5.- Transformaciones lineales multibanda.
- II.6.- Clasificacion bayesiana.
- II.7.- Clasificacion borrosa.
- II.8.- Referencias.

# ANEXO III: DIAGRAMAS DE FLUJO.

- III.1.- Correccion geométrica por ajuste polinomico.
- III.2.- Clasificacion bayesiana de imágenes multibanda.
- III.3.- Obtención de ortofotografias.
- III.4.- Obtención de modelo estereoscopico.
- III.5.- Concatenacion de imágenes en gris.
- III.6.- Concatenacion de imágenes en color.
- III.7.- Obtención de puntos para mde a partir de curvas sobre papel.
- III.8.- Obtención de mde por triangulacion.
- III.9.- Obtención de mde por krigeado ordinario.
- III.10.- Clasificacion de entidades superficiales por características multivariantes.
- III.11.- Variables de entidades superficiales (coropletas).
- III.12.- Modelos climáticos.

## ANEXO IV. PRACTICAS DE TELEDETECCION.

- IV.0.- Modelo de datos de SOV.
- IV.1.- Estadísticos de imágenes.
- IV.2.- Realce. Expansión lineal y filtrado.
- IV.3.- Georreferenciación de imágenes raster y documentos sobre papel.
- IV.4.- Apoyo de fotografías aéreas.
- IV.5.- Obtención de ortofotografías.
- IV.6.- MDE a partir de fotografías aéreas.
- IV.7.- MDE a partir de escáner de línea.
- IV.8.- Operaciones aritméticas. Indices. Reclasificación.
- IV.9.- Componentes Principales y Tasseled Cap.
- IV.10.- Clasificación de imágenes multiespectrales.
- IV.11.- Valores digitales de clases. Caracterización.
- IV.12.- Interpretación de metadatos de una imagen.
- IV.13.- Obtención de radiancia y reflectividad con SOV.
- IV.14.- Obtención de radiancia, reflectividad y temperatura con Erdas.
- IV.15.- Corrección atmosférica por sustracción de objeto oscuro en imágenes Thematic Mapper.

IV.16.- Diseño del modelo de corrección del efecto de la topografía en imágenes Thematic Mapper.

- IV.17.- Obtención de temperaturas a partir de imágenes AVHRR.
- IV.18.- Obtención de índices de vegetación y LAI a partir de AVHRR.
- IV.19.- Obtención de LAI por entidades territoriales a partir de AVHRR.
- IV.20.- Obtención de clases de ocupación de suelo por entidades territoriales.

## ANEXO V .- PROYECTOS Y TRABAJOS BASADOS EN TELEDETECCION.

- V.1.- Introduccion.
- V.2.- Objetivos.
- V.3.- Contenidos.
- V.3.1.- Título
- V.3.2.- Antecedentes.
- V.3.3.- Caracteristicas del área de estudio.
- V.3.4.- Caracteristicas de la imagen.
- V.3.5.- Documentación cartográfica complementaria.
- V.3.6.- Fase de muestreo.

V.3.7.- Clustering.

V.3.8.- Análisis de gaussaneidad.

V.3.9.- Análisis apriorístico del error.

V.3.10.- Caracterización de clases.

V.3.11.- Clasificación de la imagen.

V.3.12.- Tabla de contingencia.

V.3.13.- Realce de la imagen clasificada.

V.3.14.- Obtención de bases cartográficas.

V.4.- Variedad de trabajos.

V.5.- Software y procedimientos.

# ANEXO VI.- SOV.PREGUNTAS MAS FRECUENTES. ANEXO VII.- SOLUCION DE PROBLEMAS DE SOV.

## RELACION DE FIGURAS.

- 1 (Apdo. 0).- Sistema de Teledetección.
- 2 (Ap. 1.1).- Traslación de una función sin distorsión.
- 3 (Ap. 1.1).- Onda armónica.
- 4 (Ap. 1.2).- Onda electromagnética plana.
- 5 (Ap. 1.1).- Onda electromagnética linealmente polarizada.
- 6 (Ap. 1.4).- El espectro electromagnético.
- 7 (Ap. 1.4).- Subdivisión de la región óptica del espectro electromagnético.
- 8 (Ap. 2.2).- Parámetros de la radiancia.
- 9 (Ap. 2.3).- Aplicaciones de la ley de Wien.
- 10 (Ap. 2.4).- Flujos en la incidencia de la radiación.
- 11 (Ap. 2.4).- Tipos de reflexión.
- 12 (Ap. 2.4).- Penetración de la radiación y producción de una banda de absorción.
- 13 (Ap. 2.4).- Tipos de reflectividad.
- 14 (Ap. 2.6).- Formas básicas de vibración de la molécula de agua.
- 15 (Ap. 3.2).- Absorción de la radiación solar por las moléculas atmosféricas.
- 16 (Ap. 4.2).- Curvas de reflectividad prototípicas de suelos (Stoner y Baumgardner).
- 17 (Ap. 4.2).- Reflectividad de un suelo y bandas de absorción del agua y el Fe.
- 18 (Ap. 4.2).- Reflectividad de suelos orgánicos.
- 19 (Ap. 5.0).- Reflectividad de una hoja verde.
- 20 (Ap. 5.1).- Evolución de la reflectividad con la senescencia.
- 21 (Ap. 5.1).- Cambios de la reflectividad con el crecimiento de las cubiertas vegetales.

#### 0.- INTRODUCCION. DESARROLLO HISTORICO.

La historia de la Teledetección puede dividirse en dos grandes etapas (Colwell, 1979). Con anterioridad a 1960, la fotografía aérea era el único sistema utilizado en Teledetección. Con la llegada de los programas espaciales, al principio de los años sesenta, y las primeras fotografías obtenidas por el programa Mercury, los desarrollos tecnológicos relacionados con la Teledetección se dispararon.

El desarrollo de las cámaras fotográficas proviene de experimentos desarrollados hace 2300 años por Aristóteles con la "cámara oscura". Aquéllos experimentos condujeron a los primeros intentos para registrar permanentemente las imágenes que se formaban. Los avances en el campo de la química suministraron el conocimiento de los compuestos químicos fotosensibles, los cuales son esenciales en el proceso fotográfico. Se produjo una experimentación continuada con la cámara oscura desde el S. XIII hasta el S. XIX a través de científicos tales como Leonardo da Vinci, Levi den Gerson, Roger Bacon, Daniel Barbara, Johan Zahr, Athanins Kircher, Johannes Keppler, Robert Boyle, Robert Hooke, William Wollaston y George Airy, todo lo cual condujo a importantes mejoras, las cuales incluyeron el uso de espejos (Zahr) y lentes (Barbara). Todo lo anterior proporcionó el sustrato básico para el desarrollo del proceso fotográfico, en 1839, por Louis Jacques Mande Daguerre y Joseph Nicephoce Niepce y el cual fué conocido inicialmente como "daguerrotipo". El citado proceso fué posible porque Daguerre y Niepce descubrieron que los tiosulfatos podían utilizarse para fijar las sales de plata ennegrecidas. Tras el anuncio del descubrimiento del daguerrotipo en 1839, se realizaron trabajos adicionales que condujeron al desarrollo de nuevas lentes y sistemas ópticos que fueron incorporados a las cámaras, de manera que a finales del siglo XIX quedaron establecidas las bases de la moderna fotografía, tal como se conoce en la actualidad.

No contentos con las imágenes fotográficas que se obtenian a nivel del suelo, los fotógrafos, pronto utilizaron globos aerostáticos. La primera fotografía conocida, que se tomó desde un globo, la realizó Gaspard Félix Tournachon (Nadar) en un pueblecito de los alrededores de Paris en 1859. Poco después, en 1860, Samuel A. King y James W. Black tomaron fotografías de Boston desde un globo cautivo a unos 400 m. de altura sobre el terreno.

Durante la guerra civil americana, el ejército de la Unión utilizó la fotografía desde globos aerostáticos para conocer las posiciones del ejército confederado que defendía Richmond. Las experiencias de adquisición de fotografías desde globos continuaron hasta el final del siglo, relizándose, fundamentalmente en Estados Unidos, Inglaterra, Francia, Alemania y Rusia.

La llegada de los primeros aeroplanos estimuló enormemente la utilización de la fotografía aérea debido a que proporcionaban plataformas más fiables y más controlables que los globos.

La Primera Guerra Mundial indujo un salto cuantitativo en el uso de la fotografía aérea. En el periodo entre guerras, sin embargo, no se produjeron grandes avances en las aplicaciones militares de las fotografías aéreas, si bien aumentaron enormemente las aplicaciones civiles en geología, montes, agricultura y cartografía. La fiabilidad y estabilidad de las plataformas tambien mejoraron considerablemente.

Desde el comienzo de la Segunda Guerra Mundial, los principales combatientes, en particular los alemanes, poseian excelentes capacidades para el fotorreconocimiento y fotointerpretación aérea. Así sucedía también con los ingleses que mediante dichos métodos aplicados al canal de La Mancha fueron capaces de prevenir la invasión alemana de Inglaterra prevista para el verano de 1940. Las técnicas de fotorreconocimiento en los Estados Unidos se desarrollaron con posterioridad, pero, al final de 1942 la marina americana también utilizaba esa tecnología en el Pacífico.

Durante la II GM, los Estados Unidos, Gran Bretaña y Alemania desarrollaron dispositivos de registro en la región del infrarrojo, pero la aplicación práctica de los mismos a la formación de imágenes no se produjo hasta bastante después de concluida la guerra, sin embargo, esos dispositivos iniciales permitieron el desarrollo de los modernos scanners óptico-mecánicos, radiómetros y espectrómetros.

El primer sistema efectivo de formación de imágenes radar (PPI), se desarrolló en Gran Bretaña como una ayuda para el bombardeo nocturno. Aunque las investigaciones y desarrollos iniciales del radar tuvieron lugar en Alemania, Estados Unidos e Inglaterra, fueron éstos últimos los que previeron sus aplicaciones militares, y así, desde el comienzo de la guerra disponian de sistemas operacionales para la detección de barcos y aviones.

Durante la década de los 50, los sistemas de teledetección continuaron evolucionando a partir de los métodos desarrollados por el esfuerzo de guerra. La fotografía en infrarrojo color, originalmente desarrollada como una herramienta de reconocimiento militar, demostró ser muy útil para los estudios de cultivos y vegetación. Colwell (1956) realizó algunos de los experimentos iniciales encaminados al reconocimiento y clasificación de cubiertas vegetales así como a la detección de plagas y enfermedades mediante fotografías aéreas. En el infrarrojo térmico, el énfasis se realizó sobre el desarrollo de modelos térmicos utilizando como base los trabajos de reflectividad espectral de Krinov (1947), estos trabajos se utilizaron, también, en el desarrollo continuado de los sistemas formadores de imágenes multiespectrales, los cuales empezaron a recibir atención hacia el final de la II GM.

Hacia el final de la década de los cincuenta y como consecuencia de una serie de mejoras técnicas, quedó perfectamente operacional el sistema SAR (radar de apertura sintética) que supuso una considerable mejora con respecto al sistema tradicional (SLAR) en lo que respecta a la resolución de las imágenes.

La ubicación de sensores remotos en el espacio por la NASA, con la finalidad de realizar observaciones terrestres, comenzó al principio de los años sesenta y llegó como una consecuencia de la decisión de situar un hombre en la Luna. En su momento, los sensores remotos se situaron sobre satélites en órbita lunar para asegurar que el vehiculo lunar tripulado pudiera alunizar con seguridad. Los intrumentos de detección se probaron en lugares terrestres procurando establecer correlaciones entre las condiciones físicas de los citados lugares y la respuesta de los sensores. Desde el principio, fueron evidentes las posibles aplicaciones para estudios geológicos, forestales, geografía, recursos terrestres, cartografía, etc. El reconocimiento del valor de la Teledetección como medio de recoger datos para el estudio de la Tierra condujo al establecimiento del Programa de Reconocimiento de Recursos Terrestres de la NASA.

El citado programa realizó no sólo a la recogida de información fotográfica a altitudes intermedias y elevadas, sino también de imágenes en infrarrojo (IR) térmico y radar cubriendo grandes áreas de los Estados Unidos. Los datos adquiridos proporcionaron entrenamiento y experiencia para el proceso e interpretación de imágenes, diseño de instrumentos, almacenamiento de datos y otros aspectos de crucial importancia en las técnicas de Teledetección.

Las observaciones sistemáticas desde satélites en órbitas terrestres por parte de los Estados Unidos comenzaron en 1960 con el lanzamiento del satélite meteorológico TIROS el cual llevaba sensores de baja resolución, y que ha mantenido su continuidad hasta los actuales TIROS-NOAA, cuyo sensor más caracteristico es el VHRR con seis bandas espectrales y una resolución geométrica de 1 Km.

La primera fotografía de la Tierra tomada desde el espacio fué tomada por el Explorer-6 en Agosto de 1959 y la primeras fotografías orbital en 1960 por el satélite no tripulado Mercury-Atlas que demostró la utilidad de las mismas (en oposición a las tomadas en hiperaltitudes).

J.A. McDivitt y E.H. White dirigieron la primera experiencia fotográfica orientada a la geología con la misión Gemini-Titan en junio de 1965, estas fotografías eran prácticamente verticales y se referían al SO de los Estados Unidos y el N de Méjico. Además se tomaron otras fotografías verticales y oblícuas de otras zonas de América, Africa y Asia, estas experiencias continuaron hasta la misión Gemini 7.

Las misiones anteriores animaron a los EE UU a establecer un plan de observaciones sistemáticas de la superfície terrestre para el estudio de recursos terrestres (Earth Resources Observation Satellite Program) y el cual constituyó la base para el desarrollo y puesta en órbita por la NASA del ERTS-1, actualmente conocido como Landsat-1.

El programa Apollo constituyó otro paso hacia la adquisición de fotografías desde órbitas terrestres. Los satélites Apollo 6, 7 y 9 obtuvieron varios cientos de fotografías en color de alta calidad, semiverticales y con solape entre ellas. Durante la misión Apollo-9 se realizó un experimento (el SO65) que demostró la fiabilidad y ventajas de la adquisición de imágenes multiespectrales para el estudio de la superfície terrestre, utilizándose, en este caso cámaras multibanda.

El primer satélite diseñado específicamente para el estudio de recursos de la superfície terrestre fué el ERTS-1 (Earth Resources Technology Satellite), lanzado el 23 de Junio de 1972. Los tres primeros de la serie (después conocida como LANDSAT) eran una versión modificada de los meteorológicos NIMBUS y seguían una órbita casi polar a una altitud variable entre 897 y 918 Km., como sensor más característico llevaban el MSS que registra cuatro bandas espectrales (una banda espectral es un conjunto de radiaciones electromagnéticas cuyas longitudes de onda

están comprendidas entre ciertos valores), el Landsat-1 dejó de estar en servicio el 6 de enero de 1978 y los Landsat 2 y 3 en el año 1983. El 16 de julio de 1982 se puso en órbita el Landsat-4 y el 1 de marzo de 1984 el Landsat-5, éste último continúa activo. Los dos últimos satélites llevan el sensor Thematic Mapper con siete bandas espectrales y una resolución geométrica de 30 m. en seis de las bandas. Muchas misiones, desde entonces, han obtenido imágenes para el estudio de recursos terrestres, pero ninguna como Landsat ha estimulado el vertiginoso desarrollo de la Teledetección hasta los niveles actuales. En los años 1989-1990 estuvo en peligro la misión Landsat ante el planteamiento, por parte del gobierno americano de retirar la subvención, sin embargo hubo una reconsideración de la postura, en parte debido a las presiones de la comunidad científica internacional, y en la actualidad está proyectado el lanzamiento del Landsat-6 y se encuentra en fase de estudio el Landsat-7, así pues, por ahora, la continuidad de la misión se encuentra asegurada.

En 1986 se puso en órbita el satélite francés Spot-1 (en la actualidad ya está en órbita el Spot-2), también para el estudio de recursos terrestres y con el sensor HRV que puede trabajar en modo multibanda (4 bandas) y en modo multiespectral, de ésta última forma con una resolución espacial de 10 m..

En la actualidad, y en lo que respecta a cartografía, la alta resolución espectral de Landsat posibilita la realización de mapas temáticos de diversos tipos en tanto que Spot proporciona una buena resolución geométrica para el establecimiento de mapas topográficos de base (hasta una cierta escala), la combinación de imágenes de estos dos satélites esté proporcionando cartografía temática de excepcional calidad.

En lo que respecta al tratamiento de las imágenes, una de las primeras aplicaciones de las técnicas de proceso de imágenes fué la mejora en la transmisión por cable entre Londres y Nueva York, al principio de los años veinte, con la utilización del sistema de transmisión Bartlane, reduciéndose el tiempo de transmisión de varias semanas a menos de tres horas. Las imágenes se codificaron antes de su emisión y después fueron reconstruidas en la recepción, utilizándose para su impresión una impresora de telégrafo provista de tipos que simulaban medios tonos. Los primeros sistemas Bartlane codificaban las imágenes en cinco niveles de gris, esta capacidad aumentó a 15 niveles en 1929, también los procesos de impresión mejoraron considerablemente durante este periodo, mediante la introducción de un sistema en el que una película se impresionaba mediante rayos de luz, modulados por la propia codificación de la imágen.

Aunque las mejoras en métodos de proceso para la transmisión de imágenes digitales continuaron durante los siguientes 35 años, fué la concurrencia del desarrollo de los ordenadores con los programas espaciales lo que produjo el impulso definitivo a los conceptos de tratamiento digital de imágenes. Los trabajos relacionados con la utilización de las técnicas de los ordenadores para el tratamiento de imágenes, obtenidas desde el espacio, comenzaron en el Jet Propulsión Laboratory (Pasadena, Calif.), en 1964, cuando las imágenes de la Luna, transmitidas por el Ranger-7, se procesaron con el fin de corregir las distorsiones producidas en la adquisición de las mismas. Las citadas técnicas sirvieron como base para la corrección digital de imágenes obtenidas por otros proyectos espaciales posteriores (Mariner y Apollo).

Desde 1964 hasta la actualidad el campo del proceso de imágenes ha experimentado un vigoroso crecimiento. Además de las aplicaciones en el tratamiento de imágenes de satélite, muchas otras disciplinas (medicina, robótica, arqueología, biología, etc.) utilizan las citadas técnicas.

 El término "Remote Sensing" (Teledetección) se utilizó por primera vez en el año 1960, estando referido entonces a la observación y medida de un objeto sin estar en contacto con él. Actualmente se la considera como la adquisición de información en torno a un objeto sin estar en contacto físico con él. La información se adquiere detectando y midiendo cambios que el objeto induce en su entorno, los citados cambios pueden referirse a un campo electromagnético emitido o reflejado, ondas acusticas reflejadas o alteradas o bien a perturbaciones del campo gravitatorio o del potencial magnético debido a la presencia del objeto.

 Generalmente, la utilización mas usual del término teledetección se realiza en referencia a las técnicas electromagnéticas de adquisición de información. Estas técnicas abarcan el conjunto del espectro electromagnético desde las ondas de radio de baja frecuencia pasando por las regiones de las microondas, infrarrojo lejano, infrarrojo próximo, visible, ultravioleta, rayos X, rayos gamma, hasta los rayos cósmicos.

 Un Sistema de Teledetección de la superfície terrestre, basado en las ondas electromagnéticas, se caracteriza por la concurrencia de los siguientes elementos:

- Fuente o fuentes de la radiación electromagnética.
- Interacción de las ondas electromagnéticas con la superfície terrestre.
- Interacción de las ondas electromagnéticas con la atmósfera.
- Receptor o receptores de las ondas electromagnéticas.

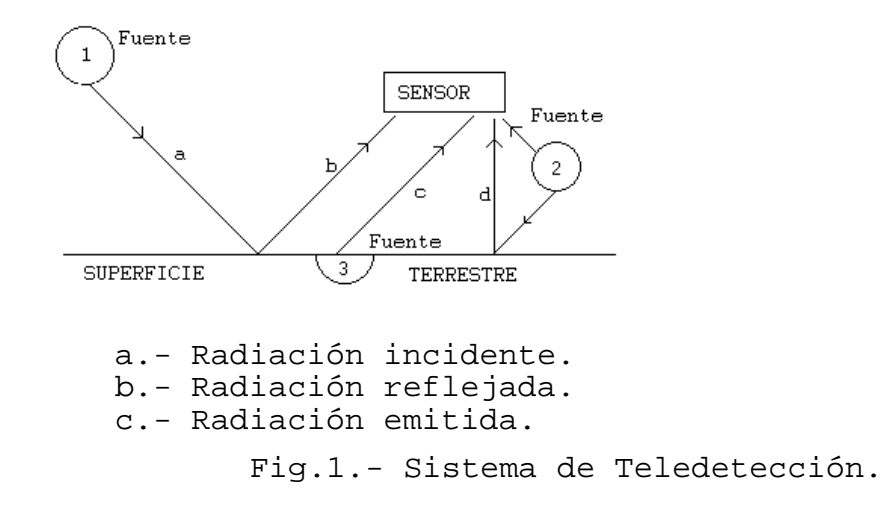

Así pues, al considerar las ondas electromagnéticas como portadoras de información, es necesario que las estudiemos con particular atención.

TELEDETECCION S. Ormeño

#### **I.- LA RADIACION ELECTROMAGNETICA.**

#### **1.0.- CAMPO ELECTROMAGNETICO. ECUACIONES DE MAXWELL.**

 Uno de los tipos mas importantes de interacción entre las partículas fundamentales que componen la materia, es la llamada interacción electromagnética. La misma está relacionada con una propiedad caracteristica de cada partícula que se denomina carga eléctrica. Para describir la interacción electromagnética se introduce la noción de CAMPO ELECTROMAGNÉTICO, el cual se caracteriza por la existencia de dos vectores, el campo eléctrico E y el campo magnético H tales que la fuerza que se ejerce sobre una carga eléctrica q que se mueve a velocidad v es

 $F = q(E + vxB)$ 

siendo  $B = \mu$ . H el vector inducción magnética y  $\mu$  la permeabilidad magnética del medio (supuesto éste isótropo).

 Los campos eléctrico E y magnético H están, a su vez, determinados por las posiciones de las cargas y por sus movimientos (o corrientes).

 La estructura básica de las interacciones electromagnéticas, queda determinada, además de por la anterior, por las llamadas ecuaciones de Maxwell.

 En 1864, Clerk Maxwell ideó un conjunto de cuatro ecuacciones, que describía casi todos los fenómenos referentes al magnetismo y la electricidad así como su carácter inseparable. Allá donde existiese un campo eléctrico, debería haber un campo magnético, y viceversa. De hecho habia sólo un "campo electromagnético".

 Al considerar la implicación de sus ecuacciones, Maxwell halló que un campo eléctrico cambiante tenía que incluir un campo magnético cambiante que a su vez, debía inducir un campo eléctrico cambiante, etc. y el campo avanzaba hacia afuera en todas las direcciones. El resultado es una radiación que posee las propiedades de una forma de onda. En resumen, Maxwell predijo la existencia de una radiación electromagnética con frecuencias iguales a aquéllas con las que el campo electromagnético crece y se desvanece.

Las citadas ecuacciones son las siguientes, con las denominaciones que se indican.

- Ley de Gauss para el campo eléctrico.

div  $D = ρ$ 

siendo:

 D = desplazamiento eléctrico. D = ε.E (en medio isótopo)

div D = divergencia de D =  $\delta$ Dx/ $\delta$ x +  $\delta$ Dy/ $\delta$ y +  $\delta$ Dz/ $\delta$ z

 ρ: densidad volumétrica de carga eléctrica. ε : constante dieléctrica del medio.

- Ley de Gauss para el campo magnético.

$$
\text{div } \mathbf{B} = 0
$$

siendo:

div B = divergencia de B =  $\delta Bx/\delta x + \delta By/\delta y + \delta Bz/\delta z$ 

- Ley de Faraday-Henry.

$$
rot E = -\delta B/\delta t
$$

Siendo:

i j k

rot E = rotacional de E =  $\delta/\delta x$  δ/δy δ/δz

Ex Ey Ez

- δB/δt = - δBx/δt.i - δBy/δt.j - δBz/δt.k

- Ley de Ampére-Maxwell.

rot  $H = J + \delta D/\delta t$ 

Siendo:

rot  $H =$  rotacional de H  $\overline{\phantom{a}}$  $\overline{\phantom{a}}$  $\overline{\phantom{a}}$ 」  $\mathbf{k}$  Hx Hy Hz L rotH =  $\delta/\delta x$   $\delta/\delta y$   $\delta/\delta z$ Г  $i \rightarrow j$ 

 $J+\delta D/\delta t = (Jx+\delta Dx/\delta t)i + (Jy+\delta Dy/\delta t)j + (Jz+\delta Dz/\delta t)k$ 

J : vector densidad de corriente eléctrica.

 $J = \sigma.E$ 

 $\sigma$  = conductividad.

En el espacio libre o vacio, donde no hay ni cargas  $(p=0)$  ni corrientes  $(J=0)$ , las ecuaciones de Maxwell quedan, consecuentemente, simplificadas.

## **1.1.- MOVIMIENTO ONDULATORIO.**

Una onda es una perturbación que se propaga en el espacio.

 Supongamos que tenemos una propiedad física descrita por un cierto campo. Supongamos, así mismo, que las condiciones en un lugar lleguen a ser dependientes del tiempo o dinámicas, de modo que exista una perturbación del estado físico en el lugar considerado. Las propiedades físicas del sistema, descritas por las ecuaciones del campo, dependientes del tiempo, dan como resultado la propagación de esta perturbación a través del espacio. Esto ocasiona cambios en las condiciones físicas en otros lugares. Entonces decimos que hay una onda asociada al campo particular considerado.

 Consideremos una función ξ=f(x), si reemplazamos x por x-a, obtenemos la función ξ=f(x-a). Evidentemente, la forma de la curva no ha cambiado; los mismos valores de ξ se obtienen para los valores de x aumentados en a. En otras palabras, suponiendo que a es positiva, la curva ha sido desplazada sin deformación, hacia la derecha, una cantidad a. Análogamente tenemos que ξ=f(x+a) corresponde a un desplazamiento rígido de la curva, hacia la izquierda, en la cantidad a.

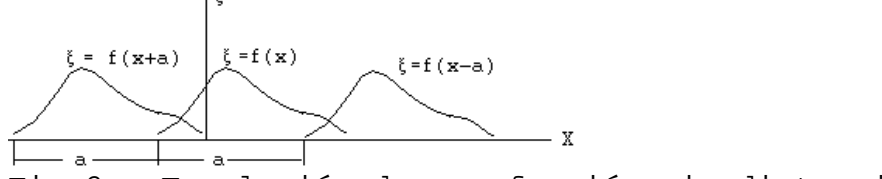

Fig.2.- Traslación de una función sin distorsión

Si a=vt, donde t es el tiempo, entonces  $\xi = f(x-vt)$  representa una curva que se mueve hacia la derecha con velocidad v, llamada velocidad de fase. Del mismo modo, ξ=f(x+vt) representa una curva que se mueve hacia la izquierda con velocidad v. Así pues, una expresión matemática de la forma

$$
\xi(x,t) = f(x + vt)
$$

es adecuada para describir una situación física que se propaga sin deformación en la dirección del eje X, esto se llama MOVIMIENTO ONDULATORIO.

Un caso especialmente interesante es aquél en el cual  $\xi(x,t)$  es una función sinusoidal tal como

$$
\xi(x,t) = \xi(0) \text{senk}(x-vt)
$$

Sustituyendo en la anterior el valor de x por  $x+2\pi/k$ , obtenemos para ξ(x,t) el mismo valor, esto es,

$$
\xi(x+2\pi/k-vt) = \xi_0 \text{senk}(x+2\pi/k-vt) =
$$

$$
= \xi_0 \text{sen}[k(x-vt)+2\pi] = \xi(x-vt)
$$

 Entonces, λ=2π/k es el espacio tras el cual, la curva se repite nuevamente y recibe el nombre de longitud de onda.

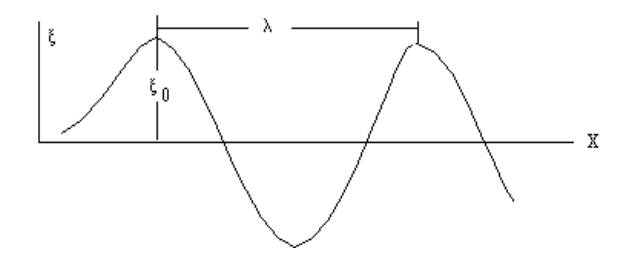

Fig.3.- Onda armónica.

Por consiguiente,

$$
\xi(x,t) = \xi_0 \text{senk}(x-vt) = \xi_0 \text{sen2}\pi/\lambda(x-vt)
$$

representa una onda sinusoidal o armónica de longitud de onda λ propagándose hacia la derecha según el eje X con velocidad v.

La última ecuación también puede escribirse de la forma

$$
\xi(x,t) = \xi(0) \text{sen}(kx-wt)
$$

donde w=kv=2πv/λ, siendo ν=v/λ la frecuencia con la cual la situación física varía en cada punto x.

 Ahora bien, según el teorema de Fourier, cualquier movimiento periódico se puede expresar como una superposición de movimientos armónicos simples de frecuencias w, 2w, ... nw. El mismo resultado se aplica al movimiento ondulatorio periódico.

 Como los campos asociados con cada proceso físico están gobernados pos leyes dinámicas (caracteristicas de cada proceso) que pueden expresarse en la forma de ecuaciones diferenciales, se ha explorado la posibilidad de encontrar una ecuación diferencial aplicable a todo movimiento ondulatorio, encontrándose la siguiente

$$
\delta^2 \xi / \delta t^2 = v^2 \cdot \delta^2 \xi / dx^2
$$

que recibe el nombre de ecuación diferencial del movimiento ondulatorio. Cada vez que se reconoce que un campo particular, como resultado de sus propiedades físicas, satisface tal ecuación, podemos estar seguros que el mismo se propaga a través del espacio con una velocidad definida y sin distorsión. La solución general de la anterior ecuación tiene la forma, ya conocida, de

$$
\xi(x,t) = f_1(x-vt) + f_2(x+vt)
$$

 En el caso de propagación en tres dimensiones la perturbación ondulatoria tiene por ecuación ξ=ξ(x,y,z,t). En un instante dado t0, el conjunto de puntos del espacio en que la perturbación tiene un valor fijo ξ0 constituye una superfície de onda que tendrá por ecuación

ξ=ξ(x,y,z,t()=ξ()=cte.

 En el espacio tridimensional, las ondas pueden ser planas, esféricas, cilíndricas, etc., dependiendo de la forma de la fuente de las ondas, siendo las superfícies de onda, respectivamente, planos paralelos, esferas concéntricas, cilindros, etc. A grandes distancias de la fuente, una porción pequeña de una onda cilindrica o esférica puede considerarse como plana.

 La onda se dice longitudinal cuando x(perturbación) es paralela a la dirección de propagación y transversal cuando es perpendicular a la misma.

# **1.2.- ONDAS ELECTROMAGNETICAS.**

 Hacia finales del S.XIX, el físico alemán Heinrich Hertz (1857-1894) probó, fuera de toda duda, que el campo electromagnético se propaga en el vacío con una velocidad igual a  $c=3.108$  m.s-1. Las propiedades de las ondas electromagnéticas,

descubiertas por Hertz, se han estudiado cuidadosamente de forma experimental. El gran volumen de información acumulado sobre las ondas electromagnéticas ha posibilitado el gran desarrollo actual del mundo de las comunicaciones.

 La existencia de los campos E y H, perpendiculares entre sí, induce una perturbación, cuya consecuencia es una onda electromagnética plana que se propaga perpendicularmente a ambos vectores (onda transversal). Considerando la dirección de desplazamiento paralela al eje X y aplicando las ecuaciones de Maxwell así como la ecuación diferencial del movimiento ondulatorio, se obtienen las siguientes conclusiones:

 a/ Los campos E y H dependen únicamente de x y de t, y en cada instante, cada uno de ellos tiene el mismo valor sobre cualquier plano perpendicular al eje X.

 b/ Los campos E y H se propagan en la dirección del eje X con una velocidad  $c=3.108$  m.s<sup>-1</sup>.

 c/ Los campos E y H están en fase, es decir, toman valores extremos y nulos al mismo tiempo.

 Decimos que una onda plana se encuentra polarizada linealmente cuando uno de los vectores (E o H) conserva una dirección constante a lo largo de la propagación. La polarización se dice eliptica o circular cuando el extremo del vector E describe, a lo largo de la propagación una espiral inscrita en un cilindro cuya sección recta es eliptica o circular.

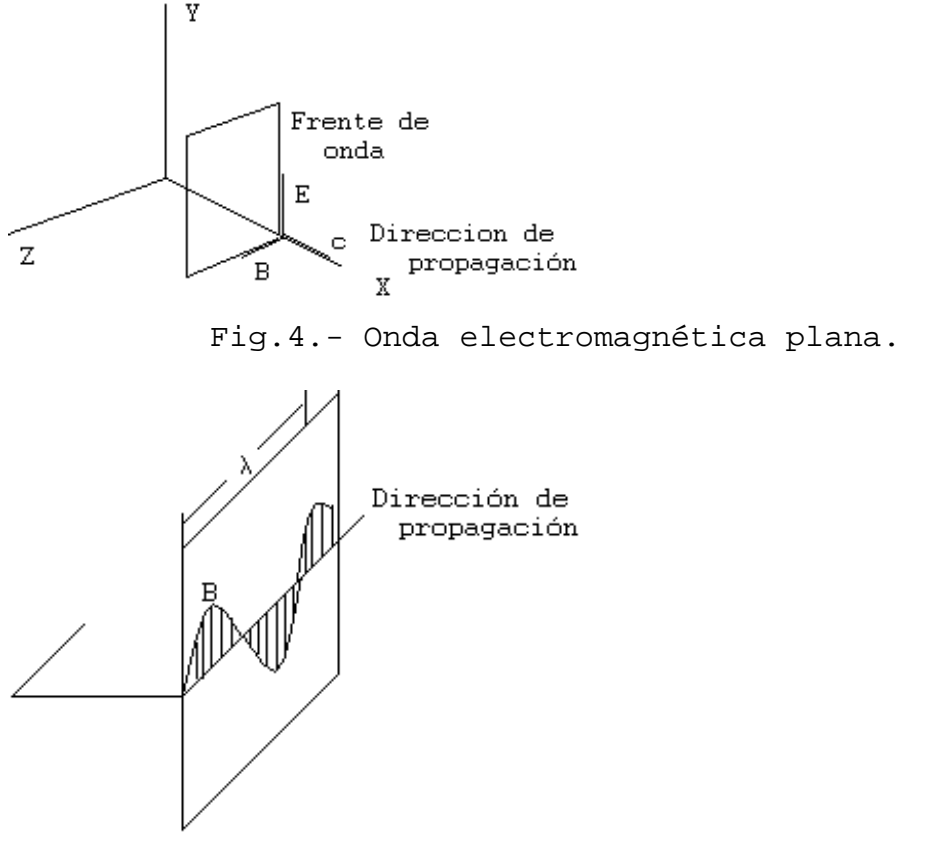

Fig.5.- Onda electromagnética linealmente polarizada.

### **1.3.- FORMULACION CUANTICA.**

 La formulación de Maxwell de la radiación electromagnética como modelo matemático de movimiento de campos electromagnéticos, presenta deficiencias cuando trata de explicar ciertos fenómenos significativos de interacción de la radiación electromagnética con la materia, las deficiencias se acrecientan cuanto menor se hace la longitud de onda. Como consecuencia, surgió la teoría cuántica de la radiación, enunciada por primera vez por Max Planck cuando trataba de explicar el espectro de radiación del cuerpo negro, él consideró que todo cuerpo radiante está formado por un número enorme de osciladores, que vibran con todas las frecuencias posibles, pero que la energía de un oscilador cualquiera no puede tomar un valor arbitrario, sino que ha de ser múltiplo entero de la magnitud h.ν. Es decir la energía electromagnética, a nivel corpuscular, se emite por cuantos discretos, de forma que un fotón (cuanto) de frecuencia ν, presenta una energía:

 $E = h v$ 

Donde h es la constante de Planck (6,624.10-34 J/s), siendo

 $ν = c/λ$ 

Expresándose λ en unidades lineales y ν en ciclos por segundo o Hertz.

 Planck postuló que si bien las energías de los osciladores orígen de la energía radiante están cuantificadas, por el contrario, la energía radiante se propaga de acuerdo con la teoría clásica del electromagnetismo, a través del espacio; mientras que Einstein, al explicar el efecto fotoeléctrico, postuló que también la energía radiante se propagaba por cuantos o fotones de energía h.ν. lo cual es una generalización de la hipótesis cuántica de Planck. Actualmente, se considera que la radiación electromagnética presenta una doble naturaleza, ondulatoria y corpuscular, la primera se manifiesta en los fenómenos de propagación y la segunda en su interacción con la materia.

# **1.4.- EL ESPECTRO ELECTROMAGNETICO.**

 La radiación electromagnética se presenta como una distribución contínua de longitudes de onda y frecuencias, desde las longitudes de onda cortas y altas frecuencias de las ondas cósmicas, hasta las largas longitudes de onda y bajas frecuencias de las ondas de radio.

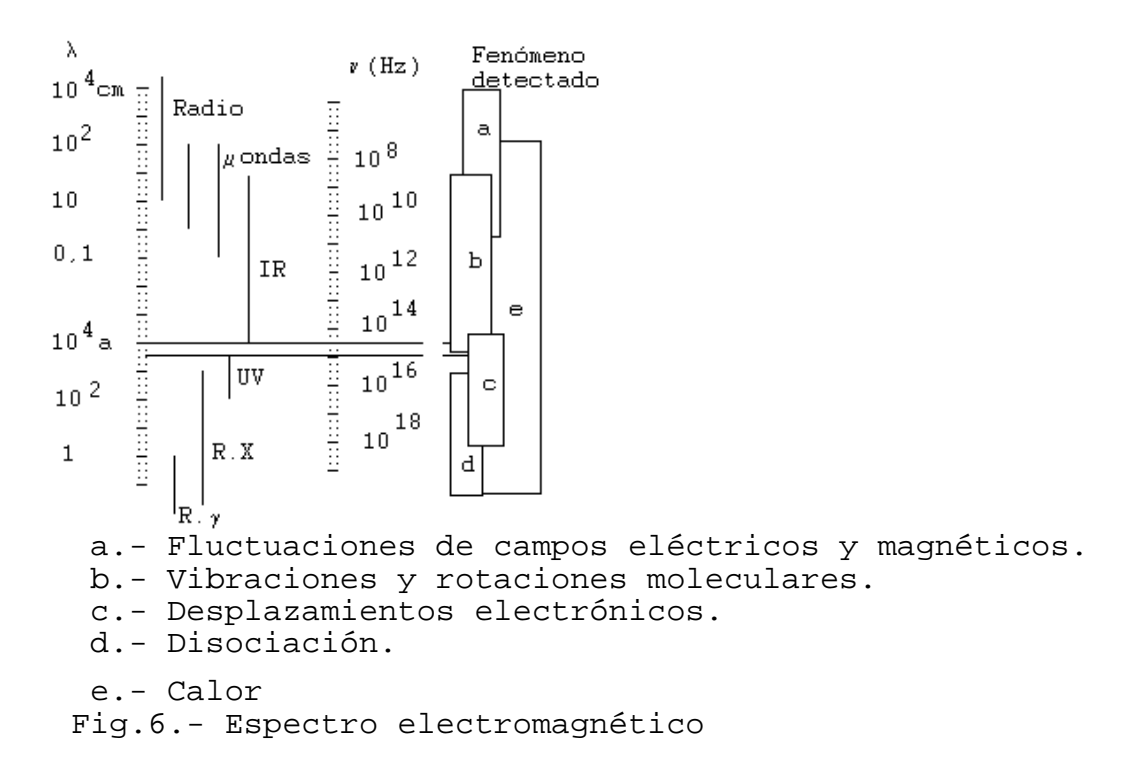

 Los intervalos de longitudes de onda mas utilizados en Teledetección reciben las siguientes denominaciones:

 - Visible................0,4 - 0,7 micras. - Infrarrojo próximo.....0,7 - 1,3 micras. - Infrarrojo medio.......1,3 - 3 micras. - IR. Térmico o lejano.. 7 - 15 micras.

1 micra =  $10^{-6}$  m. 1 Angstrom =  $10$ - $10$  m.

 El conjunto de la anterior región del espectro electromagnético (0,3 a 15 micras) recibe el nombre de región óptica del espectro.

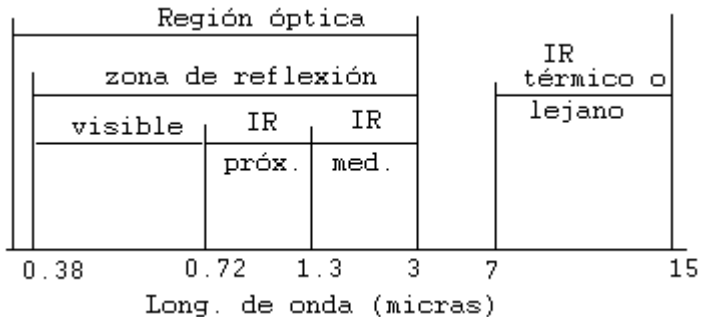

Fig.7.- Subdivisión de la región óptica del espectro electromagnético

 Las bandas de radio ocupan la región de longitudes de onda superiores a 10 cm. Esta región se utiliza por sensores activos, tales como radares, altímetros, sondas y en menor medida por radiómetros pasivos.

 Las bandas de microondas cubren la región, siguiente a la citada, hasta una longitud de onda de 1 mm. En esta región, la mayor parte de las interacciones están regidas por rotaciones moleculares, particularmente en las longitudes de onda mas cortas. Esta región es la mas utilizada por radiómetros/espectrómetros de microondas y sistemas de radar.

 Las bandas del infrarrojo cubren la región espectral desde longitudes de onda del orden de 1 mm. hasta 0,7 micras. Esta región se divide en subregiones llamadas submilimétrica, IR lejano, IR medio e IR próximo. En esta región se produce gran parte de la radiación electromagnética debida a las rotaciones y vibraciones moleculares, se utilizan, para teledetección, espectrómetros, radiómetros, polarímetros y lasers.

 En la región vecina al infrarrojo, la del visible (0,4 - 0,7 micras), juega un papel determinante la energía de los niveles electrónicos, de manera que el salto de uno a otro nivel por parte de los electrones produce (o absorbe) este tipo de radiación.

 En la región del ultravioleta (0,4 micras a 300 Angstroms), al igual que en el visible, la energía de los niveles electrónicos se encuentra en la explicación de las interacciones onda-materia. Los sensores de ultravioletas se han utilizado, principalmente, para el estudio de atmósferas planetarias o para estudiar superfícies sin atmósfera debido a la opacidad de los gases en estas pequeñas longitudes de onda.

 Los rayos X (de 300 a 0,3 Angstroms) y los rayos gamma (menos de 0,3 Angstroms) se han utilizado en menor medida debido a la opacidad atmosférica. Su utilización se ha limitado a plataformas de vuelo a baja altura o al estudio de superfícies sin atmósfera (p. ej. la Luna.).

#### **CUESTIONES-TIPO.**

- ¿Como se denomina cada una de las leyes del sistema de ecuaciones que describe los fenómenos electromagnéticos? ¿qué físico las planteó en conjunto?.

- ¿Cómo definirías una onda?.

- Escribe una expresión matemática que sea adecuada para describir una situación física que se propague sin deformación en la dirección del eje X.

- Define el concepto de longitud de onda, ¿qué relación tiene con la frecuencia?. ¿En qué unidades se miden ambos conceptos?.

- ¿Cual es la ecuación diferencial del movimiento ondulatorio?.

- En el caso de ondas electromagnéticas planas transversales, ¿Qué ángulo forman entre sí los campos E y H? ¿Y éstos con la dirección de propagación?.

- ¿Qué es el espectro electromagnético?.

TELEDETECCION S. Ormeño

- ¿Cuales son, y qué denominación reciben, los intervalos del espectro electromagnético más utilizados en teledetección?.

- ¿A qué se llama región óptica del espectro electromagnético?.

# **II.- EL ORIGEN DE LA RADIACION ELECTROMAGNETICA Y SU INTERACCION CON LA MATERIA.**

## **2.0.- GENERACION DE LA RADIACION ELECTROMAGNETICA.**

 La energía transportada por las ondas electromagnéticas se llama energía radiante, y el proceso físico generador de energía radiante se llama radiación. La radiación electromagnética se genera por la transformación de energía, inicialmente en otras formas, tales como cinética, química, térmica, eléctrica, magnética o nuclear.

Existe una cierta variedad de mecanismos de transformación que producen ondas electromagnéticas en diferentes regiones del espectro. Un mecanismo es tanto mas organizado (tanto menos aleatorio) cuanto que genera radiación mas coherente (menor anchura de banda).

 Las ondas de radio se generan por corrientes periódicas de cargas eléctricas (osciladores) que producen un campo eléctromagnético variable, el cual constituye una onda electromagnética cuya frecuencia está determinada por la frecuencia de variación de la corriente eléctrica.

 En la región de las microondas, las ondas electromagnéticas se generan utilizando tubos electrónicos, los cuales utilizan el movimiento de electrones de alta velocidad, en estructuras especiales, para generar el campo electromagnético variable. Las ondas de esta región también pueden generarse utilizando los diferentes niveles energéticos que pueden poseer las moléculas, tal es el caso de los masers (molecular amplification by stimulated emission of radiation). Originariamente, los masers se basaban en la capacidad para vibrar de la molécula de amoniaco (NH3), los tres átomos de hidrógeno se encuentran en los vértices de un triángulo equilátero, en tanto que el átomo de nitrógeno se halla sobre la recta perpendicular al triángulo anterior por su centro pero a un lado del plano del triángulo, pues bien, el átomo de nitrógeno puede atravesar el plano triangular para ocupar una posición equivalente en el lado opuesto, regresar luego al primer lado y proseguir indefinidamente ese movimiento. En el curso de esas vibraciones, la molécula de amoniaco libera radiación electromagnética de 1,25 cm. de longitud de onda.

 Es decir, las moléculas pueden poseer distintos niveles de energía y al descender el nivel energético se genera radiación electromagnética y la frecuencia de ésta queda determinada por la diferencia de energía de los niveles. Así puede generarse, también radiación infrarroja y visible. La excitación de las moléculas puede producirse por mecanismos tales como descargas eléctricas, reacciones químicas o iluminación fotónica.

 Por otra parte, los electrones en un átomo pueden ocupar, solamente, ciertas órbitas con niveles energéticos determinados, el salto electrónico de una capa a otra de menor energía se produce liberando radiación electromagnética de longitud de onda determinada.

 Una aplicación de los anteriores fenómenos es el laser (light amplification by stimulated emission of radiation). En 1960, T.H. Maiman construyó el primer láser eficiente. Con tal fin empleó una barra de rubí sintético, que consiste, esencialmente, en óxido de aluminio, mas una cantidad mínima de óxido de cromo. Si se expone a la luz esa barra de rubí, los electrones de los átomos de cromo ascenderán a niveles superiores, y su caida se iniciará poco después. Los primeros fotones de luz (emitidos con una longitud de onda de 694,3 micras) estimulan la producción de otros muchos fotones, y la barra emite súbitamente un rayo de fuerte luz roja. Con posterioridad se han desarrollado lásers a partir de gran variedad de sólidos, líquidos, gases y compuestos orgánicos. Cada uno de ellos tiene sus ventajas y abarcan centenares de longitudes de onda desde la ultravioleta hasta la infrarroja, los lásers orgánicos permiten seleccionar la longitud de onda de emisión dentro de un intervalo determinado. Un rayo laser está formado por radiacion tan coherente que puede recorrer largas distancias sin perder eficiencia, así mismo puede enfocarse gran cantidad de energía en un área sumamente reducida.

 Energía térmica es la energía cinética del movimiento aleatorio de las partículas constituyentes de la materia. Hacia mediados del siglo XIX, Maxwell y Boltzmann elaboraron las fórmulas matemáticas y establecieron la "teoría cinética de los gases". Dicha teoría mostró la equivalencia entre el calor y el movimiento de las moléculas. Se interpretó el calor como un fenómeno de vibratilidad, es decir, el movimiento de las moléculas en los gases y líquidos y su agitado temblor en los sólidos. El citado movimiento o vibración induce una excitación , debida a las colisiones entre partículas, la cual produce una emisión de radiación electromagnética al disminuir la misma al nivel de equilibrio. Como consecuencia de su naturaleza aleatoria, este tipo de transformación de energía conduce a la emisión de radiación sobre un amplio rango de longitudes de onda.

## **2.1.- EL CUERPO NEGRO.**

 La apreciación de que los cuerpos, cuando se calientan, emiten radiación puede hacerse observando cómo, a medida que su temperatura va creciendo, se hace patente, primero la sensación de calor y, posteriormente, adquieren un color mate que se hace, progresivamente, mas brillante conforme va incrementándose la temperatura.

 Se llama cuerpo negro a un radiador ideal que emite la máxima potencia de radiación que puede emitir un cuerpo por unidad de área, para todas las longitudes de onda, en cada temperatura. Un cuerpo negro absorbe, igualmente, toda la energía radiante que incide sobre él, sin reflejar nada. Ningún cuerpo absorbe toda la energía incidente, pero se aproximan al cuerpo negro el negro de humo que refleja el 1% de la energía incidente, el negro de platino así como una cavidad con una pequeña abertura, a través de la cual puede entrar o salir energía radiante; de la energía radiante que penetra por la abertura, una parte es absorbida por las paredes de la

32

cavidad, y el resto despues de varias reflexiones acaba por ser absorbida, porque únicamente una parte insignificante sale por la abertura.

 El comportamiento del cuerpo negro se rige por las leyes de Wien, Stefan-Boltzmann y Planck.

# **2.2.- TERMINOS RADIOMETRICOS.**

 Energía radiante (Q) es la energía transportada por una onda electromagnética. Es una medida de la capacidad de la onda para realizar un trabajo, moviendo un objeto, calentándolo o cambiando su estado. Se mide en Julios. La cantidad de energía por unidad de volumen se llama Densidad de energía radiante (W=dQ/dV), se mide en Julios/m3.

 Se llama Flujo radiante (Φ=dQ/dt) a la cantidad de energía radiada por unidad de tiempo, se mide en Vatios.

 Densidad de flujo radiante (dΦ/dA) es el flujo radiante interceptado por la unidad de área de una superfície plana. Se mide en Vatios/m2. Si el flujo es entrante hacia la superfície, la Densidad se llama Irradiancia (E), si es saliente Excitancia o Emitancia radiante(M).

 El ángulo sólido(Ω) subtendido por un área A en una superfície esférica es la citada área dividida por el cuadrado del radio de la esfera. Se mide en Estereorradianes.

 Intensidad radiante (I=dΦ/dΩ) es el flujo radiante, desde una fuente puntual, por unidad de ángulo sólido, que sale de la fuente en la dirección considerada. Se mide en Vatios/estereoradián.

Radiancia [L=(dI/dA).cos $\theta$ ] se mide en (Vatios/estereoradián).m<sup>2</sup>. Es el flujo radiante por unidad de ángulo sólido abandonando una fuente superficial, en una dirección dada, por la unidad de área proyectada en esa dirección (perpendicularmente a la misma). El ángulo θ es el que forma la normal a la superfície con la dirección de radiación. Si la radiancia no cambia en función de la dirección de emisión, la fuente se llama lambertiana.

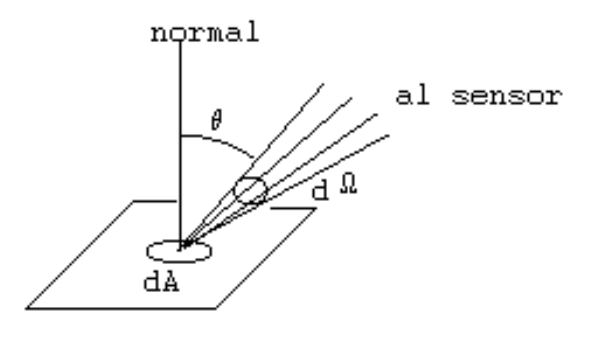

Fig.8.- Parámetros de la radianza

 Cualquier onda puede considerarse como compuesta por cierto número de ondas sinusoidales o camponentes espectrales, cada uno llevando una parte del flujo radiante del total de la onda. La banda espectral sobre la cual se extiende cada uno de estos diferentes componentes se llama anchura espectral o ancho de banda de la onda componente. La forma en la que los anteriores términos radiométricos se distribuyen entre los componentes de diferentes longitudes de onda o frecuencias se llama distribución espectral. Todas las cantidades o términos radiométricos tienen su término espectral equivalente que corresponde a una determinada longitud de onda o frecuencia.

Para obtener el flujo espectral de una onda sobre una banda espectral entre  $\lambda_1$  y  $\lambda_2$ , debe integrarse el flujo espectral sobre la citada banda, es decir:

$$
F(\lambda_1 \text{ a } \lambda_2) = F(\lambda).d\lambda
$$

#### **2.3.- LEYES DE LA RADIACION.**

#### 2.3.0.- LEY DE WIEN.

 En 1893 el físico aleman Wilhelm Wien ideó una teoría sobre la distribución de energía en la radiación de los cuerpos negros, enunciando que la longitud de onda para la cual la excitancia expectral radiante es máxima, es inversamente proporcional a la temperatura. Es decir:

 λ Mmax = b/T siendo:

> b (Cte. de Wien) = 2,898 micras.grado Kelvin.  $T =$ Temperatura absoluta.

 Los líquidos y los sólidos emiten radiación visible cuando su temperatura excede de 500 a 550 grados centígrados; sin embargo, a temperaturas mas bajas, emiten en longitudes de onda mayores que las del visible.

 Para el Sol, con una temperatura media en superfície de 6000 grados Kelvin (5727 grados Centígrados), la citada longitud de onda es de 0,48 micras. En el caso de la Tierra, considerando una temperatura media superficial de 300 grados Kelvin (27 Centígrados), correspondiente a un dia caluroso, la longitud de onda para la cual la excitancia expectral radiante es máxima, es de 9,66 micras.

 Las afirmaciones anteriores se han demostrado experimentalmente. En lo que respecta al total de energía radiada por es Sol, aproximadamente el 40% de la misma se encuentra en el visible, el 50% en el infrarrojo y el resto en el ultravioleta. La Tierra, sin embargo, presenta su máxima excitancia espectral, tal como se dice anteriormente, en el infrarrojo térmico.

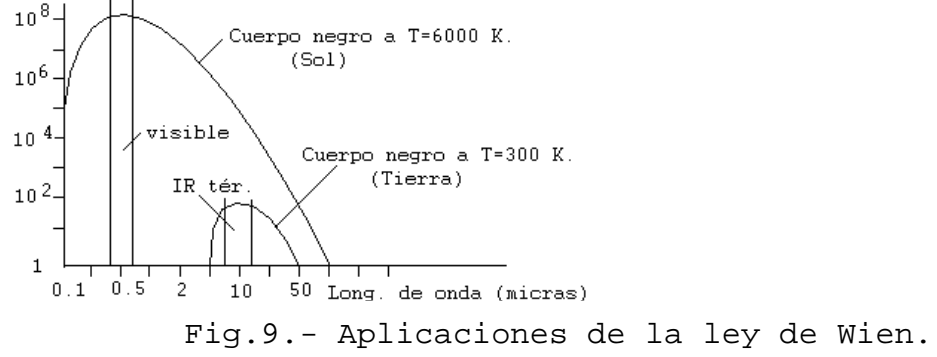

#### 2.3.1.- LEY DE STEFAN-BOLTZMANN.

 Esta ley fué enunciada empíricamente por Stefan y más tarde deducida teóricamente por Boltzmann, con anterioridad a la ley de Planck.

La excitancia radiante es función de la potencia cuarta de la temperatura absoluta.

 $M = K.T4$ 

siendo K =  $5,67.10^{-8}$  (W/m<sup>2</sup>).grado K.

 En el caso de las cubiertas vegetales afectadas por incendios, se comprueba cómo se cumplen las citadas leyes de Wien y Stefan-Boltzmann, tal es el caso referenciado en el "Estudio de incendios mediante Landsat TM" (Ormeño, García y Fernández. Mapping, Septiembre de 1992), en el que se observa una mayor respuesta espectral (mayor emisión de radiación) cuanto mayor es la temperatura, así como una mayor emisión de radiación en zonas de menor longitud de onda cuanto mayor es la temperatura.

2.3.2.- LEY DE PLANCK.

 Relaciona la excitancia expectral radiante con la longitud de onda y la temperatura absoluta.

$$
M = C_1 / [\lambda^5 (e^C 2/\lambda T - 1)]
$$

siendo:

$$
C_1 = 3{,}74 \cdot 10^{-16} \text{ W.m}^2 \text{.m}
$$

 $C_2 = 0.014$  m. grado Kelvin.

 De esta ley se deduce, fácilmente, la ley de Wien calculando el máximo de M, es decir derivando, respecto de la longitud de onda, e igualando a cero.

## **2.4.- INTERACCION A NIVEL MACROSCOPICO.**

 Si un objeto recibe un flujo de energía incidente Φi, éste resultará, en parte reflejada por el objeto Φr, parte absorbida Φa y , finalmente, otra parte será transmitida Φt.

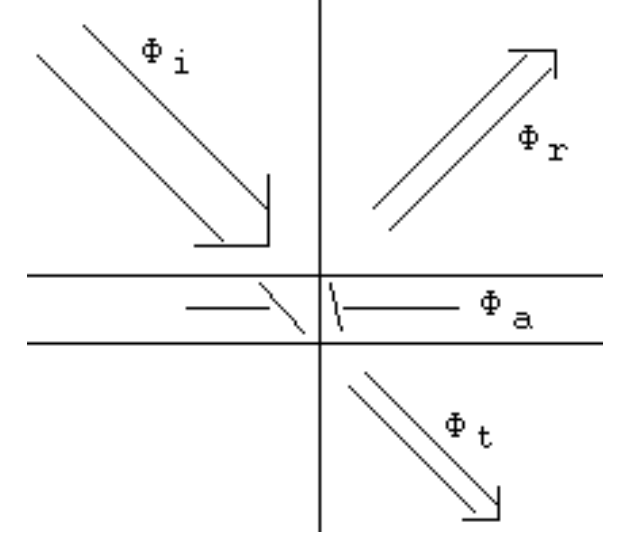

Fig.10.- Flujos en la incidencia.

Podemos, por tanto escribir:

$$
\Phi i = \Phi r + \Phi a + \Phi t
$$

$$
1 = \Phi r/\Phi i + \Phi a/\Phi i + \Phi t/\Phi i
$$
$1 = \rho + \alpha + \tau$ 

Los términos  $ρ$ ,  $α$  v τ reciben los nombres respectivos de reflectividad, absortancia y transmitancia. Para un cuerpo opaco o suficientemente grueso, la transmitancia será nula.

 Otra variable que mide la reflexión de radiación por parte de los cuerpos es el albedo, el cual, para una superfície dada, es la relación entre la totalidad de la luz reflejada por la superfície y la totalidad de luz incidente sobre la superfície, para medir esta variable, es necesario considerar la luz incidente y emergente en todo el rango espectral y en todas las direcciones. Por contra, la reflectividad suele referirse a una longitud de onda determinada, y como veremos, en el caso de satélite, a una dirección determinada.

 Cuando la superfície de incidencia es muy lisa en relación con la longitud de onda de la radiación incidente, entonces la energía reflejada lo hace en la dirección especular y el coeficiente de reflexión es función del índice complejo de refracción y del ángulo de incidencia. Este tipo de reflexión se describe mediante las leyes de Descartes.

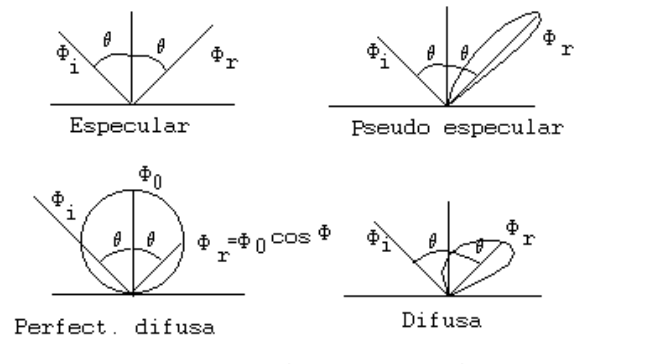

Fig.11.- Tipos de reflexión.

 La reflexión difusa sucede en el caso de superfícies perfectamente rugosas (conocidas como superfícies difusoras o perfectamente difusas), tal es el caso de la nieve recién caida. El caso prototipo queda descrito por la ley de Lambert (superfície lambertiana). En este caso, el valor de la radiación reflejada en todas las direcciónes, describe una esfera, tangente a la superfície.

 En el caso de cuerpos reales, el modelo de reflexión se encuentra entre las dos situaciones descritas, pero es más, en este caso, parte de la radiación es dispersada hacia el interior de los espacios vacíos del material y termina por emerger tras reflexiones múltiples, pues bien, si el material que se trata tiene ciertas bandas (intervalos de longitudes de onda) en que se produce un máximo de radiación absorbida, entonces, la radiación emergente presenta mínimos en las citadas bandas, TELEDETECCION S. Ormeño

estas bandas, denominadas de absorción, son dependientes del tipo de material y pueden permitir realizar una caracterización del mismo.

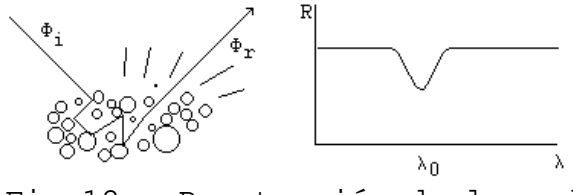

Fig.12.- Penetración de la radiación y producción de una banda de absorción.

 Considerando la variabilidad de la reflectividad según la dirección considerada, pueden realizarse diferentes medidas de la misma. En la reflectividad hemisférica se considera una incidencia proveniente de la semiesfera superior sobre el centro de la misma, y una recepción sobre el interior de la citada semiesfera y proveniente del centro. En la reflectividad direccional, se considera una incidencia, según una dirección única, que forma un ángulo θ con la normal y una recepción formando el mismo ángulo con la citada normal. La reflectividad hemisférica se suele utilizar en laboratorio, en tanto que la direccional es la utilizada en caracterización mediante satélite.

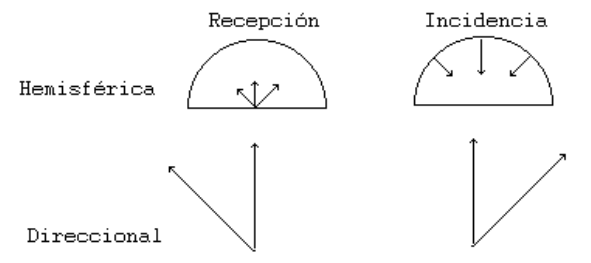

Fig.13.- Tipos de reflectancia.

 La medida ideal para uso en teledetección sería la función de distribución de reflectividad bidireccional (BRDF), es decir, la reflectividad bidireccional en todos los posibles ángulos de recepción.

La ecuación que define la BRDF es:

$$
f_{\mathbf{I}}(\theta, \phi, \theta', \phi') = dL(\theta, \phi, \theta', \phi', E)/dE(\theta, \phi)
$$

En la cual:

θ: ángulo vertical del flujo incidente con la normal a la muestra.

θ':ángulo vertical del flujo emergente con la normal a la muestra.

 φ: ángulo de la proyección del flujo incidente sobre el plano de la muestra respecto de un orígen.

φ': análogo al anterior pero para el flujo saliente.

E : Irradiancia.

L : Radiancia.

 Como la BRDF es difícil de obtener, suele utilizarse el "factor de reflectividad bidireccional" (BRF), que es la relación entre la radiancia espectral del objeto tomada con cierto ángulo y la radiancia espectral de un material estándard tomada con el mismo ángulo y situado dentro de la escena. Esta última medida recibe, a veces, el impropio nombre de reflectividad bidireccional. El referido material estándard es un reflector perfectamente difuso, se han utilizado diversos materiales, tales como el oxido de magnesio o el sulfato de bario.

 En lo que respecta a la consideración de los cuerpos en tanto que refractan la radiación incidente, la mayor parte de las propiedades ópticas fundamentales son una consecuencia del denominado indice complejo de refracción.

 El citado índice es un número complejo que es función de la longitud de onda de la radiación incidente, siendo:

 $m = n - ik$ 

 La parte real, n, es el indice de refracción real y es igual al cociente entre la velocidad de la luz en el vacío y la velocidad de la luz en el material:

$$
n = c/v
$$

 La parte imaginaria, k, recibe el nombre de coeficiente de extinción. La atenuación de la radiación al atravesar una capa finita del material está determinada por el citado coeficiente de extinción. De acuerdo con la ley de Lambert-Beer, cuando una onda electromagnética atraviesa una capa uniforme de un material, la disminución relativa en la intensidad de la onda es directamente proporcional al espesor de la capa, es decir:

$$
-dE/E = a.dx
$$

Por tanto:

 $E_x = E_0 e^{-ax}$ 

 Donte E0 es la densidad de flujo de la radiación incidente, x es el espesor de la capa, Ex es la densidad de flujo de la radiación emergente, y a es una constante de proporcionalidad denominada coeficiente de absorción del material. El coeficiente de extinción k está relacionado con el coeficiente de absorción a por la ecuación:

 $k = a\lambda/4\pi$ 

Donde λ es la longitud de onda de la radiación.

#### **2.5.- EMISIVIDAD DE LOS CUERPOS REALES.**

 En lo que respecta a la capacidad de los cuerpos reales para emitir radiación, se caracterizan por su emisividad espectral  $\epsilon(\lambda)$ , que expresa la relación entre la capacidad radiante de un cuerpo real y la del cuerpo negro a la misma temperatura.

 $\epsilon(\lambda) = M(\lambda)/M(\lambda)$ cn

Puede efectuarse una clasificación de los cuerpos atendiendo al valor de ε :

 $\varepsilon(\lambda) = \varepsilon = 1$ : para el cuerpo negro, radiador ideal.

 $0 < \varepsilon$  (constante)< 1 : para el cual, las leyes teóricas de radiación son directamente aplicables en tanto que se afecten del coeficiente e adecuado. Los cuerpos correspondientes se denominan cuerpos grises.

 $\varepsilon = 0$ : reflector perfecto.

 $\epsilon(\lambda)$  variable con la frecuencia: radiador selectivo, la generalidad de los cuerpos naturales.

Si se puede considerar  $\tau = 0$ , resulta que la parte no reflejada de la energía incidente se transforma en calor (energía absorbida) y el equilíbrio térmico del cuerpo tendería a desplazarse incrementando su temperatura, de modo que aquél emitiría el exceso de energía absorbida y siendo, entonces  $\varepsilon = \alpha$ , relación válida para cuerpos grises en aquélla porción del espectro en que los cuerpos son opacos. La anterior relación fué descubierta por Kirchhoff y se enuncia diciendo que el poder emisivo de un cuerpo cualquiera es igual a su poder absorbente multiplicado por el poder emisivo del cuerpo negro.

 La emisividad de un material es también función de la dirección de emisión. Las expresiones anteriores proporcionan la emisividad hemisférica. La emisividad direccional es la emisividad con un ángulo q respecto a la normal a la superfície. El caso normal en las superfícies naturales es que la emisividad sea una función, tanto de la longitud de onda como de la dirección de la radiación.

### **2.6.- INTERACCIONES A NIVEL ELECTRONICO Y MOLECULAR.**

## 2.6.0.- PROCESOS ELECTRONICOS.

 De acuerdo con los principios de la mecánica cuántica, un sistema compuesto de átomos y moléculas puede poseer energía solamente en cantidades discretas y específicas correspondientes a los llamados niveles energéticos.

 La energía electromagnética es emitida o absorbida cuando un átomo o molécula cambia de un nivel energético determinado a otro. Tal energía se denomina energía de transición y la frecuencia de la radiación viene dada por:

 $\Delta E = h \nu$ 

donde:

 ∆E = diferencia de energía entre niveles.  $h =$ constante de Planck. ν = frecuencia de la radiación.

 Para la explicación rigurosa de la cuantificación energética citada, es necesario considerar el comportamiento matemático de los electrones. Estos se comportan como ondas y, en consecuencia, pueden ser descritos por una ecuación de onda.

 La ecuación que sirve como modelo matemático es la de Schroedinger, que para un sistema de un electrón (átomo de Hidrógeno) presenta la forma:

 $\delta^2\Psi/\delta x^2 + \delta^2\Psi/\delta y^2 + \delta^2\Psi/\delta z^2 + 8\pi^2 m(E-V)\Psi/(h^2) = 0$ 

La función  $\Psi^2$  expresa la probabilidad de encontrar el electrón en una posición  $definida(x,y,z)$ .

 m representa la masa del electrón, V su energía potencial y E es la energía total para el instante de valor determinado.

 Sólo existen soluciones de la ecuación de Schroedinger para valores determinados de la energía (E), estos valores de E se llaman "valores propios". Las citadas soluciones son ecuaciones llamadas funciones de energía o "funciones propias". Esto significa que la energía de los electrones está cuantizada, es decir, la serie de posibilidades no es contínua sino discreta.

 Cada una de las funciones de energía define un orbital, es decir, una distribución de probabilidades de encontrar al electrón en el espacio tridimensional en torno al núcleo. A la solución de menor energía corresponde el orbital s, a las tres soluciones del correspondiente nivel los orbitales px, py, pz; los siguientes niveles se designan como d, f, etc. Los orbitales pueden representarse, intutitivamente, como "nubes tridimensionales de probabilidad", los orbitales poseen forma y simetría determinada para cada nivel energético.

 En al caso de las moléculas, una forma de unirse los átomos es mediante enlaces covalentes, los cuales se forman por el solapamiento de orbitales atómicos, dando lugar a orbitales moleculares. Si se solapan dos orbitales, correspondientes, uno a cada átomo, se forma un enlace sencillo. Si el solapamiento es de dos orbitales de ún átomo con dos de otro, el enlace se dice doble. Si son tres, por cada átomo, el enlace se denomina triple.

 En el caso de la respuesta espectral de materiales orgánicos, hay que considerar la existencia de los citados orbitales moleculares y los cambios de nivel energético posibles. En muchas sustancias orgánicas, los átomos de carbono, y a veces los de nitrógeno, se encuentran unidos por un sistema de enlaces alternativamente doble y sencillo que se denomina enlace conjugado. Puesto que cada enlace representa un par de electrones compartidos, aparentemente, se produce el movimiento constante y alternativo de un par de electrones de cada enlace doble al adyacente enlace sencillo. Actualmente, se representa este tipo de estructuras conectando todos los átomos mediante enlaces sencillos con los restantes pares de electrones de enlace distibuidos sobre el conjunto de la estructura en orbitales moleculares que se denominan  $\pi$ (pi).

 La existencia de los orbitales π, posibilita la absorción de radiación electromagnética, particularmente en el visible, y el paso a niveles energéticos superiores. Un cierto número de pigmentos biológicos deben sus propiedades espectrales a los citados orbitales  $\pi$ , entre ellos se encuentra el color verde de la clorofila de las plantas y el rojo de la hemoglobina de la sangre.

 A las transiciones electrónicas, corresponden, generalmente, los mas altos cambios energéticos, detectándose sus efectos en los intervalos visible y ultravioleta del espectro electromagnético.

#### 2.6.1.- PROCESOS VIBRACIONALES.

 Los procesos vibracionales corresponden a pequeños desplazamientos de los atomos desde sus posiciones de equilíbrio. En una molécula compuesta de N átomos, existen 3N posibles formas de movimiento de los mismos, puesto que cada átomo posee tres grados de libertad. De estas formas de movimiento, tres se refieren a la traslación, tres(dos en el caso de moléculas lineales) se refieren a la rotación de la molécula como conjunto, y 3N-6 (3N-5 en moléculas lineales) se refieren a tipos independientes de vibraciones. Cada forma de movimiento conduce a una vibración inducida por una frecuencia típica v<sub>i</sub>. Para una molécula con varias frecuencias típicas v<sub>i</sub>, el nivel energético es:

 $E = (n_1 + 1/2)$ hv $1 +$ ......+  $(n_3N-6 + 1/2)$ hv $3N-6$ 

siendo:

 $(n + 1/2)$ hv = niveles energéticos para cada forma de movimiento (oscilador lineal armónico).

ni = numeros cuánticos vibracionales.

El número y los valores de los niveles energéticos, para un material, se encuentran, por tanto, determinados por la estructura molecular.

Las transiciones entre el estado de equilibrio (todos los  $n_i=0$ ) a un estado donde sólo un n<sub>i</sub>=1, con frecuencias respectivas  $v_1, v_2, \dots$ , ocurren en longitudes de onda de los infrarrojos lejano y medio. Las transiciones entre el estado de equilibrio a un estado donde sólamente un  $n_i=2$  (o un múltiplo entero) tienen frecuencias 2ν1, 2ν2,.... Otras transiciones son combinación de las anteriores. Estos dos últimos tipos de transiciones ocurren, generalmente, en el intervalo del espectro electromagnético comprendido entre longitudes de onda de 1 a 5 micras.

 Como ilustración de lo dicho anteriormente, puede considerarse el caso particular de la molécula de agua (H-O-H), la cual posee tres frecuencias típicas fundamentales ν1, ν2, ν3, las cuales corresponden a las siguientes longitudes de onda:

 $\lambda_1 = 3,106$  micras, que corresponde al estiramiento simétrico de los enlaces O-H.  $\lambda$ 2 = 6.08 micras que corresponde al giro del plano en que está la molécula.  $\lambda$ 3 = 2.903 micras corresponde al estiramiento asimétrico de los enlaces O-H.

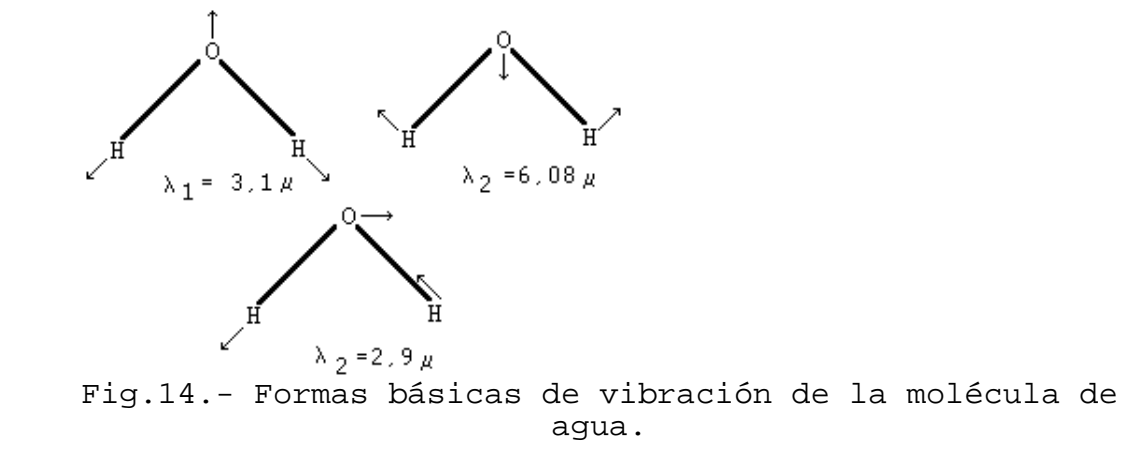

 Existen, así mismo, longitudes de onda que corresponden al doble de las frecuencias anteriores, es decir, longitudes de onda mitad de las citadas. También se producen longitudes de onda que son combinaciones lineales de las frecuencias anteriores, por ejemplo:

 $n_3 + n_2 \text{ con } l = 1,87$ 

TELEDETECCION S. Ormeño

 $2n_1 + n_3 \text{ con } l = 0.962.$ 

 En el espectro de rocas y minerales, siempre que el agua esté presente, aparecen dos bandas de absorción (de radiación electromagnética), una cerca de 1,45 micras (debida a 2n3) y otra próxima a 1,9 micras (debida a n $2 + n3$ ). La presencia de estas bandas implica, generalmente, la existencia de agua. La mayor o menor anchura de las bandas indica la ubicación mas o menos definida de las moléculas de agua.

 Los cambios energéticos debidos a fenómenos vibracionales requieren menor energia que los correspondientes a los efectos electrónicos, siendo detectados, principalmente, en la region del infrarrojo.

## 2.6.2.- PROCESOS ROTACIONALES.

 Afectan, fundamentalmente a las moléculas gaseosas debido a las pocas restricciones que tienen en sus movimientos, a este tipo de procesos corresponden las menores diferencias de nivel energético. Estos niveles energéticos dependen de los momentos de inercia de la molécula en su giro respecto a los tres ejes principales. Se llama momento de inercia de un sistema material respecto a un punto, recta o plano, a la suma de los productos de las masas de los puntos del sistema por el cuadrado de sus distancias respecto al punto, recta o plano. Las diferentes estructuras moleculares se clasifican segun sean iguales o diferentes los citados momentos de inercia.

 Cuando una molécula vibra se ven afectados los momentos de inercia correspondientes a las rotaciones, con lo que se produce una interacción entre la rotación y la vibración, esto se detecta en las líneas espectrales, apareciendo finas líneas en las proximidades de las líneas vibracionales. Este efecto combinado puede verse en el espectro de la molécula de CO2 atmosférico en una banda que aparece en las 15 micras.

### **CUESTIONES-TIPO.**

- ¿Cómo se produce la emisión de radiación láser?. ¿Qué caracteristicas tiene?.

- Explica el mecanismo por el cual se produce la radiación electromagnética en forma de calor.

- ¿Qué es el cuerpo negro?, ¿qué artificio fisico puede comparársele?.

- ¿Qué es la radiancia?.

- ¿Qué magnitud radiométrica, del terreno, estima la medida del sensor?. Razona la respuesta.

- ¿En qué intervalo del espectro electromagnético se produce la excitancia radiante máxima del Sol?. ¿Y la de la Tierra?.

- En un cuerpo, cuanto mayor es su temperatura, mayor es su excitancia radiante. ¿A qué ley nos referimos?, ¿cual es su expresión matemática?.

- ¿Qué caracteristicas posee la reflexión pseudo especular?.

- ¿Cual es el mecanismo por el cual se forma una banda de absorción al incidir la R.E. sobre un material?.

- Define la reflectividad hemisférica, ¿en qué circunstancias suele utilizarse?.

- ¿Cual sería la medida ideal de la reflectividad en teledetección?, ante la dificultad de su uso, ¿cual suele utilizarse?.

- ¿A qué se llama indice complejo de refracción?, ¿qué nombre específico reciben sus partes real e imaginaria?.

- ¿A qué se denominan cuerpos grises? ¿Qué caracteristica tienen en lo que respecta a la emisión de radiación?.

- ¿Cual es el tipo de orbitales que posibilita que la clorofila y la hemoglobina tengan su color caracteristico?.

- En qué regiónes del espectro electromagnético se manifiesta la existencia de transiciones electrónicas?.

- ¿En qué región del espectro electromagnetico se manifiestan las transiciones entre estados de equilibrio en procesos vibracionales?.

- ¿Cuantas formas básicas de vibración posee la molécula de agua?. ¿A qué caracteristica espectral de los cuerpos húmedos dan lugar?.

- ¿En qué tipo de moléculas se producen los procesos rotacionales?.

TELEDETECCION S. Ormeño

# **III.- INTERACCION DE LA RADIACION ELECTROMAGNETICA CON LA ATMOSFERA.**

# **3.1.- PROPIEDADES FÍSICAS.**

En equilibrio hidróstático sucede que:

 $dp(z) = -g.p(z).dz$  (1)

Donde: p(z): presión. ρ(z): densidad. g: aceleración de la gravedad.

Sea: M: peso molecular medio de la atmósfera. Mo: unidad de masa atómica,  $1,66.10^{27}$  Kg k: constante de Boltzman,  $1,38.10^{-3}$  J/Kg. N: número de moléculas por metro cúbico =  $\rho(z)/(M.Mo)$ T: temperatura.

La ecuación de estado de los gases perfectos puede escribirse:

 $k.T(z)$  $\rho(z) = M.M_0 \cdot \frac{p(z)}{1 \cdot T(z)}$  $M_\text{0}$  $N(z) = \frac{p(z)}{N(z)}$  (2)

de (1) y (2):

$$
\frac{dp}{p} = -g \cdot \frac{M.M_0}{k.T(z)} dz
$$

Llamemos a H(z) ALTURA ESCALA, siendo:

$$
H(z) = \frac{k \cdot T(z)}{g.M.M_0}
$$

Entonces:

 $H(z)$ dz p  $\frac{\mathrm{dp}}{\mathrm{dp}}$  = -

Si consideramos T constante (atmósfera isoterma).

$$
\int_{0}^{z} \frac{dp}{p} = \int_{0}^{z} -\frac{dz}{H} \Rightarrow Lp(z) - Lp(0) = -\frac{z}{H} \Rightarrow
$$
  

$$
\Rightarrow L\frac{p(z)}{p(0)} = -\frac{z}{H} \Rightarrow p(z) = p(0)e^{-\frac{z}{H}}
$$

como (2):  $p(z) = H(z) \cdot g \cdot \rho(z) \Rightarrow H \cdot g \cdot \rho(z) = H(z) \cdot g \cdot \rho(z) = H \cdot g \cdot \rho(0) \cdot e \cdot H$ z  $p(z) = H(z).g.\rho(z) \Rightarrow H.g.\rho(z) = H(z).g.\rho(z) = H.g.\rho(0).e$ = H(z).g.ρ(z) ⇒ H.g.ρ(z) = H(z).g.ρ(z) = H.g.ρ(0).e

$$
\Rightarrow \rho(z) = \rho_0 e^{-\frac{z}{H}}
$$

como:  $N(z) = \frac{1}{z - z} p(z) \Rightarrow N(z) = N_0 e^{-H}$ z  $p(z) \Rightarrow N(z) = N_0.e$ k.T  $N(z) = \frac{1}{1-z}$  $=\frac{1}{2}$  =  $p(z) \Rightarrow N(z) = N_0 e^{-z}$ 

Es decir, la presión, la densidad y el número de moléculas por metro cúbico, disminuyen exponencialmente con la altitud.

Sea  $M_T$  la masa atmosférica total de una columna de superficie unitaria.

$$
M_{T} = \int_{0}^{\infty} \rho(z) dz = \int_{0}^{\infty} \rho(0) e^{-\frac{Z}{H}} dz \Rightarrow
$$
  
\n
$$
\Rightarrow M_{T} = \rho(0). \int_{0}^{\infty} e^{-\frac{Z}{H}} dz = \rho(0). \left[ + \frac{e^{-\frac{\infty}{H}}}{-\frac{1}{H}} - \frac{e^{-\frac{1}{H}}}{-\frac{1}{H}} \right]
$$
  
\n
$$
\Rightarrow M_{T} = \rho(0).H \quad , \quad M_{T} = \frac{p(0)}{g}
$$

Es decir, H es el espesor de una capa de densidad  $p(0)$  y masa igual a la masa atmosférica (ALTURA ESCALA).

En el caso de atmósfera terrestre, si:

Peso molecular medio : M=28,97. Presión al nivel del mar:  $p(0) = 1$  atm  $\langle 10^5 \text{ Nw/m}^2 \rangle$ Gravedad (aceleración):  $g=9.81 \text{ m/s}^2$ Temperatura (constante):  $T=288^\circ$  K.

Entonces:

Altura escala: H= 8,4 Km.

Densidad al nivel del mar:  $\rho(0) = 1.21 \text{ Kg/m}^3$ 

Masa de una columna unitaria:  $M_T = 10.2$  Kg/m<sup>2</sup>

En la Tierra, el 99 % de la masa atmosférica se encuentra bajo los primeros 32 Km de altura.

La atmósfera terrestre puede considerarse como una capa plana y paralela, rechazando la curvatura terrestre. Algunas propiedades de atmósferas planetarias:

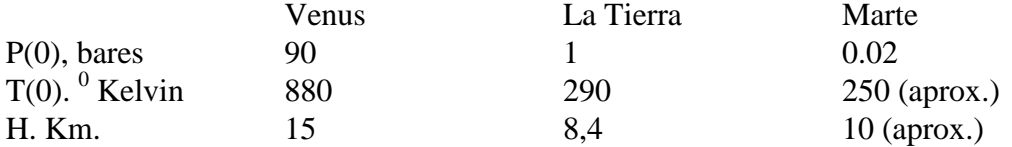

Las anteriores conclusiones son en el supuesto simplificador de atmósfera isoterma, pero, en realidad, en los primeros 10 Km, la emperatura disminuye en 6,5  $\mathrm{^{0}K}$  por cada Km de subida. El calentamiento en las proximidades de la superficie terrestre, se debe a la absorción de radiación visible por tal superficie. Entre los 40 y 50 Km, se produce un calentamiento debido a la absorción de radiación ultravioleta por parte del ozono  $(O_3)$ , en las capas superiores, por encima de los 100 Km existe otro calentamiento debido a la absorción de radiación ultravioleta por las moléculas de ozono.

Las diferentes zonas de la atmósfera reciben diferentes nombres, según la altitud, siendo los siguientes: Troposfera (0-10 Km), Estratosfera (10-50 Km), Mesosfera (50-90 Km), Termosfera (>90 Km).

# **3.2.- CONSTITUYENTES ATMOSFERICOS.**

La Composición es variable para los diferentes planetas:

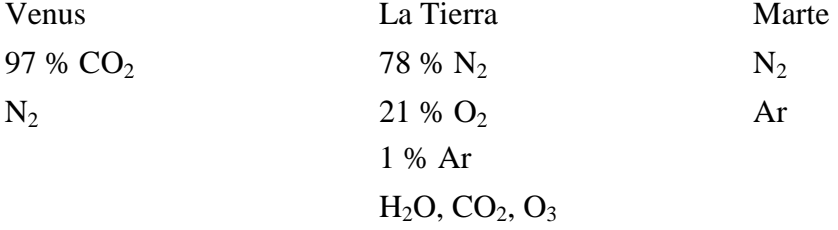

La interacción de la atmósfera terrestre con la radiación electromagnética está dominada por el  $CO<sub>2</sub>$ , el vapor de agua y el ozono  $(O<sub>3</sub>)$ .

El anhídrido carbónico presenta una concentración uniforme en los primeros 100 Km. Realiza una fuerte absorción de radiación con  $\lambda$ =4,3 µm y  $\lambda$  =15 µm. Entre los 50 y 90 Km juega un importante papel en la temperatura al emitir en  $\lambda = 15\mu$ . Tal comportamiento hace que, con concentraciones altas de CO2 se produzca el llamado "efecto invernadero". El dióxido de carbono tiene importancia especial en la baja estratosfera. Se distribuye más uniformemente que los demás gases en las diferentes capas, pero resulta enmascarado en las zonas altas por el  $O_2$  y  $O_3$  y en las bajas por el vapor de agua.

El vapor de agua juega, en los primeros 15 Km, un importante papel en los intercambios energéticos. Tiene una concentración muy variable en el espacio y en el tiempo, estando entre 10-2 gr/m3 y 30 gr/m3 al nivel del mar y disminuyendo exponencialmente con la altitud. Es el mayor absorbente de todos los componentes atmosféricos, existiendo diferentes bandas de absorción entre las 0,7 y las 8 micras. La absorción más intensa se produce en torno a las 6 micras donde puede llegar al 1OO% si la humedad atmosférica es suficiente.

El ozono se concentra entre 20 y 50 Km de altitud y absorbe, fuertemente, la radiación ultravioleta.

 Se consideran como aerosoles atmosféricos a la materia sólida (principalmente polvo) y líquida que se encuentra en suspensión en el aire. Para estimar el efecto de los aerosoles en la propagación de la radiación electromagnética deben de conocerse sus caracteristicas físicas y químicas. Las citadas caracteristicas dependen de cual sea el origen de los aerosoles, el proceso de su formación, los efectos atmosféricos sobre el aerosol y el proceso de su eliminación. Las principales fuentes de formación de aerosoles atmosféricos son: superfícies sólidas, los océanos y los gases (producidos natural o artificialmente).

El polvo atmosférico lo constituyen partículas de radio entre 0,1 y 10µm . concentrado en los primeros Km. Dispersa radiación visible, IR próximo e IR medio (radiación óptica, la reflejada por la superficie terrestre). La concentración disminuye exponencialmente con la altitud.

Las nubes están constituidas por agua sólida y líquida con radio entre 1 y 100 µm . La cobertura es variable según estación y lugar, con el 40 % (aproximadamente) de la superficie terrestre cubierta. Dispersa, también radiación óptica.

La interacción de la luz solar con las nubes afecta a la teledetección de la superfície terrestre. Las nubes grandes (en relación al tamaño del pixel) producen una alta reflectividad (dispersión) en los intervalos del visible y del IR próximo y medio (intervalo óptico), así como una baja temperatura estimada en el IR térmico. También se produce absorción de radiación. Las nubes de tamaño inferior al del pixel producen unos efectos más dificiles de estimar.

### **3.3.- MECANISMOS DE INTERACCION DE LAS ONDAS.**

A continuación veremos los cuatro tipos de mecanismos de interacción, resonantes, no resonantes, refracción y dispersión.

En el caso de las interacciones resonantes, cada molécula determinada absorbe radiación en ciertas longitutes de onda concretas, dependientes de su composición y configuración con ello se produce un aumento de su nivel energético, posteriormente se recupera el nivel energético original por reemisión en una o varia longitudes de onda, iguales o no a la de absorción.

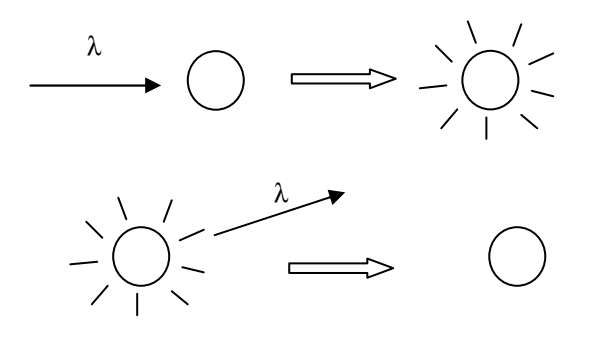

¿En qué emplean las moléculas la radiación absorbida?, los mecanismos básicos de excitación molecular son: saltos electrónicos (radiación óptica), vibraciones atómicas (IR térmico) y rotaciones moleculares (microondas).

Los saltos electrónicos se producen en el interior de los átomos, cuando los electrones, mediante la energía absorbida, saltan a capas más alejadas del núcleo. Las vibraciones son oscilaciones de los átomos en torno a posiciones de equilibrio en el interior de las moléculas, tales oscilaciones pueden producirse de maneras diversas, dependiendo de la configuración, cada tipo de oscilación requerirá una cierta cantidad de energía y, por tanto, la absorción de una longitud de onda concreta. Con las rotaciones sucede algo similar a las vibraciones, existiendo diferentes ejes posible, para realizar las mismas.

En el caso de interacciónes resonantes, la absorción de radiación no se produce únicamente en una longitud de onda específica, sino en un intervalo, dando lugar a una banda de absorción, ello es debido al choque entre moléculas y al movimiento permanente de las mismas.

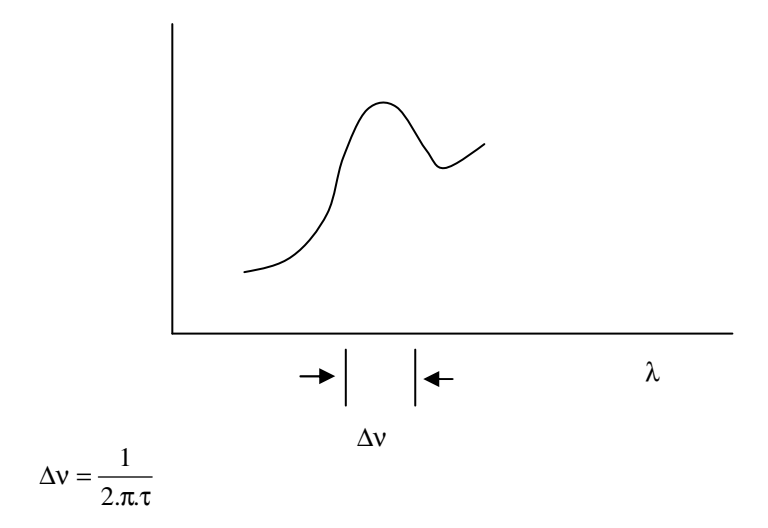

El ancho de la banda de absorción depende de tres factores, tiempo de vida del estado excitado (τ), colisiones inducidas por la presión y movimiento térmico. La componente del ensanchamiento debida al movimiento se denomina ensanchamiento Doppler y se produce, preferentemente en elevadas altitudes. La componente de ensanchamiento debida a las colisiones, se denomina ensanchamiento Lorentz y domina en las bajas altitudes.

Entre bandas de absorción resonante, se produce, también absorción de tipo no resonante. Para cuantificar la misma, vamos a definir los coeficientes de absorción ( $\alpha_a$ ), dispersión ( $\alpha_s$ ) y extinción( $\alpha_E$ ) relativos al efecto que produce una capa de atmósfera de espesor z cuando es atravesada por un flujo Φ de radiación y del cual se absorbe Φa y se dispersa Φs.

$$
\alpha_a = \frac{\Phi_a}{z} = \frac{\Phi_a}{\Phi z} \qquad \alpha_S = \frac{\Phi_S}{z} = \frac{\Phi_S}{\Phi z} \qquad \alpha_E = \alpha_a + \alpha_s
$$

Si llamamos dz al espesor de la capa de atmósfera y ρ a la densidad de la misma, entonces:

$$
(\alpha_a).dz = \rho.(\alpha_E).dz
$$

y la pérdida de radiación electromagnética, expresada ésta en términos de intensidad es:

$$
dI = -(\alpha_a).dz.I = -\rho.(\alpha_E).dz.I
$$

 Como consecuencia de los procesos de absorción resonante, sucede que la atmósfera es bastante transparente en la zona visible del espectro. En la zona del infrarrojo alternan zonas de transparencia con bandas de absorción. Esas zonas del espectro, en las cuales la absorción atmosférica es baja, reciben el nombre de ventanas atmosféricas y es a través de esas ventanas por donde tiene lugar la teledetección de la superfície terrestre. Las ventanas atmosféricas, mas o menos definidas, corresponden a las siguientes bandas, con las denominaciones que se indican.

Ventana Banda espectral (micras)

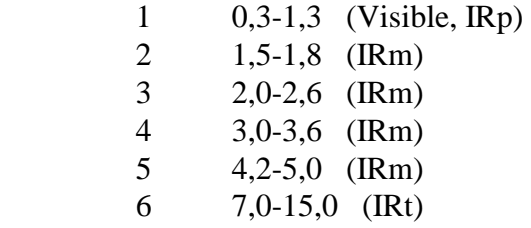

 Sin embargo, las ventanas no están totalmente libres de efectos atmosféricos, estos efectos son muy variables en el espacio y en el tiempo.

Al nivel del suelo no se observan radiaciones inferiores a 0,3 micras, ello es porque casi toda esta radiación se absorbe en las capas altas y el resto es dispersado hacia el espacio exterior. Las longitudes de onda inferiores a 0,1 micra son absorbidas por el O y el O2 en la ionosfera mientras que las comprendidas entre 0,1 y 0,3 son

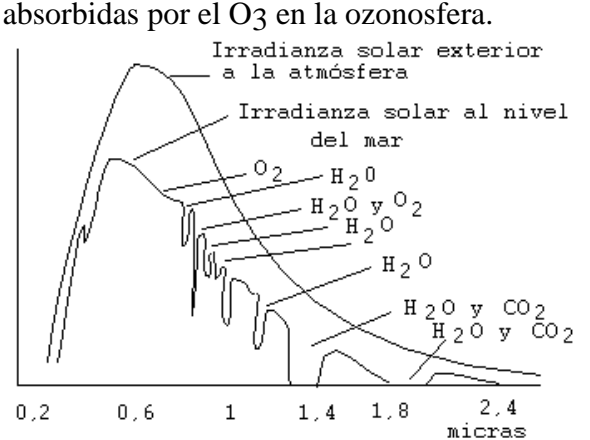

Fig.15.- Esquematización de la absorción de radiación solar por las moléculas atmosféricas.

### **3.4.- DISPERSION ATMOSFERICA**

Los gases atmosféricos y los aerosoles contribuyen a la absorción y la dispersión de la luz solar directa y de la luz solar reflejada por la superfície terrestre. La absorción reduce la cantidad de energía disponible en una longitud de onda determinada, mientras que la dispersión redistribuye la energía cambiando su dirección. Aunque la dispersión no cambia las propiedades de la radiación distintas a su dirección, el resultado es una disminución del contraste de los objetos observados, produciéndose una degradación de los contornos.

Particularmente la dispersión (o scattering) afecta, fundamentalmente a la dirección de la radiación visible, pero puede alterar también la distribución espectral de las longitudes de onda del visible y las próximas a él.

La dispersión de Rayleigh tiene lugar cuando la longitud de onda de la radiación es mucho mayor que el tamaño de las partículas dispersantes. Este tipo de dispersión es responsable del color azul del cielo y del rojo de las puestas de sol. Debido a la dispersión de Rayleigh, los datos multiespectrales de la porción azul del espectro, pueden verse deteriorados.

 La Dispersión de Mie sucede cuando la longitud de onda de la radiación es análoga al tamaño de las partículas dispersantes. En teledetección, la dispersión de Mie se manifiesta normalmente como un deterioro general de las imágenes multiespectrales en el espectro óptico, bajo condiciones de fuerte neblina.

 La Dispersión no selectiva se produce cuando el tamaño de las partículas es mucho mayor que la longitud de onda de la radiación. El efecto global en este caso es suma de las contribuciones de los tres fenómenos de interacción de la radiación con las partículas: reflexión en la superfície de la partícula sin penetración; paso de la radiación a través de la partícula con o sin reflexiones internas; y refracción o difracción en los bordes de la partícula. Se presenta cuando la atmósfera está muy cargada de polvo en suspensión, produciendo una atenuación de la señal recibida. En el caso mas simple, las partículas atmosféricas pueden considerarse como pequeñas esferas. Mie planteó la solución rigurosa de la dispersión de una onda plana monocromática por una partícula esférica con un índice complejo de refracción n. Llamemos σ a la sección transversal de las partículas, en relación a la dirección de la radiación. Llamemos sección transversal de dispersión  $(\sigma_s)$  a la contribución de  $\sigma$  a la dispersión y sección transversal de absorción  $(\sigma_a)$  a la contribución de  $\sigma$  a la absorción. La sección transversal de extinción es  $\sigma_{E} = \sigma_{S} + \sigma_{a}$ . Para el caso particular de pequeñas partículas en relación a la longitud de onda, conforme a las ecuaciones generales de Mie, puede escribirse:

 $\sigma_{\rm s} = [2 \cdot \pi^5 \cdot D^6 \cdot (\text{mod } K)^2]/(3 \cdot \lambda^4)$ 

$$
\sigma_E = [\pi^2 \cdot D^3 \cdot (Im - K)]/\lambda + [2 \cdot \pi^5 \cdot D^6 \cdot (mod \ K)^2]/(3 \cdot \lambda^4)
$$

Donde:

D = diámetro de la esfera.

 $K = (n^2 - 1)/(n^2 + 2)$ 

mod  $K =$  módulo de K.

Im  $-K =$  componente imaginaria de  $-K$ .

 $\lambda$  = longitud de onda.

La sección transversal de absorción  $\sigma_a$  se obtiene mediante:

 $σ<sub>a</sub> = σ<sub>E</sub> - σ<sub>s</sub>$ 

Si el volumen unitario  $(m^3)$  de atmósfera contiene N partículas de igual tamaño, el medio se caracteriza, entonces, por un coeficiente de extinción de las partículas  $\alpha_F$ , dado por:

$$
\alpha^{}_{\rm E} = \sigma^{}_{\rm E}.N
$$

 Si las partículas dispersantes tienen una distribución de tamaños dada por N'(r), será necesario realizar la integración de la anterior expresión en toda la función de distribución. De la misma forma que  $\alpha_{\rm E}$  se definen el coeficiente de dispersión  $\alpha_{\rm S}$  y el coeficiente de absorción  $\alpha_a$ , siendo:

 $\alpha_E = \alpha_a + \alpha_s$ 

 De forma similar al planteamiento particular anterior, también pueden obtenerse los coeficientes citados para diámetros cualesquiera, de partícula, en relación con la longitud de onda.

## **3.5.- EMISIÓN NO RESONANTE.**

Como consecuencia de la ley de Planck, cualquier cuerpo, con una temperatura superior al cero absoluto emite radiación electromagnética. En una capa de espesor dz se produce una pérdida en la radiación que la atraviesa, que expresada en términos de intensidad viene dada por:

 $dI = (\alpha_a) . dz.B(v,T)$ 

en la cual:

$$
B(v, T) = \frac{2.h.v^3}{c^2} \cdot \frac{1}{e^{(h.v/ kT)} - 1}
$$

#### **3.6.- REFRACCION.**

Su efecto es variable según la dirección de la radiación, es consecuencia de la estratificación atmosférica (diferentes índices de refracción). Su importancia es función de la estabilidad o turbulencia tmosférica.

# **3.7.- ECUACION DE TRANSFERENCIA DE RADIACION.**

 La ecuación de transferencia de radiación (RT) es la ecuación fundamental que describe la propagación de radiación electromagnética en un medio absorbente y dispersante. En un punto dado del medio, el cambio en la intensidad I(z,θ,φ) cuando la onda atraviesa una distancia dz en la dirección (θ,φ) consta de los siguientes componentes:

 a/ La onda es atenuada como consecuencia de la absorción por los gases y las partículas en suspensión. Esto corresporde a un cambio de la energia de la onda en calor. La correspondiente pérdida de intensidad viene dada por:

$$
dI/dz = -\alpha_a.I
$$

donde  $α<sub>a</sub>$  es la suma del coeficiente de absorción de todos los gases y partículas en el medio.

 b/ Parte de la energía de la onda es dispersada por las partículas, lo que se traduce en una pérdida de intensidad en la dirección (θ,φ). La correspondiente pérdida de intensidad es:

 $dI/dz = -\alpha_{S}.I$ 

 c/ Una cierta cantidad de energía se suma a la onda, como consecuencia de la emisión térmica del medio. Este témino viene dado por:

$$
dI/dz=+\,\alpha_{a}.B(v,T)
$$

donde B(ν,T) puede obtenerse mediante la Ley de Planck de la emisión de radiación.

 d/ Otra cierta cantidad de energía se suma a la onda como resultado de la dispersión de ondas que originariamente tenian otras direcciones. Este componente se expresa mediante:

$$
dI/dz = \alpha_S(z) . J(\theta, \phi)
$$

donde J se obtiene mediante la integración de la intensidad en las diferentes direcciones por una función que describe la distribución angular de la dispersión para cada dirección (función de dispersión de fase).

 Como resultado del conjunto de los componentes anteriores, la ecuación RT, puede escribirse:

$$
dI/dz = -\alpha_a .I - \alpha_S .I + \alpha_a .B + \alpha_s .J
$$
  
\n
$$
dI/dz = -(\alpha_a + \alpha_s)I + \alpha_a .B + \alpha_s .J
$$
  
\npero: 
$$
\alpha_E = \alpha_a + \alpha_S
$$
  
\n
$$
dI/dz = -\alpha_E .I + \alpha_a .B + \alpha_s .J
$$
  
\n
$$
dI/(\alpha_E .dz) = I - (\alpha_a / \alpha_E ).B - (\alpha_S / \alpha_E ).J
$$

 $\mathbf{d}$ 

 La anterior ecuación suele escribirse utilizando la variable τ, conocida como densidad óptica del medio, siendo:

$$
d\tau = -\alpha_E.dz
$$

dI/dτ = + I - α<sub>a</sub>.B/α<sub>E</sub> - α<sub>S</sub>.J/α<sub>E</sub>

como:  $\alpha_E = \alpha_a + \alpha_S$  y siendo:  $\omega = \alpha_S / \alpha_E$ 

por ello:  $1 = \alpha_{a}/\alpha_{E} + \omega$ 

por tanto, la anterior puede escribirse:

dI/d $\tau = I - (1 - \omega)$ .B -  $\omega$ .J

 La solución de la ecuación (RT) es bastante complicada para el caso general, realizándose, frecuentemente, ciertos supuestos para simplificar los cálculos.

 Los efectos atmosféricos sobre la radiación electromagnética emergente de la atmósfera sin nubes pueden calcularse mediante la solución de la ecuación RT. La solución mas general de la ecuación RT es para el caso de una superfície no uniforme y no lambertiana , esa solución es complicada y puede estimarse por métodos aproximados. Normalmente, para la estimación y corrección de los efectos atmosféricos se utilizan soluciones para casos simplificados tales como superfície uniforme o no uniforme pero lambertiana, axistiendo, otros modelos diferentes para la realización de las correcciones.

### **3.8.- CORRECCIONES ATMOSFERICAS**.

 Conforme a las consideraciones de los apartados anteriores, las imágenes de la superfície terrestre, adquiridas en el espectro solar y que son tomadas por satélites de observación, se encuentran contaminadas por la luz solar dispersada hacia el sensor por las moléculas atmosféricas, los aerosoles y las nubes en suspensión. Además, la energía solar que es reflejada desde La Tierra se encuentra atenuada por los efectos atmosféricos. Estos efectos atmosféricos son dependientes de la longitud de onda, siendo variables en tiempo y espacio y dependientes, así mismo de la reflectividad de la superfície y su variación espacial. La corrección de estos efectos atmosféricos puede producir señales de teledetección que se encuentran mejor correlacionadas con las características de la superfície.

 La dispersión y la absorción molecular son, prácticamente, invariantes en tiempo y espacio. Dado que la absorción por los gases se encuentra, normalmente, minimizada eligiendo bandas en las ventanas atmosféricas, las principales variables en los efectos atmosféricos, son la dispersión y la absorción no resonante. La dispersión es la principal componente variable en superfícies oscuras, mientras que la absorción es más importante para superfícies más brillantes.

Para la realización de correcciones atmosféricas rigurosas de datos de teledetección, deben de conocerse las caracteristicas ópticas de la atmósfera. El procedimiento de

corrección depende, en cierta medida, del tipo de efecto atmosférico y de la aplicación específica de los datos de teledetección.

Pueden distinguirse tres principales tipos de efectos atmosféricos en teledetección: a/ Para una superfície uniforme (o imágenes de baja resolución, p. ej. sensor AVHRR), el efecto de una atmosfera sin nubes puede ser de oscurecimiento si la superfície es brillante (arena o vegetación en el IR próximo) o de aumento de brillo si la superfície es oscura (agua o vegetación en la región visible). El aumento del brillo es causado por la radiancia atmosférica y el oscurecimiento por la absorción y la

dispersión de la radiación inicialmente dirigida al sensor.

b/ Para una superfície no uniforme, detectada por un sensor de alta resolución (p. ej. los sensores de Landsat y Spot), la atmosfera reduce las variaciones espaciales de la radiancia recibida por los mismos. La citada reducción es causada por la dispersión atmosférica de radiación procedente de áreas brillantes hacia las áreas oscuras. c/ En condiciones de nubosidad, las nubes de tamaño menor que los pixels aumentan el brillo aparente del sistema Tierra-atmósfera.

 El fundamento de la correccion atmosférica consiste en obtener información sobre las caracteristicas ópticas y aplicar la citada información en un esquema de corrección. Para imágenes de alta resolución es conveniente información adicional relativa al perfil vertical del aerosol atmosférico. Los problemas en la corrección atmosférica derivan de la dificultad de estimar las citadas caracteristicas.

 En principio, la información, en torno a las caracteristicas ópticas de la atmósfera, puede obtenerse de tres fuentes diferentes:

a/ Datos climatológicos. Se trata de información sobre las caracteristicas atmosféricas y su variación, la cual puede utilizarse para estimar el efecto atmosférico en un lugar determinado.

b/ Medidas de campo. Mediciones realizadas directamente mediante fotómetros. c/ Determinación a partir de las imágenes de satélite. Existe una serie de métodos que utilizan las propias imágenes para estimar el efecto atmosférico, pudiendo utilizarse imágenes multitemporales de una misma zona y analizando la diferencia entre dias claros y nubosos para calcular la densidad óptica. También existen métodos que permiten estimar la densidad óptica a partir de imágenes simples, si bien se realizan ciertos supuestos sobre las caracteristicas reflectantes de la superfície en estudio. Con frecuencia no es necesario realizar una corrección precisa de los efectos atmosféricos, además, en muchos casos no se dispone de los datos necesarios para llevarla a cabo, en estos casos pueden utilizarse metodos que pretenden realizar una cierta corrección y que son de gran sencillez. Entre dichos métodos se encuentra el expuesto a continuación. En cada una de las bandas espectrales registradas suponemos que los objetos más oscuros deberían tener valor cero (aparecer como negros) y que si no es así es debido a los efectos atmosféricos que actúan como una constante aditiva. Por ello, una forma de corregir dichos efectos es restar, al valor (nivel de gris) de cada uno de los elementos de la imagen (pixels) el valor mínimo en esa banda. Evidentemente el supuesto es muy grosero y el resultado sólo puede considerarse como una primera aproximación.

### **CUESTIONES-TIPO.**

- ¿En qué tres categorías pueden agruparse los constituyentes atmósféricos en lo que respecta a su interacción con la R.E.?

- ¿Cuándo se produce la dispersión de Rayleigh?. Pon un ejemplo.

- ¿En qué condiciones atmosféricas se produce la dispersión no selectiva?.

- ¿Qué relación existe entre entre los coeficientes de extinción, de dispersión y de absorción?.

- ¿Cual es el mayor absorbente de los componentes atmosféricos?. ¿Dónde se presentan las bandas de absorción del mismo?.

- ¿Cuales son y dónde se encuentran las llamadas "ventanas" atmosféricas?.

- ¿Cuales son los factores que intervienen en la Ecuación de Transferencia de Radiación?.

- En una superficie uniforme y oscura, el efecto de una atmósfera sin nubes puede ser de aumento de brillo. ¿Por qué?.

- En condiciones de nubosidad, ¿qué efecto producen las nubes de tamaño menor que un pixel sobre las imágenes?.

- Explica la forma en que realizarias, de forma sencilla, una primera aproximación a la corrección de los efectos atmosféricos en una imagen multiespectral.

TELEDETECCION S. Ormeño

### **IV.- CARACTERISTICAS ESPECTRALES DE LOS SUELOS.**

#### **4.0.- INTRODUCCION.**

 La observación de la reflectividad del suelo en el visible y en los infrarrojos próximo y medio es importante, al menos por dos razones. En primer lugar, la extensa presencia del suelo sobre la superfície terrestre. Con la excepción de las superfícies cubiertas por hielo, nieve y materiales artificiales, el suelo intercepta gran parte de la radiación electromagnética procedente del sol. Incluso, una parte de la radiación incidente sobre cubiertas vegetales densas penetra hasta el suelo subyacente. Consecuentemente, el suelo influye en la reflectividad de cubiertas vegetales en mayor o menor medida dependiendo de la densidad de la cubierta y el estado vegetativo de la misma.

 Una segunda razón para el estudio de las propiedades reflectantes es de tipo edafológico. La edafología es el estudio de los suelos considerados como resultado de procesos de alteración y condicionados por el tipo de roca madre, el clima, la geomorfología, la actividad biológica y el tiempo de evolución. La edafología incluye la descripción, caracterización cuantitativa, clasificación y cartografiado de suelos. Debido a que que las caracteristicas de la radiación reflejada por un material dependen de las propiedades del mismo, la observación de la reflectividad de los suelos, puede proporcionar información de las propiedades y el estado del suelo. La aplicación mas familiar del anterior concepto es la observación del color del suelo para describir y ayudar a clasificar suelos.

#### **4.1.- COMPOSICION Y PROPIEDADES FISICAS.**

## 4.1.0.- GENERALIDADES.

 Los principales componentes del suelo son los siguientes: sólidos inorgánicos, materia orgánica, aire y agua. El componente inorgánico o fracción mineral contiene fundamentalmente minerales cristalinos, pero también existe cierta cantidad de sustancias no cristalinas. La materia orgánica consta de raices, restos vegetales y organismos vivos del suelo. Los espacios vacíos entre los materiales sólidos son ocupados por aire y por agua, en proporción variable, dependiendo de las caracteristicas del suelo y de su estado. El agua del suelo, en realidad, es una solución que contiene cierta cantidad de sustancias disueltas. Las moléculas de agua pueden, también encontrarse como componentes en ciertas estructuras cristalinas.

#### 4.1.1.- LOS MINERALES DEL SUELO.

TELEDETECCION S. Ormeño

 Los minerales del suelo se derivan de la transformación de la roca madre. Los minerales se clasifican en primarios y secundarios, dependiendo del orígen. Los minerales primarios son, originariamente, componentes de las rocas igneas y metamórficas y se forman a presiones y temperaturas muy superiores a las encontradas en la superfície terrestre. Los minerales primarios se incorporan a los suelos cuando las rocas sufren disgragación física y mecánica . Los minerales secundarios se forman como consecuencia de la alteración química de los minerales primarios. Por otra parte, los edafólogos clasifican los minerales del suelo según el tamaño de partícula de la siguiente forma:

 Arena gruesa: 2 a 0.2 mm. Arena fina: 0.2 a 0.02 mm. Limo: 0.02 a 0.002 mm. Arcilla:  $< 0.002$  mm.

 La arena y el limo están constituidas, fundamentalmente por minerales primarios y, en general, principalmente de cuarzo, debido a la gran resistencia de este mineral a la alteración química. Otros minerales primarios son los feldespatos (ortoclasa y plagioclasas), micas (moscovita, biotita) y silicatos ferromagnésicos (anfíbol, piroxeno y olivino).

 El estudio de las propiedades de reflectividad de los minerales primarios se complica, debido a las sustituciones isomórficas y a las impurezas. Las sustituciones isomórficas se producen cuando el mismo lugar de una estructura cristalina puede ser ocupado por átomos diferentes. Por ejemplo, tanto el calcio, como el magnesio o como el hierro ferroso pueden ocupar el mismo lugar en el mineral piroxeno. La relación entre el número total de los citados átomos y los átomos de silicio o de oxígeno permanece constante, pero las proporciones relativas de los tres elementos (calcio, magnesio y hierro) pueden variar, dando lugar a una serie de piroxenos. En muchos otros minerales primarios pueden producirse sustituciones isomórficas. Además, los minerales, en la naturaleza, raramente se encuentran puros debido a que restos o trazas de otros minerales son, frecuentemente, atrapados por la estructura cristalina durante el proceso de cristalización. Estas impurezas afectan al color y a las propiedades reflectantes de los minerales.

 A partir de los minerales primarios se producen los secundarios bien por alteración química de los mismos o por recristalización de los productos de descomposición. Los productos más abundantes, como consecuencia de las acciones anteriores son minerales de arcilla y óxidos e hidróxidos de hierro, aluminio, silicio y titanio. En esos procesos también se producen carbonatos, sulfatos y fosfatos.

 Los minerales de arcilla también se llaman filosilicatos cristalinos, para comprender la estructura de las arcillas es necesario considerar, previamente, el tetraedro de sílice formado por un átomo de silicio ocupando el centro y cuatro átomos de oxígeno ocupando los vértices del mismo, de forma similar, existe una unidad estructural

octaedrica de alúmina formada por un átomo de aluminio en el centro y seis átomos de oxígeno en los vértices. Pues bien, las arcillas están conpuestas por láminas alternantes formadas, bien por tetraedros de sílice o por octaedros de alúmina en los que también intervienen iones OH-. Los minerales de arcilla mas abundantes en los suelos son, la caolinita, formada, alternativamente por una capa de alúmina y otra de sílice así como la esmectita y la ilita, éstas últimas con dos capas de sílice por cada una de alúmina.

 Ciertos cationes de radio iónico similar pueden sustituir a los átomos de silicio y de aluminio en el interior de las arcillas, tales cationes suelen ser el hierro ferroso, el hierro férrico, el magnesio y el cinc.

 En las superfícies y en los bordes de fractura de las arcillas, los oxígenos y los hidroxilos (OH-) de las capas de sílice y alúmina pueden saturar sus valencias con hidrógeno (H<sup>+</sup>) u otros cationes. Los grupos hidroxilos(OH<sup>-</sup>) en la superfície de las arcillas producen absorción de radiación electromagnética, condicionando las propiedades espectrales.

 Las partículas cristalinas de minerales, tanto primarios como secundarios, se encuentran, frecuentemente, cubiertos por una capa de materiales no cristalinos compuesto de sustancias, tanto orgánicas como inorgánicas. Las citadas capas, actúan como agentes cementantes uniendo las partículas minerales formando agregados. Como consecuencia de estos últimos fenómenos, también se ven alteradas las propiedades espectrales originales de los minerales que constituyen el suelo.

#### 4.1.2.- LA MATERIA ORGANICA.

 La materia orgánica del suelo procede de la descomposición de restos de plantas y animales, de sustancias derivadas de los productos de descomposición, de microorganismos y de pequeños animales que viven en el suelo. Todas estas sustancias se clasifican, bien como humus o como sustancias no húmicas. Las sustancias no húmicas son recognoscibles como componentes físicos o químicos de los tejidos animales o vegetales e incluyen proteinas, péptidos, aminoácidos, grasas, ceras y ácidos orgánicos. Todos estos productos son rápidamente descompuestos por los microosganismos del suelo. Como consecuencia de la descomposición, permanecen en el suelo ciertos componentes de las plantas superiores, difícilmente metabolizables por los microorganismos (aceites, grasas, ceras, ligninas) y nuevos productos sintetizados por la acción microbiana. Estos productos finales de descomposición forman una mezcla compleja y resistente de sustancias, amorfas y coloidales, de color marron y marron oscuro que reciben el nombre de humus. El humus constituye aproximadamente entre el 65 y el 75% de la materia orgánica de los suelos minerales.

63

TELEDETECCION S. Ormeño

 Los suelos minerales, por contraposición a los orgánicos, contienen, por definición, menos del 20% de materia orgánica (MO) y cubren más del 95% de los suelos del mundo. El contenido en MO es variable y dependiente del tipo de suelo, muchos suelos no llegan a superar el 1% lo cual es frecuente en el caso de España. A pesar del bajo contenido en MO, ésta ejerce una gran influencia sobre propiedades del suelo tales como la estructura, fertilidad, capacidad de retencion de agua y particularmente sobre la reflectividad.

#### 4.1.3.- EL AIRE Y EL AGUA DEL SUELO.

 Los espacios vacios que quedan entre las partículas y entre los agregados sólidos del suelo son ocupados por aire y agua en proporciones variables. El agua del suelo es una solución que contiene cierta concentración de sustancias solubles en equilibrio con la fase sólida. El aire del suelo tiene una composición que difiere de la atmosférica fundamentalmente por su mayor concentración de anhídrido carbónico y menor concentración de oxígeno, ello, fundamentalmente como resultado de la actividad biológica de la raices y de los microorganismos.

 Cuando el suelo se humedece, inicialmente el agua ocupa todos los espacios vacíos, pero progresivamente, por efecto de la gravedad va drenando en profundidad y abandonando los espacios de mayor diámetro, transcurrido cierto tiempo sólo los capilares de cierto diámetro se encuentran ocupados por el agua, este estado de humedad recibe el nombre de capacidad de campo y es una caracteristica fundamental de los suelos desde el punto de vista de su aptitud para retener agua.

 La fuerza con que un suelo retiene el agua se llama tension de humedad, esta tensión puede cuantificarse en unidades de presión, por ejemplo Kgr/cm2 o en m. de altura de una columna de agua o en bares.

1 bar =  $10^6$ din/cm<sup>2</sup>  $\leq$  0.98692 atmósferas.

 Las plantas pueden absorber el agua del suelo cuando la misma es retenida con una tensión superior a cierta cantidad, el volumen de agua correspondiente a ese nivel crítico es caracteristico para cada tipo de suelo y recibe el nombre de punto de marchitez.

#### 4.1.4.- TEXTURA Y ESTRUCTURA.

 La composición porcentual de los tamaños de las partículas minerales que constituyen el suelo(arena, limo y arcilla) determina la textura del mismo, obteniendose una clasificación de los suelos como consecuencia de la misma (arenosos, limosos, arcillosos, francos, etc.).El hecho de que las partículas del suelo se unan formando agregados hace que éstos adquieran una estructura, que puede ser de diversos tipos (cúbica, columnar, grumosa, etc.).

 La textura de un suelo tiene gran importancia sobre ciertas propiedades del mismo tales como su aptitud para el laboreo, su fertilidad sus caracteristicas hidráulicas y, particularmente, su reflectividad. Por ejemplo, los suelos arenosos suelen tener colores mas claros que los arcillosos.

 En lo que se refiere a la estructura, la formación de agregados, generalmente aumenta la porosidad y permite una mayor aireación y capacidad de drenaje del suelo.La estructura del suelo junto con la textura y la composición son las principales propiedades del suelo que determinan el movimiento del agua del suelo, la transferencia de calor, la porosidad, la aireación, la densidad aparente y la reflectividad.

#### 4.1.5.- OXIDOS DE HIERRO.

 El hierro(Fe) tiene una gran influencia sobre las caracteristicas productivas de los suelos. Además, es el elemento cuyo estado en el suelo mejor informa sobre la edafogénesis: el grado de hidratación de los óxidos de hierro, del cual depende el color, suministra información sobre el microclima del suelo; así, el estado reducido de las sales de Fe, que dan al suelo un color gris verdoso, indican insuficiencia de aireación(suelos hidromorfos, gley). El Fe interviene en la estructura de los suelos, favoreciendo formas de estructura particulares, con frecuencia muy estables, a condición de que la aireación sea suficiente y que el Fe se halle en estado férrico.

 Aparte de los minerales complejos, poco alterados, algunos de los cuales son ricos en Fe, éste puede enontrarse en el suelo en formas mas o menos solubles, en todo caso fácilmente movilizables o por el contrario en formas insolubles, no movilizables. Las formas movilizables son la forma "de cambio" y la forma "complejada" por la materia orgánica soluble, con mucha frecuencia ferrosas (Fe $2+$ ); la forma inmóvil es siempre férrica ( $Fe<sup>3+</sup>$ ), ligada al complejo arcillohúmico o precipitada despues de una movilización más o menos transitoria.

 Las formas ferrosas del hierro suelen existir en medios mal aireados. En el caso de la forma férrica, ligada al complejo arcillohúmico, los óxidos férricos forman alrededor de las arcillas una película que sirve de enlace entre la arcilla y el humus. Sin embargo, el  $Fe<sup>3+</sup>$  existe también en una forma enteramente incluida, ya sea en las moléculas húmicas o en los "estratos" cristalinos de las arcillas. El hierro dispuesto en forma de película alrededor de las arcillas da al complejo su color propio, es decir, pardo (forma poco hidratada de los suelos pardos en clima húmedo poco contrastado) o rojo (forma poco hidratada o incluso deshidratada de los suelos rubuficados o enrojecidos de los climas cálidos y secos). En cambio, las formas incluidas en las moléculas del humus y de las arcillas no intervienen en la coloración del suelo.

### 4.1.6.- COLOR

 El color es uno de los mas sencillos y útiles atributos para la determinación de las diferencias entre suelos y para describir las caracteristicas del perfil. La reflectividad en el intervalo del visible, o color, es una caracteristica diferencial para muchas clases en los modernos sistemas de clasificación de suelos tanto para las caracteristicas superficiales como para caracterizar los horizontes de diagnóstico (horizontes cuyas caracteristicas especificas constituyen un factor determinante en la clasificación de los suelos). Si bien, la determinación de la gran mayoría de las caracteristicas de los suelos necesitan procedimientos instrumentales más o menos complicados; para la determinación del color, los edafólogos realizan una comparación directa con ciertos patrones de color estandarizados tales como los que constituyen la carta Munsell (Munsell Book of Color,1947)

# **4.2.-INFLUENCIA DE LOS CONSTITUYENTES DEL SUELO SOBRE LA REFLECTIVIDAD.**

### 4.2.0.- INTRODUCCION.

 Uno de los primeros estudios para cuantificar la reflectividad de los suelos y establecer las caracteristicas espectrales diferenciales fué realizado por Condit (1970,1972), efectuando medidas sobre 160 muestras en el intervalo visible e IR próximo, clasificó las curvas espectrales de los suelos en tres tipos.

 Stonner y otros (1980) y Stoner y Baumgardner(1981) describieron los resultados, obtenidos sobre gran cantidad de muestras, de reflectividad en el visible y el IR (0,5- 2,38 micras) obteniendo cinco curvas prototípicas, tales corresponden a:

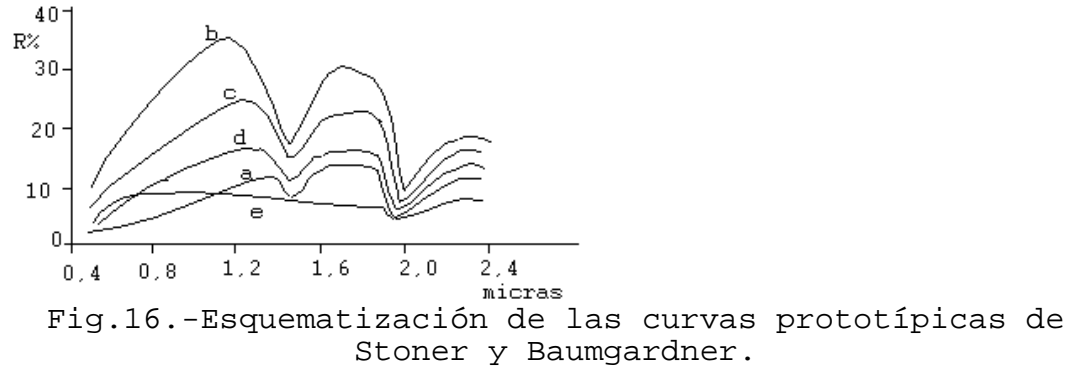

 a/ Suelo dominado por el contenido en materia orgánica, presenta muy poca reflectividad en dodo el intervalo, son patentes dos mínimos situados en 1,45 y 1,95 micras y que se deben a la presencia de agua.

 b/ Suelo mínimamente alterado, presenta la mayor reflectividad en todo el intervalo de los cinco tipos considerados, aparecen también los mínimos citados.

 c/ Suelo afectado por la presencia de hierro, presenta menor reflectividad que el b/ pero mayor que el a/, también aparecen los mínimos del agua.

 d/ Afectado por la presencia de materia orgánica, curva situada entre la a/ y la c/, también son patentes los mínimos del agua.

 e/ Dominado por el contenido en hierro, en la región del visible presenta mayor reflectividad que el tipo a/, pero en gran parte del infrarrojo presenta menos reflectividad que dicho tipo, prácticamente no se aprecian los mínimos del agua.

#### 4.2.1.- HUMEDAD.

 Es evidente que la mayor parte de los suelos aparecen mas oscuros cuando están húmedos que cuando están secos. Esto es una consecuencia de la disminución de la reflectividad en la regián visible del espectro.

 Evans(1948) Brooks(1952) y Kojima(1958) confirmaron experimentalmente el descenso de reflectividad para un aumento de la humedad. Se atribuye el citado descenso a las reflexiones múltiples de la radiación en el interior de la fina pelicula de agua que cubre las partículas, reflejándose sucesivamente en la superficie de la partícula y la superfície de la película.

 Obukhov y Orlov (1964) observaron que el aspecto de la curva espectral no cambia por efecto del aumento de humedad y que la relación entre la reflectividad del suelo seco y del suelo húmedo permanece prácticamente constante, al menos en la parte visible del espectro. Se observó, así mismo, que la disminución en reflectividad fué mayor al humedecer suelos de bosque conteniendo poca materia orgánica que al humedecer suelos de pradera con alto contenido en MO.

 La forma de las curvas de reflectividad se encuentra afectada por la presencia de fuertes bandas de absorción de agua en 1,45 y 1,95 micras, en ocasiones, también aparecen bandas de absorción mucho menos patentes en 0,97; 1,2 y 1,77 micras. La banda a 1,95 micras es la mas sensible a la presencia de agua y presenta las mejores correlaciones entre reflectividad y contenido en agua. Existe, así mismo, una débil banda de absorción en 2,2 micras y que es consecuencia de un modo de vibración del ión hidroxilo (OH-), este ión presenta, así mismo, otra banda de absorción en 1,45 micras, en el mismo lugar que la del agua, la presencia de esta banda y la ausencia de la banda de 1,95 micras indica que existen en el material iones OH- pero no agua libre. Cuando las bandas de 1,45 y 1,95 son estrechas, indican que el agua contenida en el suelo está en posiciones bien definidas, mientras que si las citadas bandas son anchas, quiere decir que el agua está en posición deslocalizada.

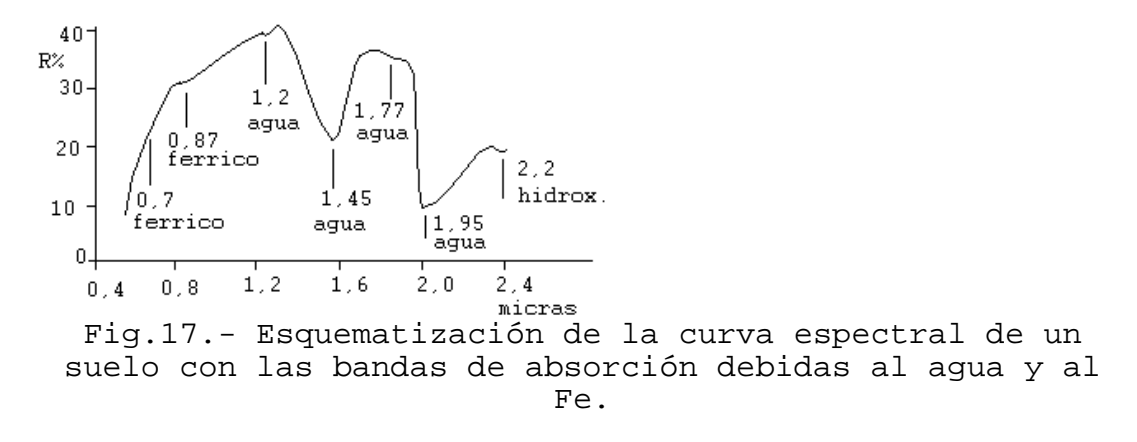

 Se ha demostrado (Peterson y otros, 1979) que cuando el contenido de humedad se expresa en unidades de tensión de humedad, en lugar de en % sobre peso de suelo seco, entonces la reflectividad es prácticamente independiente del resto de las caracteristicas del suelo dependiendo sólo de la humedad. El citado autor obtuvo la siguiente fórmula que relaciona la reflectividad de los suelos secos (R) con la reflectividad a 15 bares de tensión de humedad (R') ello en la longitud de onda de 0,71 micras:

$$
R' = 1{,}685 + 1{,}067
$$

Así mismo, obtuvo, en la misma longitud de onda pero R' a 0,3 bares, la siguiente:

$$
R' = 0,709 + 0,487.R
$$

#### 4.2.2.- MATERIA ORGANICA.

 Tanto el contenido en MO del suelo como la forma en que ésta se encuentra ejercen una gran influencia sobre la reflectividad. En el intervalo de 0,4-2,5 micras, cuanto mayor es el contenido en MO, menor es la reflectividad del suelo. Cuando el contenido en MO supera el 2%, quedan enmascaradas otras caracteristicas del suelo y la reflectividad del mismo está practicamente determinada por la MO, el enmascaramiento de los otros componentes del suelo queda muy atenuado cuando el contenido de MO disminuye por debajo del 2% (Baumgardner y otros-1970).

 Los constituyentes de la MO influyen sobre la reflectividad de forma diferente, aunque la contribución individual es difícil de cuantificar.

 Así mismo, el estado de descomposición de la MO influye en la reflectividad de los suelos orgánicos (MO superior al 20%), aquéllos con MO muy descompuesta (sapric) presentan muy baja reflectividad, los que tienen la MO parcialmente descompuesta (hemic) presentan mayor reflectividad que los anteriores pero también muy baja reflectividad y con bandas de absorción muy poco patentes, en tanto que los que

tienen la MO muy poco descompuesta (fibric) presentan mayor reflectividad que los anteriores particularmente en el IR y aparecen bandas de absorción muy patentes de forma que la curva se parece a la de las hojas senescentes, lo que parece debido a la persistencia de los tejidos vegetales.<br>a: fibric.

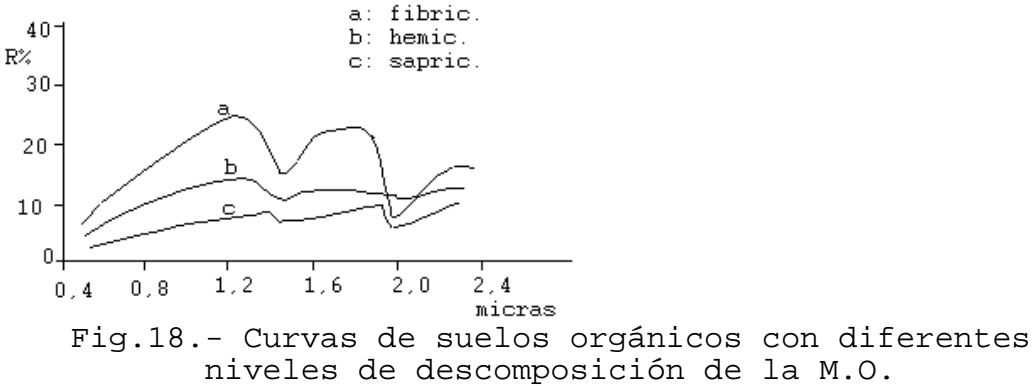

# 4.2.3.- TAMAÑO DE PARTICULA.

 En general, la reflectividad es inversamente proporcional al diámetro de la partícula. Esto es una caracteristica de los materiales transparentes y la mayor parte de los silicatos se comportan como tales en las longitudes de onda pequeñas (también sucede con los carbonatos). Sin embargo, para los materiales opacos, tales como algunos oxidos y sulfuros la reflectividad disminuye al disminuir el tamaño de partícula.

 A pesar de lo anterior, es evidente, que los suelos arcillosos suelen aparecer mas oscuros que los suelos arenosos aunque tienen menor diámetro de partícula. Esta aparente contradicción puede explicarse, en parte, por las diferentes mineralogías de la arcilla y la arena, pero también puede ser debida a la tendencia de las partículas de arcilla a formar agregados.

 En todo caso, hemos de considerar que en la reflactancia influye además del tamaño de partícula, la forma de la misma, así como el tamaño y la forma de los agregados.

#### 4.2.4.- OXIDOS DE HIERRO.

 Las caracteristicas reflectantes de los suelos pueden utilizarse como criterio para separar suelos bien aireados de los que lo están insuficientemente.

 Obukhov y Orlov encontraron que la reflectividad en la región de 0,5 a 0,64 micras es inversamente proporcional al contenido en Fe.

 La presencia de Fe se manifiesta por una serie de pequeñas bandas de absorción en su curva de reflectividad, así, el catión ferroso presenta una banda de absorción

aproximadamente en la longitud de onda de 1 micra, el catión férrico presenta una en 0,87 y otra en 0,7 micras. La banda a 0,87 micras es evidente incluso en suelos arenosos finos con una capa de óxido de Fe sobre las partículas. Los suelos con alto contenido en Fe muestran una ancha banda de absorción en 0,87 micras, en contraste con la estrechez de la banda en los suelos de menor contenido.

 El contenido de hierro libre influye en la reflectividad tanto en el visible como en el IR próximo-medio e incluso aumenta su influencia en las longitudes de onda de 1,55 a 2,32 (Stoner-1979). La presencia de MO no disminuye la contribución del Fe a la reflectividad.

 A efectos de la teledetección por satélite, hemos de manifestar que la estrechez de las bandas de absorción de Fe en el IR no permite su detección por las, relativamente, anchas bandas de los sensores TM o MSS.

## 4.2.5.- COMPOSICION MINERAL.

 Los principales constituyentes atómicos de los suelos minerales son silicio, aluminio y oxígeno, los cuales no poseen niveles energéticos que permitan transiciones comprendidas en los intervalos del visible y del IR próximo, sin embargo, los minerales influyen en las caracteristicas espectrales debido a sus estructuras cristalinas. Diversos autores han estudiado las caracteristicas espectrales de los minerales, entre ellos Hunt y Salisbury (1970), Hunt y otros (1971,1972,1973), Stoner y Baumgardner (1980) y Mulders (1987), algunas de sus conclusiones se expresan a continuación.

 El cuarzo posee alta reflectividad en las longitudes de onda cortas y no presenta bandas de absorción salvo que contenga impurezas. Otros minerales primarios menos reflectividad y poseen espectros con bandas de absorción debido a las transiciones electrónicas del átomo de Fe (como es el caso de los anfíboles con una banda de absorción en 1 micra) o a las vibraciones del anion hidroxilo (p. ej. la moscovita presenta bandas de absorción a 1,4 micras y entre 2,2 y 2,6 micras).

 El espectro de minerales secundarios, como los filosilicatos, también presenta bandas de absorción debida a las transiciones férricas y a las vibraciones hidroxílicas (bandas en 1,4 y 2,2 son caracteristicas de los filosilicatos). La banda hidroxílica a 2,2 micras es difícil de identificar en la mayor parte de los suelos, pero es bien patente en aquéllos suelos con un contenido de arcilla superior al 20%. La banda hidroxílica en 1,4 micras puede no distinguirse debido a la coincidencia con una fuerte banda de absorción del agua.

 Otros minerales secundarios también poseen propiedades espectrales caracteristicas. El espectro de la calcita presenta bandas de absorción entre 1,8 y 2,5 micras debido a los carbonatos. El espectro del yeso presenta bandas de absorción en 1,8 y 2,3 micras debido a estados de vibración de la molécula de agua.

 Los suelos con mineralogia yipsica presentan las mayores reflectividads de los diferentes suelos en todas las longitudes de onda estudiadas. Los suelos montmorilloníticos presentan las menores reflectividads promedio entre 0,52 y 1 micra. Los suelos caoliníticos generalmente presentan una amplia banda de absorción cerca de las 0,9 micras debido a la presencia de óxidos de hierro libres.

### 4.2.6.- SALES SOLUBLES.

 Existen relativamente pocas referencias sobre los efectos de la calidad y cantidad de sales solubles sobre las caracteristicas reflectantes de los suelos.

 Stoner (1979) encontró que los aridisoles, generalmente altos en sales solubles, presentaron las mayores reflectividads promedio de todos los suelos que estudió en el intervalo de 0,52 a 0,9 micras.

 Singh y otros (1977), utilizando datos Landsat, delimitaron con gran acierto suelos afectados por salinidad en la llanura aluvial del Ganges en el Norte de la India. Al-Mahawili (1983) encontró que los suelos salinos (Conductividad Eléctrica superior a 4 mmho/cm) presentaron menores reflectividads que suelos yesiferos en el intervalo espectral de 0,5 a 2,38 micras, observando, así mismo, que el lavado de los suelos salinos aumentaba la reflectividad.

#### 4.2.7.- MATERIAL PARENTAL.

 Mathews y otros (1973) demostraron la influencia del material parental del suelo sobre la reflectividad del mismo. Las curvas de reflectividad para suelos desarrollados sobre caliza, pizarra y arenisca, presentaron caracteristicas diferenciales y fueron separables a todas las longitudes de onda. Schreier (1977) también observó caracteristicas distintivas en suelos desarrollados a partir de materiales orgánicos, deltaicos y aluviales marinos. Hunt y otros (1973, 1974) observaron que la reflectividad promedio, en rocas ígneas, disminuía desde las rocas ácidas pasando por las intermedias hasta las básicas, presentando las formas ultrabásicas bandas bien definidas debidas al ión ferroso en torno a la longitud de onda de 1 micra.

# 4.2.8.- CAPACIDAD DE INTERCAMBIO CATIONICO.

 La Capacidad de Intercambio Catiónico(CIC) es una medida de la potencialidad del suelo para retener cationes y está directamente relacionada con la fertilidad del mismo.

 La CIC presenta, normalmente, mayor correlacion con la reflectividad que los contenidos de cualquiera de los tamaños de partícula (arena, limo, arcilla) o incluso que la propia materia orgánica, tal como demostró Stoner (1979) y como se muestra en la siguiente tabla debida al citado autor y para suelos estudiados en las regiones de suelos subhumid y frigid.

Caracteristica Banda(micras) Correl.reflectividad.

 CIC 1,55-1,75 -0,86 Cont.M.O. 0,82-0,92 -0,77 Cont.Arcilla 1,55-1,75 -0,67

 Es de notar, sin embargo, que la CIC depende, entre otros factores, del contenido en arcilla y del contenido en M.O.

## **4.3.- INFLUENCIA DEL ESTADO SUPERFICIAL DEL SUELO.**

### 4.3.0.- RUGOSIDAD.

 El estado de rugusidad de la superfície del suelo puede afectar de forma importante a la reflectividad del mismo. En general, un aumento de la rugosidad determina una menor reflectividad del suelo, esto es debido, por una parte al aumento de la componente de dispersión de la radiación en detrimento de la radiación reflejada especularmente y por otra por el aumento de la sombra de las propias partículas.

 Se ha demostrado (Johansen 1969) que los suelos con costra superficial presentan una mayor reflectividad en la región 0,43-0,83 micras que los mismos suelos con la costra detruida. Así mismo, en los suelos recien labrados se observa una disminucion de reflectividad causada, tanto por el efecto de rugosidad como por el aumento de la humedad superficial que suele producirse.

 La reflectividad también depende del ángulo de elevación solar, el cual depende de la hora del dia y de la estación del año y determina el ángulo de iluminación, cuanto mayor la elevación del sol, menor es la reflectividad, este efecto parece debido a una mayor penetración de la radiación incidente en el interior de los espacios vacios de la capa superficial.

### 4.3.1.- CUBIERTA SUPERFICIAL.

 La composición espectral de la radiación reflejada por los suelos es muy diferente de la reflejada por las plantas. Por ello, la densidad, morfologia, y la distribución geométrica de las hojas de la cubierta vegetal son factores que condicionan la respuesta espectral del suelo subyacente. Se ha demostrado (Girard-Ganneau 1975) que cuando la cubierta vegetal de un suelo es inferior al 15 %, el carácter espectral es parecido al de un suelo desnudo, en tanto que si supera el 40%, la respuesta es parecida a la de la vegetación.
A pesar de que una cubierta vegetal densa enmascare la respuesta del suelo, sin embargo, las caracteristicas vegetativas de la cubierta vegetal se encuentran determinadas por las propiedades del suelo subyacente y el estado del mismo, por ello puede realizarse una estimación indirecta de las citadas propiedades.

 Ademas de vegetación viva, frecuentemente, y sobre todo en suelos cultivados, aparecen restos de cosechas o vegetación muerta que también alteran las propiedades reflectantes de los suelos, en este sentido hay que tener en cuenta las caracteristicas espectrales propias de los citados restos (hojas senescentes). Se han realizado ensayos de discriminación en la banda 0,5-0,6 micras de Landsat (Gausman y otros 1975), para una gran diversidad de resíduos de cosechas, encontrándose una buena discriminación de los mismos, aunque el mismo autor sugiere que, en el caso del trigo, la región de 0,75-1,3 micras es mejor para distinguir el suelo desnudo del rastrojo.

## 4.3.2.- CARACTERISTICAS DEL SUBSUELO.

 En muchos aspectos, las caracteristicas superficiales de un suelo son una consecuencia de las caracteristicas del subsuelo, tal es el caso del estado de encharcamiento, así, los suelos presentan tanta menos reflectividad cuanto peor es el drenaje de los mismos, ello con caracter general, por otra parte, los suelos bien drenados muestran la evidencia de la banda de absorción del hierro férrico en las 0.9 micras. Otro caso es el de los suelos erosionados que suelen presentar patentes cambios de color, debidos a las caracteristicas diferenciales de los horizontes inferiores.

# **4.4.- CARACTERÍSTICAS ESPECTRALES DE LAS ROCAS.**

Las propiedades en el intervalo óptico (visible, IR próximo e IR medio) dependen de la composición mineral, de la existencia de capa de meteorización y de la presencia de una capa vegetal cubriendo la roca (vegetación rupícola).

En las rocas oscuras (basalto), la capa de alteración aumenta la reflectividad. Cuando en la capa de alteración existen líquenes aparece una banda de absorción en 0,69 micras debida a la clorofila.

El comportamiento más característico de las rocas se produce en el IR térmico. Produciéndose una alta emisividad de las rocas carbonatadas entre 8 y 12 micras y una menor emisividad en las rocas con sílice.

Las curvas de emisividad presentan mínimos entre 7 y 15 micras conocidos como "reststrablen" y que son debidos a la vibración de aniones en torno a posiciones de equilibrio.

Las rocas silicatadas presentan el mínimo de emisividad entre 8 y 12 micras, aumentando tal longitud de onda cuanto menor es el contenido en sílice  $(SiO<sub>2</sub>)$  de la roca. Por el contrario, cuanto mayor es tal contenido, menor es la longitud de onda en la que se produce el mínimo.

## **4.5.- CARACTERÍSTICAS ESPECTRALES DEL AGUA.**

El agua, al igual que la atmósfera se comporta como medio absorbente y dispersante y, como tal, está caracterizado por los coeficientes de absorción ( $\alpha_a$ ), dispersión ( $\alpha_s$ ) y extinción ( $\alpha_{\rm E}$ ).

Cuando la radiación incide sobre superficies líquidas, la gram mayoría se ve reflejada en una dirección especular en la superficie del líquido, sólo una pequeña fracción penetra y de ella, una parte puede reflejarse de forma difusa, sobre todo si existen partículas minerales en suspensión o fitoplancton.

La radiación reflejada que puede registrarse por el sensor (la que nos interesa en la curva de reflectividad) es la difusa. Por ello, en el intervalo óptico, las superficies líquidas aparecen oscuras o negras.

En el visible e IR próximo, el agua pura absorbe totalmente la radiación en unos decímetros, aunque depende de la longitud de onda concreta, así, la radiación en un entorno de 0,5 micras puede llegar hasta varias decenas de metros. La radiación del IR medio sólo penetra unos milímetros. Al igual que sucede con la atmósfera, la radiación de longitud de onda inferior a 0,5 micras se ve afectada por la dispersión de Rayleigh. La profundidad a que penetra la radiación (l, ancho de absorción) depende del coeficiente de absorción  $(\alpha_a)$ , siendo:

 $l = 1/(\alpha_a)$  con l en metros y  $(\alpha_a)$  en m<sup>-1</sup>.

El agua pura, en el IR térmico tiene una emisividad de 0,985 (apróx.) en 8 micras de longitud de onda, subiendo hasta aproximadamente 1 en 12 micras y descendiendo bruscamente hasta 0,96 en las 14 micras (Mikhaylov y Zolotarev, 1970). El agua natural presenta, en general una mayor reflectividad (difusa), en el intervalo óptico que el agua reflejada, la curva correspondiente depende de una serie de factores, siendo los mas importantes, el comportamiento espectral del agua pura, la existencia de fitoplancton vivo con los de tritos biógenos, la presencia de partículas minerales en suspensión y la existencia de materia orgánica en suspensión (sustancia amarilla).

## **CUESTIONES-TIPO.**

- ¿ A qué se llama firma espectral de un suelo ?, ¿qué conclusiones pueden deducirse de su análisis?.

- Considerando las curvas de reflectividad de suelos de Stonner y Baumgardner, ¿qué diferencia existe entre un suelo dominado por el contenido en M.O. y un suelo mínimamente alterado?.

- ¿Cómo influye el contenido en humedad de un suelo sobre su reflectividad?.

- ¿En qué longitudes de onda se encuentran las bandas de absorción que indican la presencia de humedad en los suelos?.

- ¿Qué particularidad de los suelos indica el hecho de que las bandas de absorción, por la presencia del agua, sean más o menos anchas?.

- ¿De qué manera influye el estado de descomposición de la M.O. de los suelos en su curva de reflectividad?.

- ¿Cómo podíamos saber si el contenido en Fe de un suelo se encuentra en forma férrica o ferrosa, mediante el análisis de su curva de reflectividad?, suponiendo que no existan otros factores que enmascaren la detección de éste elemento.

- ¿De qué forma influye el estado de rugosidad superficial, de un suelo, sobre la reflectividad?.

- ¿Podría detectarse el tipo de roca madre de un suelo en sus caracteristicas espectrales?. Razona la respuesta.

- De las siguientes propiedades de un suelo, ¿Cual está mas correlacionada con la raflectancia?: contenido en arcilla, contenido en M.O. , capacidad de intercambio catiónico.

TELEDETECCION S. Ormeño

## **V.- CARACTERISTICAS ESPECTRALES DE LA VEGETACION.**

#### **5.0.- INTRODUCCION.**

 Al igual que el capítulo anterior, el presente análisis se refiere al intervalo del espectro electromagnético que comprende el visible y los infrarrojos próximo y medio.

 El estudio de las propiedades ópticas de las cubiertas vegetales presenta un cierto nivel de complejidad debido a que las mismas, no sólo varian con las caracteristicas propias de los vegetales, sino que dependen también de otros factores tales como la elevación solar, posición del sensor, condiciones atmosféricas, color del suelo, orientación de las líneas de cultivo, geometría de la cubierta, etc. En este capítulo se analizaran aquéllos factores específicos de la vegetación y aquéllos que, influyendo en las propiedades espectrales, no se han considerado con anterioridad.

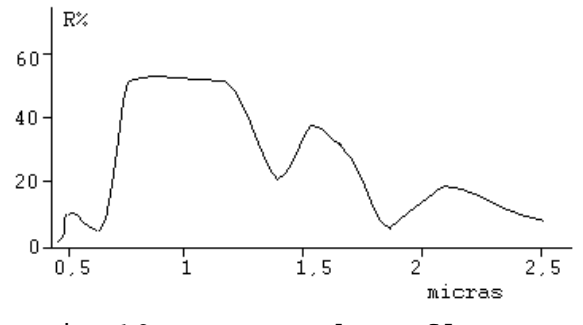

Fig.19.- Curva de reflectancia de una hoja verde sana.

## **5.1.- INFLUENCIA DE LOS COMPONENTES DE LAS CUBIERTAS VEGETALES.**

### 5.1.0.- HOJAS.

 En la estructura fisiológica de una hoja de dicotiledónea se aprecian una serie de capas con estructura y propiedades particulares y que ordenadas desde la parte superior (haz) hasta la inferior (envés) son las siguientes:

a/ Cutícula.- es una fina película que recubre el tallo y las hojas de las plantas, asegura una función de protección y juega un papel mas o menos importante en la reflectividad, no contiene cloroplastos (portadores de clorofila).

b/ Epidermis superior.- conjunto de células estrechamente unidas que no contiene clorofila, su función es de protección, al igual que la anterior. posee, así mismo una cierta cantidad de estomas (aberturas naturales con funciones de respiración y excreción) aunque éstos son mas abundantes en la epidermis inferior.

c/ Parénquima en empalizada.- células de forma paralepipédica, muy unidas entre sí y orientadas en el mismo sentido. En esta zona se ubica la mayoría de los cloroplastos, así mismo, la presencia de granos de almidón y de diversos cristales aumenta la absorción.

d/ Parénquima lagunar.- células desordenadas, más redondeadas que en el caso anterior, con grandes espacios llenos de aire y de líquido, con menos pigmentos que la capa anterior.

e/ Epidermis inferior.- análoga a la superior pero con más cantidad de estomas.

f/ Cutícula.- similar a la superior.

 Ciertas plantas, con hojas verticales, poseen parénquima en empalizada también en la cara inferior.

 Las propiedades ópticas de cosechas y cubiertas forestales dependen, principalmente, de las propiedades ópticas de las hojas y del suelo subyacente, pero también pueden verse afectadas por las caracteristicas de otras partes de las plantas, tales como las cortezas de los árboles, las flores, los frutos, etc. Todas las hojas vegetales presentan una curva de reflectividad cuya forma es muy parecida. La citada curva presenta una forma caracteristica en cada una de las tres regiónes espectrales del visible, IR próximo e IR medio.

 En el intervalo del visible (0,4-0,7 micras) la reflectividad de la hoja es pequeña (menos del 15%) y la transmitancia es también pequeña. La parte principal de la radiación incidente es absorbida por pigmentos tales como la clorofila, la xantofila, los carotenoides y las antocianinas. De ellos, los que mas absorben son las clorofilas a y b, que constituyen en torno al 65% de los pigmentos de las hojas de las plantas superiores, y que presentan dos bandas de absorción centradas en la región del azul y del rojo, por ello, en esta región, aparece un máximo en las 0,55 micras, que explica el color verde de las hojas.

 En el intervalo del IR próximo (0,7-1,3 micras) los pimentos foliares y la celulosa de las paredes celulares se muestran como transparentes, por ello, la absortancia de la hoja es muy baja (menos del 10%) y la radiación incidente es reflejada o transmitida. La reflectividad alcanza valores muy elevados (del orden del 50%) obteniéndose en el infrarrojo lo que se muestra como una "meseta" en la curva espectral, en esta región, la reflectividad depende de la estructura anatómica de las hojas, aumentando con el número de capas celurares, con el tamaño de las celulas y dependiendo así mismo de la orientación de las paredes celulares y del contenido celular.

 En el intervalo del IR medio (1,3-2,5 micras) las propiedades ópticas de la hoja se encuentran influidas, principalmente, por el contenido en agua, aparecen fuertes

bandas de absorción de agua en 1,4; 1,9 y 2,5 micras, produciendo mínimos de reflectividad en estas longitudes de onda. Entre los mínimos citados pueden aparecer mínimos menos patentes, también debidos a la influencia del agua. El nivel de reflectividad de los máximos relativos en esta región también varia en función del contenido en agua.

## 5.1.1.- PROPIEDADES REFLECTANTES DE LAS HOJAS.

 Como se expresó en capítulos anteriores (Apdo. 2.4), cuando una radiación incide sobre una superfície, más o menos rugosa, la radiación reflejada tiene, principalmente, dos componentes, uno de los cuales es radiación dispersada en gran número de direcciones (difusa) y otra es una componente direccional o especular.

 La reflectividad difusa varía con la longitud de onda y depende de la estructura interna de la hoja, de su pigmentación y de su contenido en agua. La reflectividad especular se debe a la cutícula de la hoja.

 Si se considera un flujo incidente normal a la superfície foliar, la reflexión especular puede despreciarse, dispersándose la practica totalidad de la radiación reflejada y esto sucede en todas las longitudes de onda. Sin embargo, cuanto mayor es el ángulo de incidencia (con respecto a la normal), mayor es el componente especular en las longitudes de onda del visible, en tanto que en el IR próximo las hojas se comportan como difusores lambertianos (dispersan la radiación reflejada).

## 5.1.2.- ESTADO DE LAS HOJAS.

 La reflectividad en el IR próximo depende, en gran medida, de la estructura anatómica de la hoja. Depende del número de capas celulares, el tamaño de las células y el espesos relativo del parénquima lagunar. Como consecuencia de ello, las hojas de dicotiledóneas presentan una mayor reflectividad que las de monocotiledóneas, aunque tengan el mismo espesor, ya que el parénquima lagunar de las primeras está más desarrollado. Por la misma razón, las hojas de las plantas más adaptadas a la sequía (olivo) presentan yna reflectividad muy alta en el IR próximo.

 Las hojas también presentan una diferencia de comportamiento espectral entre el haz y el envés, la reflectividad de éste último es, generalmente, mayor, debido a la mayor presencia de los cloroplastos en el parénquima en empalizada. La presencia de vellosidad en la superfície foliar (hojas pubescentes), aumenta la reflectividad en el visible y en el IR medio, pero prácticamente no tiene influencia en el IR próximo.

 Las propiedades ópticas de las hojas varían en la fase juvenil y en su senescencia. Fuera de estos estados, las propiedades de las hojas de plantas anuales o de árboles caducifolios permanecen constantes. Sin embargo, las propiedades ópticas de las hojas aciculares de las coníferas, evolucionan como consecuencia del aumento progresivo del contenido en clorofila, que se va produciendo de año en año.

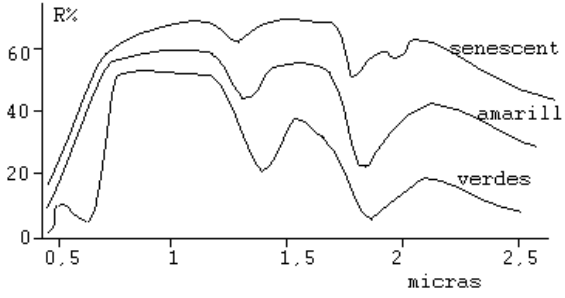

Fig.20.- Evolución de la reflectancia de las hojas con el proceso de senescencia.

 En lo que respecta al proceso de senescencia, la desaparición de la clorofila y su sustitución por pigmentos marrones, produce un aumento de las reflectividads del amarillo-verde y del rojo. En el IR próximo, la reflectividad sólo varía cuando las hojas se secan y cambia su estructura interna. En el IR medio el aumento de reflectividad foliar está relacionado con su secado,a estos efectos, debe considerarse que la disminución del contenido en agua, por el secado, comienza relativamente tarde, cuando la hoja ya está amarilla.

 Las diferentes especies vegetales pueden presentar distinto contenido en agua como consecuencia de sus características específicas, también puede variar en una misma especie debido al estado fisiológico. El contenido en agua ejerce, no sólo un efecto directo en el IR medio, sino también un efecto indirecto en la reflectividad del visible y del IR próximo debido a su efecto sobre la turgencia celular, por ello una disminución del contenido en agua produce un aumento de la reflectividad en el conjunto de espectro. A pesar de lo dicho, si bién esos efectos se detectan fácilmente en condiciones de laboratorio, en condiciones naturales es necesario tener unas condiciones de sequía extrema para apreciarlos con claridad.

 Las hojas de las plantas también pueden presentar carencias en su estado nutritivo, ésto puede manifestarse en una disminución de clorofila o en una alteración de su estructura anatómica. Dos carencias nutritivas relativamente frecuentes son la clorosis férrica (deficiencia en hierro) y la deficiencia en nitrógeno, la primera de ellas se detecta en el visible, produciendo una mayor reflectividad. La deficiencia en nitrógeno aumenta la reflectividad en el visible (por la disminución del contenido en clorofila), en tanto que se produce una disminución de la reflectividad en los IR próximo y medio (debido a la disminución del número de capas celulares).

 Las enfermedades y plagas pueden afectar, así mismo, a las propiedades espectrales de las hojas de diferentes formas,por ejenplo, cambiando el contenido en pigmentos, induciendo necrosis, produciendo otros pigmentos o bien modificando la transpiración foliar, ésto último puede detectarse en el IR próximo.

## 5.1.3.- INFLUENCIA DE OTRAS PARTES DE LA PLANTA.

 La presencia de flores puede alterar, significativamente, la reflectividad de las plantas, durante un cierto tiempo, esto es particularmente importante en ciertos cultivos anuales con floración muy patente (colza, girasol), aunque también llega a tener cierto efecto en la respuesta espectral de praderas y pastizales durante la primavera.

 En el caso de especies forestales, la reflectividad de los árboles depende, no sólo de las hojas, sino también de la corteza y de las piñas(en coníferas). La reflectividad de la corteza es algo diferente de la de las hojas, aumentando progresivamente del visible al IR medio, así, la reflectividad del visible no presenta bandas de absorción clorofílica y es mayor que la de las hojas, en el IR próximo, la reflectividad de la corteza es menor que la de la hoja, pero en el IR medio es mayor.

## **5.2.- REFLECTIVIDAD DE CUBIERTAS VEGETALES.**

 La reflectividad de cubiertas vegetales es una combinación de la reflectividad de las propias plantas y de la del suelo subyacente. Conforme una cubierta vegetal se desarrolla, la contribución del suelo disminuye progresivamente. Por ello, durante el crecimiento de las plantas, las reflectividads del visible y del IR medio disminuyen en tanto que aumenta la del IR próximo. Durante la senescencia se aprecia el efecto inverso.

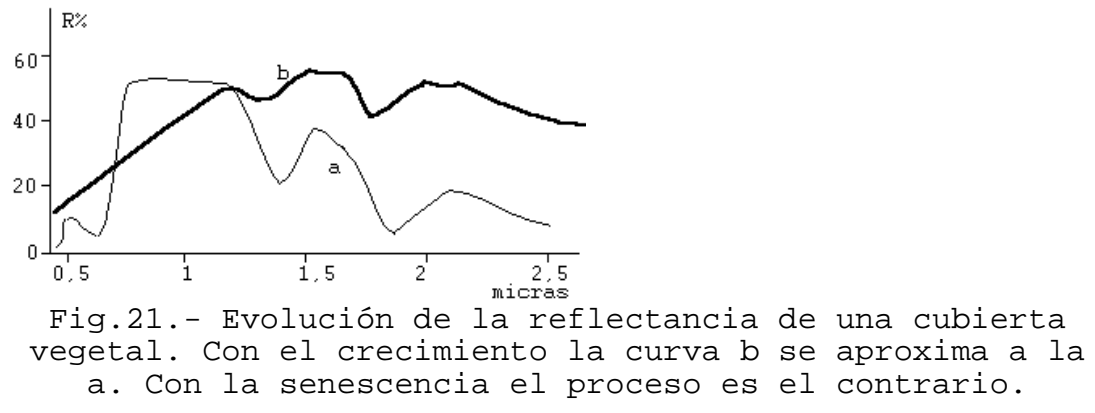

 A los efectos que consideramos, es importante medir el nivel de cobertura del suelo por parte de la vegetación, en este sentido hemos de considerar el LAI (leaf area index) el cual expresa el total de superfície de hojas por unidad de superfície de terreno.

 Conforme aumenta el desarrollo de una cubierta vegetal, como ya se ha dicho, la influencia del suelo va siendo progresivamente menor, ello hasta llegar a un nivel de "saturación" de la respuesta espectral. Ese nivel de saturación depende, no sólo de la longitud de onda, sino también del LAI. En el visible y el IR medio, el nivel de saturación se alcanza cuando el LAI toma un valor próximo a 3, en tanto que en el IR próximo se alcanza para un valor entre 5 y 6. Sin embargo, el valor del LAI al cual se alcanza el nivel de saturación también depende de la geometría de la planta. Así, se requieren mayores valores del LAI para hojas verticales que para hojas horizontales.

 El espectro de reflectividad de una cubierta forestal depende de la reflectividad de los árboles y también de la del suelo, el cual puede estar, a su vez, cubierto por un estrato herbáceo y un estrato arbustivo. Si la densidad de arbolado es muy pequeña, las caracteristicas de la reflectividad pueden ser debidas, en mayor medida, al suelo, el estrato herbáceo y al estrato arbustivo que a las caracteristicas del propio arbolado.

## **5.3.- INFLUENCIA DE LA ELEVACION SOLAR.**

 Los rayos de sol penetran, tanto más profundamente en una cubierta vegetal, cuanto mayor es la verticalidad de los mismos, por ello, varía la relación entre superfície iluminada y superfície en sombra con la incidencia correspondiente sobre la reflectividad. Este efecto de la elevación solar se aprecia en dos niveles temporales, uno de ellos como consecuencia de la variación de la elevación solar a lo largo del dia y el otro como consecuencia de la variación a lo largo del año.

 Cuando las caracteristicas de una superfície natural no cambian, significativamente, a lo largo del año (bosque de coníferas, suelo desnudo, rocas, etc.) la variación de sus caracteristicas espectrales a lo largo del año, se debe, principalmente, a las variaciones anuales de la elevación solar, en este caso, la influencia de ésta, puede estimarse con cierta facilidad. Para vegetación de tipo anual, la evolución de la reflectividad bidireccional a lo largo del año depende, además de la elevación solar, de los cambios en la propia cubierta vegetal, siendo difícil separar estos efectos.

 En lo que respecta a la influencia de las variaciones de la elevación solar a lo largo del dia, es posible estimar la influencia mediante medidas de campo o mediante ciertos modelos (Schnetzler,1981; Kirchner y otros,1981; Kimes,1986). Todos los estudios demuestran que la reflectividad bidireccional aumenta en el visible y disminuye en el IR próximo conforme aumenta la elevación solar. Cuando el sol está próximo al horizonte, se produce una menor reflectividad en el visible, en tanto que la reflectividad del IR próximo alcanza sus mayores valores. Estas consideraciones son válidas cuando la cubierta vegetal es contínua, presentándose variaciones según las cubiertas, por ejemplo en el caso de cubiertas forestales, donde debe considerarse la densidad de arbolado, la forma de las copas, etc.(Li y Strahler,1985; Otterman y Weiss,1984)

## **5.4.- INFLUENCIA DE LA POSICION DEL SENSOR.**

 Las cubiertas de vegetación no son difusores perfectamente lambertianos. Su radiancia espectral varía en función de la inclinación y de la orientación (ángulos f y q) del eje de visualización.

 Se han realizado diversas experiencias para evaluar la forma en que influye la citada dirección de visualización, considerando, así mismo, la longitud de onda. Una de esas experiencias se debe a Guyot y otros, 1978, que lo aplicaron a una cubierta de trigo; éstos investigadores consideraron la posición del sensor primeramente en un plano vertical y paralelo a la dirección de iluminación (llamémosle plano 1); consideraron, en segundo lugar, al sensor situado en otro plano también vertical pero perpendicular al plano definido anteriormente (llamémosle plano 2).

 Sobre ambos planos midieron reflectividads cuando el sensor toma diferentes ángulos de elevación; y lo hicieron para el visible y para el IR próximo.

 En el caso del plano perpendicular (plano 2), la reflectividad del IR próximo aumenta al aumentar el ángulo del sensor con respecto a la normal(f), en tanto que la del visible disminuye al aumentar f. En el caso del plano 1 depende de que el ángulo f se tome en el sentido en que se encuentra el sol o en el sentido contrario. Si se considera el sentido contrario al del sol, la reflectividad del IR próximo aumenta al aumentar f, en tanto que la del visible aumenta hasta un máximo en 45 grados y después disminuye. Si se considera el sentido del sol, la reflectividad del IR próximo se mantiene prácticamente constante en tanto que la del visible disminuye al aumentar f.

 Para explicar los citados efectos, hay que considerar, por una parte, que las sombras en el visible son más oscuras que en el IR próximo (por la mayor absorción del visible) y por otra que el suelo presenta, generalmente más reflectividad que la vegetación en el visible. Así mismo, cuando el ángulo que forma la norma con la dirección de visualización aumenta, la proporción de suelo visualizado disminuye, en tanto que aumenta la de sombras.

## **5.5.- INFLUENCIA DE OTROS FACTORES.**

 La orientación de las líneas de cultivo con respecto al azimut solar puede ejercer gran influencia sobre la reflectividad. El efecto de la orientación de las líneas es mayor en el visible que en el IR próximo, debido al mayor contraste entre reflectividad del suelo y de las hojas en ése intervalo del espectro. El efecto de la orientación también depende del porcentaje de terreno cubierto. Vanderbilt y otros (1981) han demostrado que el máximo efecto se observa cuando el porcentaje de cobertura varía entre el 40 y el 60%.

 El factor más importante que influye en sobre las propiedades ópticas de una cubierta vegetal es su estructura geométrica. Uno de los aspectos principales que caracterizan la geometría de una cubierta vegetal es el ángulo de inclinación de las hojas, como en una cubierta no todas las hojas tienen la misma inclinación, es necesario considerar, no solamente la inclinación media, sino también la función de distribución de la inclinación (LIDF). Se han realizado estudios que relacionan la

LIDF con la reflectividad y con la LAI (Verhoef y Bunnik,1981), demostrándose la influencia de ambos índices sobre la reflectividad.

 La actividad fisiológica de las plantas puede afectar a la reflectividad de una cubierta vegetal si se altera la LIDF, así sucede por ejemplo con el estrés por sequía y con algunas plagas o enfermedades que atacan al sistema radicular de la planta, en estos casos no se producen diferencias de reflectividad en la hojas, pero sí se altera la LIDF lo que modifica la reflectividad del conjunto. Así mismo, en ciertas cubiertas vegetales, la LIDF varía a lo largo del dia en función de la posición del sol (fototropismos) y, consecuentemente, se ve afectada la reflectividad.

## **CUESTIONES-TIPO.-**

- Cuando la R.E. incide sobre una hoja, la radiación reflejada tiene dos componentes, especular y difusa, ¿a qué estructura foliar se debe la componente especular?.

- ¿A qué se debe la gran absortancia, por parte de las hojas, de la R.E. correspondiente al visible?.

- ¿Qué particularidad de las hojas determina las caracteristicas de reflectividad en el intervalo del I.R. medio?.

- Con el envejecimiento de las hojas, cambian sus caracteristicas de reflectividad, ¿de qué forma lo hacen?, ¿a qué es debido?.

- ¿Cómo se modifica la curva de reflectividad de un suelo conforme va creciendo un cultivo sobre él?.

- ¿Qué significado tienen las siglas LAI referidas a un cultivo?. ¿Como influye en la reflectividad del mismo?.

- Aunque no cambien las condiciones atmosféricas, ¿se modifica la curva de reflectividad de un cultivo a lo largo del dia?, razona la respuesta.

#### **VI.- PROGRAMAS ESPACIALES.SENSORES.**

### **6.1.- INTRODUCCION.**

El efecto total de la radiación electromagnética al incidir sobre un sensor, es igual a

 $F = E(\lambda).c(\lambda).d\lambda$ 

Siendo  $E(\lambda)$  la distribución espectral de la energía incidente sobre la unidad de área en la unidad de tiempo (irradiancia). c(λ) es una función que describe la sensibilidad espectral del sensor.

La radiación electromagnética, al atravesar o reflejarse en un cuerpo cambia su intensidad y composición espectral, entonces, el efecto producido sobre un sensor es función de la nueva irradiancia, es decir de:

E'(λ)=  $\tau(\lambda)$ .E(λ)  $E'(\lambda) = \rho(1).E(\lambda)$ 

En materiales fotosensibles, cámara de televisión y ojo humano, la relación entre el efecto producido (E'') y la irradiancia (E') viene dada por una función de la forma:

log(E'') = γ.logE'+ d

donde γ es una medida del contraste del proceso, mientras que d es una constante aditiva independiente de E' que actúa de forma análoga al mando del brillo de un televisor. En general, es posible actuar sobre las constantes de contraste y brillo de un dispositivo.

Sucede que, por encima de una cierta irradiancia, la señal alcanza un valor máximo y se dice que se "satura". Por debajo de un cierto valor, volvemos a encontrar una señal constante que corresponde, aproximadamente, al ruido intrínseco del sistema.

## **6.2.- EL OJO HUMANO.**

 Puesto que, en definitiva, el realce de imagenes está encaminado a la interpretación de las mismas por el hombre a través de sus órganos de visión, parece lógico dedicar algunas líneas a este sensor humano de percepción. El ojo es sensible a una franja de radiaciones electromagnéticas cuyas longitudes de onda se encuentran, aproximadamente, entre 0.4 y 0.7 micras.

 Los sensores del ojo son los bastones, responsables de la sensación de brillo fundamentalmente, y los conos que detectan los colores. La distribución de los bastones en la retina es más o menos uniforme, mientras que los conos están muy concentrados en torno a una zona del ojo que se conoce con el nombre de FOVEA y su densidad disminuye muy rápidamente al alejarnos de este punto. Tanto los conos como los bastones se conectan al nervio óptico de una forma no muy bien conocida y transmiten las señales recibidas al cerebro, donde se interpretan y forman las imagenes.

TELEDETECCION S. Ormeño

 Existen tres tipos básicos de conos sensibles respectivamente al azul, verde y rojo, lo que proporciona una base fisiológica a la teoría de la tricromia de la visión de los colores.

 Los experimentos llevados a cabo para poner de manifiesto el comportamiento del sistema óptico humano, revelan claramente que el sistema visual no es lineal y además es anisótropo, presentando variaciones rotacionales. Estos mismos experimentos permiten formular la hipótesis de que la no linearidad es tipo logaritmico y tiene lugar en las proximidades de los conos y bastones, antes de la interacción entre las señales de distintos conos y/o bastones en el nervio óptico.

 Así mismo, experimentalmente, se ha estudiado la respuesta del sistema visual humano a diferentes frecuencias espaciales, observándose que el ojo posee menor sensibilidad espectral a las frecuencias extremas (altas y bajas) que a las frecuencias medias en visión monocromática. Si la variación espacial se debe a cambios de color, con intensidad de luz uniforme, se aprecia una sensibilidad constante a frecuencias bajas, decayendo rápidamente al aumentar la frecuencia y anulándose, prácticamente, a partir de 10 ciclos/grado.

## **6.3.- SISTEMAS DE REGISTRO INSTANTANEO.**

Estos sistemas adquieren la imagen, correspondiente a una zona, de una forma instantánea; ejemplos de tales sistemas son cámaras fotográficas y los vidicons. El ojo humano también puede ser un ejemplo de este tipo de sistemas.

Una cámara emplea lentes para formar una imagen de la escena en el plano focal en el cual se encuentra situada una película con una emulsión química fotosensible. Un vidicon es un tipo de cámara de televisión que registra la imagen sobre una superfície fotosensible que está cargada electrónicamente.

Los sucesivos fotogramas o instantáneas adquiridas por cámara o vidicon pueden obtenerse con cierto solape desde distintos puntos de vista, ello con el fin de posibilitar la visión estereoscópica.

La película fotográfica es sensible únicamente a longitudes de onda comprendidas entre 0.3 y 0.9 micras, es decir, además del visible sólo puede registrar una pequeña porción del ultravioleta y del IR próximo. Los vidicons especiales pueden llegar en su sensibilidad hasta el IR térmico.

La posibilidad de obtener una imágen de forma instantánea por estos sistemas, es consecuencia del gran número de de detectores que poseen por unidad de superfície, los citados detectores son granos de sal de plata en la película fotográfica, moléculas de fósforo en los vidicons y células especiales (conos y bastones) en el ojo humano.

### **6.4.- SISTEMAS DE ESCANER.**

Los sistemas de escaner (explorador-barredor) utilizan un detector simple con un pequeño campo de vista que se desliza sobre el terreno para producir una imagen. Cuando los fotones de la radiación electromagnética, emitida o reflejada por el terreno, llegan al detector, se produce una señal eléctrica que varía en proporción al número de fotones. Dicha señal se amplifica, se registra en cinta magnética y se

recupera posteriormente para producir una imagen. Todos los sistemas de escaner deslizan sobre el terreno el campo de vista del detector en una serie de líneas paralelas de barrido. Básicamente existen cuatro modos de escaneado: transversal, circular, longitudinal y lateral.

El sistema de escaner transversal utiliza un espejo rotativo, éste se encuentra conectado a un motor electrico cuyo eje de rotación es paralelo a la dirección de vuelo. El espejo "visualiza" sucesivamente áreas instantáneas que reciben el nombre de unidades de resolución de campo, éstas se sitúan sobre lineas de barrido que son normales a la dirección de vuelo. Una vez completada una línea, comienza la siquiente, inmediatamente detrás de la anterior, las sucesivas unidades de resolución a lo largo de una línea proporcionan una dimensión espacial, en tanto que las sucesivas líneas proporcionan la segunda, obteniéndose así una matriz bidimensional cuyo registro va a constituir la correspondiente imagen.

El ángulo que, con vértice en la entrada del sensor, subtiende a la unidad de resolución de campo, recibe el nombre de IFOV (instantáneous field of view), suele medirse en milirradianes. Un detector con un IFOV de 1 milirradián a una altitud de 10 Km. tiene una unidad de resolución de campo de 10 por 10 m. El ángulo que subtiende a la longitud de una línea de barrido se denomina FOV (field of view), suele medirse en grados.

La distancia entre el escaner y el terreno es mayor en los extremos de la línea de barrido que en su centro, por ello (al ser el IFOV constante) el tamaño de la unidad de resolución de campo es mayor en los extremos, por otra parte, en los sistemas de visualización se le asigna el mismo tamaño a todas las unidades de resolución de campo, como consecuencia de ello, se produce una distorsión de las imágenes que es caracteristica de los sistemas transversales de escaner.

Todos los sistemas de escaner producen señales extrañas que no proceden de la superfície muestreada y que se denominan ruido. Con el fin de obtener imágenes de la mejor calidad posible, se procura maximizar la ratio señal/ruido, en principio esto puede conseguirde de tres formas:

- Aumentando el tamaño de la unidad de resolución de campo.

- Aumentar el espesor de las bandas espectrales detectadas.

- Disminuir la velocidad de giro del reflector para aumentar el tiempo de registro.

Sin embargo, como consecuencia, se producen los correspondientes inconvenientes:

- Disminución de la resolución espacial.

- Disminución de la resolución espectral.

- Aumento de la distorsión geométrica.

Consecuentemente, es necesario llegar a una solución de compromiso y a veces se acepta tener una baja ratio señal/ruido para evitar los citados inconvenientes.

En el sistema circular de escaner, el eje del motor sobre el que se encuentra el espejo rotativo, se sitúa verticalmente al terreno, esto determina una banda de detección de forma circular, únicamente la parte central delantera del citado arco se registra y se utiliza para la formación de las imágenes. Una ventaja de este sistema es que la distancia entre el escaner y el terreno es constante y, consecuentemente, todas las unidades de resolución de campo tienen el mismo tamaño. El principal inconveniente es que, debido al diseño de los sistemas formadores de imagen y de los sistema de tratamiento de las mismas, requieren un reformateo previo a su utilización. Este tipo de escaners se utilizan, fundamentalmente para tareas de reconocimiento por helicopteros y aviones a baja altura, las imágenes se visualizan en tiempo real en una pantalla para orientar al piloto.

El tercer sistema de escaneado es el sistema longitudinal. Para que los sistemas de escaner alcancen una mayor resolución espectral y espacial, el tiempo de registro de cada unidad de resolución de campo debe de ser lo mayor posible, un método consiste en eliminar el espejo rotativo y proveer un detector individual para cada unidad de resolución de campo a lo largo de la línea de barrido. Los detectores se distribuyen en fila y se sitúan en el plano focal de la imagen formada por el sistema de lentes. El eje longitudinal de la fila de detectores, tiene una orientación normal a la dirección de vuelo de la plataforma, y el IFOV de cada detector registra una fila de unidades de resolución de campo que es paralela a la dirección de vuelo. Este tipo de sistema también recibe el nombre de pushbroom (empuje).

Los tres sistemas de escaner descritos hasta ahora se denominan sistemas pasivos, debido a que registran la radiación electromagnética radiada por el terreno o bién aquélla energia que, con origen en el sol, es reflejada por el terreno. Los sistemas activos (tipo radar y sonar) producen radiación electromagnética que tras ser reflejada por el terreno es nuevamente registrada por el sensor. Este tipo de escaners responden al sistema lateral, en ellos, las líneas de registro se sitían normales a la dirección de vuelo de la plataforma pero a un lado respecto de la proyección sobre el terreno de la línea de vuelo.

#### **6.5.- SISTEMAS MULTIESPECTRALES.**

Los sistemas de registro instantáneo y sistemas de escaner descritos anteriormente registran una imagen simple que representa una banda espectral simple. Para muchas aplicaciones de teledetección, es fundamental registrar una escena con imágenes multiespectrales, es decir, multiples imágenes obtenidas en diferentes bandas espectrales. Las imágenes multiespectrales pueden ser adquiridas de diferentes formas, por ejemplo multiples cámaras o vidicons(cámaras de vídeo) pueden ser montadas juntas y alineadas para fotografiar la misma zona, lógicamente con los correspondientes filtros para seleccionar la radiación electromagnética que se desee.

Los sistemas de registro instantáneo para imágenes multiespectrales presentan dos desventajas fundamentales:

- Cada imagen se obtiene con un sistema de lentes diferentes y puede ser difícil registrar las imágenes una con respecto a la otra.

- El rango espectral de los sistemas de cámara está restringido a la región del visible y a una parte de la región del IR próximo.

En la actualidad todas las imágenes multiespectrales se adquieren mediante un sistema de escaner. Los escaners de tipo transversal utilizan un espectrómetro para

dispersar la energía incidente y dirigirla hacia los correspondientes detectores. El Landsat Thematic Mapper es un escaner multiespectral de tipo transversal que registra siete bandas de datos (tres en el visible, tres en el IR reflejado y una en el IR térmico). Un escaner multiespectral de tipo longitudinal utiliza multiples filas de detectores, cada una de las filas registrando una banda espectral. El satélite Spot, en su sensor RBV utiliza un sistema de este tipo, al igual que en el caso anterior, se utiliza un espectrómetro para dispersar la radiación electromagnética hacia la correspondiente fila de detectores.

Los escaners multiespectrales presentan las siguientes ventajas sobre las cámaras multiespectrales:

- Las imágenes de escaner se adquieren con un sólo sistema óptico, por lo que quedan perfectamente registradas la una con respecto a la otra.

- Los detectores de escaner pueden registrar longitudes de onda en un mayor intervalo del espectro electromagnético (desde el visible hasta el IR térmico inclusive), al tiempo que permiten registrar bandas de muy estrecho intervalo espectral (cada una de ellas).

- Las imágenes a partir de escaners son mas fácilmente calibradas y adaptadas para un tratamiento digital.

Algunas desventajas de los escaners son su complejidad, son caros y requiren equipos informáticos para producir imágenes. Las cámaras son simples de operar y la película sólo requiere un procesado químico.

## **6.6.- SATELITES TRIPULADOS.**

Durante la fase de prueba del proyecto Mercury, la NASA situó un satélite no tripulado en órbita terrestre con una cámara fotográfica que adquirió varios cientos de fotografías oblícuas en color y con un formato de 70 mm., estas fotografías se utilizaron para estudiar el Oeste del Sahara, esta fué la primera aplicación a escala regional de fotografías espaciales. La importancia para la teledetección de estos primeros experimentos es consecuencia del interés que despertaron por observar y fotografiar la Tierra desde el espacio.

Las misiones Mercury (1962-1963) y Gemini (1964-1965), en realidad fueron ensayos de personal y equipo en preparación para las misiones Apollo (1968-1972) que situaron al hombre en la Luna.

La órbita de los Geminis varió entre latitudes de 35 grados N y S. a altitudes de 160 a 320 Km. Los astronautas (dos tripulantes) obtuvieron fotografías con cámaras operadas manualmente de 70 mm. y lo hicieron a través de las ventanas del vehiculo espacial. Todas las fotografías fueron en película de color normal, excepto algunas de ellas en IR color que produjeron resultados poco satisfactorios. La NASA (1967) publicó una colección de aproximadamente 1100 fotografías color de los Geminis 3, 4 y 5 con posible utilización para geología, geografía y oceanografía.

Las misiones Apollo (tres tripulantes) tuvieron por finalidad situar a los primeros astronautas en la Luna, sin embargo, durante las fases de entrenamiento, los vehiculos espaciales orbitaron la Tierra muchas veces. Durante estas órbitas terrestres, los astronautas obtuvieron varios cientos de fotografías con cámaras de 70 mm. operadas manualmente. Durante la misión Apollo 9 se adquirieron las primeras

fotografias multiespectrales desde una órbita espacial, el equipo consistió en cuatro cámaras de 70 mm. situadas en el módulo de mando y que iban equipadas mediante filtros y películas que permitieron adquirir fotografias en las regiones del verde, rojo, IR en niveles de gris e IR color.

La mision Skylab (1973-1974) fué la primera, de las tripuladas, que estuvo dedicada a la observación de la Tierra. El Skylab se lanzó sin tripulación y, una vez en órbita, fué ocupado secuencialmente por tres tripulaciones, cada una de ellas consistente en tres personas las cuales utilizaron vehiculos Apollo para alcanzar el Skylab y volver a la Tierra. El experimento EREP (Earth Resources Experiment Package) permitió adquirir una gran cantidad de imágenes de la Tierra. Los sistemas de registro mas importantes fueron la cámara multiespectral (experimento S-190A) y la cámara ETC (experimento S-190B), la primera de ella constaba de seis cámaras de 70 mm. con una cobertura del terreno de 163 por 163 Km. y una resolución de 60, 85 y 145 m., la cámara ETC (Earth-Terrain Camera) tenía una focal de 45.7 cm y obtuvo fotografías con una cobertura de 109 por 109 Km.. Además de las cámaras citadas, también se utilizó un escaner circular para imágenes multiespectrales.

Las misiones anteriores fueron todas experimentales y no estaban diseñadas para alcanzar un máximo de eficiencia tanto operacional como económica. Con la excepción de Skylab, los vehiculos eran pequeños y no tenian capacidad para albergar sistemas sofisticados de teledetección. Los astronautas eran pilotos más que científicos preparados para la adquisición de imágenes de la Tierra, de los vehiculos utilizados, únicamente se recuperaba el módulo de mando al final de las misiones. El programa Space Shuttle (1981-actualidad) se diseñó para evitar las citadas deficiencias.

El vehiculo del Space Shuttle es del tamaño de un avión de línea comercial de tamaño medio y permite albergar una tripulación de hasta siete personas. Tres de los tripulantes realizan tareas relacionadas con el pilotaje del vehiculo, los restantes son especialistas que se ocupan de diferentes experimentos durante las misiones, las cuales tienen una duración de hasta 9 dias.

Desde vehiculos del Space Shuttle se han utilizado diferentes sistemas de teledetección de la superfície terrestre. En 1981 y 1984 se utilizaron dos sistemas de radar denominados SIR-A y SIR-B (Shuttle Imaging Radar). Dos misiones Shuttle han llevado hasta ahora un escaner de la agencia alemana de investigación denominado MOMS (modular optoelectronic multispectral scanner), este escaner es del tipo longitudinal y registra dos bandas espectrales situadas en la región del verde y del IR próximo, con una resolución de 20 por 20 m.

Además de los sistemas de teledetección citados, el Shuttle ha utilizado una cámara de gran formato (LFC) con una película de 23 por 46 cm, diseñada específicamente para este programa, la focal de las lentes es de 30,5 cm. y la resolución espacial es de 80 pares de líneas por mm. Esta cámara ha obtenido imágenes en niveles de gris, en color normal y en IR color, la escala de dichas fotografias varía entre 1:1.213.000 y 1:783.600 dependiendo de la altura de vuelo. También, en las misiones Shuttle se han utilizado cámaras operadas manualmente a través de las ventanas del vehículo, estas cámaras son de 70 y 140 mm. y la película suele ser de color normal.

## **6.7.- EL SISTEMA LANDSAT.**

El sistema no tripulado Landsat (1972-actualidad) con anterioridad a 1974 se denominó ERTS (Earth Resources Technology Satellite). El sistema fué operado hasta 1983 por la NASA, a partir de ese año, la responsabilidad de la operación del sistema fué transferida a la NOAA (National Oceanic and Atmospheric Administration), en 1985 la citada responsabilidad pasó a la compañía privada EOSAT.

El sistema opera en el dominio publico internacional, esto significa lo siguiente:

- una política de "cielos abiertos" permite que las imágenes puedan ser adquiridas por cualquier persona, sin ningún tipo de permiso previo por parte del gobierno de los EE.UU.

- el Eros Data Center archiva todas las imágenes.

- los usuarios de todo el mundo pueden adquirir todas las imágenes en igualdad de precios y prioridades.

La ciencia de la Teledetección y la adquisición de imágenes desde satélites precedió en muchos años a los Landsat, pero todos los especialistas coinciden en que este programa, es en gran medida el responsable del vertiginoso crecimiento de la Teledetección y de su aceptación como disciplina científica.

Los satélites Landsat se han puesto en órbita utilizando cohetes Delta, desde la base de Vandenberg en la costa Californiana entre Los Angeles y San Francisco.

Los cinco Landsat que han operado hasta ahora, pertenecen a dos generaciones de tecnología con diferentes plataformas y caracteristicas orbitales, se han utilizado tres sistemas formadores de imágenes y, a pesar de estas diferencias, la NASA y la NOAA han mantenido la continuidad en la producción de imágenes y los formatos permanecen compatibles.

Los Landsat 1, 2 y 3 pertenecen a una misma generación, se lanzaron, respectivamente el 23 de Julio de 1972, el 21 de Enero de 1975 y el 5 de marzo de 1978, todos ellos han cesado su actividad pero han producido cientos de miles de fotografías válidas. La plataforma era una modificación de la de los satélites meteorológicos Nimbus. Poseian dos paneles solares que generaban energía eléctrica para operar el sistema, una serie de antenas de microondas permitía la recepción de órdenes y la transmisión de datos de imágenes a las estaciones receptoras terrestres.

Los sistemas formadores de imágenes de esta primera generación fueron el escaner multiespectral MSS y las cámaras RBV (Return-beam vidicon), estos sistemas se describirán en apartados posteriores.

La segunda generación de Landsat consta de los satélites 4 y 5, lanzados respectivamente el 16 de Julio de 1982 y el 1 de Marzo de 1984, el segundo de ellos se encuentra operativo en la actualidad.

La plataforma de los Landsat 4 y 5 es mayor y mas compleja que la de sus predecesores. Las principales caracteristicas diferenciales es que poseen un sólo panel solar y una antena de microondas para comunicación con otros satélites. Respecto de los sistemas formadores, poseen un MSS y un nuevo sensor denominado Thematic Mapper (TM).

Los Landsat siguen una órbita casi polar con una altitud de 705 Km (918 Km en la primera generación), para cubrir la superfície terrestre los Landsat 4 y 5 necesitan 16 dias y 233 órbitas (18 y 252 para los 1,2 y 3), el solape de las imágenes en el ecuador es del 7.6 % (14 para la primera generación) y cruza el citado círculo máximo a las 10 horas 30 minutos solares (9:30 en los Landsat 1, 2 y 3), las únicas áreas terrestres no cubiertas por los Landsat son las regiones polares con una latitud superior a los 81 grados N y S.

Solo algunas de las estaciones receptoras terrestres poseen equipos de registro adecuados para manejar el alto volumen de datos generados en TM. Por esta razón, y para evitar los problemas de almacenaje a bordo de los datos, se utilizan unos satélites (TDRSs) que se sitúan en órbitas geoestacionarias, el Landsat envía los datos a los TDRS que los reenvian a la estación receptora en White Sands (Nuevo México), la cual reenvia los datos, a través de satélites de comunicaciones (DOMSAT) al Goddard Space Flight Center (GSFC) en Greenbelt (Maryland). El GSFC transfiere los datos a CCT (cintas compatibles con ordenador) o bien a un soporte de película de manera que puedan ser utilizados por los usuarios. Así mismo, los Landsat también pueden transmitir los datos TM a aquéllas estaciones receptoras que posean equipo adecuado, siempre que el satélite se encuentre dentro de su rango de recepción. Todos los datos MSS se transmiten directamente a estaciones receptoras terrestres. Los datos correspondientes a una gran parte de Europa y la totalidad de la Peninsula Ibérica se reciben en la estación de Fuccino (Italia).

El MSS es un escaner de tipo transversal con un espejo oscilante que registra una banda de 185 Km. normal a la dirección de la órbita. Posee cuatro bandas espectrales, con intervalos respectivos de 0.5-0.6 micras, 0.6-0.7 micras, 0.7-0.8 micras y 0.8-1.1 micras, es decir las bandas 1 y 2 se sitúan en el visible, en tanto que las 2 y 4 se sitúan en el IR próximo. El tamaño de la unidad de resolución de campo es de 79 por 79 m. que corresponde a un IFOV de 0.087 mrad. Cada una de las bandas posee 7.6 millones de pixels y cada uno de éstos con 64 niveles posibles de gris (codifica el valor de cada pixel en un byte de 8 bits). El tamaño de cada imagen MSS es de 185 por 185 Km.

Las return-beam vidicons son sistemas del tipo de registro instantáneo que son, básicamente, cámaras de televisión. Los Landsat 1 y 2 llevaban tres RBVs que registraron, respectivamente, imágenes en el verde, rojo e IR fotográfico producidas por la misma superfície en el terreno, dichas imágenes pueden componerse para, de una forma conjunta, producir las llamadas imágenes en IR color. La resolución de estas imágenes era de 80 m. y la calidad peor que la de MSS, por ello se utilizaron muy poco.

Con el fin de mejorar la resolución, el Landsat 3 llevó un sistema RBV diferente del de sus predecesores, en este caso se registró una sola banda de longitud de onda 0.5-0.74 micras y de un tamaño de la unidad de resolución de campo de unos 40 m. Landsat 3 empleó dos cámaras RBV, cada una de las cuales cubria un área de 99 por 99 Km. y siendo las dos áreas adyacentes entre sí con 15 Km. de solape. Dos pares de imágenes RBV cubrían una superfície de 181 por 183 Km, que es, aproximadamente, equivalente a la que cubre una imagen MSS.

92

TELEDETECCION S. Ormeño

El sistema Thematic Mapper (TM), constituye una mejora fundamental con respecto a MSS, se ha utilizado en los Landsat 4 y 5.

Responde al tipo de escaner trnasversal, posee 7 bandas espectrales, en los siguientes intervalos (en micras): banda 1 (0.45 a 0.52), banda 2 (0.52 a 0.60), banda 3 (0.63 a 0.69), banda 4 (0.76 a 0.90), banda 5 (1.55 a 1.75), banda 6 (10.4 a 12.5) y banda 7 (2.08 a 2.35). Es decir, posee 3 bandas en el viible (1,2 y 3) situadas, respectivamente en el azul, verde y rojo; dos bandas en el IR próximo (4 y 5), una en el IR medio (5) y otra en el IR térmico (6). La banda 6 tiene una unidad de resolución de campo de 120 por 120 m.(que corresponde a un IFOV de 0.17 mrad.), en todas las demás la citada unidad es de 30 por 30 m.(IFOV de 0.043 mrad), es decir, en estas bandas la resolución es muy superior a la de MSS.

El tamaño de la imagen es de 185 Km. de ancho por 170 Km. en la dirección Norte-Sur. El número de pixels de cada banda es de 39 millones.

Se deducen fácilmente las mejoras de TM con respecto a MSS, en síntesis se ofrece una mayor resolución espectral y espacial del sensor y la exploración de un mayor rango del espectro electromagnético. La situación de las tres bandas del visible, permite la realizacion de composiciones en color normal o natural.

En algun momento, en los años 80, la continuidad de la misión se encontró en peligro, ello como consecuencia de la posible retirada de la subvención por parte del gobierno americano, afortunadamente, en la actualidad, la continuidad de la misión se encuentra asegurada.

El Landsat 6 tuvo unas caracteristicas orbitales similares a las de los 4 y 5, ya no llevó el sensor MSS, siguió llevando el sensor TM e incorporó una banda (banda 8) en pancromático (entre 0.5 y 0.9 micras) con una resolución de 15 por 15 m., adquirida simultáneamente con las restantes bandas y corregistrada con ellas. Ese conjunto de bandas recibe el nombre de Enhanced Thematic Mapper (ETM). Landsat 6 no llegó a operar, se perdió desde su lanzamiento.

Las mejoras incorporadas por Landsat 7 (actualmente operativo) se refieren, básicamente, a un aumento de resolución espacial en la banda 6 (térmico), pasando de 120 m a 60 m en tal banda. En el resto de las bandas mantienen las características de ETM, éste conjunto mejorado se denomina Enhanced Thematic Mapper Plus (ETM+) espacial .

## **6.8.- PROGRAMA SPOT.**

En 1986, la agencia francesa del espacio, lanzó el primer satélite SPOT (Système Probatoire d'Observation de la Terre), se llevó a cabo en la Guayana francesa y se utilizó para ello un cohete Arianne. A principios de 1990 se puso en órbita el Spot 2. La altitud orbital de Spot es de 832 Km. y la órbita es muy similar a la de los Landsat, cruza el paralelo 40º N en dirección Sur a las 10 horas solares y vuelve a pasar por la vertical del mismo lugar cada 26 dias.

Spot 1, 2 y 3 utilizaron un sistema formador de imágenes denominado HRV (high-resolution visible), éste es un tipo de los denominados longitudinales, posee un espejo fijo sobre el que incide la radiación procedente de la superfície terrestre, éste espejo refleja la energía hacia el sistema óptico que la dirige hacia la batería de detectores (CCDs). El sistema HRV puede operar en dos modos, o bien en modo

pancromático (alta resolución) o bien en modo multiespectral. Para trabajar en modo multiespectral, utiliza una fila de 6000 CCDs, cada uno registrando la radiación de longitud de onda comprendida entre 0.51 y 0.73 micras, y que procede de un cuadrado sobre el terreno de 10 por 10 m. (unidad de resolución de campo). En modo multiespectral utiliza tres filas de CCDs, cada una de 3000 detectores, en este caso se registran tres bandas espectrales con intervalos en micras de 0.5-0.59(verde); 0.61- 0.68(rojo) y 0.79-0.89(IR próximo), el tamaño de la unidad de resolución de campo es de 20 m. por 20 m. en el modo multiespectral.

En ambos modos, la longitud de la línea de registro es de 60 Km. Spot 1, 2 y 3 utilizó dos sistemas HRV que adquirieron bandas paralelas de imágenes, el solape entre ambas era de 3 Km, por tanto la anchura total de las dos bandas era de 117 Km.

Existía la posibilidad de registrar una misma zona, de una forma oblicua, al pasar por una órbita anterior a la de su vertical y al pasar por una órbita posterior. Esto permitió obtener pares de imágenes que son aptas para visualización estereoscópica (estereoscopía entre pasadas). A estos efectos, la relación base-altura se obtiene mediante el cociente entre la distancia existente entre las dos posiciones del satélite y la altura del mismo (832 Km.), la citada relación variaba entre 0.75 en el ecuador y 0.50 a los 45º de latitud, lo cual proporcionba modelos estereoscópicos con fuerte exageración vertical.

Spot 4 llevó dos sensores HRVIR (High-Resolution Visible and Infrared), con resolución en modo pancromático de 10 m. y en multiespectral de 20 m. E incorporando una banda más en IR medio en el modo multiespectral. Actualmente se encuentra operativo Spot 5, presentando, respecto a la versión 4 una resolución pancromática de 5x10 m. y estereoscopía a lo largo de la pasada. Las bandas multiespectrales tienen una resolución de 10 m. (excepto la del IR medio). Para obtener estereoscopía, existe una toma anterior y otra posterior, con una inclinación de unos 21º.

## **6.9.- SATELITES DE ALTA RESOLUCIÓN ESPACIAL.**

Los sensores de alta resolución espacial poseen una resolución de menos de 5 m. e inicialmente pertenecieron al dominio de los satélites espia. En los años 60, tal tipo de satélites ya poseian resoluciones mejores de 10 m., sin embargo, los satélites de uso civil debieron esperar hasta finales del siglo XX para alcanzar tales resoluciones, el impulso fundamental para que tal circunstancia se produjera fue consecuencia de decisiones políticas más que de avances tecnológicos. En 1992, el gobierno de los Estados Unidos aprobó un proceso para autorizar a compañias privadas el desarrollo, la propiedad, la operación y la venta de datos de alta resolución procedentes de satélites de observación de la Tierra. Dos años mas tarde se autorizaron cuatro licencias y en 1999 se encontraba operativo el satélite Ikonos, el año 2002 comenzó a operar el QuickBird después de dos lanzamientos fallidos en 1997 y 2000.

El satélite Ikonos obtiene imágenes pancromáticas con 1 m. de resolución y multiespectrales con 4 m. Posee el sensor OSA (Optical Sensor Assembly) con un telescopio de 10 m. de longitud focal y con tecnología de escáner longitudinal (pushbroom). Las imágenes pancromáticas y multiespectrales se obtienen

simultáneamente. Orbita a 680 Km. De forma sincrónica con el sol, es decir siempre pasa a la misma hora por cada punto que visita. La banda pancromática se adquiere en (0.45-0.90 micras) y las multiespectrales en (0.45-0.52, 0.53-0.59, 0.63-0.69 y 0.77-0.90).

El satélite QuickBird posee las mismas bandas, con algo mejor resolución geométrica en el pancromático (70 cm.) la posición espectral de las bandas es similar al Ikonos.

Ambos sistemas possen estereoscopía a lo largo de la pasada lo que permite obtener MDE de precisión y la obtención de ortoimágenes con buena calidad geométrica.

Este tipo de imágenes van a mejorar las perspectivas en la gestión de la agricultura de precisión posibilitando el seguimiento del desarrollo de cosechas. En cultivos frutales pueden identificarse árboles individuales (olivos, cítricos, etc.) y , con ello, construirse Sistemas de Información Geográfica de gran detalle. Los MDE que se obtienen, son de gran calidad y pueden alimentar bases de datos con este tipo de datos. En muchos casos, este tipo de imágenes compite ventajosamente con las obtenidas por vuelos fotogramétricos clásicos.

Además de los citados, puede incluirse en este apartado los satélites indios de la serie IRS. El satélite IRS-1C se lanzó en Diciembre de 1995 y el IRS-1D en Septiembre de 1997 ofreciendo una resolución en pancromática de 5.8 m. Esta serie de satélites tiene previsto ofrecer, próximamente, una resolución pancromática de 2.5m.

Otros sistemas de este tipo son el ruso SPIN-2 (cámara KVR-1000), el OrbView y Eros (USA-Israel).

#### **6.10.- SISTEMAS RADAR.**

El Radar es un sistema activo de teledetección, ya que el mismo sistema proporciona su propia fuente de energía. El sistema "ilumina" el terreno con energía electromagnética, detecta la energía devuelta por el terreno (denominada respuesta radar) y entonces la registra formando una imagen. Los sistemas tales como la fotografía y los escaners del visible y los IR detectan la energía reflejada o radiada por el terreno, teniendo la reflejada, su orígen en el Sol. Los sistemas Radar operan independientemente de las condiciones de iluminación y son, en gran medida, independientes de las condiciones atmosféricas, por ejemplo de la presencia o ausencia de nubes. Así mismo, el terreno puede ser "iluminado" en la dirección adecuada para realzar las caracteristicas de interés.

Radar es el acrónimo de RAdio Detección And Ranging, opera en las bandas de radio y de microondas del espectro eléctromagnético, variando entre un metro y unos milímetros de longitud de onda. La reflexión de ondas de radio por los objetos ya fué estudiada a finales del siglo XIX y principios del XX, pero las investigaciones fundamentales, empezaron en los años veinte en los EE.UU. y Gran Bretaña para la detección de barcos y aviones. El Radar se desarrolló en la Segunda Guerra Mundial para la navegación y localización de objetivos utilizando la familiar antena rotativa y la pantalla de visualización circular. La capacidad para formar imágenes contínuas

del denominado SLAR (side-looking airborne radar) se desarrolló en los años cincuenta, ello con el fin de adquirir imágenes de reconocimiento de zonas de interés.

Existen dos circuitos eléctricos generales, uno de ellos es el transmisor el cual regula la emisión, uno de los componentes fundamentales de este circuito es el dispositivo generador de pulsaciones o destellos de radiación electromagnética. Otro circuito es el receptor, que se encarga de adquirir y regular la señal de entrada y dirigirla hacia una pantalla de visualización (CRT) o hacia el dispositivo de registro (cinta magnética o película).

Otro componente fundamental es la antena la cual transmite la pulsación y recibe la respuesta desde el terreno. Un conmutador electrónico evita la interferencia entre las pulsaciones emitidas y los recibidas, ello mediante el bloqueo del circuito eléctrico receptor durante la transmisión y del circuito transmisor durante la recepción.

Dentro del circuito receptor se amplifica la débil energía recibida por la antena, también se registra el tiempo de retorno de la pulsación, dicho tiempo determina la posición de las diferentes caracteristicas y objetos del terreno y que es transmitida a la imagen. La pulsación de retorno se presenta en pantalla como una línea de la imagen y puede, simultáneamente, ser registrada en una película o cinta magnética.

Las pulsaciones de energía transmitidos desde la antena iluminan regiones del terreno en la dirección de observación que se orienta normalmente a la dirección de vuelo del avión, evidentemente, el tiempo de retorno es menor en las zonas más próximas al avión que en las mas alejadas. La pulsación de retorno se convierte en una línea de registro, en la imagen, asignando las respuestas de menor intensidad a zonas oscuras y las mayores intensidades recibidas a las mas claras, conforme el avión avanza, se van registrando sucesivas líneas que construyen la imagen en sus dos dimensiones.

El sistema Radar registra los datos sobre la base del tiempo y no sobre la base de la distancia angular (IFOV), como hacen los sistemas pasivos, el tiempo puede medirse de una forma más precisa, por ello, las imágenes radar pueden adquirirse con mayor resolución.

A estos efectos, existen una serie de parámetros que es necesario considerar.

Se denomina ángulo de depresión (γ), al existente entre un plano horizontal y la línea que une la antena con el objeto a detectar.

Ancho de pulsación (t) es la duración de la pulsación o destello transmitido. Para convertir el tiempo en distancia, basta con multiplicar aquella por la velocidad de la luz (c).

Hay que considerar, así mismo, la distancia desde la antena al objeto (S), la longitud de la antena (D) y la longitud de onda de la radiación (λ).

La resolución en el sentido de la dirección de visualización (normal a la dirección de vuelo) viene dada por la fórmula:

 $Rr = (t.c)/(2.cos \gamma)$ 

donde c se expresa en metros por segundo, y t en segundos.

La resolución en el sentido del vuelo es :

 $Ra = (0.7.S.\lambda)/D$ 

En la que S se expresa en Km., λ en cm., D en cm. y Ra en m.

Los dos sistemas básicos son el radar de apertura real (p. ej. el tipo SLAR) y el radar de apertura sintética (SAR), los cuales difieren, fundamentalmente, en el método que cada uno de ellos utiliza para obtener la resolución en la dirección de vuelo. El sistema de apertura real utiliza una antena de un máximo de longitud práctica para producir una estrecha región angular perpendicular a la citada dirección.

El radar de apertura sintética utiliza una antena relativamente pequeña. Este sistema funciona utilizando en efecto Doppler, el cual, aplicado al sonido, establece que la frecuencia del sonido, tal como la percibe un observador, varía en funcion del movimiento relativo entre el emisor y el receptor. Este mismo principio se manifiesta, también, en el caso de la radiación electromagnética. Pues bién, el SAR utiliza este principio, de manera que el sistema funciona como si dispusiese de una antena (sintética) tal que su longitud fuese igual a la distancia existente entre dos posiciones sucesivas del avión o del satélite. Esta antena sintética produce el efecto de una banda de iluminación muy estrecha, con anchura constante.

Como consecuencia de lo anterior, en una imagen SAR, la resolución espacial, en el sentido del vuelo, es la misma en las zonas más proximas a la vertical del avión que en las más alejadas. En una imagen obtenida con un radar de apertura real (tal como se deduce de la fórmula correspondiente), la resolución en el sentido del vuelo, disminuye desde las zonas más próximas a la vertical del avión hasta las más alejadas.

En ambos sistemas, la resolución en la dirección perpendicular al sentido de vuelo, es igual, estando determinada, en ambos casos, por la anchura de pulsación y el ángulo de depresión.

El SAR mantiene altas resoluciones a largas distancias en el sentido del vuelo, es por ello, que este sistema ha posibilitado la adquisición de imágenes radar desde plataformas situadas en órbitas espaciales.

Las bandas radar reciben diferentes denominaciones según la frecuencia en que operan, tales denominaciones, frecuencias (en GHz) y sistemas que las llevan son:

Ka, 35.50-35.60 ; sistemas aeroportados.

- K , 24.05-24.25 ; sistemas aeroportados.
- Ku, 17.20-17.30 ; sistemas aeroportados.
- Ku, 13.40-14.00 ; sistemas aeroportados.
- X , 9.50- 9.80 ; sistemas aeroportados.
- X , 8.55- 8.65 ; sistemas aeroportados.
- C , 5.25- 5.35 ; sistemas aeroportados y sobre satélites.
- S , 3.10- 3.30 ; sistemas sobre satélites.
- L , 1.215- 1.30 ; sistemas aeroportados y sobre satélites.
- P , 0.44 (frec. central) ; sistemas aeroportados.

La mayoría de los sistemas radar formadores de imágenes utilizan una antena que genera una onda horizontal (polarización horizontal, H). Después de ser reflejada por el objeto, una parte de la energía devuelta puede mantenerse con la misma polarización, H. Sin embargo, algunos objetos tienden a depolarizar una franción de la energía de la onda. La fracción de la señal que es depolarizada es función de la rugosidad superficial y de la orientación estructural. Existe un mecanismo de

conmutación en los sistemas emisor y receptor, permitiendo emitir y recibir señales con polarización horizontal y vertical. La notación HV indica emisión horizontal y recepción vertical. HV y VH tienden a producir los mismos resultados, por eso no se utilizan simultáneamente.

Desde 1978, la NASA ha puesto en órbita tres sistemas radar, uno de ellos fué en el satélite Seasat los otros fueron a bordo del Shuttle y se denominaron SIR-A y SIR-B. Todos ellos fueron del tipo SAR con una banda espectral de longitud de onda de 23.5 cm.

El Seasat fué diseñado, principalmente para investigar fenómenos oceánicos (tales como rugosidad, corrientes marinas y condiciones de los hielos marinos), sin embargo, las imágenes han demostrado su utilidad para observaciones terrestres. El satélite (no tripulado) se lanzó en Junio de 1978 y cesó, prematuramente, sus operaciones en Octubre del mismo año, debido a un error del sistema eléctrico. La altitud era de 790 Km. el tamaño de las imágenes de 100 Km. y la resolución espacial fué de 25 m., cubrió las zonas de la superfície terrestre situadas entre los 72 grados N y S.

El sistema SIR-A fué puesto en órbita en octubre de 1981, con una altitud de 250 Km., la anchura de las imágenes fué de 50 Km., la resolución espacial fué de 38 m. y cubrió ciertas zonas comprendidas entre los 50 grados N y 35 grados S (incluyendo la Península Ibérica).

El SIR-B se situó en órbita en Octubre de 1984, la altitud fué de 225 Km., la anchura de las imágenes de 40 Km., la resolución de 25 m. y cubrió ciertas zonas entre los 58 grados N y y 58 grados S (también incluyó la Península Ibérica).

La Agencia Europea del Espacio puso en órbita, su primer satélite, dedicado completamente a teledetección, el ERS-1 (European Remote Sensing Satellite), el cual fué el primero de una serie de misiones espaciales que pretenden hacer una contribución sustancial al estudio del medio ambiente. El satélite, en su versión actual se denomina Envisat-1 sigue una órbita casi polar con una altitud media de 785 Km., el ciclo es de 35 dias, este satélite mide diferentes parámetros no cubiertos por otras misiones tales como vientos en la superfície marina, corrientes y distribución de los hielos. Entre otros sensores, Envisat-1, lleva un SAR, denominado ASAR, el cual obtiene imágenes radar con una anchura de 100 Km.y una resolución de 30 m., operando en una banda C.

Actualmente, los sistemas radar se utilizan con interferometría (InSAR) el cual utiliza las medidas de fase en dos o mas imágener SAR de la misma escena, adquiridas en dos instantes diferentes y en dos posiciones ligeramente diferentes. Por interferencia de las dos imágenes, pueden obtenerse elevaciones del terreno y, por tanto, modelos digitales de elevación (MDE).

El 11 de Febrero del año 2000, la NASA lanzó SRTM (Shuttle Radar Topography Misión) con la finalidad de obtener un modelo digital de elevaciones de la superficie terrestre con resolución horizontal de 30 m. y con una precisión en altura de 16 m. STRM utiliza un SIR (Shuttle Imaging Radar ) trabajando en la banda C, con interferometría. Se obtuvieron unas 1000 escenas con la superficie terrestre comprendida entre los 60º N y 56ºS.

Otros satálites con sistemas radar son el canadiense Radarsat y el JERS japonés.

## **6.11.- OTROS SATELITES AMBIENTALES.**

Desde el comienzo de los años 60, los Estados Unidos han puesto en órbita más de 40 satélites no tripulados para estudiosmedioambientales y meteorológicos, además de los Landsat.

La NASA lanzó el Heat Capacity Mapping Mission (HCMM), un satélite para observación de la temperatura, en 1978 permaneciendo activo hasta 1980. La altitud orbital fué de 620 Km., las zonas situadas en una latitud de unos 40 grados N se cubrían dos veces al día, a las 13:30 horas solares y a las 2:30 horas solares. En los hemisferios Norte y Sur, las zonas entre latitudes de 22 y 33 grados eran cubiertas con una diferencia de 36 horas entre la toma de dia y la nocturna.

El sistema formador de imágenes poseia una banda en el IR térmico con un intervalo espectral entre 10.5 y 12.5 micras, y la unidad de resolución de campo era de 600 por 600 m., así mismo, poseía una banda entre 0.5 y 1.1 micras, es decir desde el verde hasta el IR próximo, en este caso con un tamaño de la unidad de resolución de campo de 500 por 500 m. El tamaño de cada imagen era de 700 por 700 Km.

HCMM no poseia un registro de cinta a bordo, por ello, la adquisición de imágenes estaba limitada por la disponibilidad de estaciones receptoras terrestres. Fueron cubiertas las siguientes zonas: la totalidad de EE.UU., oeste de Canadá, oeste de Europa, norte de Africa y oeste de Australia.

Los satélites geoestacionarios poseen la misma velocidad angular que aquélla a la que la Tierra gira, por ello estos satélites permanecen constantemente sobre la vertical del mismo punto de la superfície terrestre. Existen dos satélites de este tipo operados por la NOAA (National Oceanic and Atmospheric Administration Satellite), ambos situados sobre el ecuador en una altitud de 35.000 Km., uno de ellos (el GOES Este) se situa en los 75 grados de longitud oeste, en tanto que el GOES Oeste se sitúa a los 135 grados de longitud Oeste. Ambos satélites proporcionan imágenes de norte y sur América así como de los océanos adyacentes. Los GOES poseen un sistema formador de imágenes que trabajan en dos bandas espectrales, una de ellas en el intervalo de 0.55-0.70 micras con 1 Km. de resolución espacial y la otra en el intervalo 10.50-12.60 micras con una resolución de 8 Km. Normalmente, estos satélites adquieren una imagen cada 30 minutos durante las 24 horas del dia.

Además de sus satélites geoestacionarios, la NOAA posee otros dos satélites operativos, los dos satélites están en órbitas polares, a una altitud de 850 Km. Uno de ellos cruza el ecuador a las 7,30 y 19,30 hora solar local y el otro a las 2 y 14 horas. Cada satélite orbita la Tierra 14 veces al dia y adquiere una cobertura global cada 24 horas. Los datos se registran en cinta magnética y se transmiten a dos estaciones receptoras, una en Alaska y la otra en Virginia. El principal sensor de estos satélites es el AVHRR (advanced very high resolution radiometer), un escaner multiespectral de tipo transversal que adquiere imágenes de una anchura de 2700 Km. y una unidad de resolución de campo de 1.1 por 1.1 Km. Los intervalos de las diferentes bandas, en micras, son: (0.55-0.68), (0.73-1.1), (3.55-3.93), (10.5-11.5), (11.5-12.5).

Otro satélite en órbita polar es el satélite meteorológico de la NASA Nimbus 7, lanzado el 23 de octubre de 1978, llevó el CZCS (coastal zone color scanner), que es un escaner multiespectral del tipo transversal. La altitud fué de 955 Km., la anchura de las imágenes de 1600 Km. y el tamaño de la unidad de resolución de campo de 825 por 825 Km. en el nadir. La anchura de las diferentes bandas espectrales, en micras, es: (0.43-0.45), (0.51-0.53), (0.54-0.56), (0.66-0.68), (0.7-0.8) y (10.5-12.5).

## **6.12.- ADQUISICION DE LAS IMAGENES.**

Se indican, a continuación, diferentes empresas u organismos a los que los usuarios pueden dirigirse para la adquisición de imágenes.

Technology Application Center. University of New Mexico. P.O. Box 181. Alburquerque, NM. Imágenes de Gemini, Apollo, Skylab y Space Shuttle.

EOSAT Company. EROS Data Center. Sioux Falls, SD 57198. Distribución de datos Landsat.

SPOT Image. 18 Avenue Edouard-Belin. F 31055 Toulouse Cedex. Francia. Distribución de imágenes Spot.

National Space Science Data Center. Code 601. NASA Goddard Space Flight Center. Greenbelt, MD 20771. Imágenes HCMM y SIR.

Environmental Data and Information Service. NOAA. Room 606, World Weather Building. Washington, DC 20233. Imágenes SEASAT.

NOAA Satellite Services Division. Room 100. World Weather Building. Washington, D.C. 20233. Imágenes GOES, AVHRR y CZCS.

European Space Agency. 8-10 rue Mario Nikis, F-75738 Paris Cedex 15. Francia. Imágenes del ERS-1.

INTA. CONIE-NPOC. Paseo del Pintor Rosales 34, 28008 Madrid. Imágenes Landsat.

AURENSA. San Francisco de Sales 38. 28003 Madrid. Imágenes Spot.

## **CUESTIONES-TIPO.**

- De los siguientes satélites, indica cuales son para estudios de recursos terrestres y cuales son fundamentalmente meteorológicos: Skylab, GOES, HCMM, Nimbus, Himawari, Seasat, Gemini, SMS.

- Señala , en qué década fueron operativos los siguientes satélites, indicando si continuan o no, en servicio: Skylab, Landsat, TIROS/NOAA, Spot.

- ¿Qué sensores llevaron los satélites Landsat 1-2-3?. ¿A qué altitud orbitaron?

- ¿Qué tipo de sensores llevó el Skylab? ¿Cual era su ciclo?.

- ¿Cual es la cobertura de la superfície terrestre que realizan los satélites SPOT, SEASAT y Landsat?.

- ¿Donde se encuentra la estación receptora de imágenes Landsat que cubre la totalidad de la península ibérica y gran parte de Europa?.

- ¿Qué células fotosensibles posee el hojo humano?. ¿Cual es, aproximadamente, su sensibilidad espectral?.

- En la curva de respuesta de un sensor, ¿A qué se llama constante de brillo y de contraste?. Explícalo mediante un gráfico.

- Define los conceptos de "unidad de resolución de campo" y "pixel", ¿en qué se diferencian?.

- Define los conceptos de IFOV y FOV.

- ¿Cual es la función del reflector rotativo en un scanner multiespectral?.

- ¿En qué consiste el sistema pushbroom de scanning?.

- ¿Qué sistema de escaner posibilita una mejor resolución geométrica, el transversal o el longitudinal (pushbroom)?, ¿por qué?. Razona la respuesta.

- Indica tres formas de mejorar la relación señal/ruido de una imagen. ¿Qué inconvenientes pueden presentarse?.

- ¿Éxplica cómo se realiza la obtención de imágenes estereoscópicas por el satélite Spot?.

- ¿Qué regiones del espectro electromagnético explora el sensor Thematic Mapper?.

- ¿Cuales son los modos de trabajo del sensor HRV y qué bandas posee?

- Analiza, comparativamente, la resolución espacial de los sensores TM, HRV y MSS.

- Considerando la resolución geométrica de los sensores HRV, MSS y TM, ¿cuales serían las escalas máximas de utilización para cartografía?. Justifica la respuesta.

- ¿Qué tipo de sensor utilizarías para la confección de mapas topográficos a escala media? ¿y para mapas temáticos a la misma escala?.

- Respecto del sensor CZCS. Indica el número de bandas que posee, la resolución espacial y las aplicaciones del mismo.

- Explica el motivo por el cual el sistema SAR de radar posee mayor resolución geométrica que el SLAR.

- ¿Cual es la longitud de onda de la radiación electromagnética utilizada por los sistemas SIR-A y SIR-B? ¿Cual sería la escala máxima de utilización para realizar mapas topográficos?.

TELEDETECCION S. Ormeño

#### **VII.- CONCEPTO DE IMAGEN. FORMATOS. EL MODELO DE SOV.**

## **7.1.- LA IMAGEN COMO SEÑAL.**

 Desde un punto de vista físico, una imagen es una distribución de energía electromagnética, independientemente del sensor que se utilice para su detección, que sólo tiene existencia como tal imagen en tanto que está iluminada por una fuente radiante.

 Si consideramos una fuente radiante cuya distribución espectral de energía está dada por  $c(\lambda)$ , sin considerar su distribución espacial, y la hacemos incidir sobre un objeto de reflectividad  $r(\lambda)$ , la energía devuelta sería:

$$
c(\lambda).r(\lambda).d\lambda
$$

 En general, la reflectividad varía con la posición del punto en la escena que se considere, de manera que para cada punto (x,y) tendremos una intensidad luminosa f. Llegando así a un modelo matemático de imagen contínua.

 Desde un punto de vista matemático, una imagen monocroma fija es una función bidimensional de las coordenadas espaciales x e y, dada por  $z = f(x,y)$  en que z representa la luminancia de la imagen en el punto (x,y).

Así, representamos la imagen por:

 $z = f(x,y)$  x,y,z son valores numéricos reales.

z es univaluada positiva y usualmente se normaliza de manera que  $0 = z = 1$ , correspondiendo los valores extremos al negro y blanco respectivamente. En este sentido, z representa el "nivel de gris". Además, el campo de definición de la función es normalmente limitado.

 Para imagenes multibanda, podemos representar el conjunto de imagenes mediante  $z = f(x,y)$  donde cada componente de  $z=(z_1,z_2,...z_{\text{I}})$  representa una banda espectral.

 La imagen discreta constituye un primer paso en el proceso de digitalización y está formada por un conjunto discreto de valores de la luminancia, obtenidos mediante muestreo equiespaciado de una imagen contínua. Es decir, en este caso:

 $z = f(m,n)$  donde m,n son enteros Z y z son reales R

TELEDETECCION S. Ormeño

 Las coordenadas son discretas y la amplitud varía de forma contínua. Es habitual considerar la variación de las coordenadas mediante:

$$
0 = m = M-1
$$

$$
0 = n = N-1
$$

de modo que la imagen queda representada por una matriz MxN de números reales.

 La imagen digital puede considerarse el último paso del proceso de digitalización y consiste en una cuantificación de los niveles de gris o amplitudes de la imagen discreta. La expresión de la imagen digital puede ser:

 $l = f(m,n)$  con l,m,n valores enteros Z

Cada elemento discreto (m,n) de la imagen recibe el nombre de pixel.

 Puesto que la amplitud se codifica en el ordenador mediante un número discreto de bits igual a k el número de niveles de gris será  $K=2^k$ , variando l entre 0 y K-1.

Siendo en este caso la imagen multiespectral:

$$
l = f(m,n)
$$

$$
l = (l_1, l_2, \dots l_L)
$$

 El contrate de una imagen se encuentra relacionado con el rango de niveles de gris que posee; cuanto mayor es el rango, mayor es el contrate y viceversa. El "contrate" C puede definirse numéricamente de diferentes formas, entre ellas las siguientes:

$$
C_1 = NGmax/NGmin
$$

$$
C_2 = NGmax - NGmin
$$

$$
C_3 = \sigma
$$

donde NGmax y NGmin representan a los niveles de gris máximo y mínimo, en tanto que σ es la desviación típica de los niveles de gris.

 El contrate es una medida de la calidad visual de la imagen. Por otra parte, dicho contraste puede utilizarse para medir la ratio señal-ruido de la imagen digital; por ejemplo, para una imagen contaminada por ruido uniforme aleatorio, dicho ratio,

frecuentemente se define como la relación entre el contraste de la imagen libre de ruido y el contrate del ruido, representado dicho contrate por  $C_3$  o  $C_3^2$ .

 El contraste percibido visualmente, de una imagen visualizada, no solamente depende de su rango de niveles de gris, sino también de factores psicofísicos, tales como los derivados de la estructura espacial dentro de la imagen (frecuencia espacial de la información) y de la iluminación con que se visualice la imagen.

 Otro parámetro que puede obtenerse en una imagen, y que está relacionada con el contraste, es el denominado "modulación" M, la cual puede definirse como:

 $M = (NGmax-NGmin)/(NGmax+NGmin)$ 

debido a que los niveles de gris son siempre positivos, ésta definición asegura que la modulación se encuentra entre cero y uno. La modulación se utiliza, mas apropiadamente, para describir señales periódicas, pero, a veces se utiliza en señales no periódicas.

 Aunque las imágenes digitales puedan visualizarse utilizando targetas gráficas de alta resolución (pequeño tamaño del pixel), de manera que su apariencia sea contínua, es importante tener presente su naturaleza discreta, tanto espacial como espectral, lo cual puede causar fenómenos extraños denominados "artefactos". Por ejemplo, si existen esquemas repetitivos en la escena, tales como cultivos agrícolas plantados en filas, y su periodo espacial es, aproximadamente, el mismo que el tamaño del pixel, puede aparecer un esquema aparente denominado "aliasing". Este fenómeno todavía no es muy frecuente en imágenes de satélite, pero puede llegar a tener importancia conforme aumente la resolución de los sensores. Otro artefacto, mas común que el anterior, es el denominado "efecto escalera" que aparece en los elementos lineales, como consecuencia del, relativamente, grande tamaño del pixel, en relación con la anchura de los elementos.

### **7.2.- FORMACION DE IMAGENES.**

 Un sistema formador de imagenes puede considerarse como una "caja negra" (con los dispositivos ópticos y/o electrónicos) que opera sobre una señal de entrada para producir una señal de salida. La señal de entrada es la radiancia de la escena y la señal de salida es la irradiancia de la imagen, ambas señales son funciones bidimensionales de coordenadas espaciales.

Representaremos el sistema formador por un operador L . Si la entrada al sistema consiste en un impulso simple, la salida (impulso respuesta) recibe el nombre de "función de dispersión puntual" (point spread function) o PSF y es la imagen bidimensional de una fuente puntual.

 Si la señal de entrada consiste en dos o mas impulsos y la señal de salida es la suma de las salidas correspondientes a cada impulso, el sistema se dice lineal. Ademas, si un desplazamiento espacial de la señal de entrada produce el

correspondiente desplazamiento en salida pero sin ningun cambio en la PSF, el sistema se dice invariante en el desplazamiento. Podemos resumir matemáticamente estas condiciones de la siguiente forma:

- Descripción del sistema:

$$
g(x,y) = L[f(x,y)]
$$

- Linealidad:

$$
g(x,y) = L[f1(x,y) + f2(x,y)] =
$$
  
= L[f1(x,y)] + L[f2(x,y)] =  
= g1(x,y) + g2(x,y)

- Invariabilidad al desplazamiento:

$$
g(x-x',y-y') = L[f(x-x',y-y')]
$$

Siendo  $f(x,y)$  la radiancia de la escena y  $g(x,y)$  la irradiancia de la imagen.

 Si un sistema es lineal e invariante al desplazamiento, el operador L , puede describirse para cualquier señal de entrada como una "convolución" de la PSF con la señal de entrada, es decir:

$$
g(x,y) = PSF(x,y)*f(x,y)
$$

Donde \* representa la operación de convolución, siendo:

 $PSF(x,y)*f(x,y) = PSF(x',y')f(x-x',y-y')dx'dy' =$ 

$$
f(x',y')PSF(x-x',y-y')dx'dy'
$$

El valor de la imagen de salida en cualquier punto  $(x,y)$  viene dado por la suma ponderada de la señal de entrada, la radiancia de la escena, en la vecindad de (x,y), la ponderación viene determinada por PSF.

La última expresión es la ecuación fundamental del filtrado espacial.

 La imagen producida por la convolución entre la radiancia de la escena y la PSF es una representación suavizada de la citada escena. En otras palabras, la modulación de la radiancia de la escena queda reducida por el proceso de formación de la imagen. Esta reducción de modulación (suavizamiento) es caracteristica de todos los sistemas formadores y se produce como resultado de la naturaleza positiva y no nula de la PSF de los instrumentos.

 Para llegar a obtener una imagen digital se precisa discretizar el campo de variación de la función que describe la imagen y cuantificar aquélla en niveles discretos.

## **7.3.- MODELOS RASTER Y VECTOR.**

En la realidad geográfica se muestran propiedades o variables que pueden tener una naturaleza espacial discreta o continua. Seria discreta la distribución superficial de tipos de roca y continua la distribución de temperaturas.

Las dos propiedades citadas tienen carácter espacial. Por otra parte, las entidades de la realidad geográfica muestran atributos o propiedades diferentes de las de su posición, tales son las que tienen carácter temático.

En el modelo raster, se supone el espacio dividido en un conjunto de celdas distribuidas en un cierto numero de filas y columnas. A cada celda le corresponde un valor digital donde se almacena el valor de la variable en el punto correspondiente. El raster es adecuado para variables geográficas que presentan continuidad espacial, permite la utilización de capas superponibles entre si, cada una de ellas almacenando un valor digital.

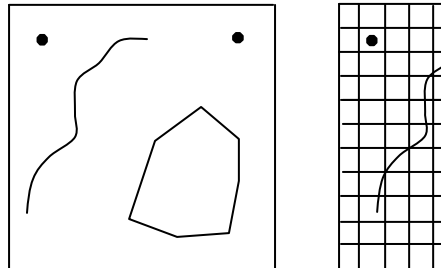

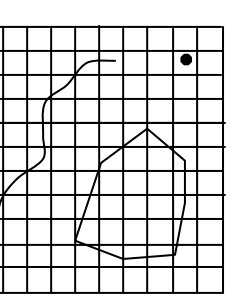

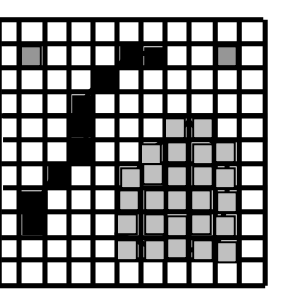

Formato vector, superposición de malla y formato raster.

Para representar los atributos espaciales de entidades que se presentan discontinuamente en el espacio, es mas adecuado el modelo vector. En tal modelo se consideran tres tipos de entidades básicas: puntos, líneas y áreas.

En el modelo raster, la posición de cada celda en el espacio viene determinada por la fila y la columna a la cual pertenece, en el modelo vector se almacenan las coordenadas correspondientes a cada uno de los puntos o vértices de la entidad. En vector, además de las coordenadas del punto o de los puntos que forman la entidad, se almacena un valor numerico entero, que permite identificar unívocamente la entidad en cuestión.

Así pues en ambos formatos se almacenan coordenadas, de forma explícita en el vector y de forma implícita en el raster. Además, en el raster se almacena un valor digital que puede ser un identificador o el valor de la variable.

En raster, se almacena el número de filas y de columnas (nfil, ncol), además, para saber la posición o coordenada de una celda sobre el terreno, no basta con saber fila y columna sino que es necesario conocer las coordenadas extremas.

Tal circunstancia se produce cuando el documento raster esta georreferenciado, conociéndose, por tanto, xmax, xmin, ymax e ymin.

Otro parámetro fundamental en raster es la resolución o tamaño de la celda en campo que se obtiene como (xmax-xmin)/ncol y similarmente en y.

Los citados parámetros, nfil, ncol, xmin, xmax, ymin, e ymax, además de otros que pudieran ser de interés (tipo de sensor, fecha, número de bandas o capas) se conocen como datos de cabecera.

Los propios valores digitales del raster pueden almacenarse en el mismo fichero o en otro u otros (según sea el numero de capas) separado, en este ultimo caso debe almacenarse en la cabecera el nombre de los ficheros con los valores digitales. En principio, asimilamos una imagen raster a una fotografía escaneada. Desde la óptica del usuario está constituida por una matriz de unidades elementales (picture elements) o píxels, a cada uno de los cuales les corresponde un nivel de gris o un color conforme a una determinada paleta. Una paleta es una correspondencia entre valor numérico y color. Desde la óptica del ordenador (sistema) una imagen es una matriz de valores digitales. Tales valores digitales pueden ser de tipo byte (0-255), o de tipo integer (enteros positivos y negativos) o de tipo real (valores decimales). Una imagen raster, por tanto, se caracteriza por la existencia de un cierto número de filas y columnas (el número de pixels es el producto del número de filas por el número de columnas). Para calcular el espacio que ocupará en disco hay que multiplicar el número de píxels por 1(byte), 2(integer) o 4(real).

El sistema SOV sólo admite paletas de 256 colores. Por defecto, la paleta de SOV es la de niveles de gris. SOV puede gestionar y tratar documentos raster de los tres tipos.

Como ya se dijo, vamos a utilizar la estructura citada para almacenar modelos digitales de cualquier variable que tenga una distribución territorial, usualmente contínua, por ejemplo la temperatura, la altimetría, el grado de contaminación, etc. Por otra parte, los documentos raster pueden ser monobanda (o monocapa) y multibanda (o multicapa), veamos lo que esto significa. Supongamos que en cierto
territorio (delimitado por una X maxima, X mínima, Ymáxima e Y mínima), almacenamos en una "capa" el valor de la pluviometría, en otra el de la temperatura, en otra la altimetría, etc., tales capas se denominan bandas y el conjunto se denomina multibanda. Una imagen o documento de una sola banda se denomina monobanda, por ejemplo una fotografía. SOV utiliza documentos raster tanto mono como multibanda.

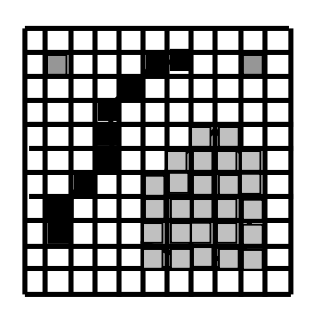

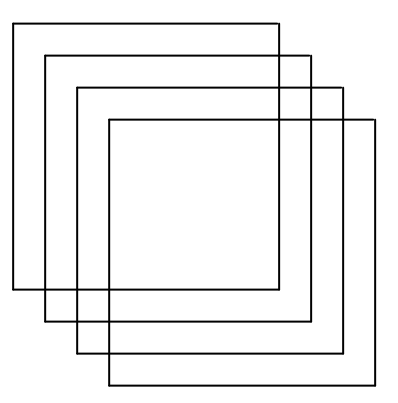

Raster mono y multi capa.

Son características de un documento raster, además del número de filas y columnas, el tipo del valor digital (byte, integer o real), las coordenadas extremas (Xmax, Xmin, Ymax, Ymin), el número de bandas y el nombre de los ficheros donde se almacena el valor de cada banda (si es que tal valor se almacena en ficheros separados).

Como se dijo anteriormente, hay un atributo implícito de un documento raster que es la resolución en X y la resolución en Y.

Los gráficos vectoriales se asocian con dibujos de línea. Los diferentes componentes de un vector se denominan entidades y éstas pueden ser de tres tipos, puntos, líneas y polígonos (o áreas). A cada una de las diferentes entidades de un vector le corresponde un identificador entero que le caracteriza unívocamente. Es decir, por ejemplo un punto con el identificador 27 puede corresponderse con una farola, una línea con identificador 7 puede ser un bordillo y un área con el identificador 32 puede ser el límite de determinado término municipal.

Además de por el identificador, las entidades gráficas están definidas por una o muchas tripletas de coordenadas (X, Y, Z) correspondientes a los vértices de la entidad gráfica en cuestión. Los puntos sólo tendrán una tripleta, en las líneas habrá mas de una y en los polígonos, la primera y la última tripleta coincide (es decir la poligonal está cerrada).

El identificador y las coordenadas son los atributos básicos de las entidades. Pueden existir otros atributos que pueden relativos a la simbología (tipo de línea, color y anchura) u a otras propiedades, estos atributos pueden almacenarse todos en el

mismo fichero que las coordenadas o en un fichero o tabla de atributos a través del identificador.

Como ya se dijo, es también una propiedad del vector las relaciones espaciales que existen entre las diferentes entidades, esta propiedad se conoce como topología. Dependiendo de los sistemas puede considerarse o no la topología (SOV no la considera), y en el caso de considerarse, las relaciones topológicas se suelen almacenar en un fichero distinto a aquél que contiene las coordenadas. La información gráfica incluida en un SIG tiene que estar georreferenciada, esto es cada par de coordenadas de un vector o cada celda de un raster tiene que corresponderse con un lugar concreto y real sobre la superficie terrestre. La regla que hace corresponder unas coordenadas numéricas con un lugar se conoce con el nombre de Sistema de Referencia, tales sistemas incorporan una determinada proyección cartográfica, además de otros datos como el tipo de elipsoide, el datum, etc. En nuestro país, para grandes y medianas escalas se suele utilizar UTM, para escalas pequeñas pueden utilizarse sistemas de referencia basados en la proyección Lambert . Actualmente, debido a la utilización de los GPS se utilizan, cada vez más sistemas globales como el WGS.

SOV es un sistema que obtiene o transforma información de tipo gráfico para introducirla en los SIG.

Por ejemplo, si queremos introducir una foto aérea en un SIG, en primer lugar hay que escanearla (digitalizarla), en segundo lugar hay que corregir las distorsiones geométricas debidas a la perspectiva y al "desplazamiento" del relieve y en tercer lugar hay que georreferenciarla, esto es decir cuales son las coordenadas x e y máximas y mínimas para poder "superponer" la foto con el terreno.

Otro ejemplo, supongamos que tenemos un plano o mapa sobre papel y queremos introducir las entidades gráficas en un SIG, para ello, en primer lugar escanearemos el plano, en segundo lugar corregiremos distorsiones geométricas y

georreferenciaremos el documento y en tercer lugar digitalizaremos cada entidad "picando" con el ratón para introducir las diferentes coordenadas.

Supongamos que tenemos una serie de puntos sobre el terreno y quiero obtener el Modelo Digital de Elevaciones, esto es un documento raster o vector, que a todos y cada uno de los puntos, dentro de cierto rango, les haga corresponder una cota. Tendré que hacer una operación de triangulación y otra de interpolación para obtener tal modelo. Estos modelos son de uso frecuente en los SIG.

Un ejemplo más, supongamos que tenemos una imagen de satélite, y a partir de ella queremos obtener un Land Cover o un documento raster en el cual, el valor numérico de cada celda o píxel nos indique el tipo de cubierta terrestre (matorral, pastizal, cultivo, etc.), pues bien, En primer lugar tendré que realizar un proceso conocido como Clasificación de la imagen y, en segundo lugar georreferenciarla.

Así pues, vemos que para introducir información gráfica en los SIG, hay que realizar un preprocesamiento de la información. El sistema SOV realiza tal preproceso y prepara los datos gráficos para ser utilizados por los SIG, esta perspectiva es la que nos hace decir que SOV se encuentra entre el sensor (escáner) y el SIG.

#### **7.4.- FORMATOS DE FICHEROS GRAFICOS.**

Los datos son valores concretos de los diferentes atributos de las entidades, cuando se cargan en la memoria del ordenador tales datos se almacenan en espacios cuya amplitud depende del tipo (byte, integer, real, etc.) de la variable en que se almacena el dato.

Para que la información se conserve de forma permanente, los datos se guardan en ficheros de disco. La forma de almacenarse los diferentes tipos de ficheros se conoce con el nombre de formato y suele asociarse con una extensión (DWG, ORC, DXF, etc.) característica de los ficheros.

Hay dos tipos básicos de ficheros, binarios y de texto (ascii).

Los ficheros binarios almacenan uno de tras de otro los diferentes datos como una sucesión de ceros y unos, cuyo significado depende del programa o aplicación que gestione el fichero en cuestión, salvo que su estructura esté publicada, sólo puede verse su contenido con la aplicación a la que correspondan. Los ficheros de texto o ascii almacenan los datos como caracteres almacenados secuencialmente y su contenido puede verse con muchas aplicaciones estándar, como WordPad de Windows o el antiguo Edit de MSDos. Los ficheros de texto suelen ocupar mucho mas espacio de disco que los binarios y tardan mas en cargarse, en grabarse y en acceder a ellos.

Ejemplos de ficheros vector binarios son el DWG de AutoCad o el DGN de Microstation. Un fichero vector de texto muy utilizado es el DXF de AutoCad. En SOV se utiliza un vector ascii denominado DBV.

Los ficheros raster suelen ser binarios, entre los monobanda se encuentran el BMP de Windows, el TIF o GeoTIF, el GIF, JPEG, etc. Muchos de estos formatos suelen utilizar algoritmos de compresión de los datos, para que el fichero ocupe poco espacio, estos algoritmos pueden ser con pérdidas de información o sin pérdidas. Por ejemplo JPEG suele utilizar compresión con pérdidas, hay que tener cuidado de no utilizar este tipo de ficheros cuando se hacen estudios de teledetección o cuando el valor de píxel tiene un significado concreto independientemente del color. Estos formatos sólo almacenan el valor del píxel interpretándolo como color del mismo y este atributo se suele almacenar en un byte (tipo paleta) o en 3 bytes (true color) aunque hay otras posibilidades. En cualquier caso no sirven para almacenar valores de tipo integer o de tipo real. SOV sólo exporta el tipo byte a los citados formatos. Para encontrar formatos que soporten multibanda y tipos byte, integer o real, nos tenemos que ir a software especializado, como Erdas, ERMapper, etc. Al formato raster multibanda de SOV le denominamos ORC.

También existen formatos raster multibanda genéricos que soportan los tipos byte, integer y real, tales son el BIP, BSQ y BIL. El sistema SOV exporta e importa a y desde tales formatos.

Un raster, se almacena en SOV en, al menos dos ficheros. Uno de los ficheros es de texto y tiene por extensión ORC, existen, además, tantos ficheros binarios, con extensión RAW, como bandas tenga el raster.

El fichero ORC contiene información tal como la que se muestra a continuación:

Version  $\cdot 1.0$ Datos Imagen : Descripcion : El Robledo (TM) Fecha Img : 20 VII 1991 Sensor : SNDEF Tipo\_Datos : BYTE Columnas : 350  $Filas : 300$ Nhandas · 6 Banda1 : ROBLE1 Banda2 : ROBLE2 Banda3 : ROBLE3 Banda4 : ROBLE4 Banda5 : ROBLE5 Banda7 : ROBLE6 Sis Ref. : RNDEF Tipo\_Coord. : PLANAS Unidad : PIXEL  $Min X : 0.000$ Max.X : 350.000 Min.Y : 0.000 Max.Y : 300.000

Vemos, en el ejemplo que se trata de una imagen de 6 bandas, los datos de las cuales están en los ficheros ROBLE1.RAW, ROBLE2.RAW, ...etc. El sensor es SNED. Sólo pueden utilizarse como sensores, además del citado, los siguientes, TM, TM6, AVHRR. Como tipo válido de sensor que puede utilizarse con carácter general el SNDEF, si se utiliza cualquier otro identificador, el programa dará error. Como puede verse en el ejemplo, el tipo de los valores digitales es BYTE, podría ser, también INTEGER o VECTOR, cualquier otro identificador de tipo dará error. Vemos que el número de columnas es 350 y de filas 300. Como unidad puede utilizarse las palabras reservadas PÍXEL o METRO, cualquier otra dará error. El sistema de referencia debe de ser uno de los permitidos, se recomienda utilizar siempre la palabra reservada RNDEF, otro identificador podría dar error. En tipo de coordenadas usar siempre PLANAS.

Además del fichero ORC, existirán tantos RAW como bandas tenga el raster. Tales RAW contienen el valor digital de los diferentes pixels. Si la imagen es de tipo byte, el número de bytes de espacio de disco que ocupará, será el número de filas multiplicado por el número de columnas. Un integer ocupa el doble y un real ocupa cuatro veces el espacio que un byte. Para calcular el espacio total ocupado por un raster, habrá que multiplicar el espacio ocupado por cada raw, por el número de bandas que tenga el documento.

Por defecto, los documentos raster se visualizan en niveles de gris, cuanto mas alto es el valor digital, mas claro será el nivel de gris, el cero será negro y el 255 será blanco. Los raster que no sean de tipo byte no pueden visualizarse. Para convertir un raster a

typo byte suele hacerse una operación de realce aplicando las siguientes opciones de menú (Archivo – AbrirOrc) (Imagen – Realce – Expansión).

Si un raster tipo byte se corresponde con una imagen color, entonces, además de los citados ficheros, existirá un fichero binario de tipo paleta, el cual tiene por extensión PAL y contiene el color con que hay que visualizar cada valor digital. El nombre del fichero de tipo paleta, debe de ser el mismo del ORC.

Un concepto importante, asociado a un raster, es el de resolución geométrica. Se entiende por tal concepto el tamaño de un píxel en la realidad (unidad de resolución de campo), si el raster está georreferenciado, los valores Xmin, Xmax, Ymin e Ymax , contienen las coordenadas extremas del raster. En este caso, podemos calcular la resolución en x como (Xmax-Xmin) dividido por el número de columnas, la resolución en y sería (Ymax-Ymin) dividido por el número de filas.

En SOV hay una opción (Archivos – AbrirOrc), tal opción abre o carga un ORC poniéndolo en disposición de hacer algo con él que no sea su visualización (lo que se hará con una opción diferente).

Por ejemplo, tendremos que abrir una imagen (ORC) cuando queramos realzarla, corregirla geométricamente, clasificarla, etc. Muchas opciones de menú sólo están habilitadas cuando hay una imagen cargada. Sin embargo, si hay una imagen cargada, no podremos visualizarla con (Imagen – Ver – DigiVec), tendremos previamente que descargarla con (Archivo – CerrarOrc). Al cerrar una imagen liberamos el espacio correspondiente de memoria. Si no se está haciendo nada con una imagen, conviene cerrarla. Por otra parte, si la imagen está visualizada, no podremos abrirla, tal como se explica en el apartado siguiente.

Los ORC de tipo byte pueden visualizarse de manera directa , esto se hace mediante (Imagen – Ver – DigiVec), aparece un cuadro de diálogo, en el botón ORC se selecciona la imagen, en el spin ban se selecciona la banda y, por último, con el botón TODO se visualiza.

La visualización por defecto de todas las imágenes es en niveles de gris, salvo que tengan una paleta asociada, esto es, que exista un fichero .PAL del mismo nombre de la imagen y en la misma carpeta que ella.

Estando visualizada una imagen se puede elegir visualizarla con alguna de las que hay en el directorio c:\palette, para ello (Imagen – Ver – EdicPaleta) se pica sobre el botón del control y se despliega una lista de paletas, puede seleccionarse una adecuada a la imagen que estamos visualizando, por ejemplo si estamos viendo un modelo de tipo byte utilizaremos la paleta de Imhof o la de Peucker, si estamos visualizando una imagen clasificada podemos utilizar la cual256.

Con una paleta abierta, podemos picar sobre cualquiera de los colores, modificarlo y salvar la nueva paleta con el nombre que se quiera, hemos de tener en cuenta que si se quiere vincular la paleta con una imagen, habrá que darle el mismo nombre que ella y deberá estar en su directorio. Si se quiere tener disponible la paleta para utilizarla con cualquier imagen, deberá de guardarse en el directorio c:\palette. Al dejar de visualizar una imagen hay que cerrar el cuadro de diálogo mediante (Imagen – Ver – CloseDigi), si no se cierra con esta opción, no se podrá abrir una imagen con (Archivo – AbrirOrc). Debe de tenerse en cuenta que si se pica sobre el aspa que hay en la parte superior derecha del cuadro de diálogo, entonces se oculta,

pero no se cierra y si queremos abrirlo otra vez no podremos hacerlo hasta que hagamos (Imagen – Ver – CloseDigi).

DBV es el formato de SOV para almacenar información vectorial. Veamos un ejemplo:

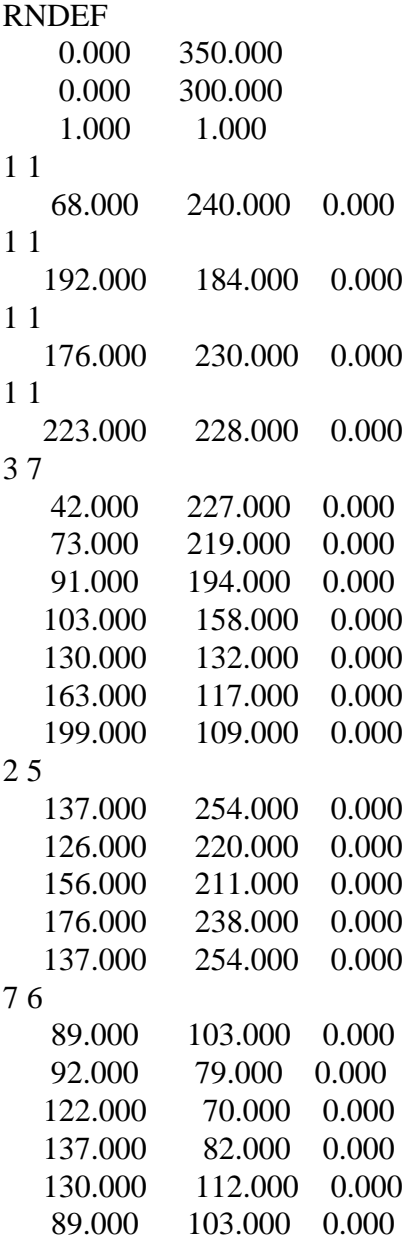

0 0

En la primera fila aparece el identificador RNDEF que nos indica un sistema de referencia genérico no definido. La siguiente fila es X mínima y X máxima del fichero raster del cual procede el fichero, si no procede de un raster con la X mínima y máxima del propio fichero. La siguiente fila es Y mínima e Y máxima. A continuación vienen dos valores decimales que es la resolución del raster del cual procede el vector. Si no procede de un vector, tales valoes serán 1.0 y 1.0.

A continuación vienen una serie de bloques de coordenadas cada bloque se refiere a una entidad y va encabezado por dos valores enteros, el valor de la izquierda indica el identificador de la entidad y el valor entero de la derecha indica el número de coordenadas de la misma.

Si un bloque tiene una sola coordenada, la entidad es un punto, si en un bloque coincide la primera y la última coordenada, entonces la entidad es un polígono. En otro caso, se trata de una línea.

El fichero termina con la marca final 0 0.

Así pues, vemos que el fichero del ejemplo comienza con cuatro puntos de indentificador 1. Después viene una línea de identificador 3 con siete puntos, a continuación un polígono de identificador 2 con 5 puntos y, por último, otro polígono de identificador 7 con 6 puntos.

En SOV, un DBV sólo puede visualizarse superpuesto sobre un ORC entre cuyas coordenadas extremas se encuentre el vector.

Si no se dispone de un ORC para visualizar un vector, puede generarse un raster "vacio", para ello se selecciona la opción de menú (Vector – SetOrcVoid), el número teórico de columnas de tal ORC es de (Xmax-Xmin)/ResolX, y de forma análoga se obtienen las filas, ésos valores se obtienen del propio vector. Para que el número de filas y columnas del ORC producido no sea exageradamente alto (y por tanto se tarde mucho en visualizar), debe de ponerse un valor de la resolución en x y en y razonablemente bajo.

Veamos un ejemplo, sea un DBV cuyo encabezado es:

RNDEF

438000.000 443000.000

4452000.000 4458000.000

1.000 1.000

Si hacemos SetOrcVoid, obtendremos un raster con 5000 columnas y 5000 filas y eso no es necesario puesto que se trata de una base "vacia", con en inconveniente de su tardanza en visualizar. Entonces haríamos la siguiente modificación:

RNDEF

438000.000 443000.000

4452000.000 4458000.000

10.000 10.000

Al hacer SetOrcVoid tendremos, una imagen teórica de 500 filas por 500 columnas que se visualizará más rápidamente.

En SOV, un DBV sólo puede visualizarse superpuesto sobre un ORC entre cuyas coordenadas extremas se encuentre el vector.

Si no se dispone de un ORC para visualizar un vector, puede generarse un raster "vacio", para ello se selecciona la opción de menú (Vector – SetOrcVoid), el número teórico de columnas de tal ORC es de (Xmax-Xmin)/ResolX, y de forma análoga se obtienen las filas, ésos valores se obtienen del propio vector. Para que el número de filas y columnas del ORC producido no sea exageradamente alto (y por tanto se tarde mucho en visualizar), debe de ponerse un valor de la resolución en x y en y razonablemente bajo, editando el propio DBV.

Para la visualización se visualiza primero el ORC tal como se explicó anteriormente y con él visualizado se selecciona (Vector – VerDbv), se elige el fichero a visualizar y aparece en pantalla. Si hay un vector visualizado no se puede visualizar otro, hay que quitarle de pantalla, para ello (Vector – ClearVec).

## **7.5.- IMPORTACION DE DOCUMENTOS RASTER**.

Hay orígenes muy diversos de las imágenes o documentos raster para ser utilizados por SOV. Lo usual es disponer de la imagen en alguno de los formatos más utilizados.

SOV importa desde BMP y TIF, en ambos casos, tienen que ser sin comprimir y las BMP sólo las importa si son de tipo paleta es decir, de 256 colores o niveles de gris. En el caso de TIF, importa las de tipo paleta y las "true color" o de 16 millones de colores, éstas últimas las importa como una ORC de tres bandas, en la banda 1 guarda el canal del rojo, en la 2 el canal del verde y en la banda 3 guarda el canal del azul.

Es preferible, antes de importar la imagen convertirla a 256 colores sin comprimir, hay varios programas de uso generalizado que realizan esta transformación, por ejemplo el Corel Photopaint y el Adobe Photoshop, ambos programas ofrecen la conversión a 256 colores de una manera bastante eficiente.

En caso de importar el TIF true color a ORC de tres bandas, en SOV puede convertirse tal ORC a un tipo paleta de una banda mediante (Archivo – AbrirOrc) (Imagen – Ver – VerCombi), pero en general, las aplicaciones citadas anteriormente realizan mejor la conversión y es preferible realizarla con tales aplicaciones y después importar la de tipo paleta.

Cuando se trata de procesar fotos aéreas, puede suceder que las adquiramos ya en formato digital, en cuyo caso realizaremos las operaciones anteriores. Pero puede ser que adquiramos el fotograma en papel, en este caso habrá que escanearla previamente, o bien por nosotros mismos o bien encargamos el escaneado, los programas que utilizan los escáners suelen realizar bastante bien la conversión a tipo paleta.

Puede suceder, que deseemos introducir en el sistema un mapa o plano sobre papel, en ése caso deberemos escanearlo tal como se indicaba anteriormente.

Cuando vamos a escanear un documento, tenemos que seleccionar la resolución con que queremos hacerlo. En los programas que gestionan el escaneado, suele expresarse la resolución en puntos por pulgada (ppp o dpi), para calcular el tamaño en la realidad que tendrá un píxel, pensemos que 600 ppp equivalen a 42 micras (milésimas de milímetro), 1200 ppp equivalen a 21 micras, etc.

Tenemos que tener cuidado de no poner una resolución demasiado alta para no ocupar innecesariamente espacio de disco y tiempo de proceso.

En el caso de escanear fotos aéreas, es normal utilizar resoluciones de 21 micras e incluso de 42 micras, dependiendo de que nos lo permita la escala deseada en función de la escala del fotograma, en el capítulo correspondiente volveremos sobre este tema.

Cuando se escanean planos o mapas, suele ser normal utilizar 300 ppp, 150 ppp e incluso menos.

Un fotograma de 23 cm de lado escaneado a 21 micras produce una imagen digital de 10952 columnas por 10952 filas, es decir, aproximadamente 120 millones de bytes o 120 Megabytes.

Las empresas y organismos que distribuyen imágenes multibanda de satélite, como por ejemplo las Thematic Mapper suelen utilizar un formato que llaman binario genérico, este formato tiene tres posibilidades llamadas BSQ, BIL y BIP. El BSQ almacena los valores de todos los pixels de una banda, a continuación los de otra y así sucesivamente, con todas las bandas en el mismo fichero. El BIL (banda intercalada por línea) graba la fila1 banda1, luego la fila1 banda2, ...., fila2 banda1, fila2 banda2, etc. El BIP (banda intercalada por píxel) en vez de intercalar filas intercala píxels.

Existe, además la posibilidad de grabar cada banda en su correspondiente fichero binario (cada banda puede considerarse un BSQ de una sola banda).

A veces, dentro de estos ficheros binarios y al principio de ellos, va información de complementaria o de cabecera.

Es normal que en algún fichero de texto, adjunto a los que contienen las imágenes, se nos diga el número de filas y el de columnas.

Para importar con SOV este tipo de ficheros binarios tenemos que conocer el número de bandas, el número de filas y columnas y el tamaño de la cabecera binaria en bytes, en caso de no existir tal cabecera consideramos su tamaño 0. Sólo importa imágenes de tipo byte.

Con los anteriores datos, realizamos la importación en (Archivo – Importar – DeImg).

SOV importa, también imágenes DOC procedentes de Idrisi el cual es un SIG orientado, básicamente, al formato raster .

Salvo en este último caso, cuando SOV importa una imagen, no queda georreferenciada, por tanto la asigna como valores extremos los siguientes, Xmin = 0.0, Xmax=numcolumnas, Ymin=0.0, Ymax=numfilas. Considera, por tanto una resolución igual a uno. Si las imágenes están corregidas geométricamente y conocemos sus coordenadas extremas, podemos editar el fichero ORC e introducir tales valores extremos, con eso la imagen quedaría georreferenciada. Si no está corregida, entonces tendremos que georrefrenciarla por alguno de los métodos que se explicarán más adelante.

# **7.6.- DIGITALIZACIÓN SOBRE IMAGEN**.

En el apartado 2.3 del documento Proceds se explica la metodología de digitalización.

En el entorno SOV , prácticamente sólo se prevé digitalizar cuando el DBV producido se va a utilizar por el propio programa, por ejemplo para producir un modelo digital. En ese caso habrá que digitalizar las curvas de nivel , poniendo como identificador la cota de cada una de las curvas, una vez realizada la digitalización

tendremos un DBV con X e Y de cada punto correctos, con la Z puesta a cero y teniendo como identificador el valor de la Z, pues bien, para poner las cotas en su sitio, existe la opción (Vector – SetCotaVec – VecIdToCota), en el tema de modelos volveremos sobre esta cuestión.

Por ejemplo, si ha obtenido ya la ortofotografía como ORC y se quieren digitalizar sobre ella carreteras, rios, etc. Entonces es preferible exportar la ORC a AutoCad, ArcView, u otro sistema y realizar la digitalización en el mismo, ya que, como se ha dicho SOV no es un sistema propiamente vector.

# **7.7.- EXPORTACIÓN DE FICHEROS.**

El procedimiento 2.12 del Proceds explica la exportación e integración en AutoCad. SOV exporta a BMP, TIF, GIF, BSQ, BIL, BIP e Idrisi, ello se hace en (Archivo – Exportar – AImg). Para exportar a BMP y TIF, las ORC tienen que ser de tipo byte. Los tipos integer y real pueden exportarse a BSQ, BIL y BIP.

En (Archivos – Exportar – ArcView) pueden exportarse todos los tipos a ArcView, la forma de hacerlo se explica en el procedimiento 2.13 del Proceds.

Las imágenes de tipo real o integer se pueden visualizar pero no exportar a BMP o TIFF, para exportarlas a tales formatos hay que obtener un documento de tipo byte. Una forma de obtener tal documento es (Archivo – AbrirOrc), seleccionamos la imagen inicial , (Imagen – Realce – Expansión), picamos en ORC a Salvar e introducimos el nombre, seleccionamos el número de banda y picamos, por ejemplo en MINMAX. Con esto obtenemos una imagen exportable.

En SOV hay cuatro opciones de exportación de ficheros DBV, se encuentran en (Archivo – Exportar).

DXF es un formato muy utilizado para intercambio de información vector, en VecToDxf se realiza la exportación que tiene tres opciones, separar capas por identificador, separar capas por tipo de entidad (puntos, líneas u polígonos) y, en el caso de exportar una triangulación, considerar los triángilos como caras.

Otra opción es exportar a Idrisi (VecToIdris), aquí el inconveniente es que el formato VEC de Idrisi no tiene coordenada Z, con lo cual en la exportación se dan dos posibilidades (borrar la Z o pasar la Z a identificador), así mismo, tienen que exportarse por separado los puntos, las líneas o los polígonos.

Podemos exportar un DBV a un fichero ascii de tres columnas separadas por espacios en blanco respectivamente con las coordenadas X, Y, Z. Esto se hace en (VecToXYZ).

Por último, podemos exportar al formato .X con la finalidad de visualizar el resultado en (Modelos – SOV3D), esta operación se realiza en (VecToXFiles). Este caso se utiliza para exportar modelos vectoriales que están constituidos por una superficie poliédrica de caras triangulares y vértices los puntos del DBV, antes de realizar la exportación a ficheros .X, conviene aplicar el procedimiento ( Modelos - SetDbvForMod).

### **7.8.- REFERENCIAS.**

Bonhan Carter, G.F. 1994. GIS for Geoscientists. Ed.. Pergamon. Canada

Burrough, P.A. and McDonnell R.A. 1998. Principles of Geographical Information Systems. Oxford U. Press. New York.

Dohrs, F.E. and Sommers . 1967. Introduction to Geography: Selected Readings, , L.M., Ed. Thomas and Crowell, N.Y.

Lewis, P. 1977. Maps and Statistics, Methuen and Co.

Walford Nigel. 1994. Geographical Data Analysis. John Wiley and Sons. England.

TELEDETECCION S. Ormeño

## **VIII.- CORRECCIONES GEOMÉTRICAS POR AJUSTE POLINOMICO.**

# **8.1.- TIPOS DE IMÁGENES.**

Se expone en este apartado el método de corrección geométrica mediante ajuste polinómico mínimo cuadrático. El objetivo de la corrección geométrica es eliminar distorsiones métricas sobre la imagen de manera que ésta se pueda superponer con un mapa, adoptando el mismo sistema de referencia.

Cuando digitalizamos sobre una imagen, se obtienen coordenadas X,Y. En una imagen sin georreferenciar, tales coordenadas son locales, esto es, el origen de las mismas es la esquina inferior izquierda de la imagen, con el eje OX creciendo hacia la derecha y el OY hacia arriba.

Este método de corrección es idóneo cuando la imagen se encuentra desplazada, girada y cambiada de escala, también cuando una recta sobre el original aparece sobre la imagen como una curva representable por un polinomio de segundo o tercer orden.

Por ejemplo en un mapa o plano escaneado, la imagen está girada, desplazada y cambiada de escala, la corrección se realizará por este método.

Cuando se adquiere una imagen desde satélite, principalmente existen distorsiones del tipo de las citadas, pero, sucede que los puntos que tienen cierta altura sobre el terreno, sufren un desplazamiento que es consecuencia, por una parte, de la geometría de la toma y por otra parte de la altura. Así pues cada punto se desplaza según su altura. Esta componente de la deformación no puede corregirse mediante el presente método, al menos de una manera directa y global sobre el conjunto de la imagen. Esto limita la aplicación del método al caso en que el relieve no es muy acusado, en relación con la resolución geométrica del sensor y la geometría de la toma de la imagen. Esto sucede, por ejemplo, para Thematic Mapper o Aster, cuando las diferencias de cota dentro de la imagen son inferiores a los 200 o 300 m. Las imágenes de NOAA también suelen corregirse con éste método. En Spot y en otros satélites de similares o mayores resoluciones sólo es de aplicación en zonas sensiblemente llanas. A veces, se aplica éste método de manera local corrigiendo las imágenes por zonas, cuando las cotas varían poco dentro de cada una de ellas.

#### **8.2.- MODELO DE REGRESIÓN LINEAL.**

Sea y el valor de una variable, llamada respuesta, que depende del valor de un conjunto de variables (z1, z2, ....zr), llamadas predictoras, si planteamos una relación de tipo lineal entre ambas:

 $y = \beta_0 + \beta_1 z_1 + \beta_2 z_2 + \dots + \beta_r z_r + \varepsilon$ 

siendo,  $\beta_0, \beta_1, \beta_2, \ldots, \beta_r$  los parámetros de la transformación que relacionan ambas variables y ε el error producido.

Para n observaciones independientes, en las cuales se conoce el valor de la respuesta para cada conjunto de variables predictoras:

 $y_1 = \beta_0 + \beta_1 z_{11} + \beta_2 z_{12} + \ldots + \beta_r z_{1r} + \varepsilon_1$  $y_2 = \beta_0 + \beta_1 z_{21} + \beta_2 z_{22} + \dots + \beta_r z_{2r} + \varepsilon_2$ ......................................................... yn= β0+β1zn1+β2zn2+........+βrznr + ε<sup>n</sup>

Matricialmente:

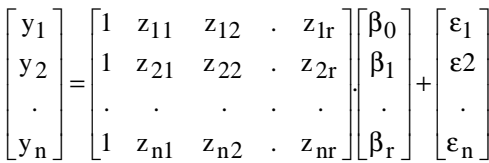

de forma compacta:

$$
\vec{Y} = (Z)\vec{\beta} + \vec{\epsilon}
$$

## VEAMOS UNA ESTIMACIÓN POR MÍNIMOS CUADRADOS:

Se pretende la obtención de β  $\overline{a}$ , supongamos que b  $\overline{a}$ es una estimación de  $\vec{\beta}$  $\overline{a}$ . Sea la siguiente suma de diferencias cuadráticas:

$$
S(\vec{b}) = \sum_{j=1}^{n} (y_j - b_0 - b_1 z_{j1} - \dots - b_r z_{jr})^2
$$

Siendo y<sub>j</sub> : respuesta observada.

 $b_0 + b_1 z_{i1} + \dots + b_r z_{ir}$ : respuesta estimada.

Puede escribirse:

$$
S(\vec{b}) = (\vec{Y} - Z.\vec{b})^t . (\vec{Y} - Z.\vec{b})
$$

 $Si S(\vec{b})$  = min imo r entonces b  $\overline{a}$  es un estimador mínimo cuadrático de β  $\overline{a}$ .

Si (Z) tiene por rango completo (r+1)<n, entonces el estimador mínimo cuadrático de β es:

$$
\hat{\beta} = (Z^t . Z)^{-1} . Z^t . \vec{Y}
$$
 (1)

Son valores ajustados de  $\vec{Y}$  $\overline{a}$ :

$$
\hat{Y} = (Z).\hat{\beta} \ (1')
$$

Llamamos residuos a:

 $\hat{\varepsilon} = \vec{Y} - \hat{Y}$ 

Como consecuencia de (1) y (1´):

$$
\vec{\hat{\varepsilon}} = \vec{Y} - \vec{\hat{Y}} = \left[ I - Z \left( Z^{\dagger} . Z \right)^{-1} . Z^{\dagger} \right] . \vec{Y} \quad (2)
$$

Así mismo, la suma residual de cuadrados es:

$$
\sum_{j=1}^{n} \left( y_j - \hat{\beta}_0 - \hat{\beta}_1 z_{j1} - \dots - \hat{\beta}_r z_{jr} \right)^2 = \vec{\hat{\epsilon}}^{\dagger} \cdot \vec{\hat{\epsilon}} =
$$

$$
= \vec{Y}^{\dagger} \left[ I - Z \left( Z^{\dagger} . Z \right)^{-1} . Z^{\dagger} \right] \cdot \vec{Y} =
$$
(3)

En efecto:

La matriz  $\left[ I - Z \Big| Z^{\dagger}.Z \Big|^{-1}.Z^{\dagger} \right]$ 1  $\overline{\phantom{a}}$ Г  $I - Z(z^t z)^{-1} z^t$  satisface:

(a) 
$$
\left[ I - Z \left( Z^t . Z \right)^{-1} . Z^t \right]^t = \left[ I - Z \left( Z^t . Z \right)^{-1} . Z^t \right]
$$
 (simétrica)  
\n(b)  $\left[ I - Z \left( Z^t . Z \right)^{-1} . Z^t \right] \left[ I - Z \left( Z^t . Z \right)^{-1} . Z^t \right] =$   
\n $I - 2Z \left( Z^t . Z \right)^{-1} . Z^t + Z \left( Z^t . Z \right)^{-1} . Z^t Z \left( Z^t . Z \right)^{-1} . Z^t = \left[ I - Z \left( Z^t . Z \right)^{-1} . Z^t \right]$  (idempotente)  
\n(c)  $Z^t \left[ I - Z \left( Z^t . Z \right)^{-1} . Z^t \right] = 0$ 

Con (a) y con (b) queda demostrado (3).

POR OTRA PARTE:

$$
Por (c) Zt \vec{\hat{\epsilon}} = Zt \left( Y - \vec{\hat{Y}} \right) = Zt \left[ I - Z \left( Zt . Z \right)^{-1} . Zt \right] \vec{Y} = 0 \quad (4)
$$

Por lo anterior:

$$
\vec{\hat{Y}}\vec{\hat{\epsilon}} = \vec{\hat{\beta}}^t . Z^t . \hat{\epsilon} = 0
$$

Así mismo:

$$
\vec{Y} - Z\vec{b} = \vec{Y} - Z\vec{\hat{\beta}} + Z\vec{\hat{\beta}} - Z\vec{b} = \vec{Y} - Z\vec{\hat{\beta}} + Z(\vec{\hat{\beta}} - \vec{b})
$$

Como se vió anteriormente:

$$
S\!\left(\!\vec{b}\right)\! \!=\! \left(\!\vec{Y}\!-\!Z.\vec{b}\right)^{\!\!t}\left(\!\vec{Y}\!-\!Z.\vec{b}\right) =
$$

$$
\begin{aligned}&=\left(\vec{Y}-Z\vec{\hat{\beta}}\right)^t\left(\vec{Y}-Z\vec{\hat{\beta}}\right)+\left(\vec{\hat{\beta}}-\vec{b}\right)^tz^tz^Z\!\left(\vec{\hat{\beta}}-\vec{b}\right)+2\!\left(\vec{Y}-Z\vec{\hat{\beta}}\right)^tz^Z\!\left(\vec{\hat{\beta}}-\vec{b}\right)=\\&\left(\vec{Y}-Z\vec{\hat{\beta}}\right)^t\!\left(\vec{Y}-Z\vec{\hat{\beta}}\right)+\left(\vec{\hat{\beta}}-\vec{b}\right)^tz^tz^Z\!\left(\vec{\hat{\beta}}-\vec{b}\right)\end{aligned}
$$

por (4):

$$
\left(\vec{Y} - Z\vec{\hat{\beta}}\right)^t . Z = \vec{\hat{\epsilon}}^t = 0^t
$$

Es decir:

$$
S(\vec{b}) = \left(\vec{Y} - Z\vec{\hat{\beta}}\right)^t \left(\vec{Y} - Z\vec{\hat{\beta}}\right) + \left(\vec{\hat{\beta}} - \vec{b}\right)^t . Z^t Z \left(\vec{\hat{\beta}} - \vec{b}\right)
$$

Ahora bien, el primer término de  $S(b)$  $\overline{a}$  no depende de b  $\overline{a}$  $y$ , además,  $S(b)$  $\overline{a}$  es mínimo cuando ya que

$$
y \sim \text{qac}
$$

 $\overline{a}$ 

$$
Z(\vec{\hat{\beta}} - \vec{b}) \neq 0
$$
 cuando  $\vec{b} \neq \vec{\hat{\beta}}$  al tener Z rango completo.

Por ello, β  $\hat{\beta}$  es el estimador de  $\vec{\beta}$  $\overline{a}$ en un ajuste mínimo cuadrático.

#### **8.3.- ALGORITMOS DE CORRECCION.**

Sean  $(x,y)$  y  $(X,Y)$  las coordenadas imagen y terreno de determinado punto, en este modelo, se relacionan ambos pares de coordenadas mediante expresiones polinómicas que, para un grado 3, tienen la siguiente forma:

 $X=a_0+a_1x+a_2y+a_3x^2+a_4xy+a_5y^2+a_6x^3+a_7x^2y+a_8xy^2+a_9y^3$  $Y=b_0+b_1x+b_2y+b_3x^2+b_4xy+b_5y^2+b_6x^3+b_7x^2y+b_8xy^2+b_9y^3$ 

Sean  $(x_1,y_1)$ .......  $(x_n,y_n)$  las coordenadas imagen de una serie de puntos de apoyo y  $(X_1, Y_1)$ .......  $(X_n, Y_n)$  las correspondientes coordenadas terreno, para tales puntos se plantean las correspondientes ecuaciones:

 $X_1 = a_0 + a_1x_1 + a_2y_1 + a_3x_1^2 + a_4x_1y_1 + a_5y_1^2 + a_6x_1^3 + a_7x_1^2y_1 + a_8x_1y_1^2 + a_9y_1^3$  $X_2=a_0+a_1x_2+a_2y_2+a_3x_2^2+a_4x_2y_2+a_5y_2^2+a_6x_2^3+a_7x_2^2y_2+a_8x_2y_2^2+a_9y_2^3$ ........................................................................................................  $X_n = a_0 + a_1x_n + a_2y_n + a_3x_n^2 + a_4x_ny_n + a_5y_n^2 + a_6x_n^3 + a_7x_n^2y_n + a_8x_ny_n^2 + a_9y_n^3$ 

$$
\begin{aligned} Y_1=&b_0+b_1x_1+b_2y_1+b_3x_1^2+b_4x_1y_1+b_5y_1^2+b_6x_1^3+b_7x_1^2y_1+b_8x_1y_1^2+b_9y_1^3\\ Y_2=&b_0+b_1x_2+b_2y_2+b_3x_2^2+b_4x_2y_2+b_5y_2^2+b_6x_2^3+b_7x_2^2y_2+b_8x_2y_2^2+b_9y_2^3\\ &\vdots\\ Y_n=&b_0+b_1x_n+b_2y_n+b_3x_n^2+b_4x_ny_n+b_5y_n^2+b_6x_n^3+b_7x_n^2y_n+b_8x_ny_n^2+b_9y_n^3 \end{aligned}
$$

Sea la matriz **(Z)**:  $x_1$  y<sub>1</sub>  $x_1^2$   $x_1y_1$  y<sub>1</sub><sup>2</sup>  $x_1^3$   $x_1^2y_1$   $x_1y_1^2$  y<sub>1</sub><sup>3</sup>  $x_2$   $y_2$   $x_2^2$   $x_2y_2$   $y_2^2$   $x_2^3$   $x_2^2y_2$   $x_2y_2^2$   $y_2^3$ ...........................................................................  $x_n$  y<sub>n</sub>  $x_n^2$   $x_ny_n$  y<sub>n</sub><sup>2</sup>  $x_n^3$   $x_n^2y_n$   $x_ny_n^2$  y<sub>n</sub><sup>3</sup>

Sean los vectores:  $Y=(Y_1 \ Y_2 \ Y_3 \dots \ X_n)^T$  $X = (X_1 \ X_2 \ X_3 \ ... \ X_n)^T$ 

 $\alpha = (a_0 \ a_1 \ a_2 \ a_3 \ a_4 \ a_5 \ a_6 \ a_7 \ a_8 \ a_9)^\mathrm{T}$  $\beta = (b_0 \ b_1 \ b_2 \ b_3 \ b_4 \ b_5 \ b_6 \ b_7 \ b_8 \ b_9)^T$ 

De forma compacta: **X** = (**Z**). $\alpha$  + **ε**<sub>*x*</sub> **Y** = (**Z**). $β + ε$ <sub>*i*</sub> Siendo **ε**, *y* **ε**, vectores de error. Como ya vimos, son estimadores de  $\alpha$  y de  $\beta$  los siguientes:

$$
\alpha = (\mathbf{Z}^{\mathrm{T}}.\mathbf{Z})^{\mathrm{T}}.\mathbf{Z}^{\mathrm{T}}.\mathbf{X}
$$

$$
\beta = (\mathbf{Z}^{\mathrm{T}}.\mathbf{Z})^{\mathrm{T}}.\mathbf{Z}^{\mathrm{T}}.\mathbf{Y}
$$

De esta manera se estiman los vectores  $\alpha$  y β que nos permiten relacionar las coordenadas imagen con las terreno. A través de ellos, es posible calcular los valores ajustados de **X** y de **Y**:

 $X = (Z) \cdot \alpha$  $Y = (Z) \cdot B$ 

Los vectores de error o residuos se obtienen mediante:  $\mathbf{\varepsilon}_{\mathbf{x}} = \mathbf{X} \cdot \mathbf{X}$  $\varepsilon$ <sub>*y*</sub> = **Y** - *Y* 

# **8.4.- APLICACIÓN DEL METODO CON SOV.**

Para aplicar el método hay que tener identificados sobre la imagen el conjunto de puntos de los que conocemos sus coordenadas (X,Y) iniciales y finales, esto es las coordenadas en el sistema local o imagen, con origen en la esquina inferior izquierda y las finales tomadas sobre el terreno o sobre un plano, en un sistema de referencia general, como, por ejemplo el UTM (Universal Transversa Mercator). Siempre conviene realizar una reseña o croquis sobre papel de la posición de cada uno de los puntos.

Las coordenadas iniciales y finales se disponen en un fichero con extensión REC, que tiene una estructura tal como la siguiente: Sis Ref : RNDEF Tipo\_coord : planas Unidad : metro NPuntos : 7 1 0 0 383250 4339380 2 0 198 386250 4344500 3 314 198 394000 4342380 4 157 99 388500 4340000 5 0 99 384250 4342300 6 314 0 386250 4336380 7 157 0 385000 4338000

La primera línea expresa la denominación del sistema de referencia en que están las coordenadas finales, en este caso RNDEF indica un sistema de uso genérico no especificado.

Vemos, que el número de puntos es de siete y para cada uno de ellos se dispone de las coordenadas iniciales (tomadas sobre la imagen sin georreferenciar) y las coordenadas finales, tomadas sobre un plano o sobre el propio terreno (con GPS). El fichero REC puede producirse mediante una edición manual directa (editor de texto) o bien de forma automatizada disponiendo de un fichero DBV con los identificadores y coordenadas iniciales (imagen) y un segundo fichero DBV con los mismos identificadores y las correspondientes coordenadas finales(terreno), a continuación se entra en el procedimiento (Imagen – Georref – SetFileRec). Una vez que disponemos del archivo REC y después de abrir la imagen, se aplica el procedimiento (Imagen - Georref - Ajuste), picando sobre FileInfo se obtiene un archivo de nombre el de la imagen inicial y con extensión FIT. \*\*\*\*\*\*\*\*\*\*\*\*\*\*\*\*\*\*\*\*\*\*\*\*\*\*\*\*\*\*\*\*\*\*\*\*\*\*\*

\* AJUSTE POLINOMICO MINIMO CUADRATICO \* \*\*\*\*\*\*\*\*\*\*\*\*\*\*\*\*\*\*\*\*\*\*\*\*\*\*\*\*\*\*\*\*\*\*\*\*\*\*\*

Prototipo (grado 3):

 $X=a0+a1x+a2y+a3x^2+a4xy+a5y^2+a6x^3+a7x^2y+a8xy^2+a9y^3$  $Y=b0+b1x+b2y+b3x^2+b4xy+b5y^2+b6x^3+b7x^2y+b8xy^2+b9y^3$ 

Fichero :D:\data\tele\roble.rec

 Unidad coord iniciales :METRO Grado del polinomio : 2

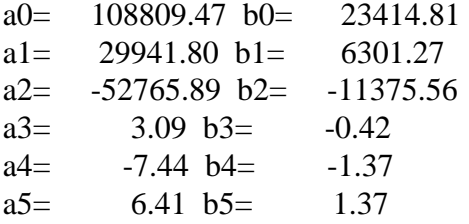

Residuos en x e y (en unidades finales):

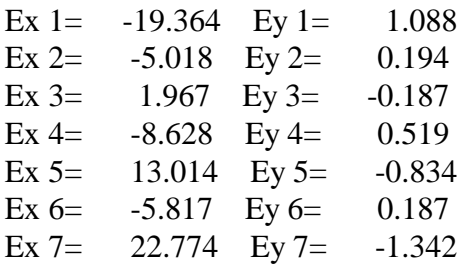

raiz del error medio cuadratico : 13.117

Aparece en tal fichero el prototipo del polinomio de grado 3 que relaciona las coordenadas iniciales con las finales. En este caso el polinomio es de grado 2. Aparecen así mismo los coeficientes de los polinomios que ha calculado el procedimiento. En último lugar aparecen los residuos. Estos residuos son las diferencias entre las coordenadas finales de los puntos y las obtenidas aplicando los coeficientes calculados, tal como se explicó con anterioridad.

Estos residuos están expresados en las unidades del sistema de referencia inicial, en este caso en pixels y deben de ser lo más próximos a cero posible, preferentemente por debajo de uno.

Al final del fichero FIT aparece el valor de la raiz del error medio cuadrático (RMSE), si llamamos di a:

$$
di = \sqrt{\left(x^2 + Ey^2\right)}
$$

$$
RMSE = \sqrt{\sum \frac{di^2}{n-1}}
$$

El RMSE es una estimación del error promedio global, viene expresado en unidades de píxel, de manera que habrá que multiplicar por la resolución de la imagen para obtener su valor en metros.

En SOV se puede elegir grado uno, dos o tres. En Thematic Mapper, suele bastar con un polinomio de grado uno, en AVHRR de NOAA suele ser necesario un grado tres. Para grado uno son necesarios, al menos 4 puntos, para grado dos al menos seis y para grado tres al menos nueve.

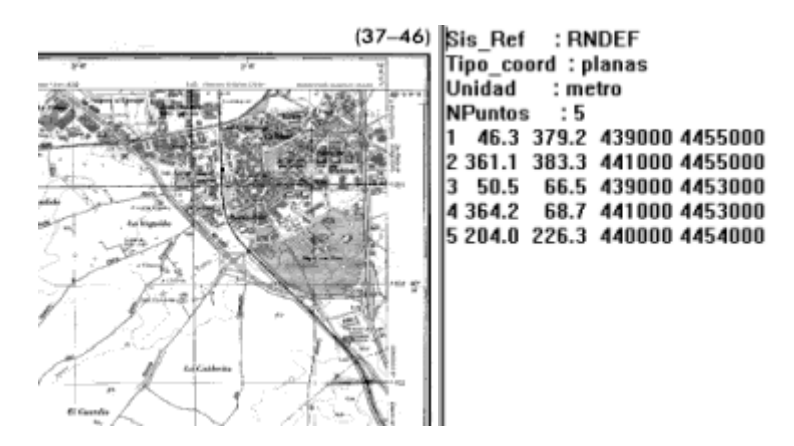

Mapa escaneado y fichero rec.

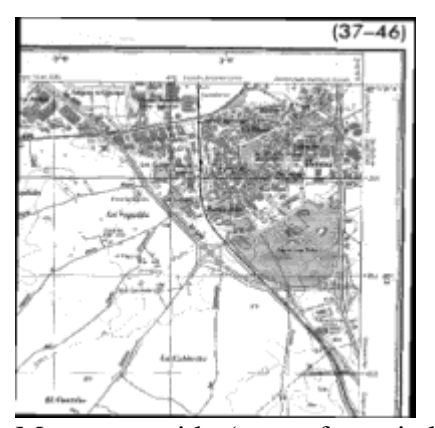

Mapa corregido (georreferenciado).

Además del ajuste polinómico mínimo cuadrático vamos a exponer aquí las operaciones de cortado y remuestreo sobre una imagen. Esto nos permite extraer ventanas sobre una imagen con el número de filas y columnas deseado. Esta operación se realiza en (Imagen - Georref - Remuestreo), se debe de legir las nuevas Xmin, Xmax, Ymin, Ymax, el número de filas y el número de columnas. Para calcular el número de columnas y el de filas, se debe de elegir, en primer lugar una resolución (que puede ser la misma que la original) para la imagen final. El número de columnas es (Xmax-Xmin)/resol, el de filas es (Ymax-Ymin)/resol. Se expone, también el procedimiento en el apartado 2.11 del Proceds.

Consideramos también aquí la concatenación de imágenes, que se realiza en (Georref - ConcatOrc) y que se explica con detalle en el apartado 2.8 del Proceds.

TELEDETECCION S. Ormeño

# **IX.- CAMARAS FOTOGRAFICAS. CORRECCIONES GEOMÉTRICAS Y MODELOS SUPERFICIALES.**

### **9.1.- EL VUELO FOTOGRAMETRICO.**

Previamente a la adquisición de las fotografías aéreas con fines cartográficos, debe de planificarse convenientemente el vuelo. El conjunto de fotogramas se organiza en una serie de filas o pasadas. A lo largo de una pasada, los fotogramas tienen una zona común con la anterior y posterior, es el recubrimiento longitudinal, que debe de ser superior al 50 % para que exista estereoscopia en todo el territorio, suele ser del 60 %. Con el fin de asegurar que toda la zona está cubierta por fotografías, debe preverse, también un recubrimiento transversal entre pasadas, que suele estar entre el 10 % y el 40 %.

El eje de vuelo es la dirección de las pasadas, en los levantamientos nacionales del MTN suele estar en una dirección Este Oeste, pero no será así en todos los casos, tendrá que ser establecido según la dirección dominante del área a la que corresponda el levantamiento.

La altura de vuelo se establece según la escala final de los productos cartográficos que se obtengan. Tal altura debe de ser constante, así como la velocidad del avión que debe de establecerse en correspondencia con el intervalo entre disparos de la cámara y la separación de las fotografías. Con el fin de minimizar las sombras, se prefiere que el horario de vuelo se establezca en las horas centrales del día, con una cierta altura del sol.

Todo levantamiento fotogramétrico, debe de disponer del correspondiente gráfico de vuelo que, sobre fondo del mapa de la zona, muestra la disposición de las pasadas y de los fotogramas, con la numeración de unas y otras. Aparecerá el eje de vuelo de cada pasada y la información complementaria que se necesite.

### **9.2.- LA CAMARA. MODELO PERSPECTIVO.**

Lo mas notable de las cámaras fotogramétricas es su gran tamaño y peso, en correspondencia con el de la película. Las cámara, en el interior del avión, se fija al piso del mismo mediante un sistema de acoplamiento que incluye una suspensión cardan, el sistema evita transmitir vibraciones y asegura la verticalidad. Un orificio permite que la luz procedente del exterior llegue al objetivo de la cámara.

Los objetivos de las cámaras aéreas son de alta calidad y prácticamente exentos de distorsiones. La distancia entre el centro óptico del objetivo y el plano donde se sitúa la película cuando se enfoca al infinito se conoce con el nombre de distancia focal, tal distancia varía entre 85 y 305 mm, siendo la mas usual 152 mm.

El tamaño del negativo suele ser de 23x23 cm. de espacio útil existiendo, además, un marco con información de la cámara y del fotograma.

Dada la condición métrica de este tipo de cámaras, debe de garantizarse la calidad de sus componentes, esto se asegura mediante las operaciones de calibrado, debiendo realizarse tales operaciones en la fabricación, pero también durante su uso, exponiéndose el resultado en el correspondiente certificado de calibración. Como veremos mas adelante, en los bordes del fotograma, normalmente las esquinas,

existen unas marcas fiduciales que permiten localizar el centro o punto principal. Pues bien, las operaciones de calibración deben de incluir, las siguientes:

- Determinación de la distancia focal en centésimas de mm.
- Situación del punto principal respecto de las marcas fiduciales (descentrado).
- Coordenadas de las marcas fiduciales.
- Evaluación de las distorsiones radiales y tangenciales.
- Comprobación de la planeidad del plano focal.
- Determinación del poder separador del objetivo.

Tales operaciones las realizan laboratorios especializados, en nuestro país, la garantía del certificado correspondiente es de dos años.

Para recuperar la posición y forma de los objetos, a partir de fotografías, es necesario conocer las leyes geométricas que rigen la adquisición de imágenes fotográficas. Las fotografías obtenidas con cámaras métricas pueden considerarse, con suficiente aproximación como proyecciones centrales de los objetos espaciales a los que se refieren. El origen del sistema cámara de coordenadas (ejes x, y, z en la figura) es el centro perspectivo de la cámara. Las marcas fiduciales de la diapositiva mostrada en la figura definen el centro fiducial como intersección de las líneas que conectan las marcas fiduciales, el desplazamiento (xo,yo) entre el centro fiducial y en punto principal de autocolimación (pp en la figura) se conoce a partir de los datos de calibración de la cámara.

En una cámara métrica los valores (xo,yo) son muy pequeños. La distancia entre el punto principal y el centro de proyección de la cámara recibe el nombre de constante de la cámara c y coincide con la distancia focal. Los parámetros citados, coordenadas del punto principal, y la constante de la cámara, definen la posición del centro de proyección respecto del plano imagen, lo que se conoce como orientación interna de una cámara euclídea calibrada.

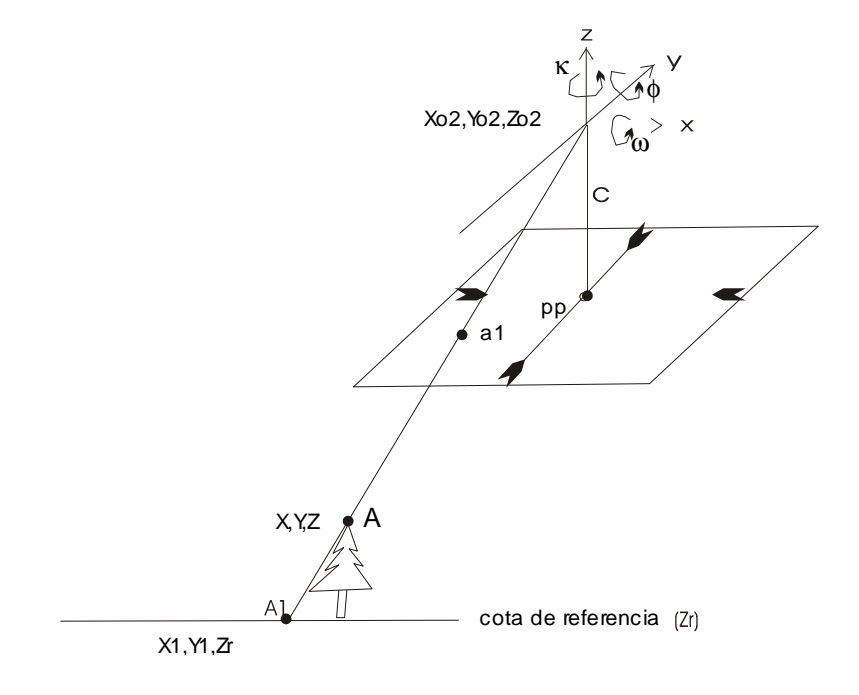

En fotogrametría aérea, la cámara se mantiene en una posición casi vertical. Los tres angulos de rotación ω,φ,κ definen la magnitud de la rotación del sistema de coordenadas cámara con respecto al al sistema de coordenadas objeto (X,Y,Z), en otras palabras, tales ángulos describen la actitud de la fotografía en el espacio, en relación con el sistema de coordenadas objeto. La posición del centro de proyección (O) en dicho sistema se define mediante (Xo,Yo,Zo). Estos tres últimos parámetros, junto con la actitud definen la orientación externa de la cámara.

Las ecuaciones que transforman las coordenadas objeto (X,Y,Z) en coordenadas imagen (x,y) son las siguientes:

$$
\begin{pmatrix} kx \\ ky \\ k \end{pmatrix} = \begin{pmatrix} 1 & 0 & x0 \\ 0 & 1 & y0 \\ 0 & 0 & 1 \end{pmatrix} \begin{pmatrix} -c & 0 & 0 \\ 0 & -c & 0 \\ 0 & 0 & 1 \end{pmatrix} \begin{pmatrix} 1 & 0 & 0 \\ 0 & 1 & 0 \\ 0 & 0 & 1 \end{pmatrix} \begin{pmatrix} a11 & a12 & a13 \\ a21 & a22 & a23 \\ a31 & a32 & a33 \end{pmatrix} \begin{pmatrix} 1 & 0 & 0 & -X0 \\ 0 & 1 & 0 & -Y0 \\ 0 & 0 & 1 & -Z0 \end{pmatrix} \begin{pmatrix} X \\ Y \\ Z \\ Z \\ 1 \end{pmatrix}
$$

Los elementos de la matriz ortogonal de rotación son:

- $a11 = \cos \phi \cdot \cos \kappa$  $a12 = -\cos\phi \cdot \text{senk}$  $a13 =$ sen $\phi$  $a21 = \cos\omega \cdot \sin\theta + \sin\omega \cdot \sin\phi \cdot \cos\theta$  $a22 = \cos\omega \cdot \cos\kappa - \sin\omega \cdot \sin\phi \cdot \sin\kappa$  $a23 = -$  sen $\omega$ .cos $\phi$  $a31$  = sen $\omega$ .sen $\kappa$ -cos $\omega$ .sen $\phi$ .cos $\kappa$
- $a32$  = sen $\omega$ .cos $\kappa$ +cos $\omega$ .sen $\phi$ .sen $\kappa$
- $a33 = cos\omega \cdot cos\phi$

A partir de la anterior ecuación matricial se obtienenen las siguientes ecuaciones de colinealidad:

 $a31(X-Xo) + a32(Y-Yo) + a33(Z-Zo)$  $x - xo = -c \frac{a(11(X - Xo) + a(12(Y - Yo) + a(13(Z - Zo)))}{a(31(X - Xo) + a(32(Y - Yo) + a(33(Z - Zo)))}$  $-$  xo =  $-c \frac{a(1)(X-X_0) + a(1)(Y-Y_0) + a(1)(Z-Y_0)}{2(1)(Y-X_0) + a(1)(Y-X_0) + a(1)(Z-Y_0)}$ 

$$
y - y_0 = -c \frac{a21(X - X_0) + a22(Y - Y_0) + a23(Z - Z_0)}{a31(X - X_0) + a32(Y - Y_0) + a33(Z - Z_0)}
$$

Si resolvemos la ecuación matricial para las coordenadas objeto, asumiendo que el sistema de coordenadas está centrado en el punto principal, obtenemos que:

$$
\begin{pmatrix} X \\ Y \\ Z \end{pmatrix} = R^{-1} \begin{pmatrix} kx \\ ky \\ -kc \end{pmatrix} + \begin{pmatrix} Xo \\ Yo \\ Zo \end{pmatrix}
$$

A partir de esta última, obtenemos las ecuaciones inversas de colinealidad:

 $X = Xo + (Z - Zo) \frac{x a 11 + y a 21 - ca 31}{x a 13 + y a 23 - ca 33}$  $= X_0 + (Z - Z_0) \frac{x a 11 + y a 21 -}{42 - x^2}$  $Y = Yo + (Z - Zo) \frac{xa12 + ya22 - ca32}{xa13 + ya23 - ca33}$  $= Y_0 + (Z - Z_0) \frac{x a 12 + y a 22 - x}{12}$ 

Si, para cada punto X e Y, se conoce la correspondiente coordenada Z, es decir, si disponemos de un Modelo Digital de Elevaciones, entonces mediante la operación anterior, aplicada en todos los puntos de la imagen, obtenemos una ortoimagen. Si no se dispone de las coodenadas Z, entonces puede suponerse una Z constante e igual a la cota de referencia  $(Z = Hr)$ . En este caso obtenemos una imagen rectificada a la cota de referencia considerada que puede ser la cota media del terreno. En una imagen existen dos tipos de distorsiones, una distorsión perspectiva o panorámica y una distorsión debida al desplazamiento lateral del relieve. Mediante la ortorrectificación corregimos los dos tipos de distorsiones. Mediante la rectificación solamente corregimos la distorsión panorámica.

## **9.3.- ORIENTACIÓN INTERNA DE UNA FOTOGRAFÍA AÉREA.**

Los parámetros para la orientación interna se proporcionan mediante el certificado de calibración de la cámara aérea.

La finalidad de la orientación interna es establecer una transformación entre coordenadas 2D, medidas en la imagen digital, y el sistema 3D de la cámara que tiene su origen en el centro de proyección de la misma. En una foto aérea digital, las coordenadas están en un sistema bidimensional de fila y columna, es decir en el sistema de coordenadas píxel. Por otra parte, en el plano imagen, se considera el sistema de coordenadas imagen. La relación entre estos dos últimos sistemas de coordenadas se describe mediante una transformación bidimensional. El establecimiento de esta relación es una parte de la orientación interna en fotos aéreas. El modelo de colinealidad puede refinarse para tener en cuenta factores tales como imperfecciones de la cámara, irregularidades en la película, errores de escaneado, refracción, etc. Sin embargo, si se supone la bondad de las propiedades geométricas del dispositivo de escaneado, que la película no tiene deformaciones, etc., entonces

puede considerarse que una transformación Helmert ( lineal de 4 parámetros) puede ser suficiente, esto incluye un desplazamiento (c y d), una rotación  $(\alpha)$  y un cambio uniforme de escala en  $2D(\lambda)$ .

Utilizando coordenadas cartesianas, la transformación entre el sistema de coordenadas píxel (x' , y´) y el sistema imagen (cámara, x,y) es:

 $x = \lambda \cos \alpha x' + \lambda \sin \alpha y' + c$  $y = -\lambda$ sen $\alpha x^2 + \lambda \cos \alpha y^2 + d$ 

Tal sistema puede expresarse mediante la siguiente expresión lineal:

```
x=a_0+a_1x'+a_2y'y=b_0+b_1x'+b_2y'
```
en la cual:

 $a_1 = b_2 = \lambda \cos \alpha$  $a_2 = -b_1 = \lambda$ sen $\alpha$ 

En tal forma lineal, los parámetros desconocidos  $a_0$ ,  $a_1$ ,  $a_2$ ,  $b_0$ ,  $b_1$ ,  $b_2$  pueden obtenerse mediante un ajuste polinómico mínimo cuadrático como el ex puesto en 3.6.

Sean  $(x'_1, y'_1)$ .......  $(x'_n, y'_n)$  las coordenadas imagen de las marcas fiduciales y  $(x_1,y_1)$ .......  $(x_n,y_n)$  las correspondientes coordenadas medidas, conforme indica el certificado de calibración, para tales puntos se plantean las correspondientes ecuaciones:

 $x_1=a_0+a_1x'_1+a_2y'_1$  $x_2=a_0+a_1x'_2+a_2y'_2$ ............................  $x_n = a_0 + a_1x'_n + a_2y'_n$ 

 $y_1=b_0+b_1x_1+b_2y_1$  $y_2=b_0+b_1x^2+b_2y^2$ .............................  $y_n=b_0+b_1x'_n+b_2y'_n$ 

Sea la matriz **(Z)**:  $x'_1$   $y'_1$  $x'_2$   $y'_2$ ........  $X'_n$   $Y'_n$ 

Sean los vectores:  $y=(y_1 \ y_2 \ y_3 \ \ldots \dots \ y_n)^T$  $\mathbf{x} = (x_1 \ x_2 \ x_3 \ ... \ ... \ x_n)^T$  $\alpha = (a_0 \ a_1 \ a_2)^T$  $β = (b_0 b_1 b_2)^T$ De forma compacta:

 $\mathbf{x} = (\mathbf{Z}).\mathbf{\alpha} + \mathbf{\epsilon}$  $y = (Z) \cdot \beta + \varepsilon$ <sup>y</sup> Siendo ε *y* ε vectores de error.

Se demuestra que son estimadores de  $\alpha$  y de  $\beta$  los siguientes:

 $\boldsymbol{\alpha} = (\mathbf{Z}^{\mathrm{T}}.\mathbf{Z})^{\mathrm{T}}.\mathbf{Z}^{\mathrm{T}}.\mathbf{X}$  $\boldsymbol{\beta} = (\mathbf{Z}^{\mathrm{T}}.\mathbf{Z})^{\mathrm{-1}}.\mathbf{Z}^{\mathrm{T}}.\mathbf{Y}$ 

De esta manera se estiman los vectores  $\alpha$  y β que nos permiten relacionar las coordenadas pixel con las del sistema imagen (cámara). A través de ellos, es posible calcular los valores ajustados de **x** y de **y**:

 $x = (Z) \cdot \alpha$  $y = (Z) \cdot B$ 

Los vectores de error o residuos se obtienen mediante:

 $\mathbf{\varepsilon}_{\mathbf{x}} = \mathbf{x} \cdot \mathbf{x}$  $\mathbf{\varepsilon}_{y} = \mathbf{y} - \mathbf{y}$ 

#### **9.4.- CARACTERÍSTICAS DEL FOTOGRAMA. ESCANEADO.**

El recuadro que limita la fotografía contiene una serie de información de gran importancia para su procesamiento.

Aparece en el marco la imagen de un nivel de burbuja que permite conocer la horizontalidad de la placa, es decir, la verticalidad del eje óptico. También aparece la imagen de un reloj con segundero que marca la hora en que se produjo la toma. Hay, también, un altímetro que marca la altura sobre el nivel del mar, expresada en decenas de metros. Aparece, también, un contador de exposiciones que asigna un número a cada fotograma. También se muestra la pasada y el número dentro de ella. Complementariamente a la información citada, suele aparecer el nombre de la empresa que realiza el vuelo, la fecha, el nombre del organismo propietario del vuelo y la zona u hoja a que corresponde.

En las proximidades de las cuatro esquinas hay cuatro marcas, con un punto central bien definido que son las marcas fiduciales o fiduciarias. Tales marcas se utilizan para encontrar el centro del fotograma o punto principal, también permiten establecer un sistema local de coordenadas mediante la orientación interna.

Al escanear el fotograma hay que hacerlo con una determinada resolución. Tal valor de la resolución viene determinado por la escala del fotograma y la del plano u ortofoto que se quiere obtener, analizaremos este aspecto en el siguiente apartado.

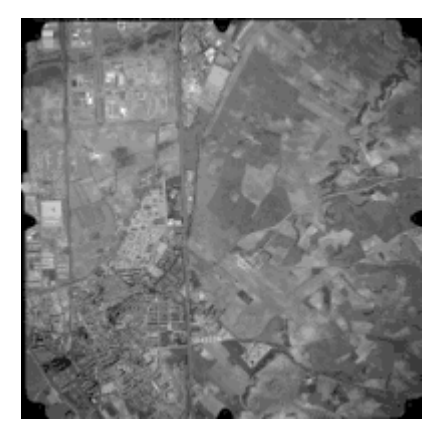

Fotografía aérea, apreciense los lugares donde se sitúan las marcas fiduciales.

En el tema 2, apartado 2, se exponen las características del formato de imagen adecuado, esto es, tiene que ser BMP o TIF de 256 colores (o niveles de gris) sin comprimir, de esta forma se podrá importar desde SOV.

Una vez que se importa el fotograma escaneado, tenemos una imagen raster (fotograma digital). En SOV, antes de georreferenciar, los pixels de la imagen se direccionan mediante la fila y columna a que pertenecen o mediante las coordenadas locales imagen que tienen su origen en la esquina inferior izquierda (se obtienen en DigiVec). La correspondencia entre las coordenadas locales imagen y las coordenadas respecto del punto principal, se establece mediante los parámetros de orientación interna, calculados a partir de la posición de las marcas fiduciales y de los parámetros de calibración de la cámara.

Para calcular el espacio de disco que ocupa un fotograma digital, multiplicamos el número de filas por el de columnas, tal espacio es el valor obtenido en bytes. El número de filas y el de columnas depende de la resolución de escaneado. Un fotograma de 23 cm de lado escaneado a 21 micras (1200 ppp) produce una imagen digital de 10952 columnas por 10952 filas, es decir, aproximadamente 120 millones de bytes o 120 Megabytes.

### **9.5.- ESCALAS DE MAPA Y FOTOGRAMA**.

El concepto de escala hace referencia a la relación de medidas de un objeto en su representación y en la realidad. En fotos aéreas la escala no es uniforme, por una parte debido a la distorsión perspectiva y por otra a las diferencias del relieve, Cuando se da un valor nominal, suele referirse al centro del fotograma, y, en cualquier caso los valores tienen un sentido orientativo.

Von Gruber propuso una fórmula según la cual, el denominador de la escala de la foto es igual a un factor k, multiplicado por la raíz cuadrada del denominador de la escala del mapa. Según el citado autor, el valor de k puede oscilar entre 200 y 300. Probablemente, tales valores son un poco altos. En la práctica se suelen utilizar las siguientes escalas de fotograma. Todos ellos para focal de 152 mm.

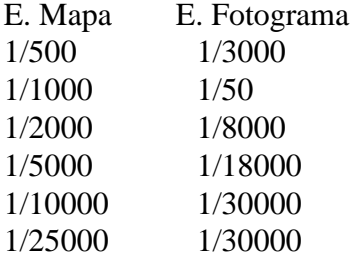

Respecto de la resolución de escaneado, es frecuente utilizar 21 micras (1200 puntos por pulgada). Ahora bien, si se dispone de un fotograma 1/18000 y se quiere obtener un mapa o una ortofoto 1/10000, entonces, puede escanearse a 42 micras (600 ppp). Con los citados valores suele sobrar precisión. Hagamos la operación a la inversa. En un fotograma 1/18000 escaneado a 21 micras, el tamaño del píxel en la realidad sería de 0.378 metros. La relación entre precisión y escala del mapa suele, clásicamente venir dado por la fórmula que establece que el número de miles del denominador de la escala es igual a 5 veces la precisión. Con ello, en un mapa 1/5000 se requeriría un precisión de, al menos 1 metro. Dado que la precisión es, como máximo el doble de la resolución, entonces, el tamaño del píxel no debería ser superior a 0.5 metros y hemos visto, para el caso citado que es de 0.378 m.

Cuando se desea obtener una ortofotografía, que es caso usual en SOV, la citada escala del mapa se corresponde con la escala de la ortofoto.

### **9.6.-APOYO. ORIENTACIÓN EXTERNA.**

Para relacionar las coordenadas locales imagen con las coordenadas respecto del punto principal, se necesitan los parámetros obtenidos mediante orientación interna y para calcularlos es necesario conocer coordenadas de las marcas fiduciales en uno y otro sistema.

Para relacionar las coordenadas respecto del punto principal, con las coordenadas terreno, se necesita conocer las coordenadas de al menos 4 puntos en uno y otro sistema de coordenadas. Tales puntos se conocen como puntos de apoyo y el proceso de cálculo de los parámetros de transformación se conoce como orientación externa. Como es lógico, los puntos de apoyo deben de estar bien distribuidos por el fotograma y su número suele superar el valor mínimo, siendo frecuente, en ortofotografía utilizar 8 o 10 e incluso más puntos por fotograma.

Clásicamente, la toma de coordenadas terreno de los puntos de apoyo se hacía por métodos clásicos de triangulación, en la actualidad es normal el uso de GPS. Si se dispone de cartografía con suficiente precisión, pueden obtenerse las coordenadas de la misma.

Conviene tener todos los puntos de apoyo en un conjunto de fichas (sobre papel, para manejarlas mejor), donde, para cada punto aparezca el identificador entero del

mismo, las coordenadas terreno y las coordenadas imagen, incluyendo así mismo, una reseña o croquis que refleje claramente la posición del punto y su entorno. Las coordenadas deben de estar en un fichero ascii, con 4 columnas separadas por espacios en blanco, y con los siguientes datos, identificador entero, X, Y, Z, como separador de decimales se utiliza el punto.

Tal fichero puede importarse a un DBV de SOV mediante (Archivo – Importar – IdXYZToVec). Pueden ponerse todos los puntos de apoyo de una pasada en un solo fichero DBV siempre que queden convenientemente referenciados por su identificador.

Las coordenadas fotograma de cada uno de los puntos de apoyo pueden obtenerse digitizando como puntos, directamente sobre el fotograma sin georreferenciar tal como se indica en el apartado 2.3 de Proceds.

De esta manera tenemos un fichero DBV con las coordenadas terreno de toda una pasada y un fichero DBV para cada fotograma con las coordenadas imagen de cada uno de tales puntos, en ambos ficheros, un mismo punto debe de tener el mismo identificador.

El modelo perspectivo cámara tiene seis parámetros para la orientación externa, las coordenadas del centro de proyección (Xo,Yo,Yo) y las tres rotaciones (ω,φ,κ) que definen la actitud de la cámara. Se supone que la orientación interna se ha realizado previamente a la formulación de la ecuación de colinealidad.

Supongamos que disponemos de una serie de puntos cuyas coordenadas imagen y terreno conocemos (puntos de apoyo), podríamos pensar en aplicar un método de ajuste polinómico mínimo cuadrático, para calcular los 6 parámetros desconocidos. Para ello es necesario linealizar la ecuación de colinealidad, a partir de los puntos de apoyo y una estimación inicial de los parámetros (X $^{0}$ o,Y $^{0}$ o,Y $^{0}$ o, ω $^{0}$ , $\phi^{0}$ ,K $^{0}$ ), la linealización se obtiene, así mismo, mediante el primer término de una expansión en serie de Taylor con lo cual, si consideramos tales ecuaciones en su forma explícita:

 $x = f_x(x_0, c, \omega, \phi, \kappa, X_0, Y_0, Y_0, X, Y, Z)$  $y = f_v(y_0, c, \omega, \phi, \kappa, X_0, Y_0, Y_0, X, Y, Z)$ 

queda:

 $x_{(obs)} + v_x = f_x(x_0, c, \omega^0, \phi^0, \kappa^0, X^0, Y^0, Y^0, X, Y, Z)$  $+(\delta x/\delta \omega)^0 \delta \omega +(\delta x/\delta \phi)^0 \delta \phi +(\delta x/\delta \kappa)^0 \delta \kappa +(\delta x/\delta X_0)^0 \delta X_0 +(\delta x/\delta Y_0)^0 \delta Y_0 +(\delta x/\delta Z_0)^0 \delta Z_0$  $y_{(obs)} + v_y = f_x(y_0, c, \omega^0, \phi^0, \kappa^0, X^0, Y^0, Y^0, X, Y, Z)$  $+(\delta y/\delta \omega)^0 \delta \omega +(\delta y/\delta \phi)^0 \delta \phi +(\delta y/\delta \kappa)^0 \delta \kappa +(\delta y/\delta X_0)^0 \delta X_0 +(\delta y/\delta Y_0)^0 \delta Y_0 +(\delta y/\delta Z_0)^0 \delta Z_0$ 

una vez expresadas las ecuaciones en forma lineal, puede aplicarse el ajuste para una estimación inicial de los parámetros desconocidos en esta expresión , se calculan los residuos y en función de la magnitud de los mismos, se corrigen los valores iniciales de

 $(X^{0} \circ, Y^{0} \circ, Y^{0} \circ, \omega^{0}, \phi^{0}, \kappa^{0})$ , obteniendo una nueva estimación de  $(X^{1} \circ, Y^{1} \circ, Y^{1} \circ, Y^{1} \circ, Y^{1} \circ, Y^{1} \circ, Y^{1} \circ, Y^{1} \circ, Y^{1} \circ, Y^{1} \circ, Y^{1} \circ, Y^{1} \circ, Y^{1} \circ, Y^{1} \circ, Y^{1} \circ, Y^{1} \circ, Y^{1} \circ, Y^{1} \circ, Y^{1} \circ, Y^{1} \circ, Y^{1}$  $\omega^1, \phi^1, \kappa^1$ ), con estos valores se vuelve a realizar el ajuste y se obtienen nuevos valores

 $(X^2 o, Y^2 o, Y^2 o, \omega^2, \phi^2, \kappa^2)$ , de esta manera se continúa iterativamente hasta obtener unos residuos suficientemente pequeños.

Sólo queda indicar cuales son los valores de las derivadas parciales, si llamamos:

 $Zx = a11(X-Xo) + a21(Y-Yo) + a31(Z-Zo)$  $Zy = a12(X-Xo) + a22(Y-Yo) + a32(Z-Zo)$  $N = a13(X-X<sub>0</sub>) + a23(Y-Y<sub>0</sub>) + a33(Z-Z<sub>0</sub>)$  $c = (z-z_0)$ 

entonces:

 $(\delta x/\delta X_0) = -c(Z_xa13-Na11)/N^2$  $(\delta x/\delta Y_0) = -c(Z_x a 23-Na21)/N^2$  $(\delta x/\delta Z_0) = -c(Z_xa33-Na31)/N^2$ 

 $(\delta y/\delta X_0) = -c(Z_v a 13 - Na12)/N^2$  $(\delta y/\delta Y_0) = -c(Z_v a23-Na22)/N^2$  $(\delta y/\delta Z_0) = -c(Z_v a33 - Na32)/N^2$ 

 $(\delta x/\delta \omega) = -c$   $((Y-Y_0)a33 - (Z-Z_0)a23)Zx/N - (Y-Y_0)a31 - (Z-Z_0)a21/N$  $(\delta y/\delta \omega) = -c$   $((Y-Y_0)a33 - (Z-Z_0)a23)Z_y/N - (Y-Y_0)a32 - (Z-Z_0)a22/N$ 

(δx/δφ) = c[(Zxcosκ-Zysenκ)Zx/N+Ncosκ]/N (δy/δφ) = c[(Zxcosκ-Zysenκ)Zy/N+Ncosκ]/N

(δx/δκ) = -cZy/N (δy/δκ) = -cZx/N

#### **9.7.- EL FICHERO DE VUELO. FLY.**

El fichero de vuelo tiene por extensión FLY y contiene todos los datos necesarios para el procesamiento de los fotogramas. El apartado 5.1 de Proceds describe la formación y características de tal fichero.

En primer lugar, se debe de crear un fichero inicial en (Foto-IniFly), debe de procederse como se indica en Proceds. Entre los datos necesarios para iniciar el fichero FLY se encuentran los siguientes.

- Numero de pasadas.
- Numero de fotogramas por pasada.
- Nombre de la ORC que contiene cada fotograma.
- Nombre de la ORC que contiene cada MDE, si existe.
- Distancia focal de la cámara en mm.
- Cota de referencia. Suele ser la cota media del terreno en metros.
- Altura del vuelo aproximada por encima de la anterior cota.
- Resolución de escaneado en micras.

Para cargar los nombres de las imágenes ORC que contienen los fotogramas y los ORC reales que contienen a los modelos digitales de elevaciones, proceder de la forma que se indica a continuación. Pulsar IniLoad, en los controles Pas y Fot se visualizan la pasada y fotograma, para seleccionar la ORC y el MDT correspondiente se pulsa sobre la lista de ficheros de cada tipo, si no se dispone de MDT se selecciona "void", tras cada carga de nombres se pulsa LoadName. Al finalizar la carga de nombres para todos los fotogramas debe pulsarse Save.

Después de aplicar el citado procedimiento, se obtiene un fichero "por defecto", tal como el siguiente:

Altura\_vuelo(m) : 2752.560 Cota  $ref(m) : 625.000$ Focal(mm) : 152.900 Resolucion(micras) : 42.00 Sis\_Ref/Externa : RNDEF Tipo\_coord/Externa : planas Unidad/Externa : metro Calibracion : 1 Marcas\_fiduciarias(mm) : 0 Coordenadas\_del\_PP(mm) : 0.000 0.000 Coeficientes\_distorsion\_radial : 4 Formula\_Correccion\_SUM{Ki\*10^ei\*[r^(2\*i-1)]} K $1/e1$  0.0000 -4.0 K2/e2  $0.0000 - 7.0$ K3/e3 0.0000 -11.0  $K4/e4$  0.0000 -16.0 NPasadas : 1 NPasada/Num\_fotogramas 1 2 Pasada/Fotograma : 1 1 oruiz.orc void Marcas fiduciarias 1 0.000 5323.000 2 0.000 0.000 3 5100.000 0.000 4 5100.000 5323.000 Externa/NPuntos : 4 1 0.000 5323.000 0.000 5323.000 0 2 0.000 0.000 0.000 0.000 0

3 5100.000 0.000 5100.000 0.000 0 4 5100.000 5323.000 5100.000 5323.000 0 Relativa/Pasada\_Fotograma : 1 2 Relativa/NPuntos : 0 Pasada/Fotograma : 1 2 orude.orc void Marcas fiduciarias 1 0.000 5323.000 2 0.000 0.000 3 5100.000 0.000 4 5100.000 5323.000 Externa/NPuntos : 4 1 0.000 5323.000 0.000 5323.000 0 2 0.000 0.000 0.000 0.000 0 3 5100.000 0.000 5100.000 0.000 0 4 5100.000 5323.000 5100.000 5323.000 0 Relativa/Pasada\_Fotograma : 1 1 Relativa/NPuntos : 0

Vemos que este fichero inicial contiene una serie de bloques de información, el primero de ellos hace referencia al vuelo, la cámara y la resolución. En el segundo bloque de datos aparece información relativa a la calibración de la cámara, más adelante veremos su significado y la forma de modificar los datos iniciales.

El tercer bloque indica el numero de pasadas y los fotogramas que tiene cada pasada. El cuarto bloque y siguientes contienen la información correspondiente a cada uno de los fotogramas. En primer lugar aparece el numero de pasada y fotograma, a continuación el nombre de la imagen ORC que contiene el fotograma escaneado, después aparece el nombre de la ORC que contiene el modelo digital de elevaciones, si no se dispone del MDE se utiliza la palabra void. A continuación aparecen las coordenadas imagen de las marcas fiduciales, en este archivo inicial a parecen las coordenadas de las esquinas, posteriormente se verá cómo actualizar las mismas con los valores reales. Después de las marcas fidiciales aparecen las coordenadas imagen (Xi, Yi) y coordenadas terreno (Xf,Yf,Zf) de los puntos de apoyo, tales coordenadas, de este fichero inicial son ficticias, posteriormente veremos como introducir los valores reales. Tras las coordenadas de los puntos de apoyo aparece una línea que dice Relativa/Pasada Fotograma , indica el numero de pasada y del fotograma con el que forma par estereoscópico, este dato es fundamental para formar el modelo estereoscópico, como veremos en su momento. La última línea del bloque de fotograma siempre debe de estar configurada de la misma forma, esto es Relativa/NPuntos : 0.

### **9.8.- INTRODUCCION DE LAS MARCAS FIDUCIALES.**

La introducción de las coordenadas de las marcas fiduciarias se realiza mediante (Foto -ParamFot), seleccionar fichero FLY, se abre un cuadro de dialogo, picando en uno de los 16 cuadrados, puede visualizarse una zona parcial de la imagen, con el zoom y el scroll se ajusta el área deseada (evidentemente, en las cuatro esquinas se encuentran las marcas). En el botón de radio se selecciona fid . Debe de considerarse el siguiente orden: sup.izda (1), inf.izda(2), inf.dcha(3) y sup.dcha(4). En el boton de spin se elige el número de la marca que se quiere introducir. Con el botón izquierdo del ratón se pica sobre la marca correspondiente, aparecen en los controles de edición las coordenadas imagen del punto que se ha picado, se pulsa el botón derecho del ratón y posteriormente sobre el botón SET, se repite la operación citada, para cada una de las cuatro marcas, poniendo siempre cuidado en asignar a cada marca el número de orden que le corresponde. Al finalizar de introducir las coordenadas imagen de las marcas mediante ParamFot, siempre debe de cerrarse el cuadro de diálogo mediante (Foto – CloseParFor).

#### **9.9.- INTRODUCCIÓN DE LOS PUNTOS DE APOYO.**

Pueden introducirse coordenadas iniciales y finales con el mismo entorno citado para las marcas fiduciarias, pero sólo se pueden introducir cuatro de ellos y con los identificadores desde 1 hasta 4.

Lo mejor es proceder como se indica a continuación.

En primer lugar se debe de disponer de un fichero DBV con identificadores, y coordenadas X,Y,Z terreno de los puntos de apoyo, para obtener este fichero. El significado y la obtención de tal fichero se expone en 5.4. Posteriormente sobre cada fotograma sin orientar, se digitalizan los puntos de apoyo, obteniéndose coordenadas fotograma, la digitalización se hace como se indica en 2.3 del Proceds, se deben poner para los puntos los mismos identificadores que contenga el fichero con las coordenadas terreno, aunque solamente se incluirán en este fichero aquellos puntos que se encuentren en el fotograma en cuestión, el fichero deberá de ser de puntos exclusivamente. Como se dijo en 5.4, puede hacerse un fichero de coordenadas terreno para todos los puntos de una pasada y un fichero de coordenadas imagen para cada fotograma.

Una vez obtenidos los ficheros anteriores se cargan los puntos de apoyo con coordenadas iniciales y finales sobre el FLY, para ello (Foto – ApoyoDbv), este procedimiento solicitará secuencialmente el nombre del FLY, los DBV con coordenadas fotograma y coordenadas terreno y en número de pasada y fotograma de que se trata.

Se recomienda visualizar y supervisar la corrección del contenido del fichero FLY.

## **9.10.- INTRODUCCION DE LOS COEFICIENTES DE CALIBRACION.**

Estos datos deberán introducirse por teclado en el lugar correspondiente del FLY si se dispone de certificado de calibración. Describimos el significado de cada uno de ellos:

- Marcas fiduciarias: si se dispone de este dato el numero de marcas será de cuatro, si no se dispone de este dato, en el lugar correspondiente se pondrá cero. En el primer supuesto, para cada marca se introducirá el numero de orden (1,2,3,4), normalmente el orden es: sup.izda, inf.izda, inf.dcha y sup.dcha. Depues del numero de orden se introduce la x(mm) y después la y(mm), siempre separados por espacios en blanco.
- Coordenadas del punto principal respecto del sistema de marcas fiduciarias. Será una x y una y en mm., con valores próximos a cero. Si no se dispone de este dato se pone 0.00 para la x y para la y.

- Coeficientes de distorsión radial: serán cuatro, se corresponden con la fórmula de corrección de distorsiones radiales siguiente.

 $dr = k1*(10^{6}e) + k2*(10^{6}e) + k3*(10^{6}e) + k3*(10^{6}e) + k4(k)$  $k4*(10^{\circ}e4)*(r^{\circ}7)$ 

Los valores que se introducen son los de ki y ei. Si no se dispone de estos valores, en el lugar de las ki se pone 0.00. Frecuentemente, los coeficientes que se dan son K2,K3 y K4 y se aplica la fórmula:

 $dr = k2*(10^{\circ}e2)*(r^{\circ}3) + k3*(10^{\circ}e3)*(r^{\circ}5) + k4*(10^{\circ}e4)*(r^{\circ}7)$ En tal caso, en el lugar correspondiente a k1 se pone 0.00.

Si no se dispone de datos de calibración, la información correspondiente debe de dejarse tal como se encuentra en los datos iniciales del fichero FLY.

Veamos, a continuación los datos de calibración de una cámara métrica de objeto cercano, con un tamaño de fotograma de 12x9 mm.

Calibracion : 1

Marcas fiduciarias(mm) : 4

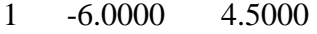

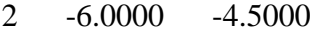

- 3 6.0000 -4.5000
- 4 6.0000 4.5000

Coordenadas\_del\_PP(mm) : 0.00000 0.00000

Coeficientes\_distorsion\_radial : 4

Formula Correccion SUM{Ki\*10^ei\*[r^(2\*i-1)]}

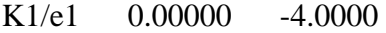

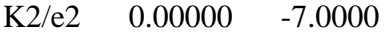

K3/e3 0.00000 -11.0000

K4/e4 0.00000 -16.0000

Como puede verse, en este caso, las marcas fiduciales están en un rectángulo perfecto, el punto principal está centrado respecto de las marcas fiduciales y no hay distorsiones radiales, ya que los Ki son todos cero.

#### **9.11.- CONSIDERACION DEL MODELO DIGITAL DE ELEVACIONES.**

En el bloque de datos de cada fotograma aparece el nombre del fichero ORC que contiene el fotograma en cuestión y el nombre del ORC del tipo real que contiene el MDE , si no se dispone de éste, se pondrá la palabra "void".
Por ejemplo, la siguiente información indica que el fotograma 1 de la pasada 1 se encuentra en la imagen Pd-08 y que el modelo digital de elevaciones se encuentra en c25mdt.

Pasada/Fotograma : 1 1 Pd-08.orc c25mdt.orc

## **9.12.- ORTORRECTIFICACION.**

La corrección geométrica y la consiguiente georreferenciación, en caso de fotogrametría, puede ser de dos tipos. En el caso de corregir únicamente la distorsión panorámica, como si el terreno fuese llano, tal corrección recibe el nombre de rectificación y es la que se produce cuando no se considera el MDE, el producto obtenido se llama imagen rectificada. Cuando, además de la distorsión panorámica, se corrige el efecto de desplazamiento del relieve debido a la altimetría, se necesita contar con el correspondiente MDE, el proceso se denomina ortorrectificación y el producto obtenido es la ortofotografía.

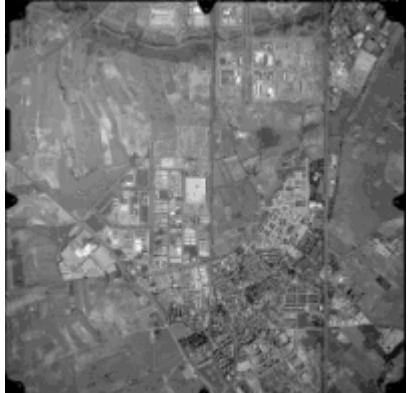

Fotograma

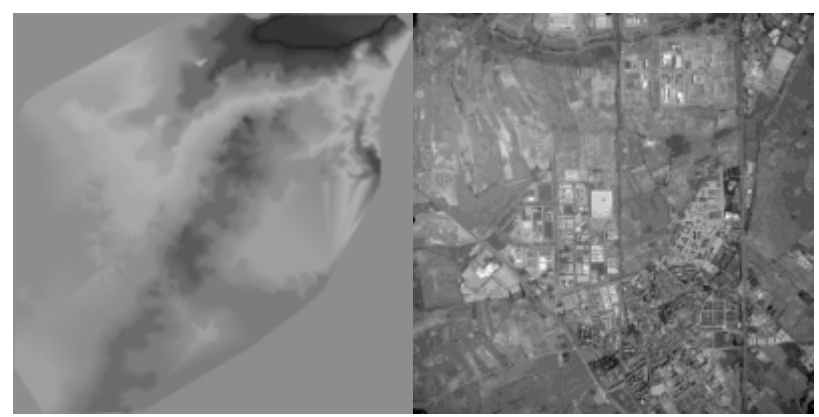

MDE y Ortofotografía

Para realizar tal corrección geométrica hay que contar con el correspondiente archivo FLY y entrar en el procedimiento (Foto – RecWin) tal como se indica en el apartado 5.3 de aproceds. Si en tal fichero, en el lugar correspondiente al MDE aparece la

palabra void, entonces se producirá la rectificación, en caso contrario será la ortorrectificación.

Antes de proceder a una corrección geométrica de este tipo, una vez en RecWin y cargado el FLY, pulsando en FileInfo, se obtiene un archivo de información, con extensión TXT, tiene el nombre del fichero FLY seguido de dos valores enteros que indican la pasada y fotograma, veamos un ejemplo de tal tipo de archivo.

```
Escala Media= 17346.485 
Punto principal, coordenadas imagen: 
ppx= 2555.606 ppy= 2671.142 
Orientacion interna (en pixels) 
Raiz del error medio cuadratico: 14.251 
Parametros de Orientacion Externa: 
om= 0.028 fi= -0.012 k= -0.001X0= 481905.928 Y0= 4458592.267 Z0= -0.466
Resolucion: 
Fotograma(mm): 0.042000 Terreno(m): 0.728552 
Errorx Errory en Fotograma(mm) y en Terreno(m): 
1 0.00556266 0.06389962 0.09649257 1.10843373 
2 0.04769656 0.01283543 0.82736764 0.22264963 
3 0.05030271 0.09167051 0.87257518 1.59016118 
4 0.08501590 0.08420730 1.47472694 1.46070061 
5 0.12182941 0.11636579 2.11331206 2.01853740 
6 0.11275888 0.05286906 1.95597028 0.91709236 
Raiz del error medio cuadratico en Terreno(m): 
1.94841693
```
Aparecen una serie de datos de la orientación interna y de la externa, como los ángulos omega (giro respecto de X), fi (giro respecto de Y) y kappa (giro respecto de Z) así como las coordenadas X0, Y0, Z0 del centro de proyección.

Aparecen los residuos o diferencias en X e Y entre las coordenadas terreno de los puntos de apoyo y las calculadas mediante los parámetros obtenidos. El valor de la raíz del error medio cuadrático de tales residuos, puede considerarse como una estimación de la precisión de la corrección geométrica.

Una vez realizada la ortorrectificación, puede ser necesario concatenar varias imágenes, para ello hay que realizar un preproceso, si son en color, hay que convertirlas a una misma paleta y si son en nivel de gris hay que hacer que tengan similar brillo y contraste. La forma de proceder se explica en Proceds 5.9.

## **9.13.- FORMACION DEL MODELO ESTEREOSCOPICO.**

En el apartado 5.4 de Proceds, se explica la obtención del presente modelo. El 5.5 de Proceds muestra la forma de digitalizar sobre el mismo. El modelo se obtiene en (Foto – RecPar).

Los dos fotogramas que formen un par deben de "apuntarse" entre sí, para ello debe de editarse el FLY. Supongamos que el fotograma izquierdo es el 1.1 y que el fotograma derecho es el 1.2., pues bien, en el campo Relativa/Pasada\_Fotograma, del fotograma 1.1 debe de poner 1 2 y en dicho campo del fotograma 1.2 debe de poner 1 1. Con lo cual el sistema tiene referenciados el fotograma izquierdo y derecho del par.

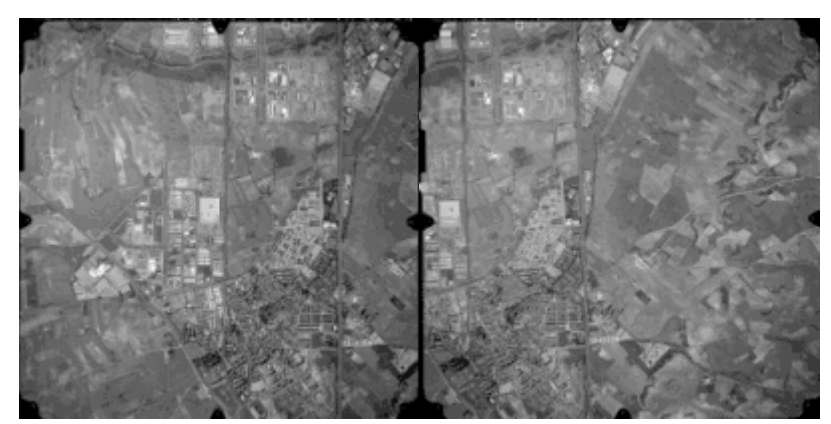

Fotogramas izquierdo y derecho.

Una vez que se ha aplicado el procedimiento anterior se obtiene una imagen de dos bandas, siendo la banda 1 procedente del fotograma izquierdo y la 2 procedente del derecho, la del izquierdo es la que está en primer lugar en el FLY y la del derecho la que está en segundo lugar en tal fichero. Después de obtener la imagen de dos bandas debe de obtener una imagen monobanda color para percibir la estereoscopía. Esto se hace mediante el procedimiento 2.2 de proceds (obtención de fichero color con paleta), al hacer la combinación color se introduce la banda 1 (izquierda) por el canal del rojo y la banda 2 (derecha) por el verde, ahora ya si puede visualizarla en modo estereoscópico.

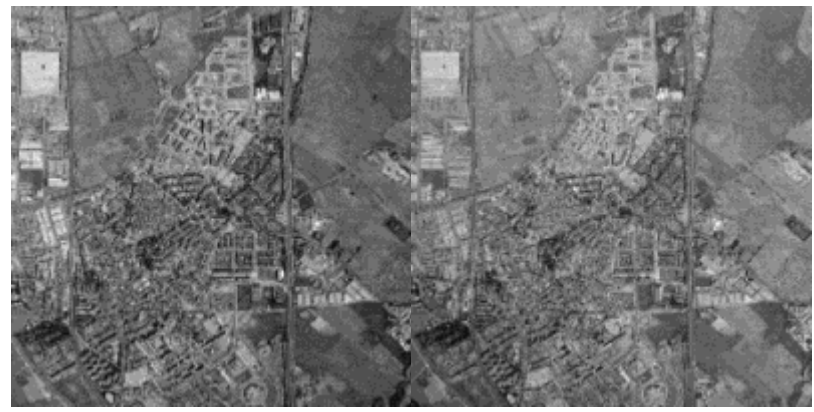

Modelo estereoscópico de dos bandas.

Cuando utiliza la opción (Foto – Recpar), en el cuadro de diálogo hay un botón de radio que activado indica vuelo E-O, si no es así desactívelo antes de cargar el FLY. La ventaja que tiene el vuelo E-O es que el modelo estereoscópico está georreferenciado. Si se quiere digitalizar sobre el modelo, en el cuadro (Imagen – Ver – Digivec), antes de cargarlo (ORC) debe de indicar en la casilla vuelo E-O, si tiene o no tal dirección. Igualmente, en el procedimiento de correlación automática (Vector – ParalVec) debe de indicarlo antes de cargar el FLY.

## **9.14.- GEOMETRÍA DEL PAR ESTEREOSCOPICO. OBTENCIÓN DE COORDENADAS.**

Cuando se visualiza un objeto cerrando alternativamente uno y otro ojo, los diferentes puntos parecen desplazarse a izquierda y derecha, la magnitud de tal desplazamiento es tanto mayor cuanto más próximo está en punto, tales desplazamientos o distancias entre puntos homólogos visualizados con uno y otro ojo, reciben el nombre de paralajes.

En las dos bandas de un modelo estereoscópico se produce el mismo efecto y el paralaje de un punto determinado nos permite obtener la coordenada Z del punto y, consecuentemente disponemos de un método de obtención del MDE.

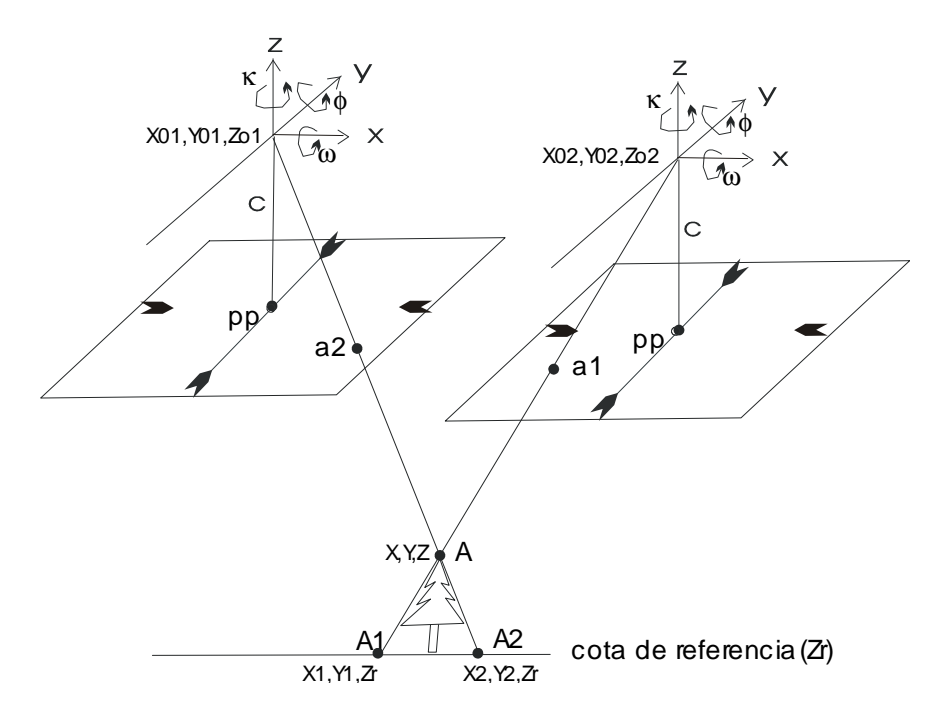

La captura en 3D de objetos sólo es posible si existen dos o mas vistas del mismo. Sea un punto A del espacio cuyas coordenadas terreno (X,Y,Z) queremos conocer. Supongamos realizada la orientación externa de un par fotogramétrico en el que aparece dicho punto. Sean a1 y a2 las imágenes del punto en cada uno de los

fotogramas. A partir de la orientación externa y considerando una cota de referencia Zr, podemos conocer las coordenadas O1 (X1,Y1,Zr) y O2 (X2,Y2,Zr) de A proyectado sobre el terreno en la referida cota Zr y procedente de cada uno de los fotogramas, con centros de proyección, respectivamente (Xo1,Yo1,Zo1) y (Xo2,Yo2,Zo2).

Las coordenadas de A se obtienen por intersección de las rectas A1O2 y A2O1.

 $(X-Xo2)/(X1-Xo2) = (Y-Yo2)/(Y1-Yo2) = (Z-Zo2)/(Zr-Zo2)$  $(X-X01)/(X2-X01) = (Y-Y01)/(Y2-Y01) = (Z-Z01)/(Zr-Z01)$ 

Mediante el método de correlación automática se buscan pares de puntos homólogos, para ello se sitúa una máscara o ventana de cierto tamaño centrada sobre un punto del fotograma izquierdo y se considera el valor digital de todos los pixels incluidos en la máscara. Sobre el fotograma derecho se posiciona la máscara sucesivamente en puntos del entorno en el que se estima que se encuentra el homólogo y se calcula el coeficiente de correlación entre los valores de la mascara inicial y los de cada una de las posiciones en el otro fotograma. Son homólogos aquellos puntos entre cuyas máscaras el coeficiente de correlación es máximo.

Sean x1,x2,......,xn los valores digitales de una máscara en el fotograma 1, sean y1,y2,......,yn los valores digitales en el fotograma 2.

Llamamos media a:  $E(x) = mx = (x1+x2+....+xn)/n.$  $E(y) = my = (y1+y2+....+yn)/n.$ 

Llamamos covarianza a:

 $\sigma_{xy} = E[(x-mx)(y-my)] =$  $= [(x1-mx)(y1-my) + (x2-mx)(y1-my) + \dots + (xn-mx)(y1-my)]/n$ 

Llamamos varianza a:

 $\sigma_x^2 = E[(x-mx)^2] =$  $= [(x1-mx)(x1-mx) + (x2-mx)(x1-mx) + \dots + (xn-mx)(x1-mx)]/n$ 

$$
\sigma_y^2 = E[(y-my)^2] =
$$
  
= [(y1-my)(y1-my) + (y2-my)(y1-my) +........+ (yn-my)(y1-my)]/n

Llamamos desviacion típica la raiz cuadrada de la varianza  $\sigma_{x}$ . Se define en coeficiente de correlación entre dos variables como:

 $ρ_{xy} = σ_{xy}$  (σ<sub>x</sub>, σ<sub>y</sub>)

Esta es la fórmula para calcular el coeficiente de correlación entre dos ventanas en el procedimiento de correlación automática.

El segmento A1A2 que une las proyecciones de dos puntos homólogos sobre la cota de referencia, recibe el nombre de paralaje.

Una vez obtenidos, por correlación automática, un conjunto de puntos (X,Y,Z), puede obtenerse un MDE (modelo digital de elevaciones) mediante alguno de los diferentes métodos de interpolación, usualmente una triangulación de Delone. En fotogrametría digital, el error en altimetría está directamente relacionado con la relación entre la altura de vuelo (H) y la distancia entre las dos posiciones de la cámara para ambas tomas del par estereoscópico, distancia conocida como base aérea (B), siendo:

 $eh = (H/B).res$ 

 res es el tamaño de un pixel en campo, es decir, la resolución del fotograma. Si los puntos homólogos se obtienen por un método de correlación automática, existe un error de posicionamiento entre puntos homólogos, sea este em, entonces:  $eh = (H/B).res.em.$ 

El error planimétrico depende, del anterior y del ángulo (φ) que forma la visual con la vertical, es decir:

ep= eh.tgφ.

# **9.15.- APLICACIÓN DEL MÉTODO DE CORRELACIÓN AUTOMÁTICA**.

En el 5.7 de Proceds se muestra la obtención del MDE por correlación automática. La aplicación de tal método exige disponer del modelo estereoscópico de dos bandas y el fichero FLY del que procede.

La obtención del modelo digital de elevaciones se realiza a partir de puntos homólogos en una y otra de las dos bandas del modelo estereoscópico. El desplazamiento relativo entre dichos puntos es el paralaje y, por tanto, puede obtenerse en valor de la Z.

La operación de búsqueda de homólogos es muy lenta si el número de puntos de los que realizarla es muy grande, por ejemplo si se quiere realizarla con todos los pixels de la imagen. Pensemos en que para cada píxel seleccionado en la banda 1, hay que buscar en un entorno del punto de la banda 2 que se sitúa en la misma fila y columna. El entorno de búsqueda en la banda 2 depende, por una parte, de la existencia de componentes en Y del paralaje y, por otra, de los desniveles máximos que, en teoría pueden presentarse.

Como consecuencia de lo citado, suele aplicarse este método a una muestra de los pixels del modelo estereoscópico en cuestión, por ejemplo con un intervalo en X e Y de 10 pixels, tal intervalo es el parámetro Dis del procedimiento. Como se explica en el citado procedimiento 5.7 de Proceds otra posibilidad es buscar la correlación en puntos de un DBV digitalizado sobre la banda1 del modelo (la procedente del fotograma izquierdo), en ese caso, al entrar en el procedimiento debe de introducirse el nombre del fichero DBV con tales puntos, no siendo necesario indicar el intervalo de muestreo Dis.

Para buscar el homólogo de un punto hay que cargar una ventana de tamaño Delta (en pixels) en el entorno del punto en la banda 1 e calculando correlaciones con ventanas del mismo tamaño en la banda 2, ello, en cierto entorno de búsqueda (Deltamx, Deltamy). Si el tamaño Delta es muy grande, el tiempo puede ser también grande.

El punto homólogo es aquél para el que se encuentra el máximo valor en el coeficiente de correlación, siempre que se encuentre por encima de un valor mínimo establecido por el usuario (Lcor). La correlación entre dos puntos sólo se considera si en el entorno de los mismos hay variación de los niveles de gris, esto es, si la desviación típica supera un valor mínimo establecido por el usuario (Ldtip). Si se es muy restrictivo en la elección de Lcor y Ldtip, entonces el procedimiento se equivocará poco, pero dejará mucos puntos sin seleccionar. Por el contrario, si se es muy tolerante, entonces elegirá muchos puntos, pero se equivocará mucho.

Si el tamaño de las ventanas es excesivo tardará mucho tiempo, si es demasiado pequeño puede tardar poco, pero seleccionará pocos puntos.

Los valores adecuados de los parámetros se suelen establecer en base a la experiencia.

Son normales valores como los siguientes:

Dis: 10 a 50.

Delta: de 10 a 20.

Deltamy: 1.

Deltamx: depende de los desniveles, de 20 a 100.

Ldtip: 8.

Lcor: 60.

Si después de aplicar el procedimiento, en general aparecen puntos con buena densidad, pero en ciertas zonas no se ha encontrado correlación, puede ser que se trate de áreas con grandes desniveles y de que se ha seleccionado un Deltamx pequeño. Deberá volverse a aplicar el procedimiento seleccionando un valor mayor. Si la imagen (modelo estereoscópico) es grande, el proceso puede tardar varias horas, aunque depende del procesador del que se disponga.

El resultado del procedimiento es un fichero DBV con los paralajes que se almacenan como líneas de dos puntos que son los homólogos y también otro DBV con puntos con las coordenadas X,Y,Z terreno. Este último DBV es el que se va a utilizar para obtener el MDE previa triangulación e interpolación como se explicó en el tema 4.

### **9.16.- OBTENCIÓN Y DEPURACIÓN DEL MDE.**

Los puntos obtenidos por correlación automática suelen contener errores, para depurarlos se aconseja en primer lugar filtrar el fichero de puntos mediante (Modelos – SetDbvForMod), en tal procedimiento se introducirán umbrales mínimos y máximos de Z así como un valor máximo de las pendientes. Aún así pudieran existir errores que habrá que eliminarlos de forma individual , para ello se deberá obtener el modelo digital de elevación (MDE) tal como se indica en 4.3, una vez obtenido el modelo en tipo byte (visualizable), se deberá visualizar sobre el fichero con las coordenadas XYZ, se verá que algunos puntos se sitúan en el centro de falsas depresiones, y otros en falsas elevaciones, probablemente estén mal obtenidos, hay

que eliminarlos. Entonces se borran los puntos en el mismo entorno de digitalización tal como se indica en 4.2 de Proceds. Debe de tenerse en cuenta que se borran todos aquellos puntos que estén en un radio de búsqueda en el entorno de cada punto, tal radio depende del valor establecido por el usuario en el snap , que indica el numero de veces la resolución .Una vez eliminados los puntos, mal obtenidos se vuelve a obtener el modelo y se comprueban posibles errores, así se continúa hasta que el MDE obtenido es satisfactorio.

## **9.17.- LA FOTOGRAMETRIA DE OBJETO CERCANO. SINGULARIDADES.**

En el caso de objeto cercano, el modelo fotogramétrico correspondiente a aérea, es válido en todos sus planteamientos, aunque hay que tener en cuenta algunos aspectos singulares. Supongamos el caso de levantamientos de fachadas. En primer lugar hay que elegir un plano de referencia, que puede ser el mas ajustado a la fachada. Desde tal plano hasta el observador, las Z son crecientes. La toma de las fotografías no es casi vertical, sino casi horizontal.

En fachadas, no es fácil la obtención de un MDE, por lo que se suelen realizar rectificaciones al plano medio de la fachada. Es modelo estereoscópico se realiza de la manera expuesta y es igualmente útil y válido, aunque no suele aplicarse al mismo el método de correlación automática por que no se obtienen tan buenos resultados como con fotografías aéreas del terreno.

Con la finalidad de realizar las rectificaciones a un plano elegido por el usuario, que puede ser el plano mejor ajustado (por mínimos cuadráticos) a un conjunto de puntos, por ejemplo los de apoyo, se ha implementado el método expuesto en Proceds 5.8. En lo que respecta a las cámaras, lo deseable es que sean métricas, que suelen tener una cuadrícula de marcas, debiéndose elegir las cuatro próximas a las correspondientes esquinas y proceder tal como se hace en aérea. Con cámaras digitales de buena calidad, se suelen obtener buenos resultados, con la ventaja de que no es necesario introducir marcas fiduciales, ya que se utilizan como tales las cuatro esquinas de las imágenes, que son las que se ofrecen por defecto al iniciar el fichero FLY.

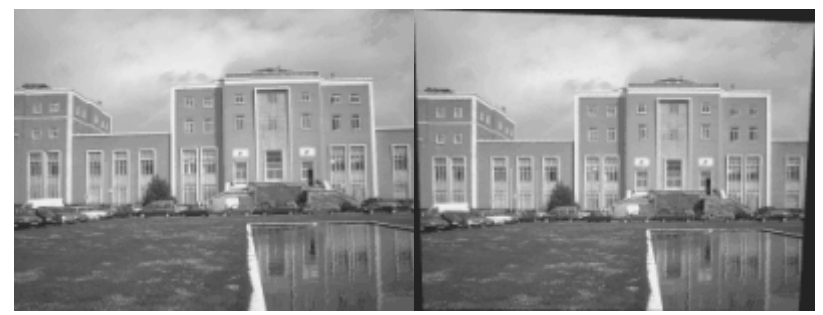

Fotografía de fachada y rectificación.

## **9.18.- REFERENCIAS.**

Albertz, J. und Kreiling, W. 1989. Photogrammetrisches Taschenbuch. Wichmann. Karlsruhe.

Kasser, M. and Egels, Y. 2002. Digital Photogrammetry. Taylor and Francis. London.

Kraus, K. 1997. Photogrammetry. Ed. Dummler. Bonn.

Schenk, T. 2002. Fotogrametría digital. Ed. Marcombo – ICC. Barcelona.

## **X.- ESCANERS DE LINEA. CORRECCIONES GEOMÉTRICAS Y MODELOS SUPERFICIALES.**

## **10.1.- SISTEMAS FORMADORES DE IMÁGENES A BORDO DE SATELITE. EL ESCÁNER DE LINEA.**

Un sistema formador de imágenes (SFI) recibe la radiación electromagnética del terreno y con ella forma imágenes digitales. En los SFI, un componente fundamental son los sensores de radiación electromagnética, para la radiación óptica (visible, infrarrojo próximo e infrarrojo medio) tales sensores son fotodiodos.

Existen dos tipos de SFI, los de registro instantáneo y los sistemas de escáner o de barrido. El sistema típico de registro instantáneo es la cámara digital, que consiste en una matriz de fotodiodos (n filas y m columnas) que registran la radiación procedente del correspondiente elemento en el terreno y que en la imagen recibe el nombre de píxel (picture element). Los sistemas de escáner pueden ser de tipo transversal o de tipo longitudinal. Un ejemplo de escáner transversal es Thematic Mapper, en este tipo existe un (o algunos) fotodiodo que se mueve transversalmente a la dirección de vuelo, en ese movimiento se van registrando sucesivamente los diferentes pixeles de cada línea (o de algunas líneas), de manera que el movimiento transversal del sensor proporciona la dimensión x, mientras que el avance del satélite proporciona la dimensión y. El escáner longitudinal también recibe el nombre de escáner de línea o sistema pushbroom, en este sistema existe una línea con tantos fotodiodos como pixeles tiene una línea, registrándose, instantáneamente, todos ellos. Así pues, un escáner de línea es un sistema de registro instantáneo línea a línea.

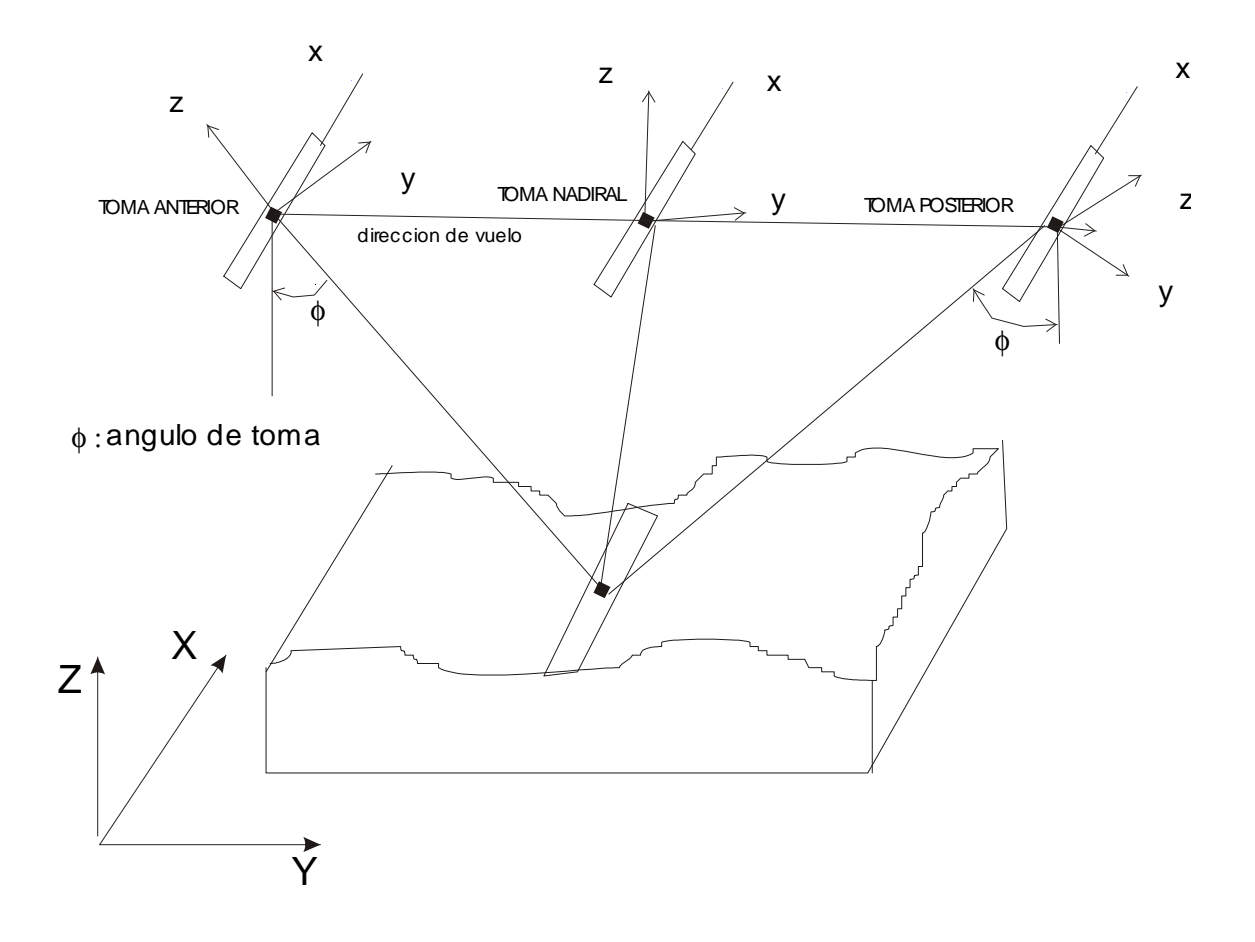

#### **10.2.- MODELO PERSPECTIVO.**

En la figura se muestra la geometría de muestreo para imágenes de escáner de línea, se indica la dirección de vuelo, f es la distancia focal pptm es el punto principal en el instante de muestreo tm. Dada la geometría de la toma, en cada una de las líneas se realiza una proyección central. Por otra parte, a lo largo de la dirección de vuelo se realiza una proyección casi paralela. Para el punto A del terreno, sobre una línea muestreada en el instante to, el correspondiente punto a debería satisfacer la condición de colinealidad cuando se aplican los parámetros de orientación (altitud y actitud) dependientes del tiempo to, esto es, Xo,Yo,Zo, ω,φ,κ. Lo mismo sucede con el punto B, pero en este caso se considera el tiempo tm.

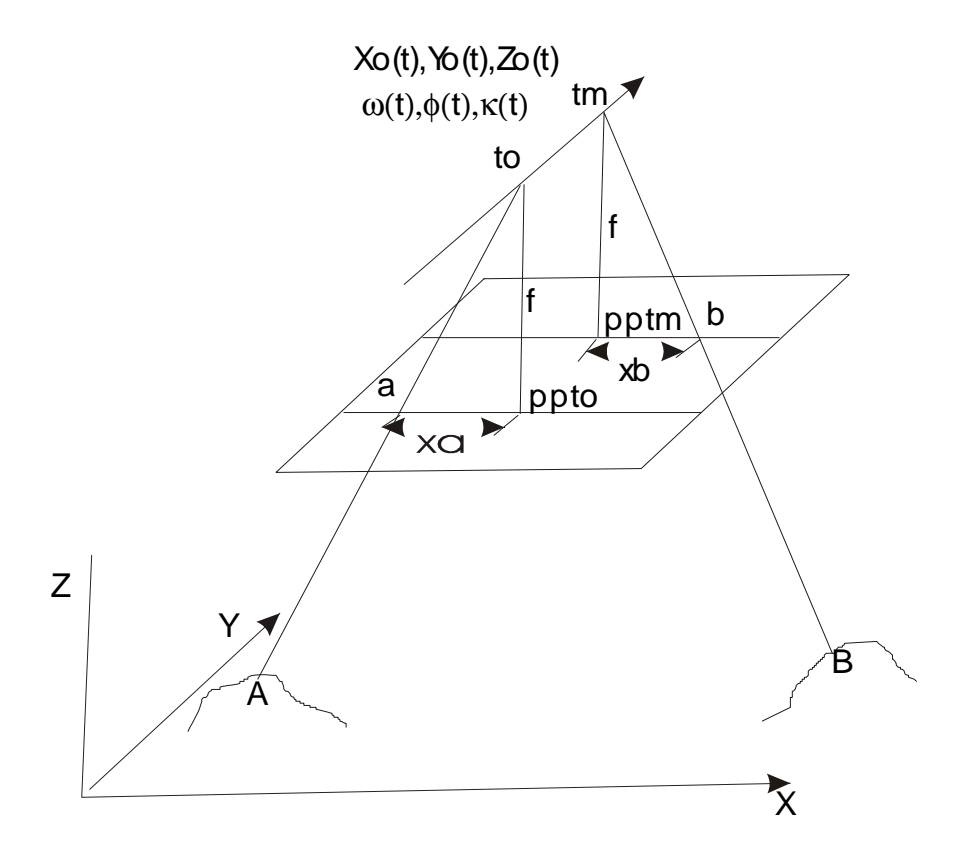

Si x es la coordenada imagen transversal a la dirección de vuelo (con el punto principal como origen) y f es la distancia focal. Entonces, la condición de colinealidad establece que:

$$
x = -f \frac{a11(t)(X - Xo) + a12(t)(Y - Yo) + a13(t)(Z - Zo)}{a31(t)(X - Xo) + a32(t)(Y - Yo) + a33(t)(Z - Zo)}
$$

$$
y = -f \frac{a21(t)(X - Xo) + a22(t)(Y - Yo) + a23(t)(Z - Zo)}{a31(t)(X - Xo) + a32(t)(Y - Yo) + a33(t)(Z - Zo)}
$$

ahora bien, en este caso  $y = 0$  ya que el modelo se aplica línea a línea.

Los componentes de la matriz de orientación son función del tiempo, siendo:

 $a11(t) = cos\phi(t) \cdot cos\kappa(t)$  $a12(t) = -\cos\phi(t)$ .sen $\kappa(t)$  $a13(t) =$ sen $\phi(t)$  $a21(t) = cos\omega(t).sen\kappa(t) + sen\omega(t).sen\phi(t).cos\kappa(t)$  $a22(t) = cos\omega(t) \cdot cos\kappa(t) - sen\omega(t) \cdot sen\phi(t) \cdot sen\kappa(t)$ 

 $a23(t) = -$  sen $\omega(t)$ .cos $\phi(t)$ 

 $a31(t) =$ sen $\omega(t)$ .sen $\kappa(t)$ -cos $\omega(t)$ .sen $\phi(t)$ .cos $\kappa(t)$  $a32(t) =$ sen $\omega(t)$ .cos $\kappa(t)$ +cos $\omega(t)$ .sen $\phi(t)$ .sen $\kappa(t)$  $a33(t) = cos\omega(t) \cdot cos\phi(t)$ 

Los parámetros de altitud y altitud se consideran polinomios de segundo orden del tiempo t, en relación a la primera línea de escaneado, es decir:

 $X_0(t) = X_0 + X_1.t + X_2.t^2$  $Y_0(t) = Y_0 + Y_1.t + Y_2.t^2$  $Z_0(t) = Z_0 + Z_1.t + Z_2.t^2$  $\omega(t) = \omega_0 + \omega_1.t + \omega_2.t^2$  $\phi(t) = \phi_0 + \phi_1 \cdot t + \phi_2 \cdot t^2$  $\kappa(t) = \kappa_0 + \kappa_1 \cdot t + \kappa_2 \cdot t^2$ 

Dado un conjunto de puntos, cuyas coordenadas iniciales y finales se conocen, pueden calcularse los 18 parámetros anteriores mediante un ajuste polinómico mínimo cuadrático.

Si, para cada punto X e Y, se conoce la correspondiente coordenada Z, es decir, si disponemos de un Modelo Digital de Elevaciones, entonces mediante la operación anterior, aplicada en todos los puntos de la imagen, obtenemos una ortoimagen. Si no se dispone de las coodenadas Z, entonces puede suponerse una Z constante e igual a la cota de referencia  $(Z = Hr)$ . En este caso obtenemos una imagen rectificada a la cota de referencia considerada que puede ser la cota media del terreno. En una imagen existen dos tipos de distorsiones, una distorsión perspectiva o panorámica y una distorsión debida al desplazamiento lateral del relieve. Mediante la ortorrectificación corregimos los dos tipos de distorsiones. Mediante la rectificación

solamente corregimos la distorsión panorámica.

## **10.3 .-MODELO DE FUNCION RACIONAL.**

El modelo que se describe a continuación se utiliza ampliamente y, en los últimos años, ha llegado a ser de uso habitual en cierto tipo de imágenes de alta resolución como Ikonos y Quick Bird .

Esta geometría de imagen, utiliza un un cociente de dos funciones polinómicas de tercer grado para para calculas las coordenadas imagen. Con ello, tenemos 4 polinomios, numerador y denominador para la (x,y) de la imagen. Cada uno de tales polinomios son función de las tres coordenadas (X,Y,Z) del elemento correspondiente en el terreno.

Cada polinomio tiene 20 términos, aunque , los coeficientes de algunos de ellos, son muy pequeños.

Empresas operadoras de satélites, tal como la correspondiente a Ikonos, calculan los coeficientes anteriores (RPCs) para cada imagen y distribuye los mismos con las propias imágenes. Lo que permite realizar la corrección geométrica, de una manera sencilla.

El citado modelo , puede representarse de la siguiente forma:

$$
x = \frac{p1(X, Y, Z)}{p2(X, Y, Z)} = \frac{\sum_{i=0}^{m_1} \sum_{j=0}^{m_2} \sum_{k=0}^{m_3} a_{ijk} X^i Y^j Z^k}{\sum_{i=0}^{n_1} \sum_{j=0}^{m_2} \sum_{k=0}^{m_3} b_{ijk} X^i Y^j Z^k}
$$

$$
y = \frac{p3(X, Y, Z)}{p4(X, Y, Z)} = \frac{\sum_{i=0}^{m} \sum_{j=0}^{m} \sum_{k=0}^{m} c_{ijk} X^i Y^j Z^k}{\sum_{i=0}^{m} \sum_{j=0}^{m} \sum_{k=0}^{m} d_{ijk} X^i Y^j Z^k}
$$

x,y : coordenadas imagen. X,Y,Z : coordenadas terreno.  $a_{ijk}$ ,  $b_{ijk}$ ,  $c_{ijk}$ ,  $d_{ijk}$ : RPCs, coeficientes de los polinomios (80). M1,m2,m3,n1,n2,n3 : entre 0 y 3, donde  $i+j+k \le 3$ .

## **10.4.- RECTIFICACIÓN Y ORTOIMAGEN CON SOV. METODO POLINOMICO.**

La rectificación u ortorrectificación mediante SOV exige disponer, previamente de un fichero FLY diferente para cada imagen a rectificar, en dicho fichero, en el lugar de la altura de vuelo debe de ponerse la altitud del satélite, en la cota de referencia, la cota del terreno a partir de la cual se mide la altura del satélite, suele ser la cota media del terreno. En el lugar correspondiente a la focal debe ponerse el ángulo de la toma en grados sexagesimales, si es toma anterior, el ángulo es positivo, si es toma posterior el ángulo es negativo y toma valor cero en el caso de toma nadiral. El valor de la resolución no tiene significación. Si en el FLY aparece el nombre de un MDE, entonces utiliza tal fichero para realizar la ortorrectificación. Si en el lugar correspondiente al MDE aparece el identificador void, por no disponer de MDE, entonces se realiza una rectificación simple. En estas imágenes no se consideran las marcas fiduciales, considerándose las esquinas de las imágenes como tales marcas, esto es, las coordenadas son:

0 NºFilas.

 $0<sub>0</sub>$ 

NºColumnas 0

NºColumnas NºFilas.

Deben de aparecer las coordenadas de los puntos de apoyo (como mínimo 4 puntos bien distribuidos).

El procedimiento se aplica en (Linescan – Linerec). Solicita el nombre del fichero FLY con los datos y el nombre del fichero ORC de salida. Se genera, también un fichero TXT del mismo nombre que la imagen inicial, con extensión FIT y con los datos del ajuste (resíduos).

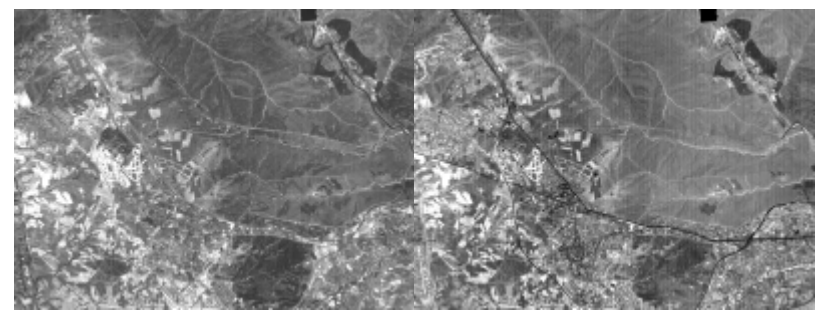

Bandas 2 y 3 del sensor Aster.

El método de SOV no utiliza la ecuación de colinealidad sino que utiliza el método de ajuste polinómico mínimo-cuadrático tal como el explicado en el apartado de corrección geométrica en el tema de Teledetección. Sin embargo se realizan algunas modificaciones, se consideran las cotas (Z) de los puntos de apoyo para corregir los desplazamientos aparentes debidos al relieve de las coordenadas imagen. De esta forma, en un primer paso, se corrige la distorsión panorámica. En un segundo paso, teniendo en cuenta la geometría y el ángulo de toma, se realiza ortorrectificación o rectificación según se disponga o no del MDE.

### **10.5.- OBTENCIÓN DE COTAS A PARTIR DE ESCANER DE LINEA.**

Para que pueda obtenerse la altura de un objeto, por encima de una cota de referencia, es necesario que existan dos tomas que formen determinado ángulo entre sí. Pueden ser dos tomas oblicuas o bien una toma oblícua y otra vertical o nadiral.

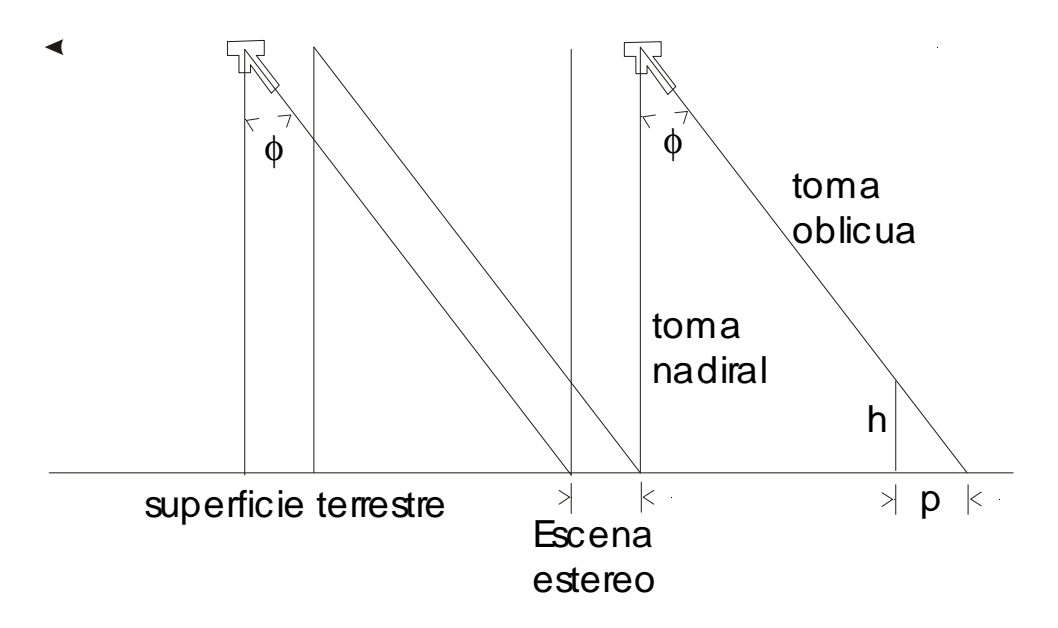

En el caso de la figura existe una toma nadiral y otra posterior, la toma oblicua forma un ángulo φ con la vertical, si h es la altura, sobre la cota de referencia, de un objeto, en la toma oblicua, tal objeto aparece desplazado (paralaje) una distancia p. El valor de h puede obtenerse a partir de p mediante:

 $h = p$ /tg $\phi$ 

Si Hr es la cota de referencia (p. Ej. cota media del terreno) a partir de la cual se toma la altura del satélite Hs. Entonces, la cota del punto es:

 $H = Hr + h$ 

La distancia entre dos posiciones sucesivas del satélite (toma nadiral y oblícua) que registran el mismo punto la llamamos base (B), siendo:

 $tg\phi = B/Hs$ ;  $B = Hs.tg \phi$ .

El error con que se estima h es:

 $\Delta h = (Hs/B).\Delta p$ 

Es decir está linealmente relacionado con ∆p el error con que se estima p (paralaje), ahora bién, puesto que p se mide sobre la imagen y en esta la unidad mínima de medida es el pixel, entonces, podemos considerar como ∆p el tamaño de un pixel en campo, es decir, la resolución (res), por ello:

 $\Delta h = (Hs/B)$ .res.

Si los puntos homólogos se obtienen por un método de correlación automática, existe un error de posicionamiento entre puntos homólogos, sea este ∆m, entonces:  $\Delta h = (Hs/B)$ .res.  $\Delta m$ 

El error planimétrico es:

 $Δp = Δh.tgφ.$ 

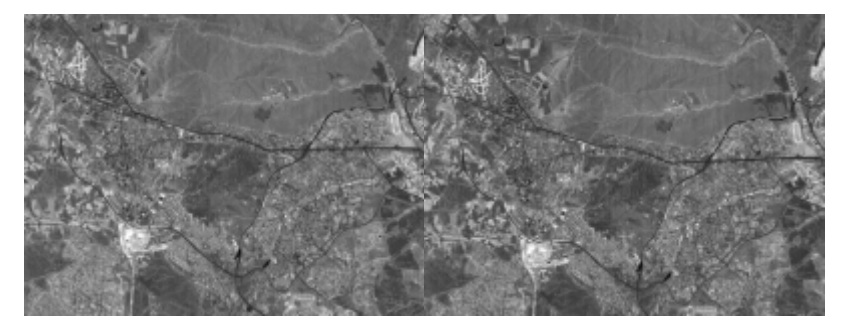

Modelo estereoscópico procedente de Aster.

## **10.5.- CORRELACION AUTOMATICA Y MDE**.

Si se obtienen las coordenadas  $(X, Y, Z)$  de todos los puntos de la imagen, entonces obtenemos un Modelo Digital de Elevaciones (MDE).

Para obtener tales puntos, puede procederse de la siguiente forma:

a.- Se rectifica la toma nadiral a una cota de referencia Hr. (Linescan-Linerec).

b.- Se rectifica la toma oblicua a la cota Hr. (Linescan-Linerec).

c.- Se cortan ambas rectificaciones con los mismos límites x e y así como con las mismas filas y columnas. Cortado y remuestreo. (Imagen-Georref-Remuestreo) d.- Con las dis imágenes cortadas y remuestreadas se forma una imagen de dos bandas. Modelo estereoscópico.

e.- Al modelo estereoscópico se le aplica el método de correlación automática buscando puntos homólogos en una y otra banda. Obtención de paralajes. (Linescan – CorrLscan)

f.- A partir de los paralajes, obtención de coordenadas X,Y,Z de los puntos en que se ha correlado, teniendo en cuenta la geometría de la toma.

g.- A partir de los puntos X,Y,Z. Obtención del MDE raster por alguno de los diferentes métodos de interpolación (usualmente triangulación de Delone).

El método de correlación automática y la obtención del MDE se realiza de forma análoga a cómo se realiza en los métodos expuestos en el tema de Fotogrametría.

#### **CAPITULO XI.- REALCE DE IMAGENES**

#### **11.1.- INTRODUCCION.**

 El proceso de imágenes empezó a desarrollarse como tecnología aplicada a partir de la introducción de la fotografía a mediados del S. XX. La posibilidad de registrar información óptica de forma permanente y cuantitativa condujo, rápidamente, al desarrollo, no sólo de una nueva forma de expresión artística, sino de aplicaciones industriales y científicas. Una de las primeras aplicaciones fué el uso de la fotografía aérea, en principio desde globos y posteriormente desde aeroplanos, hasta llegar a los años cincuenta con el desarrollo de la fotografía en color, los barredores multiespectrales y el radar.

 La información obtenida de las fuentes anteriores, pocas veces puede ser utilizada en su forma original. En el caso de fotografías, es necesario corregir deformaciones geométricas y si se pretende utilizarlas en mosaicos cartográficos, corregir diferencias de contraste. En otro tipo de sensores es preciso reconstruir las imágenes correspondientes a partir de señales codificadas. En todos los casos es conveniente compensar la presencia de ruido y mejorar la calidad de la imagen todo lo posible. Para realizar lo anterior, se han utilizado tradicionalmente tecnicas analógicas(manipulaciones fotográficas, restituidores clásicos, etc.). Con el advenimiento de los grandes ordenadores y su gran capacidad de proceso de datos, nació la técnica del tratamiento digital de las imágenes, que constituye una continuación lógica de las técnicas originales.

 La importancia del proceso digital de las imágenes de teledetección ha aumentado enormemente desde la puesta en órbita de los satélites de la serie Landsat. Durante los cinco años y medio de operación de Landsat-1, se adquirieron y catalogaron por la NASA y el resto de las estaciones, aproximadamente 272.000 imágenes multiespectrales de MSS, cada una de ellas conteniendo cuatro bandas espectrales. Cada una de las imágenes así obtenidas contiene 28 millones de pixels. La cantidad total de datos generados en la vida del satélite fué de 7.6 trillones de pixels, es decir 44.000 pixels por segundo a lo largo de los cinco años y medio. La NASA está desarrollando ordenadores que puedan procesar en torno a 10EXP(10) pixels/dia para majar la gran cantidad de datos de la próxima generación de sensores sobre satélite.

 Si se pretende procesar imágenes de teledetección, el tratamiento digital se muestra más ventajoso que el procesado óptico por razones de precisión, versatilidad, coste y disponibilidad general de ordenadores (R.A. Schowengerdt, 1983).

La aplicación del proceso digital de imágenes se desarrolla en dos contextos diferentes, por una parte la corrección de errores sistemáticos y calibración de las imágenes, que recibe el nombre de preprocesamiento y requiere de operaciones relativamente simples y repetitivas realizadas sobre un gran número de imágenes, con software y hardware que permitan una gran velocidad de proceso. Por otra parte, la extracción de información de las imágenes preprocesadas, lo cual requiere un máximo de flexibilidad y un software específicamente orientado por parte de los usuarios, así como los periféricos requeridos. La tendencia general es que el preprocesamiento sea realizado por centros especializados, como el EROS Data Center o la compañía EOSAT para las imágenes Landsat. Las imágenes preprocesadas se distribuyen, posteriormente, entre los usuarios para el procesado específico.

Este último tipo de procesado puede incluir uno o ambos de otros dos conjuntos de técnicas de proceso que reciben los nombres de realce y clasificación.

 El realce produce una nueva imagen (que se dice realzada) y que es visualizada para su interpretación. Esta imagen realzada es, generalmente, más fácil de interpretar que la original por diferentes motivos.Por ejemplo, puede hacerse un uso más eficiente de la información original (mejora del contraste) o bien, pueden utilizarse nuevas posibilidades de visualización para destacar cierta información (visualización en color). No es necesario que la imagen realzada tenga el aspecto de una imagen convencional sino que los cambios producidos por el realce permitan una correcta interpretación visual.

 La clasificación de imagenes constituye un paso más adelante el cual intenta sustituir la interpretación visual por una valoración cuantitativa. El resultado del proceso de clasificación es una imagen temática en la que cada pixel de la imagen original se ha asignado a una de varias clases. Aunque la finalidad es hacer el proceso de asignación más cuantitativo y objetivo, la participación humana y la interacción con el proceso es una parte fundamental del éxito de la clasificación. En algunos casos, la clasificación no juega ningún papel en las aplicaciones de la Teledetección (cartografiado de lineamientos geológicos), sin embargo el realce puede ser muy útil. La clasificación y el realce pueden perfectamente complementarse en la extracción de información de las imágenes preprocesadas.

 Las cuestiones tratadas en el presente y en el siguiente capítulo, aparte de las caracteristicas de las imagenes, son relativas al preprocesamiento y realce, dejando para un capítulo posterior las relativas a clasificación.

#### **11.2.- OPERADORES. GENERALIDADES.**

En general, los operadores transforman una imagen  $z=f(x,y)$  en otra  $z'=f'(x',y')$ , es decir:

$$
T: z = f(x,y) \qquad z' = f'(x',y')
$$

Expresión que puede ser desglosada en:

$$
x'= tx (x,y,z)
$$
  
y'= ty (x,y,z)  
z'= tz (x,y,z)

Generalmente se representa:

$$
f'(x',y') = T [f(x,y)]
$$

Propiedades:

- Linealidad:  $T[\Sigma a_i.f_i(x,y)] = \Sigma a_i.f_i(x',y')$ 
	- Invarianza espacial:  $T[f(x-x<sub>0</sub>,y-y<sub>0</sub>)] = f'(x'-x<sub>0</sub>,y'-y<sub>0</sub>)$

Los operadores pueden ser puntuales, locales o globales.

En el caso de operadores puntuales, cada elemento de la imagen final es función de un único elemento de la inicial, un tipo de estas transformaciones son las que modifican la amplitud sin modificar las coordenadas. La expresión caracteristica de las transformaciones de la amplitud es:

$$
z = f(x,y) \qquad f'(x,y) = z'
$$

El caso general (dependencia espacial) es:

$$
z' = T(x,y,z)
$$

El caso habitual (independencia espacial) es:

 $z' = T(z)$ 

Una transformacion muy frecuente es:

- Redondeo y truncación. Si la imagen original tiene un rango de variación  $0 \le z \le K-1$  y la imagen final tiene el rango  $0 \le z' \le K-1$ , entonces  $z' =$ T(z) de manera que:
	- $z' = 0$  para  $T(z) = 0$  $z' =$  Redondeo [T(z)] para  $0 = <$  T(z) = < K'-1  $z' = K'-1$  para  $K'-1 = T(z)$

 Las aplicaciones de las transformaciones de la amplitud pueden ser relativas al realce o a las correcciones radiométricas. Las primeras pretenden mejorar la representación visual, responden a la expresión  $z' = T(z)$  pueden producir los siguientes efectos:

- Aumentar el contraste.
- Ampliar el margen dinámico.
- Modificar la distibución de intensidades.

-Adaptar la imagen a un sistema de representación con pocos niveles.

 Las correcciones radiométricas pretenden compensar errores producidos en la amplitud durante el proceso de adquisición de la imagen. Responden a la expresión  $z' = T(x,y,z)$ . Suele ser necesario aplicarlas como consecuencia de:

- Sensibilidad variable del sensor.

 - Atenuación y dispersión diferente en la radiación electromagnética percibida por el sensor.

Otra de las transformaciones de la amplitud es:

- Transformación generalizada:

Si consideramos el caso general de  $z' = T(z)$  y realizamos la representación cartesiana de la citada expresión, a cada  $z_i$  le corresponde un  $z'_i = T(z_i)$ .

Para que no se produzca inversión del contraste:

. T(z) debe de ser univaluada

. T(z) debe de ser monotonamente creciente

Para que exista la transformación inversa:

. T(z) debe de ser univaluada y monótona

. T(z<sub>1</sub>) = T(z<sub>2</sub>) si z<sub>1</sub> = z<sub>2</sub> esto último exige  $K' = K$ .

 Con el fin de ahorrar operaciones, la transformación se realiza usualmente mediante una tabla de transformación.

 Entre la Transformaciones Generales de la amplitud se encuentran la Identidad, Negativo, Exponencial y Logaritmica.

- Identidad.

 $z' = (K'-1)/(K-1)$  .z K y K' son el número de niveles de gris en una y otra imagen.

- Negativo.

 $z' = (K'-1) \cdot [1 - z/(K-1)]$ 

- Exponencial.

 $z' = a(K-1)$ .[EXP[z/(K-1).L(1+1/a)] - 1] siendo L logaritmo neperiano. a es un parámetro de la transformación.

- Logaritmica.

 $z' = 1/b$ .(K'-1).[L[ $z/(K-1)$ .(EXP(b)-1)]+1]. Al igual que en el caso anterior, L significa logaritmo neperiano y b es un parámetro de la transformación.

 Dentro de las transformaciones de la amplitud se encuentran las transformaciones Dependientes de la Imagen. Estas transformaciones son las mas usuales y suelen estar basadas en los estadisticos obtenidos sobre las funciones de probabilidad de primer orden de la imagen.

Sea:

- Función de densidad de probabilidad(histograma):p(z)
- Función de distribución: P(z)
- Media: m
- Desviación típica: s
- Valor mínimo: Z1
- Valor máximo: Z2

- Transformación lineal.

 $z' = 0$  si  $z \leq MIN$  $z' = (K'-1) \cdot (z-MIN)/(MAX-MIN)$  si MIN<z<MAX  $z' = (K'-1)$  si  $MAX \Rightarrow z$ 

 El resultado de la transformación lineal es un aumento del contraste. Las transformaciones lineales concretas más comunes son:

- Máxima expansión del margen dinámico sin truncación:

$$
MIN = Z_1
$$

$$
MAX = Z_2
$$

- Expansión con truncación basada en m y s:

Elección de n<sub>s</sub>, número de desviaciones típicas que se desea mantener a cada lado  $de z = m$ 

 $MIN = m - n_S.s$  $MAX = m + n<sub>S</sub>.s$ 

- Expansión por selección directa:

Elección de MIN y MAX

- Ajuste a estadisticos prefijados:

 Elección de m' y s', media y desviación típica de la imagen final (aproximación solamente)

$$
z' = s'/s.z + m' - m.s'/s
$$

- Ecualización del histograma.

 Pretende obtenerse una nueva imagen cuyo histograma sea plano, salvo que el número de niveles de gris de z' sea menor que el de z, lo más que puede conseguirse es un histograma mejor distribuido.

$$
z' = (K'-1)P(z)
$$

siendo P(z) la función de distribución de z.

 La ecualización del histograma permite reducir los niveles de cuantificación de una imagen (niveles de gris), con pérdidas mínimas. Puede producirse aumento y/o disminución no lineal del contraste.

- Combinación de bandas.

TELEDETECCION S. Ormeño

 Se genera una nueva imagen a partir de todas o de varias de las bandas de una imagen multibanda.

$$
Z' = T(x,y,Z_1,Z_2,...Z_L)
$$

Aunque lo usual es

$$
Z' = T(Z_1, Z_2, \dots Z_L)
$$

Las aplicaciones más comunes son:

- Combinación lineal

$$
Z' = C_0 + C_i.Z_i
$$

- Diferencia

$$
Z' = C_0 + C_1(Z_i - Z_j)
$$

- Diferencia en valor absoluto

 $Z' = C Z_i-Z_j$ 

Puede considerarse la combinación global:

 z'1 = T1(z1,z2,....zL) z'2 = T2(z1,z2,....zL) ...................... z'L'= TL'(z1,z2,...zL)

 En esta combinación se generan L' bandas a partir de las L bandas iniciales, siendo lo más común que L'=L aunque posteriormente se descarten algunas de ellas.

La combinación se puede expresar como una función vectorial

 $Z' = T(Z)$ 

 si la combinación es lineal, la transformación T queda representada por una matriz.

 La visualización en color o falso color de imágenes multibanda puede considerarse una combinación lineal de las bandas afectadas, si bien la combinacion se realiza analógicamente en el periférico de visualización. La combinación se realiza con tres bandas como máximo, asignando a una de ellas niveles de azul, a otra de verde y a otra de rojo, de manera que cada pixel de la imagen resultante adquiere el color que le corresponde como consecuencia de la composición relativa de azul, verde y rojo y considerando la teoria de la tricromia de los colores. Con el fin de visualizar instantáneamente un máximo de información y que esta no sea redundante, en principio será recomendable utilizar bandas con un máximo de varianza (máxima información) y que además, las bandas que se utilicen presenten un mínimo coeficiente de correlación entre ellas (mínima redundancia en la información). En la práctica, la combinación utilizada depende de la finalidad de la interpretación y de la costumbre de visualizar determinadas ocupaciones en ciertos colores (p.ej. vegetación en verde o en rojo). Cuando se utilizan imágenes Thematic Mapper es frecuente utilizar la combinación de bandas 3(azul)-4(verde)-5(rojo), la cual presenta la ventaja de mostrar la vergetación en su color natural por la alta reflectividad de la misma en el IR próximo (banda 4). También se utiliza con frecuencia la combinación 2(azul)-3(verde)-4(rojo), apareciendo, en este caso, la vegetación en rojo. La combinación en color natural, en Thematic Mapper, es 1(azul)-2(verde)-3(rojo), la cual coincide con los intervalos del espectro electromagnético que cada banda explora.

 Otra combinación lineal de singular importancia es la Transformación a Componentes Principales la cual será desarrollada con amplitud en un apartado posterior.

- Cociente de bandas.

Normal:  $z' = C_0 + C_1(zt) + a)/(zt+b)$ 

Logaritmico:  $z' = C_0 + C_1 \log(z_I + a)/(z_I + b)$ 

Suele tomarse  $b = a = 1$  para evitar dividir por cero.  $C_0$  y  $C_1$  se eligen de forma que se cubra todo el margen dinámico. La ventaja del cociente es que el resultado es independiente de la iluminación (flujo incidente) y depende sólo de las reflectividads. Presenta el problema de ser muy sensible al ruido, sobre todo para pequeños valores. La fórmula logarítmica se

emplea para evitar el oscurecimiento por efecto del cociente.

 Existen diferentes aplicaciones del cociente de bandas, entre los objetivos del mismo pueden encontrarse la reducción del efecto de la topografía, aumentar la diferencia espectral existente entre rocas y suelos o bien diferenciar más nítidamente las zonas convegetación de las desnudas. Para la elección del cociente más adecuado al fin perseguido, deben de considerarse las caracteristicas espectrales (curvas de reflectividad) de las cubiertas cuyas diferencias se quieren destacar.

- Indices de vegetación.

 En general pretenden la obtención de una nueva imagen donde se discriminen más claramente las zonas de vegetación de las que no la poseen.

 Tienen su fundamento en la variación de la curva espectral de una zona determinada cuando su cubierta evoluciona pasando del suelo desnudo, a una mayor cobertura progresiva de vegetación y posteriormente a una marchitez y senescencia. Paralelamente al proceso anterior, las curvas de reflectividad evolucionan de manera que, en un suelo con poca vegetación existe poca diferencia entre el valor espectral del rojo y del infrarrojo, en tanto que la diferencia entre las citadas regiones espectrales es máxima cuando existe una cobertura total y una máxima actividad vegetativa (ello conforme a lo expuesto en 5.2).

 Existe un cierto número de índices, entre los más usuales se encuentran los que se exponen a continuación, en los que se consideran las bandas del sensor Thematic Mapper, para convertir a otro sensor debe considerarse que TM3 indica la respuesta en la región del rojo y TM4 la del IR próximo.

- Relative Vegetation Index.

 $RVI = TM4/TM3$ 

- Normalized Difference Vegetation Index.

 $NDVI = (TM4-TM3)/(TM4+TM3)$ 

- Agricultural Vegetation Index.

 $AVI = TM4 - TM3$ 

- Perpendicular Vegetation Index.

 $PVI = 0.939TM4 - 0.344TM3 + 0.99$ 

### **11.3.- TRANSFORMACIONES DE LA GEOMETRIA. INTERPOLACIÓN.**

 Otro tipo de transformaciones puntuales son las de la geometría, que transforman las coordenadas espaciales sin modificar la intensidad de cada elemento de la imagen, dentro de estas estan las \_correcciones geométricas\_ que pretenden eliminar errores sistemáticos y accidentales en la toma de imagenes, la corrección puede realizarse mediante la ecuación conocida de la distorsión o bien, supuestas conocidas las coordenadas de los nudos de una red de puntos control, tal como se explicó en temas anteriores.

Un problema, ligado a las transformaciones geométricas es el de la interpolación, el cual puede plantearse en las siguientes términos : " una vez transformado el retículo de pixels de la imagen inicial en el retículo correspondiente en la imagen final, ¿qué valor (nivel de gris) asigno a un cierto pixel de

coordenadas x,y?" para ello, mediante las ecuaciones de transformación se obtiene su correspondiente en la imagen inicial y se le asigna el mismo valor, pero, las coordenadas de los pixels de la imagen inicial son números enteros (también las de los de la final) y el resultado de aplicar las ecuaciones, en general es un número real, es decir, el correspondiente a un pixel de la imagen final suele estar entre varios pixels de la imagen inicial, ¿qué valor asigno?. Las posibles respuestas a la anterior pregunta dan lugar a los distintos métodos de interpolación:

- Vecino mas próximo: asigna el valor del pixel más cercano.

 - Interpolación bilineal: asigna un valor interpolando en función de los cuatro pixels más próximos:

$$
x = n + a \t 0 = < 1
$$
  
\n
$$
y = m + b \t 0 = b = <1
$$
  
\n
$$
f(x,y) = (1-a)(1-b).f(n,m) + (1-a).b.f(n,m+1) + (1-b).f(n+1,m) + (1-b).f(n+1,m+1)
$$

 - Convolución cúbica: asigna un valor interpolando en función de los 16 (4x4) pixels más próximos. Se realizan, en primer lugar, cuatro interpolaciones unidimensionales horizontales entre cuatro pixels (dos a un lado y dos a otro) y posteriormente otra interpolación unidimensional en este caso vertical entre los cuatro valores obtenidos anteriormente. La fórmula que proporciona la interpolación unidimensional en función de los cuatro más próximos es:

 $f(x) = (a3-a2).f(n+2)$  - $(a3-a2-a)$ .f(n+1) +  $(a2-2a2+1)$ .f(n) - $(a3-2a2+a)$ .f(n-1).

 Cada uno de los métodos citados tiene ventajas e inconvenientes, conforme más complejo es el método, más requerimientos en tiempo de cálculo y capacidad de memoria necesitará, por contra los métodos más simples (p.ej. Vecino más Próximo) pueden hacer que aparezcan discontinuidades en la imagen resultante (efecto escalera).

### **11.4.- FILTROS ESPACIALES.**

 En el caso de operadores locales, la amplitud de cada elemento de la imagen final es función de las amplitudes de los elementos de un entorno de la imagen inicial, no existiendo modificación de las coordenadas. Dentro de este tipo se encuentran los "filtros espaciales" los cuales aproximan o alejan el valor de un pixel a los de su entorno. Para filtros lineales, si h es la respuesta impulsional del filtro, la salida será la convolución de la entrada con dicha función h:

$$
z'(m,n) = h(m,n) * z(m,n)
$$

 En la práctica se realizan mediante el "deslizamiento" de una ventana o matriz, definida por el usuario, a través de la imagen original, de forma que si pretendemos filtrar una imagen mediante el filtro:

> a11 a12 a13 a21 a22 a23 a31 a32 a33

el pixel cuyas coordenadas son (m,n) y cuyo valor en la imagen inicial es f(m,n), en la imagen filtrada tiene por valor:

 $g(m,n) = a_{11} f(m-1,n-1) + a_{12} f(m,n-1) + a_{13} f(m+1,n-1)$ 

 $a_{2,1}.f(m-1,n) + a_{2,2}.f(m,n) + a_{2,3}.f(m+1,n)$  $a_{31}$ .f(m-1,n+1) +  $a_{32}$ .f(m,n+1) +  $a_{33}$ .f(m+1,n+1)

Los filtros pueden ser de diferentes tipos, entre ellos los siguientes:

 - Suavizamiento: son filtros paso-bajo. Se emplean para luchar contra el ruido (información parásita no deseada) y corregir errores de transmisión. Tienen el inconveniente de destrozar las altas frecuencias (BORDES) y que picos muy grandes de ruido no son eliminados. Suelen estar normalizados para no afectar a la iluminación media de la imagen. Algunos ejemplos son:

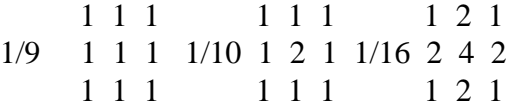

 - Reforzamiento de bordes: pretenden conseguir una imagen subjetivamente más agradable aumentando la diferencia de valor entre los elementos adyacentes a la zona del borde. Son filtros paso-alto (reforzadores de altas frecuencias). Ejemplos:

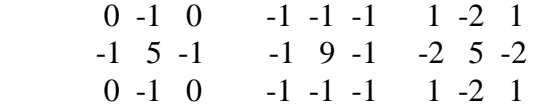

 - Filtro de mediana: adopta para el pixel central la mediana de los valores incluidos en la "ventana". Ideado por TUKEY para suprimir ruido respetando los bordes, pero debido a la no linealidad hay que examinar cada caso para probar que es más beneficioso que perjudicial. Las zonas de filtrado pueden ser circunferencias, rectángulos, etc. Este filtro se muestra como el más efectivo en los casos de errores de transmisión.

 - Reforzamiento de bordes: aumenta la diferencia de valor de los elementos adyacentes a la zona del borde, por ello es necesario reforzar las altas frecuencias, es decir utilizar un filtro paso-alto. Esto puede hacerse de dos formas:

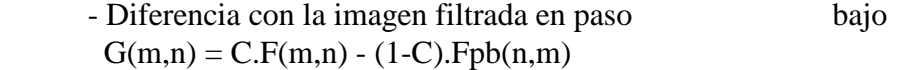

Siendo Fpb la versión filtrada paso-bajo de F

- Filtrado directo paso-alto

 0 -1 0 -1 -1 -1 1 -2 1 -1 5 -1 -1 9 -1 -2 5 -2  $0 -1 0 -1 -1 -1 -1 -1 -2 1$ 

Estrictamente son filtros reforzadores de altas frecuencias.

 El reforzador de bordes puede ser lineal (produce información de bordes en sentido positivo y de bordes en sentido negativo) o no lineal (sólamente indica la presencia del borde).

 -Reforzadores lineales unidimensionales (direccionales): producen su efecto en una dirección determinada de la imagen. pueden ser de dos tipos. Si llamamos  $f_{+1}$ 

la imagen desplazada una unidad en el sentido opuesto a aquel en que se desea detectar el borde, responden a las siguientes expresiones..

- Con sentido:

$$
g(m,n) = f(m,n) - f_{+1}(m,n)
$$

- Sin sentido: operan sobre los dos sentidos de una dirección determinada.

$$
g(m,n) = [f(m,n) - f_{+1}(m,n)] - [f_{-1}(m,n) - f(m,n)] =
$$
  
= 2.f(m,n) - f\_{+1}(m,n) - f\_{-1}(m,n)

 - Reforzadores lineales bidimensionales: el resultado puede afectar a direcciones determinadas pero para operar consideran informacion bidimensional.

-Direccionales con sentido.

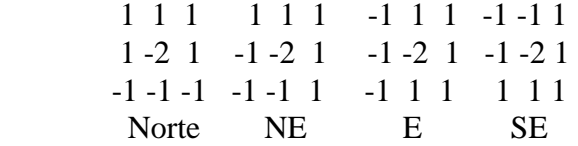

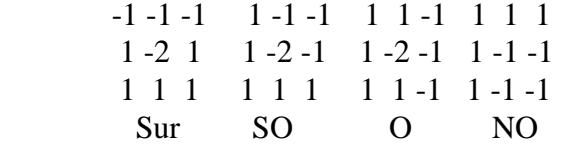

 - Omnidireccionales (sin sentido).Entre ellos se encuentran los llamados laplacianos.

> 0 -1 0 -1 -1 -1 1 -2 1  $-1$  4  $-1$   $-1$  8  $-1$   $-2$  4  $-2$  $0 -1 0 -1 -1 -1 -1 -1 -2 1$

 - Extracción de bordes: Tras la aplicación de un reforzador de bordes se utiliza un detector umbral quedando a cero las zonas de la imagen sin variaciones. La efectividad depende fuertemente de la elección del valor umbral apareciendo bordes no deseados o perdiendo algunos de los buscados.

 - Extracción de bordes no lineal: entre los de este tipo encontramos los que se citan a continuación.

- Roberts.

 $g(m,n) = [f(m,n)-f(m+1,n+1)]^2 + [f(m,n+1)-f(m+1,n)]^2$ 

Una variante del anterior es el siguiente.

 $g(m,n) = f(m,n) - f(m+1,n+1) + f(m,n+1) - f(m+1,n)$ 

 - Sobel.  $A_0$   $A_1$   $A_2$ A7 f(m,n) A3  $g(m,n) = X_2 + Y_2$  $A_6$   $A_5$   $A_4$  $X = (A_2 + 2A_3 + A_4) - (A_0 + 2A_7 + A_6)$  $Y = (A<sub>0</sub> + 2A<sub>1</sub> + A<sub>2</sub>) - (A<sub>6</sub> + 2A<sub>5</sub> + A<sub>4</sub>)$ 

- Wallis.

 $g(m,n) = log[f(m,n)] - 1/4 log(A_1.A_3.A_5.A_7)$ 

 - Filtrado frecuencial: se basa en la propiedad de convolución que tiene la Transformada de Fourier. Cuando se pasa a la citada transformada, las convoluciones se transforman en productos, por ello se obtienen las transformadas de Fourier de la imagen y del impulso filtrante, pasando al dominio de la frecuencia, se efectúa el producto de ambas funciones y posteriormente se obtiene la transformada inversa de Fourier pasando, nuevamente al dominio espacial.

#### 11.5**.- OPERADORES GLOBALES.**

 En el caso de operadores globales, toda la imagen final es función de toda la imagen inicial. Las citadas imágenes pueden estar en el mismo o en distinto espacio, como es el caso de la transformada de Fourier que permite operar en el dominio de la frecuencia tal como se indica en el apartado anterior.

 La teoría de las transformadas juega un papel fundamental en diversos aspectos del tratamiento digital de imágenes, utilizándose fundamentalmente en realce, restauración, codificación y descripción de imágenes. De las diferentes transformadas que se utilizan, la de Fourier es claramente la que mayor campo de aplicación posee.

 Sea f(x) una función contínua de variable real x. La transformada de Fourier de la misma se expresa mediante  $F{f(x)}$ , definiendose mediante la siguiente ecuación:

 $F{f(x)}=F(u) = f(x).exp[-i2\pi ux]dx$  donde  $i = -1$ .

TELEDETECCION S. Ormeño

 Dada F(u), f(x) puede obtenerse utilizando la transformada inversa de Fourier, la cual tiene por expresión:

$$
F-1 \{F(u)\} = f(x) =
$$

 $=$  F(u).exp[i2 $\pi$ ux]du

 Las anteriores ecuaciones se denominan "par de la transformada de Fourier" y pueden aplicarse si  $f(x)$  es contínua e integrable y  $F(u)$  es integrable. Estas condiciones casi siempre se cumplen en la práctica. El término exponencial puede expresarse en la forma:

$$
\exp[-j2\pi ux] = \cos 2\pi ux - j.\sin 2\pi ux
$$

 La Transformada de Fourier de una función real f(x) es una función compleja, es decir:

$$
F(u) = R(u) + iI(u)
$$

donde R(u) e I(u) son, respectivamente la parte real e imaginaria de F(u). Esta última, frecuentemente se expresa de la forma exponencial:

$$
F(u) = F(u) e i\phi(u)
$$

donde

$$
F(u) = R^2(u) + I^2(u) \frac{1}{2}
$$

y

$$
\phi(u) = tg^{-1}[I(u)/R(u)]
$$

La magnitud F(u) recibe el nombre de espectro de Fourier de f(x), y  $\phi$ (u) el de fase siendo u la variable de frecuencia.

El cuadrado del espectro,

$$
P(u) = F(u) \; 2 = R^2(u) + I^2(u)
$$

suele denominarse espectro de`potencia o densidad espectral de f(x).

En el caso de función bidimensional  $f(x,y)$  contínua e integrable y  $F(u,v)$  integrable, el par de la transformada de Fourier tiene por expresión:

$$
F\{f(x,y)\}=F(u,v)=
$$

$$
= f(x,y) \exp[-j2\pi(ux+vy)]dxdy
$$

$$
F^{-1}{F(u,v)} = f(x,y) =
$$

$$
= F(u,v) \exp[j2\pi(ux+vy)]dudv
$$

en la cual u y v son las variables de frecuencia.

De forma análoga al caso unidimensional, el espectro de Fourier, la fase y el espectro de frecuencia están dados por las expresiones:

$$
F(u,v) = [R2(u,v) + I2(u,v)]1/2
$$
  
f(u,v) = tg<sup>-1</sup>[I(u,v)/R(u,v)]  

$$
P(u,v) = F(u,v) \ 2 = R2(u,v) + I2(u,v)
$$

En el caso de que la función  $f(x,y)$  sea discreta, es decir cuya expresión es:

 $f(x_0 + x\Delta x, y_0 + y\Delta y)$ 

y la cual corresponde a una imagen de M columnas ( $x = 0, 1, 2,... M-1$ ) y N filas ( $y =$ 0,1 ,2,....., N-1), el par de la transformada discreta de Fourier se expresa:

$$
F(u,v) = 1/M.N \; \Sigma \; \Sigma \; f(x,y) \; exp \; [-j2\pi(ux/M + vy/N)]
$$

siendo  $u = 0, 1,...,M-1$ .  $v = 0, 1,...N-1$ . El primer sumatorio es para x entre 0 y M-1 y el segundo para y entre 0 y N-1.

$$
f(x,y) = \Sigma \Sigma F(u,v) \exp [j2\pi(ux/M + vy/N)]
$$

El primer sumatorio es para u entre 0 y M-1 y el segundo para v entre 0 y n-1.

Los incrementos de muestreo en los dominios espacial y frecuencial están relacionados por:

$$
\Delta u = 1/M\Delta x
$$

$$
\Delta v = 1/N\Delta y
$$

Formando parte del análisis en frecuencia de una imagen, puede visualizarse su espectro de Fourier presentado como una función de intensidades o niveles de gris, aunque es mas conveniente la visualización de la función:

$$
D(u,v) = log(1 + F(u,v))
$$

siendo D una función no negativa.

En general, los componentes de alta frecuencia de  $F(u, v)$  contribuyen a la inclinación de los bordes de la imagen, en tanto que los componentes de baja frecuencia contribuyen al contraste medio de la imagen.

Una de las propiedades de la transformada de Fourier constituye el teorema de la convolución, el cual dice que las expresiones  $f(x,y) * g(x,y)$  y  $F(u,y)$ .  $G(u,y)$  forman un par de la transformada de Fourier. Es decir la convolución de dos funciones se transforma en un simple producto cuando pasamos a la transformadas de Fourier de las mismas.

La mayor utilidad de la transformada de Fourier es su aplicación a la operación del filtrado espacial, la cual, como se indicó con anterioridad, es una convolución entre dos funciones. La transformada de Fourier de la PSF (función de dispersión puntual) recibe el nombre de función de transferencia óptica (OTF).

## **11.6.- AJUSTE RADIOMETRICO ENTRE IMÁGENES. MOSAICO.**

Sean dos o más imágenes, usualmente, parcialmente solapadas , cuando pretendemos obtener un documento único concatenando o formando el mosaico entre ambas, frecuentemente aparecen diferencias de brillo y contraste, consecuencia de diversos factores, entre los que se encuentran las diferentes condiciones de la atmósfera en el momento de la toma. Para corregir tales diferencias y conseguir un documento único sin discontinuidades en la presentación visual, se suelen utilizar diferentes métodos de realce.

Uno de tales métodos conocido como físico o determinista, se basa en la corrección de los efectos atmosféricos y corrección de los valores digitales de la o las bandas involucradas, en valores de radiancia. Este método se verá en un capítulo posterior, donde se exponen tales correcciones.

Otros métodos siguen un enfoque empírico y utilizan la zona de solape entre dos imágenes para obtener los coeficientes de transformación lineal que permiten obtener una nueva imagen cuya media (m) y desviación típica (s) sean conocidas. Para ello se utiliza la expresión vista en un apartado anterior.

Elección de m' y s', media y desviación típica de la imagen final (aproximación solamente)

 $z' = (s'/s).z + m' - m.(s'/s).$ 

Si se trata de imagen en color (3 bandas), se aplica a cada una de las componentes (R,G,B) la anterior transformación.

Cuando todas las imágenes de un conjunto se referencian a la primera, la última de la cadena, está tan alejada de los valores radiométricos de aquélla, que el resultado no es satisfactorio. En tal caso se puede seguir algún procedimiento de obtención de los valores de m y s a los que ajustar cada imagen, mediante algún procedimiento de mínimos cuadrados.

La aplicación SOV dispone de algunos procedimientos que permiten concatenar imágenes, bien san en color o en nivel de gris. La forma de aplicar tales procedimientos se describe en el apartado 5.9 del documento Proceds.

#### **CUESTIONES-TIPO.**

- Define los conceptos de preprocesamiento, realce y clasificación de imágenes.

- ¿Cuál es la diferencia entre imagen discreta e imagen digital?.

- ¿Cuál es el número de bits por pixel en que se codifica la amplitud de una imagen T.M.?. ¿Cuantos niveles de amplitud posee?.

- ¿Cual es el significado matemático de una imagen multiespectral?.

- Cuando decimos que un sistema formador de imágenes es lineal, ¿qué queremos decir?.

- ¿Qué es la PSF de un sistema formador de imágenes?.

- Define, el concepto de convolución de dos imágenes bidimensionales contínuas.

- ¿Qué relación existe entre la señal de entrada y la de salida en un sistema formador de imágenes?.

- Explica el significado de la transformación lineal con máxima expansión del margen dinámico sin truncación. Realiza una figura aclaratoria.

- ¿Qué fórmula matemática se aplica en la ecualización del histograma?, ¿qué efecto produce la citada transformación?.

- Explica, matemáticamente, la combinación de bandas como una función vectorial.

- En la visualización en color de la combinación 3-4-5 de una imagen T.M. ¿Qué color tiene la vegetación?. ¿Y en la 4-5-6 de MSS?. (Clave: azul-verde-rojo).

- Formula el cociente, logarítmico, entre dos bandas. ¿Qué ventaja presenta éste sobre el cociente normal?.

- ¿ Qué objetivo se pretende mediante la obtención de los índices de vegetación?. Cita un ejemplo y formúlalo.

- Usualmente, en subescenas Landsat de menos de 500x500 pixels, ¿qué tipo de transformación hay que aplicar para corregir las imágenes geométricamente?.
TELEDETECCION S. Ormeño

- Expresa la fórmula matemática para realizar un giro de la imagen de 30 grados sexagesimales.

- Explica, mediante una figura aclaratoria, el método de interpolación bilineal en una transformación geométrica.

- Cita las ventajas y los inconvenientes de cada uno de los tres métodos de interpolación que suelen utilizarse en proceso de imágenes.

- Formula, matemáticamente, el tipo de operación que se realiza con una imagen cuando es filtrada.

- ¿Para qué se utilizan los filtros de suavizamiento?, ¿Qué inconveniente presentan?. Pon un ejemplo.

- ¿Qué es un filtro de mediana?, ¿para qué se utiliza?.

- Pon un ejemplo de filtro de reforzamiento de bordes.

- Formula, matemáticamente, el par de la transformada de Fourier para imágenes digitales.

- ¿A qué se llama espectro de potencia de una función contínua y unidimensional?.

- ¿Cual es la principal utilidad de la transformada de Fourier en el proceso de imágenes?.

# **XII.- TRANSFORMACIONES LINEALES DE IMAGENES MULTIESPECTRALES.**

# **12.1.- PARAMETROS ESTADISTICOS DE UNA IMAGEN.**

La variable:

$$
Z = (Z_1, Z_2, \dots, Z_3)^T
$$

Puede considerarse una variable aleatoria multidimensional y representar, así mismo, una imagen multibanda, en dicha variable vectorial, cada una de las variables escalares componentes, representa a cada una de las bandas.

Los parámetros estadísticos de la citada varible (imagen) son:

- Media:

$$
E(Z) = [E(Z_1), E(Z_2), ..., E(Z_n)]
$$

$$
m_Z = (m_Z1, m_Z2, \dots, m_{Zn})
$$

- Covarianza entre dos bandas:

$$
c_{ij}=E[(Z_i\text{-}m_{zi})(Z_j\text{-}m_{zj})]=E(Z_i.Z_j)\text{-}m_{zi}.m_{zj}
$$

- $c_{ij} = c_{ji}$
- $c_{ii} = c_i^2$

La varianza es una medida de la cantidad de información de la banda.

- Coeficiente de correlación entre dos bandas:

$$
r_{ij} = c_{ij}/(c_i.c_j)
$$

El coeficiente de correlación es una medida de la redundancia en la información de las dos bandas de que se trate.

TELEDETECCION S. Ormeño

- Matriz de covarianza:

$$
C_Z = E [(Z-m_Z).(Z-m_Z)^T]
$$

 $c_{11}$   $c_{12}$  .  $c_{1n}$  $c_{21}$   $c_{22}$  .  $c_{2n}$  $C_Z = .$  . . . .  $c_{n1}$   $c_{n2}$  .  $c_{nn}$ 

- Matriz de correlación:

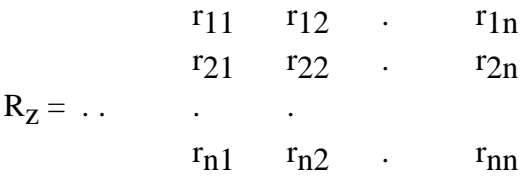

# **12.2.- COMBINACION DE BANDAS.**

En general, la combinación global se expresa:

$$
Z'_{1} = T_{1} (Z_{1}, Z_{2},..., Z_{n})
$$

$$
Z'_{2} = T_{2} (Z_{1}, Z_{2},..., Z_{n})
$$

$$
\dots
$$

$$
Z'_{n} = T_{n} (Z_{1}, Z_{2},..., Z_{n})
$$

En forma más compacta:

$$
Z=T(Z)
$$

Si T es una matriz, entonces la transformación es lineal.

# **12.3.- TRANSFORMACION A COMPONENTES PRINCIPALES.**

TELEDETECCION S. Ormeño

# 12.3.0.- DIAGONALIZACION DE LA MATRIZ DE COVARIANZA.

# - Autovalores:

Son los valores de l que resuelven:

$$
Cz - 1.I = 0
$$

Es decir:

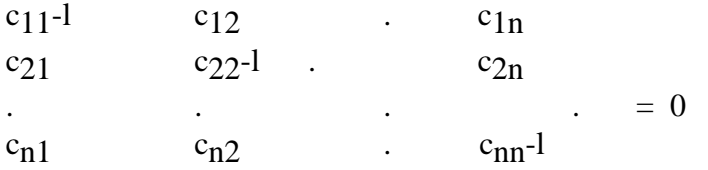

l i se ordenan de forma que:

$$
l_1 > l_2 > \ldots > l_n
$$

## - Autovectores:

Son los vectores V<sub>i</sub> que se obtienen mediante:

$$
C_Z \cdot V_i = l_i \cdot V_i
$$

Es decir:

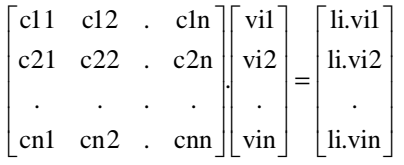

Para cada l<sub>i</sub> se obtiene un v<sub>i</sub>, siendo:

 $v_1 = (v_{11}, v_{12}, ..., v_{1n})^T$  $v_2 = (v_{21}, v_{22}, ..., v_{2n})^T$ ....................  $v_n = (v_{n1}, v_{n2},...,v_{nn})$ T

Matriz de autovectores:  $V = [v_1, v_2, ..., v_n]$ 

Matriz de autovalores:

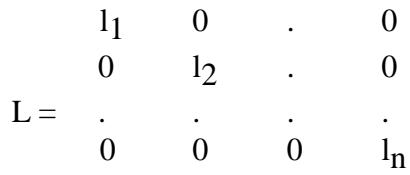

Ecuación de diagonalización de la matriz de covarianza:

$$
V^{-1}.C_Z.V = L
$$

O bien (como veremos mas adelante):

$$
V^T.C_z.V = L
$$

#### 12.3.1.- COMPONENTES PRINCIPALES.

La Transformación a Componentes Principales es la transformación lineal:

$$
Z = G.Z
$$
 donde  $G = V$ 

Es decir:

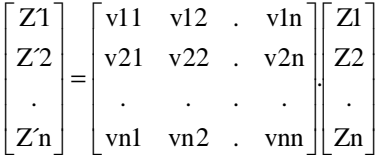

Por lo tanto:

$$
Z'_{1} = v_{11}.Z_{1} + v_{12}.Z_{2} + \dots + v_{1n}.Z_{n}
$$
  
\n
$$
Z'_{2} = v_{21}.Z_{1} + v_{22}.Z_{2} + \dots + v_{2n}.Z_{n}
$$
  
\n
$$
\dots \dots \dots \dots \dots
$$
  
\n
$$
Z'_{n} = v_{n1}.Z_{1} + v_{n2}.Z_{2} + \dots + v_{nn}.Z_{n}
$$

También recibe los nombres de:

Hotelling : caso de variable discreta. Karhunen-Loeve : caso de variable contínua.

# 12.3.2.- PROPIEDADES.

a/Sucede que:

$$
V^T.V = I
$$

Es decir:

$$
VT=V^{\text{-}1}
$$

Por ello la transformación es ortogonal.

En efecto:

Cuando C es una matriz simétrica y no singular, entonces tenemos n autovalores y n autovectores.

Sean  $l_i$ , $V_i$  y  $l_j$ , $V_j$ 

Sucede que:

$$
C_Z.V_i = l_i.V_i
$$
  

$$
C_Z.V_j = l_j.V_j
$$

Multiplicando por  $V_j^T y V_i^T$ :

$$
v_j^T.C_z.V_i = v_j^T.l_i.V_i
$$
  

$$
v_i^T.C_z.V_j = v_i^T.l_j.V_j
$$

Restando:

$$
0 = l_i.V_jT.V_i - l_j.V_iT.V_j
$$

$$
0 = (l_i-l_j).V_jT.V_i
$$
como 
$$
l_i = l = l_j:
$$

$$
\mathbf{v}_j^T.\mathbf{V}_i = \mathbf{0}
$$

y en forma matricial:

$$
V^T.V = I c.q.d.
$$

b/ Matriz de covarianza de los Componentes Principales:

$$
C_{Z'} = E[(Z'-m_{Z'})(Z'-m_{Z'})^{T}]
$$
  
\n
$$
C_{Z'} = E[(G.Z - G.m_{Z})(G.Z - G.m_{Z})^{T}]
$$
  
\n
$$
C_{Z'} = G. \{E[(Z - m_{Z})((Z - m_{Z})^{T}]\}.G^{T}
$$
  
\n
$$
C_{Z} = G.C_{Z}.G^{T}
$$
  
\nEs decir:

 $C_Z = V^T.C_Z.V$  $C_{Z} = V^{-1} . C_{Z} . V$ Como:

 $V^{-1}.C_Z.V = L$ Entonces:

 $C_Z = L$ 

Es decir:

Matriz de covarianza de la imagen inicial:

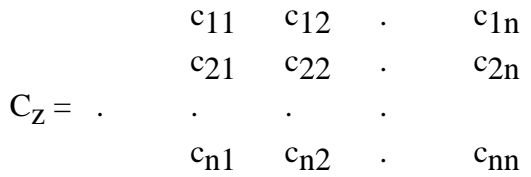

Matriz de covarianza de la imagen final:

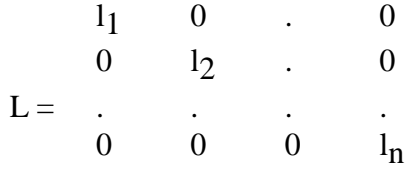

Las nuevas bandas están incorreladas. No existe redundancia en la información.

c/ Teorema de la traza:

Traza de 
$$
C_Z
$$
 = Traza de L

En efecto:

En general

tr  $[Anxm.Bmxn] = tr [Bmxn.Anxm]$ 

Sucede que

 $L = V^{-1} \cdot C_Z \cdot V$ 

Por tanto tr L = tr [V<sup>-1</sup>.C<sub>Z</sub>.V]

Es decir tr L = tr [ $C_Z$ .V.V<sup>-1</sup>] Lo que implica que tr  $L = tr C_Z$  c.q.d.

 $c_1^2 + c_2^2 + \dots + c_n^2 = 1_1 + 1_2 + \dots + 1_n$ 

La suma de las varianzas de los Componentes Principales es igual a la suma de las varianzas de las bandas originales.

Es decir:

La varianza (cantidad de información) se distribuye sobre los componentes principales sin sufrir pérdidas.

Como  $l_1 > l_2 > ... > l_n$ :

La Componente Principal que más información (varianza) posee es la 1, después la 2, ...etc.

## **12.4.- TRANSFORMACION TASSELED CAP.**

## 12.4.0.- INTRODUCCION.

- Desarrollada por Kauth y Thomas en 1976.

- Objetivo: discriminar cultivos y estudiar su desarrollo.

- Originariamente se estudió para las cuatro bandas del sensor MSS:

Banda 1 : 0.5 - 0.6 micras -> Verde Banda 2 : 0.6 - 0.7 " -> Rojo Banda 3 : 0.7 - 0.8 " -> IR próximo. Banda 4 : 0.8 - 1.1 " -> IR próximo.

- Posteriormente se desarrolló para las siete bandas del sensor TM:

Banda 1: 0.45 - 0.52 micras Banda 2: 0.52 - 0.60 " Banda 3: 0.63 - 0.69 " Banda 4: 0.76 - 0.90 " Banda 5: 1.55 - 1.75 "

TELEDETECCION S. Ormeño

Banda 6: 10.4 - 12.5 " Banda 7: 2.08 - 2.35 "

# 12.4.1.- MATRIZ DE TRANSFORMACION.

- MSS. Kauth y Thomas (experimentalmente):

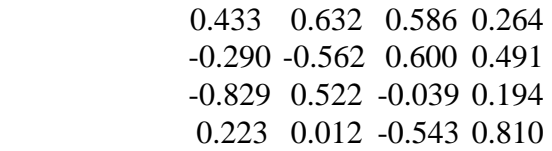

- TM. Crist y Cicone, 1984

 0.3037 0.2793 0.4743 0.5585 0.5082 0.1863 -0.2848 -0.2435 -0.5436 0.7243 0.0840 -0.1800 0.1509 0.1973 0.3279 0.3406 -0.7112 -0.4572

Las nuevas bandas que se obtienen discriminan, respectivamente, tipos de suelos (de mas claros a mas oscuros), grado de cubierta vegetal (banda de verdor) y nivel de humedad. Fueron seleccionadas considerando las firmas espectrales de suelos y vegetación de cuyo análisis se deducen los siguientes hechos:

a/ Conforme aumenta el nivel de cobertura vegetal, aumenta la reflectividad en el infrarrojo y disminuye en el intervalo del rojo.

b/ Cuanto mas oscuros son los suelos, disminuye la reflectividad en el rojo y en el infrarrojo.

c/ Al aumentar la marchitez disminuye la reflectividad en la región del verde y aumenta en la del rojo.

# **12.4.- TRANSFORMACION ENTRE ESPACIOS DE COLOR.**

## 12.4.0.- INTRODUCCION. ESPACIOS DE COLOR. .

La presente exposición es conforme a (González, R.C. and Woods, R.E. Digital Image Processing. Addison-Wesley. 1993).

La finalidad de un modelo de color es, facilitar la especificación de colores de una manera estándar, aceptada generalmente. Básicamente, un modelo de color, es una especificación de un sistema tridimensional de coordenadas y un subespacio, dentro del mismo, en el cual, un color queda representado por un punto.

La mayor parte de los modelos de color se orientan, bien a hardware (monitores, impresoras) en las que la finalidad es presentar el color o hacia software es decir aplicaciones, en las cuales, la finalidad es la manipulación.

Los modelos más comunes, dentro de los orientados a hardware son el RGB (rojo, verde, azul) utilizado tanto en monitores como en cámaras de vídeo y el CMY (cyan, magenta, amarillo) utilizado para impresoras.

Entre los modelos más utilizados para manipulación de imágenes color, se encuentra el HSI (tono, saturación, intensidad).

12.4.1.- TRANSFORMACION DE RGB A HSI.

En primer lugar, hay que pasar los valores de R,G y B al rango [0,1], obteniendo los correspondientes r,g,b

 $r= R/(R+G+B), g=G/(R+G+B), b=b/(R+G+B)$ 

 $I = 1/3 * (r+g+b)$ 

 $S = 1 - (3/(r+g+b))*(min(r,g,b))$ 

 $H = cos^{-1} ((((r-g)+(r-b))/2)/ (sqrt((r-g)^2 + (r-b)*(g-b))))$ Si  $(b/I) > (G/I)$  entonces H = 360-H y ahora tenemos H en el rango [0,360] Para pasar H al rango [0,1] hacemos H=H/360

Se obtienen valores en el mismo rango [0,1]. Se realiza la transformación linear de la banda de alta resolución pasándola den rango [0, 255] al rango [0,1] y sustituye a la I.

# 12.4.2.- TRANSFORMACION DE HSI A RGB.

La transformación de HSI a RGB se realiza mediante la siguiente transformación. Volvemos a pasar H al rango [0,360], para ello H=360\*H

 $Si$  (0 $-H < 120$ ) entonces:

 $b = (1-S)/3$  $r = (1+(S*cosH)/cos(60-H))/3$  $g=1-(r+b)$ 

Si (120<H<=240) entonces:

 $H=H-120$ 

 $r = (1-S)/3$  $g = (1+(S*cosH)/cos(60-H))/3$  $b=1-(r+g)$ 

 $Si$  (240 $\times$ H $lt$ =30) entonces:

H=H-240

 $g = (1-S)/3$ b= (1+(S\*cosH)/cos(60-H))/3  $r=1-(g+b)$ 

A partir de los anteriores:

 $R = 3 * I * r$  $G=3*I*g$  $B = 3 * I * g$ 

# **12.5.- FUSION DE IMÁGENES Y PERFILADO.**

La utilización de sistemas formadores que ofrecían imágenes de distinta resolución, pero que se correspondían entre sí. Planteó la posibilidad de mejorar la calidad visual de las de menor resolución espacial, incorporando la información contenida en la de mayor resolución. Tal hecho sucede con las imágenes de ETM+ que ofrece una banda 8 con 15 m. de resolución y 6 bandas del óptico con 30m. Otro caso es el de SPOT que ofrece alta resolución en modo PAN (pancromático) y menor resolución en el modo XS (multiespectral). Análogas circunstancias se producen con las imágenes proporcionadas por otros satélites como Ikonos y Quick Bird. El proceso de incorporar la alta resolución a las de menor resolución, se conoce con el nombre de fusión.

Existen diferentes métodos de realizar el citado proceso.

Uno de tales métodos se basa en la transformación del espacio de color que permite fusionar 3 bandas asignadas previamente a los colores Azul, Rojo y Verde con otra de mayor resolución. Suponemos las bandas Azul, Rojo, Verde, Situadas en el

espacio RGB, hacemos una transformación al espacio H (Tono), S(saturación), I(Intensidad), obteniendo 3 nuevas bandas en este último espacio de color. Posteriormente, se realiza una expansión lineal del contraste, de la imagen de alta resolución, de manera que se obtenga una imagen con análogo brillo y contraste que la componente I (intensidad). Una vez hecha tal transformación se sustituye la banda que contiene la Intensidad por la de alta resolución realzada y se remuestrean las de H y S de manera que sean superponibles con aquélla, píxel a píxel. Posteriormente se hace la transformación inversa y se vuelven a obtener tres nuevas bandas en el espacio RGB que incorporan la información contenida en la de mayor resolución.

Otro método para realizar la fusión se basa en la transformación a componentes principales (PCA).

Se aplica dicha transformación a las bandas de baja resolución. Posteriormente, se realiza una expansión lineal del contraste, de la imagen de alta resolución, de manera que se obtenga una imagen con análogo brillo y contraste que la primera componente principal. Una vez hecha tal transformación se sustituye la banda que contiene la primera componete por la de alta resolución realzada y se remuestrean el resto de manera que sean superponibles con aquélla, píxel a píxel. Una vez realizada la sustitución, se realiza una transformación inversa de dicha transformación.

Si V es la matriz de autovectores de la matriz de covarianza de la imagen inicial, la transformación a componentes principales viene dada por:

 $Z = G.Z$  donde  $G = V^T$ 

Donde Z y Z´ son, respectivamente, la imagen inicial y la transformada.

Es decir:

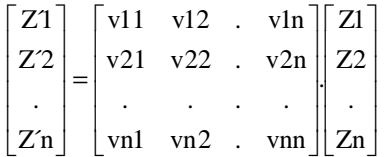

Ahora bién, dado que la transformación es ortogonal,  $V^{-1} = V^{T}$ 

Por ello, la transformación inversa es:

 $Z=V.Z'$ 

# **CUESTIONES-TIPO.-**

- ¿Qué tipo de conclusiones podrían obtenerse mediante el análisis de la matriz de covarianza de una imagen multiespectral?. Razona la respuesta.

- ¿ Y mediate el análisis de la matriz de correlación?.

- ¿ Y mediante el análisis del vector de medias?.

- Expresa la fórmula matemática de la transformación a Componentes Principales.

¿Cual es el significado de cada uno de sus componentes?.

- ¿Para qué se utiliza la transformación a Componentes Principales?.

- ¿Qué caracteristica posee la matriz de covarianza de los componentes principales?.¿Qué significa ésa caracteristica particular?.

- ¿ Qué consecuencias pueden deducirse del análisis de los autovectores de la matriz de covarianza de una imagen multiespectral?.

- ¿Existe pérdida de información en la transformación a Componentes Principales?, ¿cómo se distribuye ésta?.

- Explica el fundamento (considerando las firmas espectrales) de la transformación Tasseled-Cap.

#### **XIII.- CLASIFICACION DE IMAGENES. ALGORITMOS.**

### **13.0.- INTRODUCCION.**

 Existe una diferencia sustancial entre realce y clasificación de imágenes. En el primer caso pretendemos obtener una imagen transformada que permita una mejor interpretación visual por parte del analista; el proceso de decisión requerido para producir mapas, a partir de las imágenes, es una tarea del propio intérprete. En el segundo caso, es el propio ordenador el que, basándose en análisis cuantitativos, realiza una distribución en clases de todas las unidades elementales contenidas en la imagen.

 La clasificación de imágenes es esencialmente un proceso de toma de decisiones con datos que presentan una considerable variabilidad estadistica, por ello, hemos de considerar las soluciones que proporciona, al respecto, la teoría estadistica de la decisión. La asignación de un pixel a una clase determinada lleva asociada, desde el punto de vista estadistico, una probabilidad de error. Consecuentemente es lógico exigir, en la asignación de cada pixel, que se minimice algún criterio de error en la superficie clasificada, para ello se considera un cierto número de pixels individuales cuya clase de pertenencia es conocida previamente.

 Una teoría intuitivamente satisfactoria y matemáticamente dúctil que cumple con la exigencia citada es la clasificación de máxima verosimilitud o bayesiana óptima.

#### **13.1.- CLASIFICADOR BAYESIANO OPTIMO.**

## 13.1.0.- TEORIA BAYESIANA DE LA DECISION.

 Supongamos que pretendemos decidir si un pixel determinado de una imagen monobanda pertenece a uno u otro de dos posibles "estados", o el pixel pertenece al estado suelo o al estado vegetación. Denominaremos por w el "estado" con w=w1 para suelo y w=w $\gamma$  para vegetación.

Si, en principio, existe en la imagen tanta cantidad de suelo como de vegetación y no hay otro tipo de ocupación, entonces, cualquier pixel a asignar tiene la misma probabilidad de ser suelo que de ser vegetación. Con un planteamiento mas general, podemos suponer que existe alguna probabilidad apriori de que un pixel determinado pertenezca al estado suelo, denominándola P(w1), o de que pertenezca al estado vegetación  $P(w_2)$ . Con los planteamientos anteriores, deducimos que tanto  $P(w_1)$ como  $P(w<sub>2</sub>)$  son positivos y su suma es la unidad. Evidentemente, si tenemos que

asignar un pixel exclusivamente con el conocimiento de  $P(w_1)$  y  $P(w_2)$ , asignaremos el pixel al estado mas probable, sin embargo, en general, podemos disponer de mas información, así, podemos utilizar la BRF (Factor de Reflectividad Bidireccional) o el nivel de gris o el valor digital (x) para tomar una decisión. Como quiera que diferentes tipos de suelos desnudos producen diferentes BRFs, es lógico expresar esta variabilidad en términos probabilisticos, así, podemos considerar que x es una variable aleatoria contínua cuya distribución depende del estado. Sea p(x/wj ) la función densidad de probabilidad de x dado que el estado es wj . Entonces la diferencia entre  $p(x/w_1)$  y  $p(x/w_2)$  describe la diferencia en BRF entre suelo y vegetación.

Supongamos que conocemos las probabilidades a priori P(w<sub>j</sub>) así como las funciones de densidad p(x/wj ). Supongamos además que medimos la BRF de un pixel y observamos que es x. ¿Cómo afecta esta última medida a nuestra actitud en la asignación del pixel?. La respuesta nos la proporciona el teorema de Bayes, el cual se expresa:

$$
P(w_j/x) = p(x/w_j).P(w_j)/p(x)
$$
siendo :

siendo

 $p(x) = p(x/w_j) \cdot P(w_j)$ 

 El teorema de Bayes nos muestra la manera en que el valor de x transforma la probabilidad a priori P(w<sub>j</sub>) por una probabilidad a posteriori P(w<sub>j</sub>/x).

 Si pretendemos minimizar la probabilidad de error, podemos plantear el siguiente teorema bayesiano de decisión:

Decidir w<sub>1</sub> si  $P(w_1/x) > P(w_2/x)$ , en caso contrario decidir w<sub>2</sub>

 Por otra parte, p(x) es un factor cuyo valor no afecta a la decisión a tomar y es básicamente un factor de escala que esegura que  $P(w_1/x)+P(w_2/x)=1$ . Eliminando este factor de escala, obtenemos el siguiente teorema bayesiano de decisión, equivalente con el anterior:

Decidir w<sub>1</sub> si  $p(x/w_1) \cdot P(w_1) > p(x/w_2) \cdot P(w_2)$ , en caso contrario decidir w<sub>2</sub>.

En el supuesto de que  $p(x/w_1)=p(x/w_2)$ , entonces la decisión depende exclusivamente de las probabilidades a priori. Si  $P(w_1)=P(w_2)$  la decisión depende de p(x/wj ).

 Al comienzo de la presente cuestión, suponiamos que la imagen a clasificar era monobanda, por tanto, la variable x era un escalar, sin embargo, si consideramos la imagen como multibanda, el valor de un pixel no está determinado por una sola cantidad, sino por el BRF en cada una de las bandas, así, el escalar x pasa a ser un vector x, el cual recibe el nombre específico de "vector de caracteristicas".

Por otra parte, si en lugar de dos posibles estados  $w_1$  y  $w_2$ , consideramos un conjunto finito de ellos  $\Omega = \{w_1, w_2, \dots w_s\}$ , entonces el teorema de Bayes adopta la forma general:

$$
P(w_j/x) = p(x/w_j).P(w_j)/p(x)
$$
  

$$
p(x) = p(x/w_j).P(w_j)
$$

Obteniéndose el siguiente teorema bayesiano de decisión:

Decidir  $w_i$  si  $P(w_i/x) > P(w_j/x)$  para todo j distinto de i.

## 13.1.1.- CLASIFICADORES, FUNCIONES DISCRIMINANTES Y SUPERFICIES DE DECISION.

 Existen muchas formas diferentes de representar clasificadores de muestras, una de ellas es mediante un conjunto de funciones que llamamos discriminantes  $g_i(x)$ , i=1,2,...c, donde el clasificador asigna un determinado vector de caracteristicas x a la clase w<sub>i</sub> si:

 $g_i(x) > g_j(x)$  para todo j distinto de i.

 Entonces se considera al clasificador como una máquina que calcula c funciones discriminantes y selecciona la clase correspondiente al mayor valor.

 Un clasificador bayesiano puede considerarse de la forma expuesta, para ello, simplemente hemos de considerar que  $g_i(x)=P(w_i/x)$  de forma que un máximo en las funciones discriminantes corresponde con un máximo en la probabilidad a posteriori.

 El conjunto de funciones discriminantes no es único, pueden multiplicarse todas ellas por una cantidad constante o bién considerar una constante aditiva sin influir la decisión. En general, si sustituimos cada  $g_i(x)$  por f[ $g_i(x)$ ], donde f es una función monótona creciente, la clasificación resultante no varía. Esta consideración puede conducir a importantes simplificaciones analíticas y computacionales, en particular, el clasificador bayesiano anterior puede adoptar distintas formas, con algunas funciones discriminantes mas simples que otras, pero obteniendose siempre el mismo resultado, algunas de las diversas formas que puede tomar el citado clasificador son:

$$
g_i(x) = P(w_i)
$$

 $g_i(x) = p(x/w_i) \cdot P(w_i) / p(x/w_j) \cdot P(w_j)$  $g_i(x) = p(x/w_i) \cdot P(w_i)$  $g_i(x) = \log p(x/w_i) + \log P(w_i)$ 

 El efecto que produce cualquier teorema de decisión es dividir el espacio de caracteristicas en c "regiones de decisión" R<sub>1</sub>,R<sub>2</sub>,....R<sub>c</sub>. Si g<sub>i</sub>(x)>g<sub>j</sub>(x) para todo j distinto de i, entonces x está en R<sub>i</sub>. Las citadas regiones, están separadas por "límites de decisión", si dos regiones R<sub>i</sub> y R<sub>j</sub> son contiguas, la ecuación del límite de decisión entre ellas es:

$$
g_{\mathbf{i}}(x) = g_{\mathbf{j}}(x)
$$

#### 13.1.2.- LA DISTRIBUCION NORMAL.

 La estructura de un clasificador bayesiano está determinada por las funciones de densidad condicional  $p(x/w_i)$ . De las diferentes funciones de ese tipo que han sido investigadas, ninguna ha recibido tanta atención como la función de densidad normal, lo cual se debe, en parte , a su ductilidad analítica, así mismo, la citada función es también un modelo muy apropiado para describir la situación, frecuente en teledetección, en que los vectores de caracteristicas x para una clase w<sub>i</sub> presentan valores contínuos y pueden considerarse como versiones semialteradas de un típico o prototipo vector m<sub>i</sub>.

La función de densidad normal multivariada presenta la forma:

 $p(x) = [1/(2 \pi)^{d/2} \cdot C]^{1/2}$  [EXP[-1/2(x-m)<sup>T</sup>C<sup>-1</sup>(x-m)]

siendo:

x: d-dimensional vector columna.

m: d-dimensional vector de medias.

C: matriz de covarianza de dimensión dxd.

 $C^{-1}$ : matriz inversa de C.

C : determinante de la matriz de covarianza.

 $(x-m)^T$ : vector traspuesto del x-m

EXP[a]: ea

 La anterior función queda determinada por dos parámetros m y C por lo que la misma puede expresarse de forma abreviada por N(m,C). Sucede que:

$$
m = E[x]
$$
  

$$
C = E[(x-m)(x-m)^{T}]
$$

Si  $x_i$  es el componente i de x, mi es el componente i de m y  $c_{ij}$  es el componente ij de C , entonces:

$$
\begin{aligned} m_i &= E[x_i] \\ c_{ij} &= E[(x_i \text{-} m_i)(x_j \text{-} m_j)^T] \end{aligned}
$$

El elemento  $c_{ii}$  de la diagonal principal de C es la varianza de  $x_i$ , y el elemento c<sub>ij</sub> es la covarianza de x<sub>i</sub> y x<sub>j</sub>.

Si x<sub>i</sub> y x<sub>j</sub> son estadisticamente independientes, entonces c<sub>ij</sub>=0. Inversamente, si todos los elementos situados fuera de la diagonal principal de C son cero, entonces los componentes del vector de caracteristicas son independientes entre sí, con lo que:

 $p(x) = \Pi p(x_i)$ 

 Se demuestra estadisticamente que una combinación lineal de funciones normales presenta una distribución normal. Como quiera que la transformación a Componentes Principales es una combinación lineal, que obtiene nuevos componentes del vector de caracteristicas incorrelados entre sí, y puesto que la incorrelación en distribuciones normales implica la independencia estadistica, mediante la citada transformación pueden obtenerse nuevas distribuciones normales (si las primeras lo eran) que son independientes entre sí, con lo que el cálculo para obtener p(x) se reduce a un producto de probabilidades unidimensionales.

 Las muestras que pertenecen a una distribución normal, cuando se consideran en el espacio de caracteristicas, tienden a caer en una nube o cluster. El centro del cluster está determinado por el vector de medias y la forma del mismo por la matriz de covarianza. El lugar geométrico de los puntos de densidad constante son hiperelipsoides para los que la forma cuadrática  $(x-m)T.C^{-1}(x-m)$  es constante. Los ejes principales de estos hiperelipsoides vienen dados por los autovectores de C mientras que los autovalores determinan la longitud de los citados ejes. La cantidad:

$$
r^2 = (x-m)^T.C^{-1}(x-m)
$$

recibe el nombre de distancia cuadrática de Mahalanobis de x a m en la geometría de  $C$ .

 13.1.3.- FUNCIONES DISCRIMINANTES PARA LA DISTRIBUCION NORMAL.

 Como se vio anteriormente, un clasificador bayesiano óptimo puede utilizar las siguientes funciones discriminantes:

$$
g_i(x) = \log p(x/w_i) + \log P(w_i)
$$

Si  $p(x/w_i)$  presenta una distribución normal, entonces:

$$
g_i(x) = -1/2(x-m)^T.C^{-1}(x-m) - d/2\log 2\pi - 1/2\log C_i + \log P(w_i)
$$

 En el caso general de que las matrices de covarianza sean diferentes para cada clase, el único término de la expresión anterior del que puede prescindirse es d/2log2π.

 En general, para un clasificador bayesiano, considerando las clases i y j, los límites de decisión tienen por ecuación:

$$
P(wi).p(x/wi) = P(wj).p(x/wj)
$$

Si las distribuciones son normales:

$$
P(w_i)/[(2\pi)^{d/2} \cdot C_i^{1/2}] \exp [-1/2(x-m_i)T \cdot C_i^{-1} \cdot (x-m_i)] =
$$
  
 
$$
P(w_j)/[(2\pi)^{d/2} \cdot C_j^{1/2}] \exp [-1/2(x-m_j)T \cdot C_j^{-1} \cdot (x-m_j)]
$$

Es decir:

$$
(x\text{-}m_j)T.C_j\text{-}1.(x\text{-}m_j)\text{-}(x\text{-}m_j)T.C_j\text{-}1.(x\text{-}m_j)\text{+}
$$

 $2\log[P(w_j)/P(w_i)]$ .(  $C_i^{1/2}/(C_j^{1/2}) = 0$ 

En el caso de variables aleatorias bidimensionales, si:

$$
x = \begin{bmatrix} x \\ y \end{bmatrix} \quad \text{mi} = \begin{bmatrix} \text{mi} \\ \text{ni} \end{bmatrix} \quad \text{Ci} = \begin{bmatrix} \text{ai} & \text{ci} \\ \text{ci} & \text{bi} \end{bmatrix}
$$

$$
P_{ij} = 2 \log [P(w_j)/P(w_i)]. \; (C_i^{1/2})/(C_j^{1/2})
$$

 $A_i = b_i$ 

$$
B_{i} = 2c_{i}
$$
\n
$$
C_{i} = a_{i}
$$
\n
$$
D_{i} = -2(c_{i}m_{i}+b_{i}n_{i})
$$
\n
$$
E_{i} = -2(a_{i}m_{i}+c_{i}n_{i})
$$
\n
$$
F_{i} = a_{i}m_{i} + 2c_{i}m_{i}n_{i} + b_{i}n_{i}
$$
\n
$$
A = A_{i} - A_{j}
$$
\n
$$
B = B_{i} - B_{j}
$$
\n
$$
C = C_{i} - C_{j}
$$
\n
$$
D = D_{i} - D_{j}
$$
\n
$$
E = E_{i} - E_{j}
$$
\n
$$
F = F_{i} - F_{j} + P_{ij}
$$

Entonces la ecuación es:

$$
Ay + Bxy + Cx + Dy + Ex + F = 0
$$

Es decir, una cónica en la cual puede suceder:

 B2 - 4AC 0 : Género Elipse B2 - 4AC 0 : Género Hipérbola B2 - 4AC = 0 : Género Parábola

 Evidentemente, tal como se ha dicho, ésto se produce en el caso de variables gaussianas bidimensionales, es decir en el caso de dos bandas y normalidad.

#### 13.1.4.- PROBABILIDAD DE ERROR.

Sean R<sub>1</sub> y R<sub>2</sub> las regiones, en el dominio de X, tales que  $P(W_1/X) > P(W_2/X)$  y  $P(W_1/X) \le P(W_2/X)$  respectivamente. Si X R<sub>i</sub>, asignamos la muestra a la clase W<sub>i</sub>.

La probabilidad de error puede calcularse de la siguiente forma:

 $Pr[error] = Pr.P(W_1) + Pr[error/W_2].P(W_2)$ 

Si la muestra pertenece a  $W_1$  se produce un error siempre que  $X R_2 y$ , similarmente, si la muestra pertenece a  $W_2$ , sucede un error siempre que  $X \ R_1$ . Por lo tanto:

$$
e = Pr[X R_2/W_1].P(W_1) + Pr[X R_1/W_2].P(W_2)
$$
  

$$
e = P(W_1) p(X/W_1)dx + P(W_2) p(X/W_2)dx
$$
  

$$
e = P(W_1).e_1 + P(W_2).e_2
$$

 Pueden distinguirse dos tipos de error, uno de ellos como resultado de muestras mal clasificadas de W<sub>1</sub> y otro como resultado de muestras mal clasificadas de W<sub>2</sub>. El error total es la suma ponderada de ambos.

# 13.1.5.- LIMITES SUPERIORES DE LA PROBABILIDAD DE ERROR.

Se define la distancia de Bhattacharyya (1945) entre dos clases como:

$$
d = 1/8(M_2 - M_1)^T [(C_1 + C_2)/2]^{-1} (M_2 - M_1)
$$
  
+ 1/2 ln [(C\_1 + C\_2)/2]/(C\_1<sup>1/2</sup> C\_2<sup>1/2</sup>)

pues bien, se demuestra (Fukunaga) que los errores e<sub>1</sub>, e<sub>2</sub> y e están limitados por:

$$
e_1 < [P(W_2)/P(W_1)]^{1/2} \cdot e^{-d}
$$
  
 
$$
e_2 < [P(W_1)/P(W_2)]^{1/2} \cdot e^{-d}
$$
  
 
$$
e < [P(W_1).P(W_2)]^{1/2} \cdot e^{-d}
$$

TELEDETECCION S. Ormeño

 La Divergencia es un criterio de separabilidad de clases similar a la distancia de Bhattacharyya, para el supuesto de normalidad es:

$$
D_{12} = 1/2 \text{tr}\{ (C_1^{-1} + C_2^{-1})(M_1 - M_2)(M_1 - M_2)^T \}
$$
  
+ 1/2 \text{tr}\{ (C\_1 - C\_2) . (C\_2^{-1} - C\_1^{-1}) \}

siendo tr la traza de la matriz correspondiente.

En el caso de que existan mas de dos clases, puede calcularse la divergencia para todos los pares de clases ij, en este caso puede proporcionarse una media de la separabilidad mediante la utilización del parámetro denominado Divergencia Media que se expresa así:

 $Dmed. = \Sigma \Sigma P(W_i)P(W_j) d_{ij}$ 

Siendo, como ya sabemos,  $P(W_i)$  la probabilidad a priori de la clase i.

Se denomina Divergencia Transformada (Swain y Davis, 1978) a:

 $D'_{ii} = 2(1 - e^{-D'_{ii}}/8)$ 

Se demuestra (T.Kailath, 1967), que la probabilidad de error entre dos clases ij con iguales probabilidades a priori es:

$$
e > 1/8
$$
. e  $-Dij/2$ 

es decir:

e > 1/8 (1 - 1/2.  $D'_{ij}$ <sup>4</sup>

siendo la probabilidad de clasificación correcta P<sub>c</sub>:

 $Pc < 1 - e$ 

# **13.2.- ENTRENAMIENTO DEL CLASIFICADOR.**

13.2.0.- CONCEPTOS.

 El primer paso en cualquier proceso de clasificación es el "entrenamiento del clasificador" para poder reconocer las clases de interés. Este aspecto de la clasificación es crítico para el éxito del proceso y frecuentemente ocupa la mayor parte del tiempo del analista. Para realizar la fase de entrenamiento, debemos proporcionar al programa de ordenador una muestra de pixels para cada clase con el fin de obtener los vectores de medias y las matrices de covarianza (con lo que las clases quedan definidas en el caso de normalidad).

 Existen básicamente dos procedimientos para caracterizar las clases. Uno de ellos es el llamado entrenamiento supervisado, en el cual, el analista utiliza un conocimiento previo de las clases, derivado de la revisión de campo, la fotointerpretación y otras fuentes (mapas temáticos, etc), este conocimiento previo, se centra en pequeñas regiones de la imagen a ser clasificada y se conoce su pertenencia a clases de interés, estas pequeñas regiones se denominan áreas de entrenamiento. A continuación se calculan los vectores de medias y las matrices de covarianza (estimadas) de las distintas clases y se utilizan en la fase posterior de asignación del resto de los pixels de la escena a alguna de las clases previamente consideradas, esta asignación se realiza conforme a la, ya expuesta, teoría bayesiana de la decisión.

 El otro procedimiento es el entrenamiento no supervisado, en este caso, el analista utiliza algún algoritmo que agrupe los distintos vectores de caracteristicas, en función de sus similaridades internas, a partir de una muestra heterogénea de pixels. Estos grupos o clusters se consideran representativos de las clases y se utizan para calcular los parámetros que las caracterizan. En este segundo caso, las clases obtenidas deben de ser identificadas a posteriori y pueden ser o no del interés del analista.

 Los entrenamientos supervisado y no supervisado son complementarios el uno del otro, el primero requiere el conocimiento previo del analista para predeterminar el resultado y el último determina la estructura interna de los datos sin ningún tipo de condicionante externo.

#### 13.2.1.- ENTRENAMIENTO SUPERVISADO.

Este procedimiento requiere identificar una superfície representativa de cada clase.

 Es importante que el área de entrenamiento sea una muestra homogénea de la respectiva clase, pero al mismo tiempo, debe considerarse el rango de variabilidad para cada clase, así pues, frecuentemente se utiliza más de un área de entrenamiento para cada clase. Para verificar las áreas de entrenamiento, se utilizan fotos aéreas, revisiones de campo y cartografía disponible. Si existe una variabilidad intra-clase importante, la selección de los lugares de entrenamiento puede ser muy laboriosa, siendo, a veces, difícil asegurar que se ha seleccionado un número suficiente de muestras para cada clase. Para obtener estadisticos suficientemente fiables (Swain, 1978) deben obtenerse entre 10 y 100 pixels de entrenamiento por clase y por caracteristica.

#### 13.2.2.- ENTRENAMIENTO NO SUPERVISADO.

 En la definición de las áreas de entrenamiento para el caso no supervisado, el analista no se encuentra limitado por la homogeneidad de las muestras. Frecuentemente se procura tomar muestras heterogéneas entre sí, para asegurar la TELEDETECCION S. Ormeño

presencia de todas las posibles clases. Los pixels de las áreas de entrenamiento se someten a un algoritmo de clustering para determinar el agrupamiento "natural" de los mismos. Se supone, entonces, que cada cluster representa a una clase. La asignación de denominaciones a las distintas clases puede hacerse en esta fase de clustering o tras la conclusión de la fase de asignación de la totalidad de la imagen.

 El número de formas para determinar clusters naturales de los datos ha sido tan grande como lo ha permitido la capacidad de los investigadores para imaginar criterios de agrupación. Tanto Fukunaga (1972) como Duda y Hart (1973) describen varios procedimientos de clustering y, así mismo, Anderberg(1973) y Hartigan (1975) describen programas en Fortran para diferentes algoritmos. En un apartado posterior, describiremos algunos de ellos.

#### 13.2.3.- COMBINACION.

 Como quiera que el entrenamiento supervisado no necesariamente produce clases separables en el espacio de caracteristicas y puesto que el entrenamineto no supervisado puede producir clases que no son del interés del analista, puede utilizarse un sistema combinado para evitar ambos inconvenientes. Si el tiempo y los recursos económicos lo permiten, éste es sin duda, el mejor procedimiento a seguir.

 En primer lugar se realiza un entrenamiento no supervisado a partir del cual se obtiene una clasificación inicial del área de entrenamiento utilizando los clusters separables definidos por el ordenador. A continuación el analista evalúa la clasificación con revisiones de campo, fotos aéreas y otros datos de referencia, intentando relacionar los clusters con clases cartográficamente interesantes. Normalmente, algunos clusters deben ser agrupados y otros divididos, este último paso es, entonces, supervisado. Los clusters revisados se utilizan como datos de entrenamiento para el algoritmo de clasificación que es entonces aplicado a la imagen completa.

## **13.3.- AGRUPAMIENTO (CLUSTERING).**

#### 13.3.0.- GENERALIDADES.

 Rigurosamente hablando, los procedimientos de "clustering" proporcionan una descripción de los datos en forma de "clusters" o grupos de puntos que poseen fuertes similaridades internas. Ahora bien, ¿en qué sentido podemos decir que las muestras de un cluster son mas parecidas entre sí de lo que son a otras de distinto cluster?, la respuesta queda condicionada por el establecimineto previo de una Función de Similaridad. Por otra parte, ¿cómo podemos evaluar la bondad relativa de las distintas agrupaciones producidas por las distintas Funciones de Similaridad?, en este caso es necesario considerar la llamada Función Criterio.

 Consideremos una secuencia de particiones de n muestras en c clusters. La primera de ellas es una partición en n clusters, cada cluster conteniendo exactamente una

muestra. La siguiente es una partición en n-1 clusters, la siguiente en n-2 y así hasta la n-sima en la cual, todas las muestras forman un cluster. Diremos que estamos en un nivel k de la secuencia cuando c=n-k+1. Entonces, el nivel uno corresponde a n clusters y el nivel n a uno. Dadas dos muestras cualesquiera x y x', en algún momento ambas serán agrupadas siempre en el mismo cluster. Si la secuencia posee la propiedad de que siempre que dos muestras están en el mismo cluster al nivel k ambas permanecen juntas a todos los niveles superiores, entonces, la secuencia se dice ser un clustering "jerárquico".

 A cada clustering jerárquico corresponde un "arbol de agrupamiento" denominado "dendrograma" el cual representa la forma en que las muestras se han agrupado. El clustering puede evolucionar por agrupación o por división.

 Los pasos principales en un clustering aglomerativo se especifican en el siguiente procedimiento:

- Clustering Aglomerativo Básico:

1.- Sea c'=n y  $X_i = \{x_i\}$ , i=1,2,...n.

2.- Si  $c' = c$ , stop.

3.- Encontrar el par de clusters mas próximo, sean X<sub>i</sub> y X<sub>j</sub>.

4.- Unir X<sub>i</sub> y X<sub>j</sub>, borrar X<sub>j</sub> y disminuir c' en uno.

5.- Ir a 2.

Siendo  $c =$  número de clusters.

 $X_i$  = conjunto de muestras del cluster i.

 Tal como queda descrito, este procedimiento finaliza cuando se ha obtenido el número especificado de clusters.

 El sentido en que dos clusters se encuentran mas o menos próximos depende de la Función de Similaridad que se considere. Entre otras medidas de similaridad pueden considerarse las siguientes distancias:

 $dmin(X_i, X_j) = min |x-x'|$  $dmax(X_i, X_j) = max |x-x'|$   $dayg(X_i, X_j) = |x-x'|/(n_i.n_j)$ 

 $dmed(X_i, X_j) = m_i-m_j$ 

 Todas estas medidas producen, generalmente, resultados muy parecidos salvo que los clusters esten muy próximos o que la forma de los mismos no sea hiperesférica.

# 13.3.1.- ALGORITMOS DE AGRUPACION.

 En el caso de utilizar dmin, el procedimiento de Clustering Aglomerativo Básico recibe el nombre específico de "vecino mas próximo" o de mínima distancia, suele conocerse por las iniciales de su denominación anglosajona NN (nearest neighbor).

 Este algoritmo tiene tendencia a favorecer la formación de clusters alargados (efecto cadena), lo cual se considera, generalmente, como un defecto de la correspondiente medida de distancia, es, así mismo, muy sensible al ruido o a pequeños cambios en la posición de los puntos.

 Cuando se utiliza dmax, el procedimiento de agrupación recibe el nombre específico de "vecino mas lejano" o de máxima distancia, se le conoce por la iniciales FN (furthest neighbor), en este caso se dificulta la formación de clusters alargados.

 Un procedimiento de clustering no jerárquico es el llamado ISODATA el cual presenta los siguientes pasos a efectos de cálculo:

1.- Elegir valores iniciales para las medias de los clusters m'1,m'2,.....m'c .

2.- Clasificar las n muestras asignándolas a la clase cuya media está mas cercana.

3.- Recalcular las medias considerando las nuevas asignaciones.

4.- Si alguna de las medias cambia, ir a 2, en caso contrario STOP.

 En general, el resultado de ISODATA es independiente de los valores iniciales elegidos como puntos de acumulación.

#### 13.3.2.- FUNCION CRITERIO.

Supongamos la existencia de un conjunto X de n muestras  $x_1, x_2, ..., x_n$ , de tal forma que deseamos obtener una partición en c conjuntos disjuntos  $X_1, X_2, ... X_c$ . Cada subconjunto representa un cluster, con las muestras del mismo cluster más parecidas entre si de lo que lo son a las de otros clusters. Una forma de obtener la citada partición de forma óptima es definir una función criterio que mida la calidad de cualquier partición de los datos. Entonces el problema consiste en encontrar una partición que extremice la función criterio.

 Una de las funciones criterio mas utilizadas es la suma del error cuadrático. Sea ni el número de muestras en X<sub>i</sub> y sea m<sub>i</sub> la media de esas muestras,

 $m_i = 1/n_i \Sigma x$ 

Entonces la suma de errores cuadráticos se define por:

 $J_e = \Sigma \Sigma (x-m_i)$ 

Esta función criterio tiene una interpretación simple. Para un cluster  $X_i$ , el vector de medias m<sub>i</sub> es el mejor representante de las muestras en i, en el sentido de que minimiza la suma de las longitudes cuadráticas de los vectores de "error" x-m<sub>i</sub>. Es decir, Je mide el error cuadrático total en el que se incurre al representar las n muestras  $x_1, x_2, ... x_n$  por los centros de los c clusters  $m_1, m_2, ... m_c$ . El valor de J<sub>e</sub> depende de la forma en que las muestras están agrupadas en clusters, siendo necesario para optimizar la patición, minimizar Je .

 Los clusterings basados en funciones criterio de este tipo reciben el nombre de particiones de mínima varianza.

#### **13.4.- ANALISIS DEL ERROR DE CLASIFICACION.**

 Partiendo del conocimiento previo de las clases existentes y analizando el solapamiento entre ellas, puede obtenerse una estimación apriorística del error mediante los procedimientos indicados en 9.1.4 y 9.1.5.

 En lo que respecta al análisis a posteriori del error, un test completo exigiría la verificación de la pertenencia pixel por pixel a la clase asignada, obviamente esto, o es imposible o haría inutil el propio procedimiento de clasificación automática. Por ello, deben utilizarse un cierto número de áreas test, suficientemente representativas, con el fin de estimar la precisión de la clasificación. La precisión para cada una de las clases se estima dividiendo el número de pixels test correctamente clasificados por el número total de pixels test en la clase. Las clases correctas de pertenencia para los pixels test se determinan mediante información ajena a la propia clasificación, tal como información de campo o de fotografías aéreas.

Las áreas test pueden ser de uno de los tres tipos siguientes:

- Areas de entrenamiento de una clasificación supervisada.
- Zonas test homogéneas especificadas por el analista.

- Zonas o pixels elegidos aleatoriamente.

 La utilización del primer tipo puede producir estimaciones optimistas y la estimación encontrarse sesgada, sin embargo presenta una gran comodidad y ahorro de recursos respecto a los otros métodos.

 En el segundo de los métodos, durante la selección de las áreas de entrenamiento, el analista puede situar las áreas test que serán utilizadas en el análisis del error. Como todos los lugares se eligen utilizando la misma información, también puede existir un cierto sesgo en la precisión estimada.

 El último de los métodos es el menos sesgado de los tres, en todos los procedimientos de muestreo aleatorio, es deseable seleccionar grupos de pixels más que pixels aislados debido a la dificultad práctica de situar con precisión los citados pixels en las fotografías aéreas o en el campo, así como el considerable ahorro de trabajo que se produce. En este caso, el procedimiento, normalmente, implica la superposición de una trama sobre la escena clasificada seguido de una selección aleatoria de celdas test, cada una de ellas conteniendo varios pixels.

 Los resultados del test, se presentan, generalmente, en forma de una "tabla de contingencia" (llamada, también, matriz de confusión). La citada tabla tiene en la cabecera de las filas las clases de pertenencia de los pixels y en cabecera de columnas las clases de asignación de los mismos. Los valores situados en la diagonal principal representan el porcentaje de pixels correctamente clasificados para cada clase. Los valores a lo largo de una fila dada, indican en porcentaje, de qué forma se distribuyen los pixels de una clase de pertenencia dada en las diferentes clases de asignación, de forma que la suma de los valores en cada fila debe ser igual a 100.

Supongamos que uno de los documentos contiene la representación cuya calidad queremos evaluar y el otro está constituido por un conjunto de puntos muestreados, cuya categoría o clase de pertenencia es conocida. Podría establecerse una tabla de valores, con dos columnas, la primera de ellas con la clase de asignación (del documento a evaluar) y la segunda con la clase de pertenencia (la real). Llamamos tabla de contingencia o matriz de confusión a una tabla que tiene en cabecera de columnas las clases de pertenencia y en cabecera de filas clases de asignación. Cada componente de la matriz es el número de puntos pertenecientes a determinada clase (columna), que es asignado a una clase determinada (fila). En la diagonal principal de esta matriz se encuentran los puntos correctamente asignados. Esta matriz puede establecerse en tanto por ciento, dividiendo cada elemento por el sumatorio de su fila y multiplicando por 100. Cuando la matriz de confusión se expresa en porcentaje, en la diagonal principal aparecen las fiabilidades del documento para cada clase, y el valor medio de las fiabilidades, proporciona una evaluación global de la calidad del documento.

La matriz de confusión, de contingencia o de superficies, llamada Tij , contiene, por tanto, el número de muestras o la superficie que pertenece a la clase i en el documento A y a la clase j en el documento B.

Tij: matriz de confusión, (en valores absolutos). Ti.:sumatorio de la fila i. Tj.:sumatorio de la columna j. T..: ΣΣTij

El coeficiente de aceptación Kappa (Cohen – 1960) se establece para documentos con igual número de clases y se define de la siguiente manera:

Sea:  $p_{ii} = Ti / T$ ..  $p_i = Ti. / T$ ..  $p_{.j} = T.j/T$ ..  $q_{ij} = p_i * p_{.j}$ 

$$
K=\frac{\overset{n}{\underset{i=1}{\Sigma}}p_{ii}-\overset{n}{\underset{i=1}{\Sigma}}q_{ii}}{1-\overset{n}{\underset{i=1}{\Sigma}}q_{ii}}
$$

Kappa varía entre –1 y 1, el –1 indica total desacuerdo, el 0 indica que la coincidencia no es mejor que la producida al azar y el 1 indica total acuerdo o coincidencia.

Con el mismo significado expresado anteriormente, puede calcularse el coeficiente Kappa para cada clase mediante la siguiente fórmula:

$$
K_i = \frac{p_{ii} - q_{ii}}{p_{i.} - q_{ii}}
$$

#### **CUESTIONES-TIPO.-**

- ¿Cual es la fórmula matemática que sirve de base a la teoría bayesiana de la decisión?. ¿En qué teorema se basa?.

- Explicar la diferencia entre probabilidad "a priori", probabilidad "a posteriori" y verosimilitud. Mostrar su relación en la fórmula de Bayés.

- Escribe dos funciones discriminantes para un clasificador bayesiano.

- ¿Qué son regiones de decisión?, ¿y límites de decisión?, realiza un planteamiento matemático.

- Expresa la fórmula de una función de densidad de probabilidad normal multivariada y el significado de sus componentes.

- ¿A qué se llama distancia cuadrática de Mahalanobis?.

- Expresa la fórmula de una distribución gaussiana multidimensional, en función de las distribuciones marginales unidimensionales, para el caso en que éstas sean estadisticamente independientes.

- ¿A qué llamamos cluster?.

- En el caso de clases gaussianas bidimensionales, ¿cómo son los límites de decisión?. Justifica la respuesta.

- Formula el planteamiento del cálculo de la probabilidad de error, para el caso de dos funciones gaussianas unidimensionales.

- ¿Para qué se utiliza la distancia de Bhattacharyya?.

- ¿ A qué se llama Divergencia entre un par de poblaciones gaussianas

multidimensionales?, ¿cómo se relaciona dicho parámetro con la probabilidad de error?.

- ¿Qué diferencia existe entre un entrenamiento supervisado y un entrenamiento no supervisado?. ¿Cual crees que es más adecuado?.

- ¿Cuando decimos que un clustering es jerárquico?.

- ¿A qué se llama función de similaridad?. Pon un ejemplo.

- ¿Qué diferencia existe entre los algoritmos de agrupación "vecino más próximo" y "vecino más lejano"?.

- En lo que respecta a la forma de los clusters, ¿que efecto produce el algoritmo "vecino más próximo"?.

- ¿Cuales son los cuatro pasos del algoritmo ISODATA?.

- ¿Qué es una función criterio?. Pon un ejemplo.

- ¿Qué diferencia existe entre puntos control, áreas test y áreas de entrenamiento?.

- ¿Qué es una tabla de contingencia?, ¿como se plantea?, ¿para qué sirve?.

### **XIV.- CORRECCIONES RADIOMETRICAS**

# **14.1.- CALIBRACIÓN DEL SENSOR.RADIANCIA Y REFLECTIVIDAD.**

Un semiconductor es un material sólido o líquido capaz de conducir la electricidad mejor que un aislante, pero peor que un metal. A temperaturas muy bajas, los semiconductores puros se comportan como aislantes. Sometidos a altas temperaturas, mezclados con impurezas o en presencia de luz, la conductividad de los semiconductores puede aumentar de forma espectacular y llegar a alcanzar niveles cercanos a los de los metales.

Entre los semiconductores comunes se encuentran elementos químicos y compuestos, como el silicio, el germanio, el selenio, el arseniuro de galio, el seleniuro de cinc y el telururo de plomo. En un semiconductor característico o puro como el silicio, los electrones de valencia de un átomo están emparejados y son compartidos por otros átomos para formar un enlace covalente que mantiene al cristal unido. Estos electrones de valencia no están libres para transportar corriente eléctrica. Para producir electrones de conducción, se utiliza la luz o la temperatura, que excita los electrones de valencia y provoca su liberación de los enlaces, de manera que pueden transmitir la corriente. Las deficiencias o huecos que quedan contribuyen al flujo de la electricidad (se dice que estos huecos transportan carga positiva).

Un método para obtener electrones para el transporte de electricidad consiste en añadir impurezas al semiconductor o doparlo. La diferencia del número de electrones de valencia entre el material dopante y el material receptor hace que crezca el número de electrones de conducción negativos (tipo n) o positivos (tipo p).

En el silicio tipo n, un átomo como el del fósforo (P), con cinco electrones de valencia, reemplaza al silicio y proporciona electrones adicionales. En el silicio tipo p, los átomos de tres electrones de valencia como el aluminio (Al) provocan una deficiencia de electrones o huecos que se comportan como electrones positivos

 Cuando ciertas capas de semiconductores tipo p y tipo n son adyacentes, forman un diodo de semiconductor, y la región de contacto se llama unión pn. Un diodo es un dispositivo de dos terminales que tiene una gran resistencia al paso de la corriente eléctrica en una dirección y una baja resistencia en la otra. Las propiedades de conductividad de la unión pn dependen de la dirección del voltaje, que puede a su vez utilizarse para controlar la naturaleza eléctrica del dispositivo. Algunas series de estas uniones se usan para hacer transistores y otros dispositivos semiconductores como células solares, láseres de unión pn y rectificadores.

Los dispositivos semiconductores tienen muchas aplicaciones en la ingeniería eléctrica. Los últimos avances de la ingeniería han producido pequeños chips semiconductores que contienen cientos de miles de transistores. Estos chips han hecho posible un enorme grado de miniaturización en los dispositivos electrónicos. La aplicación más eficiente de este tipo de chips es la fabricación de circuitos de semiconductores de metal-óxido complementario o CMOS, que están formados por parejas de transistores de canal p y n controladas por un solo circuito.

La unión de las regiones p y n será:

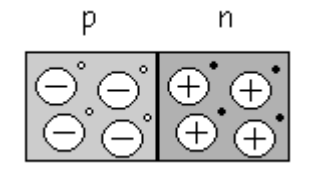

Al haber una repulsión mutua, los electrones libres en el lado n se dispersan en cualquier dirección. Algunos electrones libres se difunden y atraviesan la unión, cuando un electrón libre entra en la región p se convierte en un portador minoritario y el electrón cae en un hueco, el hueco desaparece y el electrón libre se convierte en electrón de valencia. Cuando un electrón se difunde a través de la unión crea un par de iones, en el lado n con carga positiva y en el p con carga negativa.

Las parejas de iones positivo y negativo se llaman dipolos, al aumentar los dipolos la región cerca de la unión se vacía de portadores y se crea la llamada "Zona de deplexión".

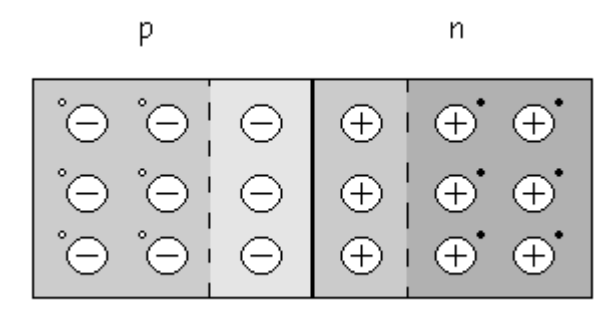

Los dipolos tienen un campo eléctrico entre los iones positivo y negativo, y al entrar los electrones libres en la zona de deplexión, el campo eléctrico trata de devolverlos a la zona n. La intensidad del campo eléctrico aumenta con cada electrón que cruza hasta llegar al equilibrio.

El campo eléctrico entre los iones es equivalente a una diferencia de potencial llamada "Barrera de Potencial" que a 25 ºC vale:

- 0.3 V para diodos de Ge.
- $\bullet$  0.7 V para diodos de Si.

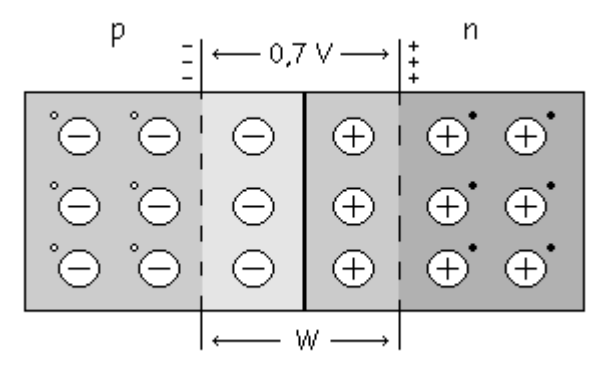

Si el terminal positivo de la fuente está conectado al material tipo p y el terminal negativo de la fuente está conectado al material tipo n, diremos que estamos en "Polarización Directa".

Si se invierte la polaridad de la fuente de continua, el diodo se polariza en inversa, el terminal negativo de la batería conectado al lado p y el positivo al n, esta conexión se denomina "Polarización Inversa".

A mayor la tensión inversa aplicada mayor será la zona de deplexión.

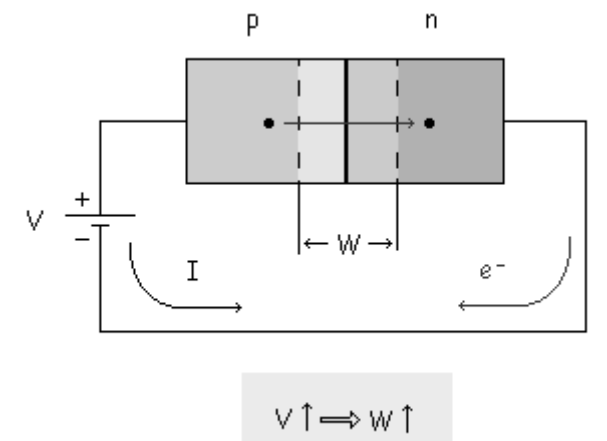

Existe una pequeña corriente en polarización inversa, porque la energía térmica crea continuamente pares electrón-hueco, lo que hace que halla pequeñas concentraciones de portadores minoritarios a ambos lados, la mayor parte se recombina con los mayoritarios pero los que están en la zona de deplexión pueden vivir lo suficiente para cruzar la unión y tenemos así una pequeña corriente.

La zona de deplexión empuja a los electrones hacia la derecha y el hueco a la izquierda, se crea así una la "Corriente Inversa de Saturación" $(I_s)$  que depende de la temperatura, aumentando ésta cuando lo hace aquélla.

Además hay otra corriente "Corriente Superficial de Fugas" causada por las impurezas del cristal y las imperfecciones en su estructura interna. Esta corriente depende de la tensión de la pila (V ó  $V_p$ ), siéndo tanto mayor cuanto mayor sea aquélla.

Entonces la corriente en inversa (I ó  $I_R$ ) será la suma de esas dos corrientes: I =  $I_s$  +I<sub>f</sub>

Los diodos admiten unos valores máximos en las tensiones que se les aplican, existe un límite para la tensión máxima en inversa con que se puede polarizar un diodo sin correr el riesgo de destruirlo.

A la tensión en la que la  $I<sub>R</sub>$  aumenta de repente, se le llama "Tensión de Ruptura"  $(V_{Ruptura})$ . A partir de este valor  $I_R$  es muy grande y el diodo se estropea. En el diodo ha ocurrido el "Efecto Avalancha" o "Ruptura por Avalancha".

El efecto Zener es otro efecto que puede estropear el diodo, y es muy parecido al anterior. Se suele dar en diodos muy impurificados, diodos con muchas impurezas.

Si se le van dando distintos valores a la pila y se miden las tensiones y corrientes por el diodo, tanto en directa como en inversa (variando la polarización de la pila), obtenemos una gráfica tal como :

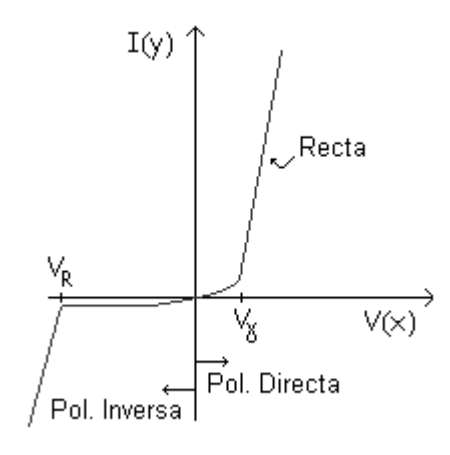

En la zona directa tenemos dos características importantes, en primer lugar hay que vencer la barrera de potencial (superar la tensión umbral  $V_{\gamma}$ ) para que conduzca bien en polarización directa (zona directa) y, en segundo lugar, aparece una resistencia interna (el diodo se comporta aproximadamente como una resistencia.

A partir de la tensión umbral, se puede decir que se comporta como una resistencia. Existe la máxima corriente contínua en polarización directa es el mayor valor de corriente permitido en la característica del diodo:

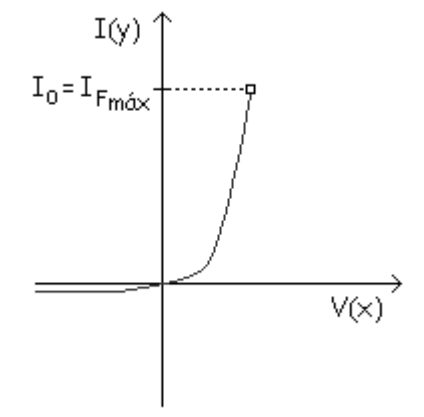

La máxima corriente y la máxima potencia están relacionados. Como ocurre con una resistencia, un diodo tiene una limitación de potencia que indica cuanta potencia puede disipar el diodo sin peligro de acortar su vida ni degradar sus propiedades. Con corriente continua, el producto de la tensión en el diodo y la corriente en el diodo es igual a la potencia disipada por éste.

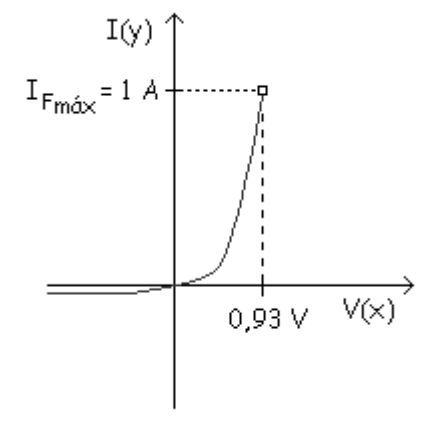

El diodo disipa potencia en forma de calor.

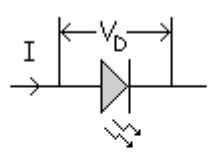

 $P_{\text{m\'{e}x}} = V_D \cdot I = 0.93 \text{ V} \cdot 1 \text{ A} = 0.93 \text{ W}$ 

No se debe pasar de ese valor de potencia.

En polarización inversa teníamos un corriente que estaba formada por la suma de los valores de la corriente  $I_s$  y la corriente de fugas  $I_f$ :

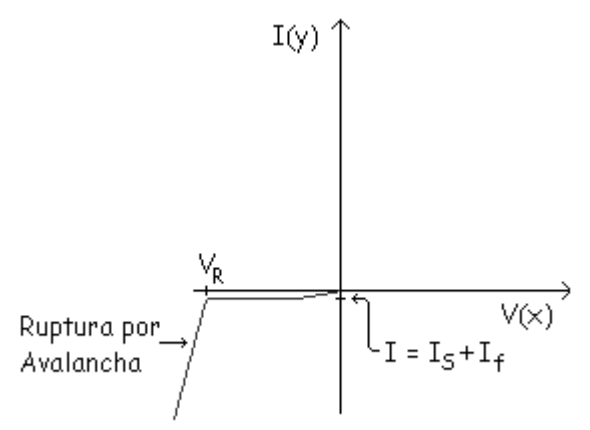

Hay que tener cuidado, no hay que llegar a  $V_R$  porque el diodo se rompe por avalancha (excepto si es del tipo de los llamados Zener).

En un modelo ideal, la polarización directa es como sustituir un diodo por un interruptor cerrado, la polarización inversa escomo sustituir el diodo por un circuito abierto. Es decir, el diodo actúa como un interruptor abriéndose o cerrándose dependiendo si esta en inversa o en directa.

 Existen diversas maneras de darle energía a un electrón, por energía térmica, energía luminosa (fotón  $E = h x f$ ), campo eléctrico, etc...

Si se le da energía a un electrón para que pase de un nivel energético E1 a otro E2, este electrón puede pasar de una orbita a otra.
Ese electrón vuelve enseguida, al volver tiene que ceder o soltar la energía, pudiendo, al volver ceder un fotón de luz:  $E2 - E1 = h \times f$ 

 Una aplicación de esta característica la constituyen los Diodos Led, que dependiendo de las energías, al ser atravesados por la corriente eléctrica, emitirán diferentes tipos de radiación electromagnética.

$$
\nLeftarrow{\scriptstyle\sim}
$$

Otro tipo de diodo es el fotodiodo, el cual se parece mucho a un diodo semiconductor común, pero tiene una característica que lo hace muy especial: es un dispositivo que conduce una cantidad de corriente eléctrica proporcional a la cantidad de luz que lo incide (lo ilumina). Esta corriente eléctrica fluye en sentido opuesto a la flecha del diodo y se corresponde con la corriente de fuga, citada anteriormente.

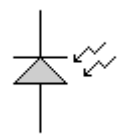

En estos diodos, el flujo de corriente, denominado fotocorriente, en el circuito externo, es proporcional a la irradiancia efectiva en el dispositivo. El fotodiodo se comporta básicamente como un generador de corriente constante hasta que se alcanza la tensión de avalancha.

En un fotodiodo además de la generación térmica se le suma la "Generación por energía luminosa", que la crean los fotones que atacan cerca de la unión formando más pares h-e y por lo tanto más corriente.

En los fotodiodos, a mayor iluminación mayor intensidad de corriente.

Por ello, este tipo de dispositivos, convierten energía luminosa (radiación electromagnética) en energía electrica. En la siguiente figura, a mayor irradiancia (L), mayor tensión Vo entre bornas de la resistencia.

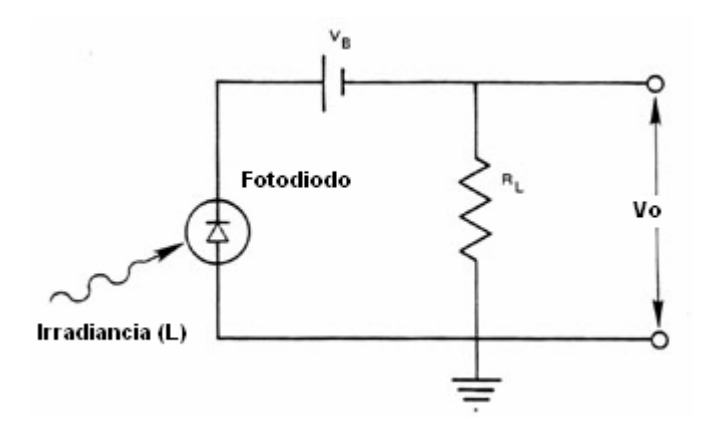

En la siguiente figura se muestran las curvas entrada/salida para un determinado tipo de fotodiodo comercial, correspondientes a la aplicación de diferentes tensiones en polarizazión inversa. En este caso la entrada se expresa en términos de iluminancia (lux) y la salida en términos de corriente que circula por el circuito (Amperios).

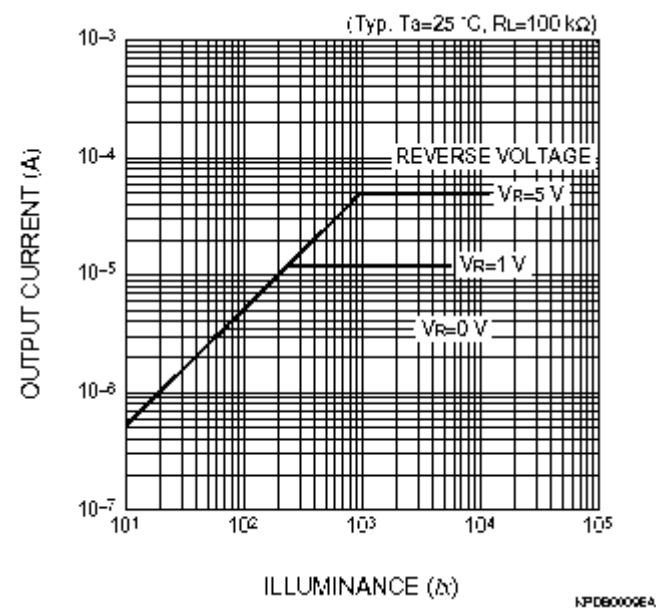

 El fotodiodo exhibe un pico de respuesta en una longitud de onda radiante determinada. Para esta longitud de onda, se produce la máxima cantidad de pares huecos-electrón en la proximidad de la unión. Tal longitud de onda viene reflejada el la llamada curva de sensibilidad espectral del fotodiodo. Tales curvas muestran la relación entre longitud de onda de la radiación incidente y la intensidad generada por cada vatio de energía recibida.

En la siguiente figura se muestra, curvas de sensibilidad espectral de diferentes fotodiodos comerciales.

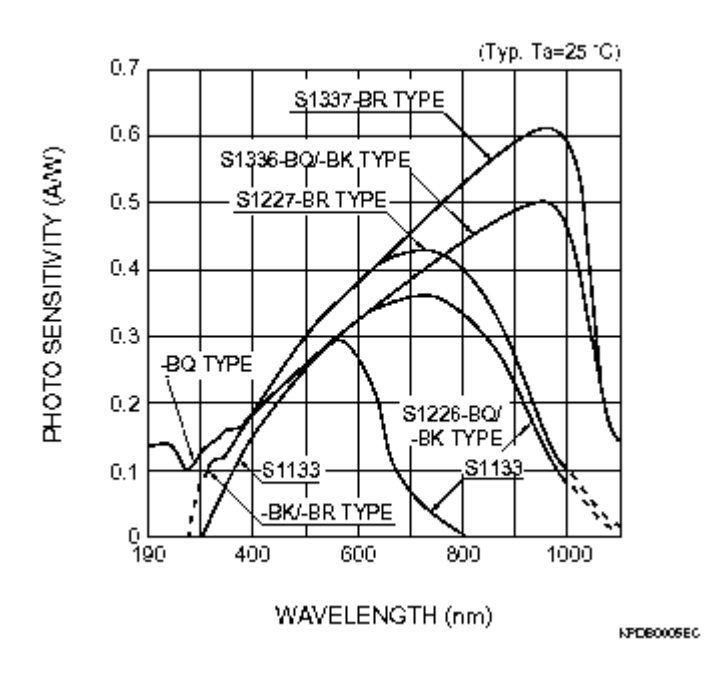

Los dispositivos de carga acoplada (CCD) no son más que dispositivos electrónicos de silicio que en cada uno de sus puntos fotosensibles incorpora un fotodiodo, cuya propiedad es generar electrones dependiendo de la cantidad de luz que incide sobre él.

En la siguiente figura, puede el funcionamiento de una cámara digital. Para cada fotodiodo (correspondiente a una cierta superficie en el terreno), existe una cantidad de radiación electromagnética de entrada (expresada en términos de iradiancia) y una tensión de salida, esta tensión, se amplifica mediante los correspondientes dispositivos electrónicos (transistores funcionando amplificadores) y posteriormente se digitaliza, mediante conversores analógico-digitales (ADC), el resultado se almacena en un cierto número de bits (8 en ETM+).

Así pues, a cada irradiancia (L) le corresponde un valor digital (DN). Existe una relación lineal entre ambas, mediante un factor multiplicativo, denominado ganancia y una constante aditiva denominada sesgo.

 $L = ND*$ ganancia+sesgo.

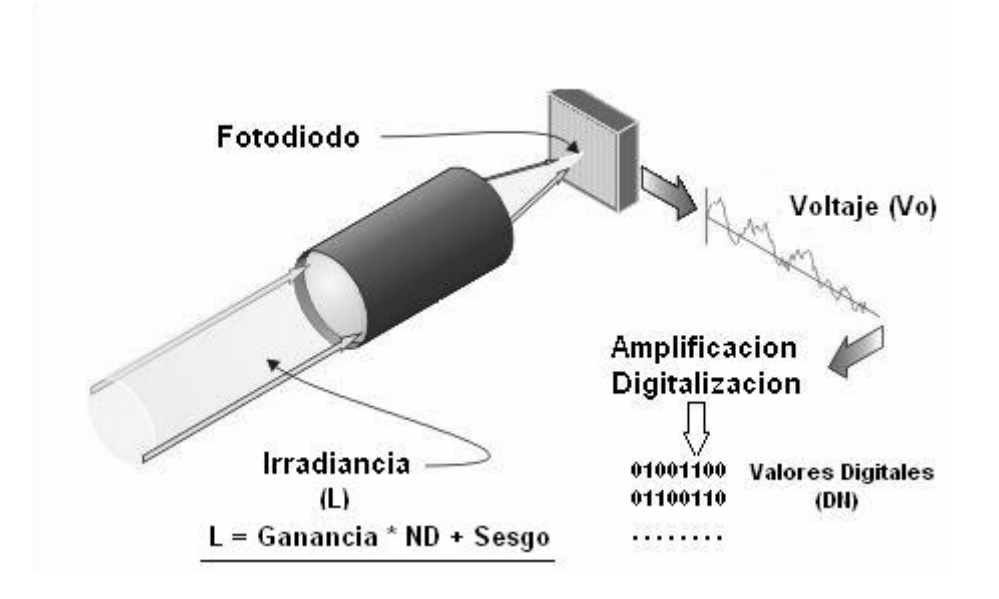

Un escáner formador de imágenes, a bordo de satélite, puede (teóricamente) configurarse como un solo CCD que vaya barriendo el terreno en X (avance del satélite) e Y (movimiento transversal del sensor). Este tipo de configuración se denomina de barrido transversal y es la que se corresponde con la de Enhanced Thematic Mapper (ETM+), aunque, en este caso (para cada banda) se barren 16 líneas al mismo tiempo (16 CCDs) para las bandas 1, 2, 3, 4, 5 y 7 (de 30 m. de resolución espacial), 8 líneas (8 CCDs) para la banda 6 (60 m. de resolución) y 32 líneas (32 CCDs) para la banda 8 (15 m. de resolución).

Otro tipo de configuración, llamada de barrido longitudinal, lleva (para cada banda) una fila con miles de fotodetectores , con lo cual, se va registrando linea a linea conforme se produce el avance del satélite. De este tipo es la configuración de SPOT-HRV , TERRA-ASTER y de los sensores de alta resolución a bordo de Ikonos y Quick Bird o de los escáners lineales (LINESCAN) a bordo de aviones.

Otra configuración se corresponde con una disposición matricial de los CCDs, en este caso no se produce un ''barrido'', línea a linea o píxel a píxel, sino que se registra el conjunto de la imagen de una vez. Este sistema se denomina de registro instantáneo y es el que incorporan las cámaras matriciales a bordo de aviones y las cámaras digitales terrestres.

Cuando el usuario adquiere una imagen de satélite, dentro de los metadatos correspondientes a la misma se encuentran los coeficientes de calibración (sesgo y ganancia) de cada una de las bandas de la imagen.

El Sensor ETM+ trabaja con los detectores en dos modos de ganancia, alto o bajo(HIGH, LOW) la finalidad es evitar llegar a la saturación cuando las condiciones de iluminación son elevadas. De esta forma se aumenta el rango dinámico en que pueden trabajar los fotodetectores. Cuando las condiciones de iluminación son elevadas, entonces trabajan con ganancia baja, cuando son escasas, trabajan con ganancia alta.

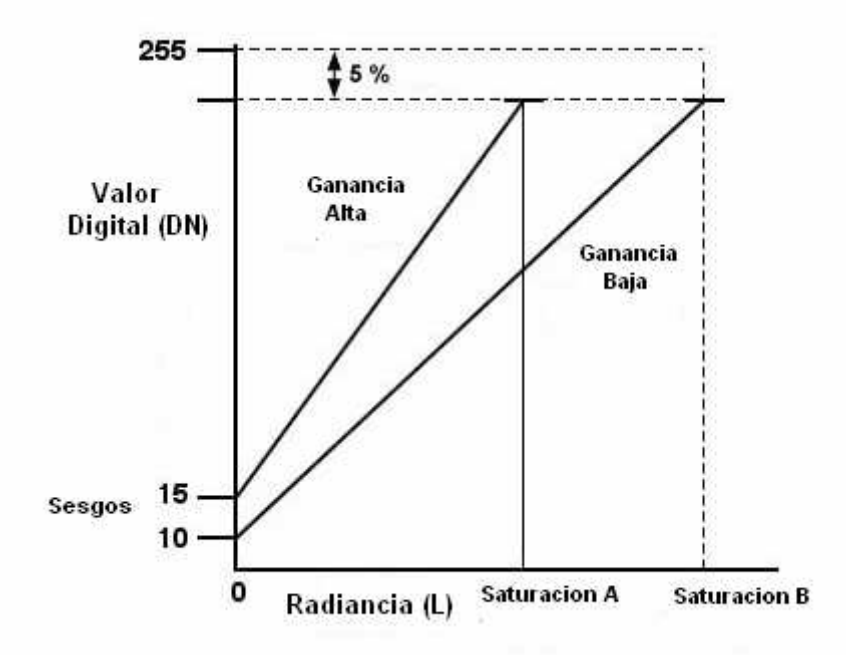

Para la imagen concreta que se adquiera, entre los metadatos que la acompañan, debe estar indicado el nivel de ganancia, no obstante, la NASA, en su página web, dispone de un fichero (nominal gain settings file), que contiene, para cada imagen (identificada por PATH/ROW) y para cada intervalo temporal (fecha de adquisición), el estado HIGH o LOW en que se encuentran los detectores correspondientes a cada banda. Tal planificación tiene en cuenta, la fecha de la toma como indicador de la altura del sol (iluminación), la zona a que corresponde la imagen (se considera el grado de cobertura vegetal, cobertura de hielos, desiertos etc.) y, lógicamente, la banda de que se trate.

A continuación puede verse la estructura de dicho fichero.

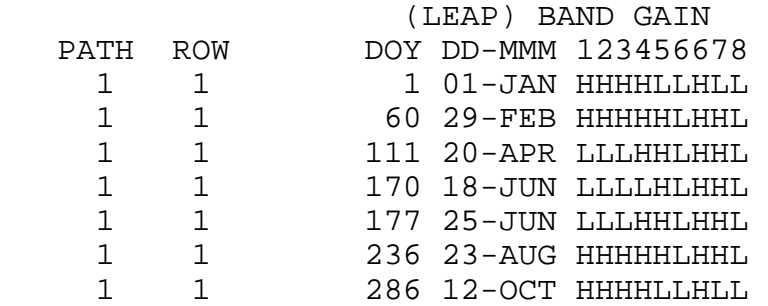

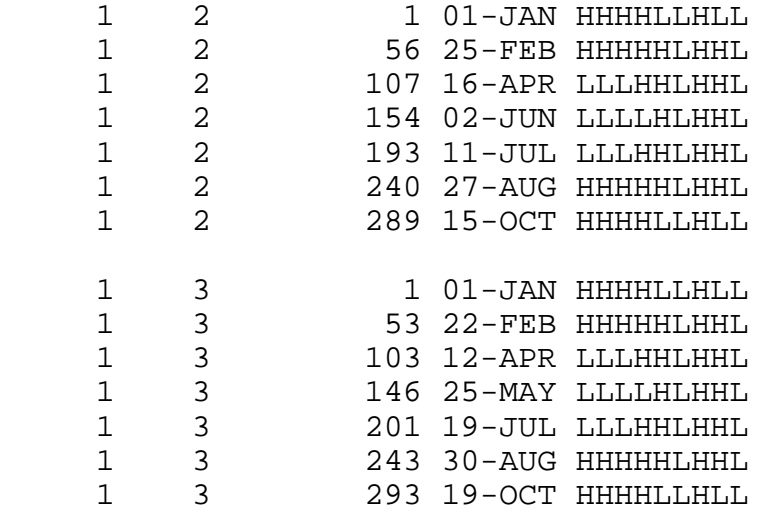

En el sensor ETM+, para convertir los valores digitales (DN), contenidos en la imagen, a valores de radiancia, se utiliza la citada expresión:

 $L =$  ganancia \* DN + sesgo

Tal expresión se expresa también como:

 $L_{\lambda}$  = ((LMAX<sub> $\lambda$ </sub> - LMIN<sub> $\lambda$ </sub>)/(QCALMAX-QCALMIN)) \* (QCAL-QCALMIN) + LΜ $IN<sub>λ</sub>$ 

Siendo:

 $L<sub>\lambda</sub>=$  Radiancia espectral en la entrada del sensor en vatios/(metro cuadrado \* ster \*  $\mu$ m)

ganancia= Ganancia reescalada (contenida en el fichero de metadatos) en vatios/(metro cuadrado\* ster \* µm)

sesgo= Sesgo reescalado (contenido en el fichero de metadatos) en vatios/(metro cuadrado\* ster  $* \mu$ m)

QCAL= el valor cuantizado del pixel o DN

LMIN<sub> $\lambda$ </sub> radiancia espectral correspondiente a QCALMIN en vatios/(metro cuadrado\* ster  $* \mu$ m)

LMAX<sub> $\lambda$ </sub>= radiancia espectral correspondiente a QCALMAX en vatios/(metro cuadrado\* ster \* µm)

QCALMIN= Valor mínimo del pixel(correspondiente a LMIN<sub> $\lambda$ </sub>) en DN  $= 1$ 

 $QCALMAX = Valor$  máximo del pixel(correspondiente a  $LMAX<sub>λ</sub>$ ) en DN  $= 255$ 

En la siguiente tabla (tomada de la documentación de la NASA), se muestran, los valores de LMIN y LMAX planificados, al comienzo de la misión. No obstante, existe una calibración a bordo, que se va realizando a lo largo del desarrollo de la misión.

 ETM+ Rango de radiancia espectral vatios/(metro cuadrado \* ster \* •m)

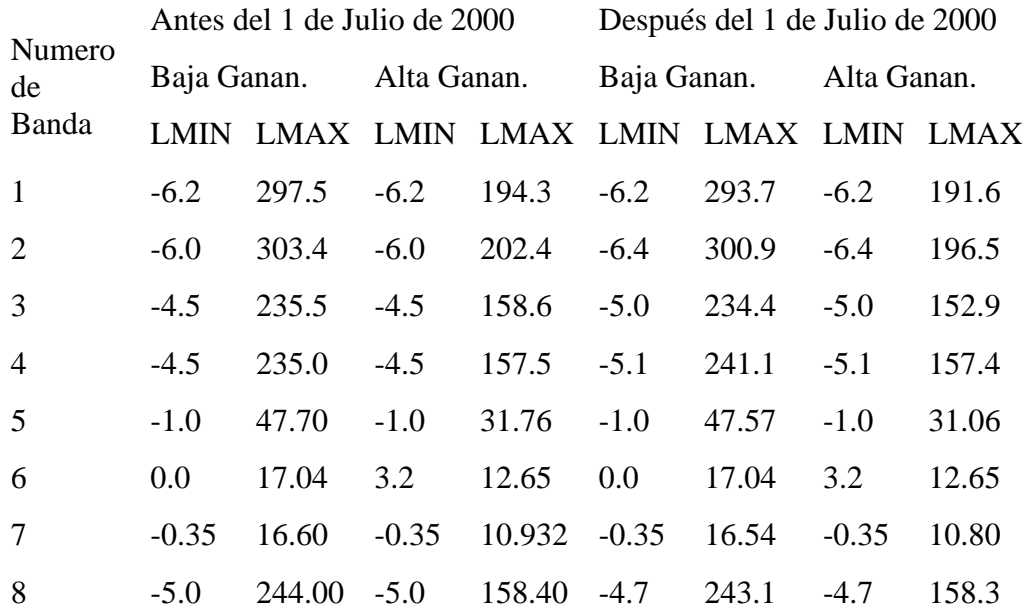

Como se indicaba anteriormente, para una imagen Landsat ETM+, los parámetros de calibración actualizados se encuentran incluidos en el llamado, Fichero de Parámetros de Calibración (Calibration Parameters File). A continuación se muestran algunos de tales parámetros, para una imagen concreta:

```
GROUP = SOLAR_SPECTRAL_IRRADIANCES 
   B1_Solar_Irradiance = 1969.000 
   B2_Solar_Irradiance = 1840.000 
   B3_Solar_Irradiance = 1551.000 
   B4_Solar_Irradiance = 1044.000 
   B5_Solar_Irradiance = 225.7 
   B7_Solar_Irradiance = 82.07 
   B8_Solar_Irradiance = 1368.000 
END_GROUP = SOLAR_SPECTRAL_IRRADIANCES 
GROUP = THERMAL_CONSTANTS 
  K1<sup>Constant = 666.09</sup>
   K2_Constant = 1282.71 
END_GROUP = THERMAL_CONSTANTS 
GROUP = SCALING_PARAMETERS 
   GROUP = SCALING_PARAMETERS_LOW 
    B1L_Lmin_Lmax = (-6.2, 293.7)B2L_Lmmin_Lmax = (-6.4,300.9)B3L Lmin Lmax = (-5.0, 234.4)B4L Lmin Lmax = (-5.1, 241.1) B5L_Lmin_Lmax = (-1.0,47.57) 
     B6L_Lmin_Lmax = (0.0,17.04) 
     B7L_Lmin_Lmax = (-0.35,16.54) 
    B8L Lmin Lmax = (-4.7, 243.1) END_GROUP = SCALING_PARAMETERS_LOW 
   GROUP = SCALING_PARAMETERS_HIGH 
    B1H Lmin Lmax = (-6.2, 191.6)B2H_Lmin_Lmax = (-6.4, 196.5) B3H_Lmin_Lmax = (-5.0,152.9) 
    B4H_Lmin_Lmax = (-5.1, 157.4)B5H Lmin Lmax = (-1.0,31.06) B6H_Lmin_Lmax = (3.2,12.65) 
    B7H_Lmin_Lmax = (-0.35, 10.80)B8H Lmin Lmax = (-4.7, 158.3) END_GROUP = SCALING_PARAMETERS_HIGH
```
Para escenas Landsat relativamente claras, puede obtenerse una reducción de la variabilidad entre escenas realizando una normalización por irradiancia solar, convirtiendo radiancia espectral, como se obtuvo anteriormente, a reflectividad planetaria. Tal variable combina la reflectividad de la superfície terrestre, con los efectos atmosféricos y puede obtenerse mediante la siguiente fórmula:

$$
\rho_P = \frac{\pi * L_{\lambda} * d^2}{ESUN_{\lambda} * \cos(\theta_s)}
$$

Donde:

 $\rho_{\rm p}$ = Reflectividad planetaria, adimensional.

- $L_{\lambda}$ = Radiancia espectral en la entrada del sensor.
- d = Distancia Tierra-Sol en unidades astronómicas.
- ESUN $_{\lambda}$ = Irradiancia espectral solar exoatmosférica media.
- $\theta_s$ = Angulo cenital solar en grados sexagesimales.

Las siguientes tablas, se han tomado de la documentación publicada por la NASA para el programa Landsat.

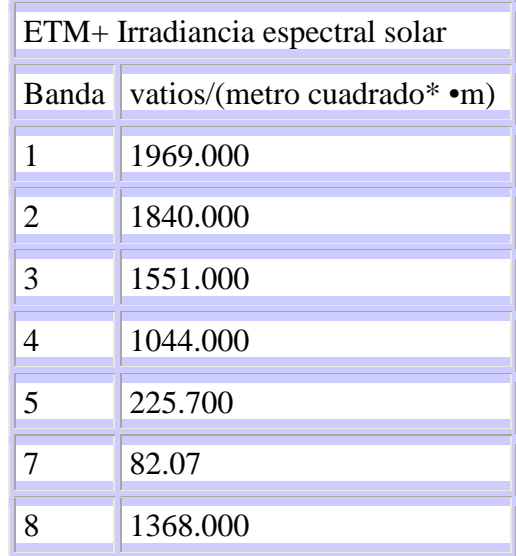

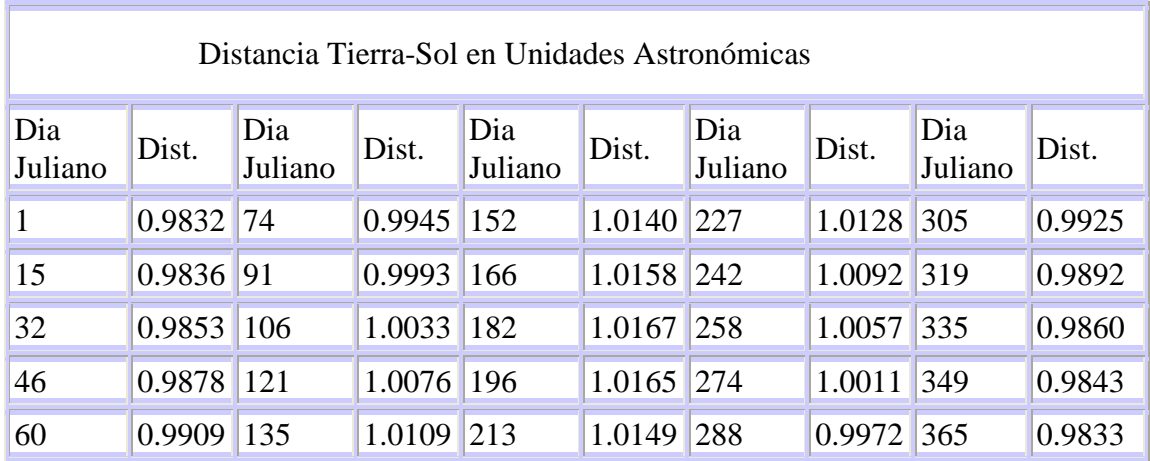

Se ha expuesto la forma de utilizar los parámetros de calibración en el caso de ETM+, en cada sensor hay que referirse a la documentación correspondiente, para ver la forma de utilizar los coeficientes de calibración del sistema.

En el sensor Aster, de Terra, el cálculo de la radiancia en VNIR (visible IR próximo) y en SWIR (IR medio), toma la forma siguiente.

 $L = A_v * V + D_v$ 

Siendo V el valor digital y  $A_v$  y  $D_v$  los llamados coeficientes de corrección radiométrica (RCCs).

En IR térmico, el cálculo de la radiancia no es de tipo lineal, siendo:

 $L=C_0+C_1*V+C_2*V^2$ 

 $C_0$  es el desplazamiento (offset) con  $C_1$  y  $C_2$  coeficientes de ganancia de primero y segundo orden.

# **14.2.- CORRECCIÓN DE LOS EFECTOS ATMOSFÉRICOS.**

Cuando la radiación electromagnética atraviesa la capa de atmósfera, sufre una serie de alteraciones, debidas al comportamiento de ésta como medio absorbente y dispersante. Uno de los modelos matemáticos más completos de tales transformaciones es la ecuación de Transferencia Radiativa (Radiative Transfer) o ecuaciónRT.

Una expresión simple de la ecuación RT es:

 $E_T = ESUN * \tau * cos(\theta_0) + E_d$ Donde:  $E<sub>r</sub>$  = Irradiancia total en la superfície terrestre. ESUN= irradiancia al exterior de la atmósfera.  $\tau$  = transmisividad de la atmósfera.  $cos(\theta_0) = coseno$  del ángulo cenital solar.  $E = Irradiancia difusa.$ 

La transmisividad es un factor que caracteriza a la atmósfera como medio transmisor de radiación y es igual a la cantidad de radiación transmitida, en relación con la incidente. Tal cantidad de radiación puede expresarse en términos cantidad de energía por segundo (Julios/s o vatios).

La radiancia al nivel del sensor  $(L<sub>s</sub>)$  es:

$$
L_{_S}=L_{_\mathrm{T}}+L_{_\mathrm{B}}+L_{_\mathrm{P}}
$$

Donde:

$$
L_T = \frac{\rho * (ESUN * \tau * \cos(\theta_s) + E_d)}{\pi}
$$

 $L_{\text{T}}$  = radiancia debida a la reflectividad de la superfície terrestre. Lp = Radiancia aditiva de la atmósfera.

 $\rho$  = reflectividad aparente.

 $L_{\rm B}$  = radiancia debida a la irradiancia difusa reflejada hacia la superfície terrestre.

El objetivo es calcular ρ en cada banda.

Particularmente para imágenes TM, hay una larga historia para corregir cuantitativamente los efectos atmosféricos.

Los métodos de objeto invariante, asumen que existen algunos pixeles en toda imagen cuyas reflectancias son muy estables. Puede utilizarse una relación linear para cada banda, basada en la reflectividad de tales objetos, con el fin de normalizar imágenes obtenidas en diferentes fechas. Este método, produce una normalización relativa. Si existiesen medidas simultáneas a nivel del terreno, o se hacen ciertos supuestos respecto de las propiedades de ciertas superfícies, puede constituir un procedimiento de corrección absoluta. Este método es simple y directo, pero es, básicamente, un método estadístico y realiza únicamente una corrección relativa. Otra limitación fundamental es su dificultad para corregir dispersión heterogénea debida a los aerosoles.

En los métodos de ajuste del histograma, se supone que regiones, en imágenes claras y ''con neblina'', deben de tener el mismo histograma. Después de identificar las zonas claras, el histograma de las zonas ''con neblina'' se desplaza para ajustarlo a las zonas claras. La idea fundamental de este método es muy simple, y es fácil de implementar. Este método lo tiene incorporado tanto el software Erdas Imagine como el PCI. Sin embargo, el supuesto básico no se cumple, cuando se trata de áreas u objetos con diferente composición o reflectividad. Este método tampoco proporciona buenos resultados y la carga de aerosoles atmosféricos varía sustancialmente.

En el caso de los llamados métodos de objeto oscuro, si una escena contiene vegetación densa, puede utilizarse la banda 7 de ETM+ para identificar tales zonas y sus reflectividades, en dicha banda, tienen una fuerte correlación con la reflectividad de las bandas 1(azul) y 2(verde). Puesto que las zonas de vegetación densa tiene una muy baja reflectividad en el espectro visible, se conocen como ''objetos oscuros'' . Este método tiene una larga historia y es probablemente el más popular. El algoritmo de corrección utilizado por los sensores MODIS y MERIS se basan en este método. Sin embargo, los resultados son discutibles si las zonas de vegetación densa no están ampliamente distribuidas en las imágenes con neblina, lo que supone una limitación bastante seria en la estación invernal para el hemisferio norte.

En los métodos de reducción del contraste, para regiones donde la reflectividad de la superfície es muy estable, las variaciones de la señal del satélite, adquirida en diferentes fechas, se supone debida a variaciones de las propiedades ópticas de la atmósfera. La dispersión por aerosoles disminuye la varianza de la reflectividad local, cuanto mayor es la carga de aerosoles, menor es la varianza local, consecuentemente, dicha varianza puede utilizarse para estimar el espesor óptico de aerosoles. Este método se ha aplicado con éxito en la estimación del polvo atmosférico en áreas desérticas. El supuesto de invarianza de reflectividad de la superfície limita su aplicación global, dado que tal reflectividad varía en el espacio y en el tiempo.

Rspecto de los métodos de Objeto Oscuro, los investigadores Crist et al. (1984a, 1984b and 1986a) y Chavez (1988 and 1996) introdujeron este tipo de métodos, basandose exclusivamente en datos de las propias imágenes. Chavez propuso un modelo DOS (dark-object subtraction) (1975, 1988) y su versión mejorada - COST (1996). Un punto clave en tal método es medir el valor de neblina a ser eliminado. La forma tradicional de obtener el valor es medir la radiancia en zonas de sombra o de aguas profundas, en las cuales la radiancia en las bandas del infrarrojo próximo es cero o casi cero. Cualquier valor sobre el cero se supone debido a los efectos de la atmósfera.

Si tenemos en cuenta el efecto de la atmósfera, la ecuación para obtener reflectividades a partir de radiancias, corrigiendo con el factor de distancia Tierra-Sol e introduciendo dos transmisividades para la atmósfera , puede expresarse de la siguiente forma:

$$
\rho = \frac{\left(\pi * d^2 * (L_{sat} - L_p)\right)}{\left(\tau_v * (ESUN * \cos(\theta_s) * \tau_z + E_d)\right)}
$$

Siendo:

- ρ = Radiancia espectral de la superfície.
- $L_{p}$  = Radiancia de la atmósfera.

d = Distancia Tierra-Sol en unidades astronómicas.

 $\tau_{\rm v}$  = Transmitancia a través de la capa de atmósfera desde la superfície del terreno al sensor.

ESUN= Irradiancia espectral solar al exterior de la atmósfera (vatios/(metro cuadrado\*µm).

 $\theta_{\rm s}$  = Angulo cenital solar.

 $\tau_z$  = Transmitancia atmosférica a través de la capa de atmósfera desde el sol hasta la superfície del terreno.

 $E_d$  = Irradiancia espectral de radiación dispersa hacia la superfície terrestre vatios/(metro cuadrado\*µm); Chavez (1996) considera este valor cero.

La radiancia de la atmósfera (L<sub>p</sub>) se calcula por el método DOS basado en el supuesto de que la única fuente posible, para una señal observada procedente de un objeto oscuro, es la radiancia de la atmósfera.

Para el caso de Thematic Mapper, y para las bandas 1 a 4 Chavez, propone como valores de  $(\tau_v)$  respectivamente (0.7, 0.78, 0.85 y 0.91). Este autor asume total transmitancia para las bandas TM5 y TM7, para las que Gilabert et al. (1994) proponen valores de 0.95 y 0.97 respectivamente. Los valores de  $(L_p)$ , como se dijo anteriormente, se toman iguales a los valores digitales originales de la radiancia para el objeto oscuro en cada banda. El valor de  $(\tau_z)$  se toma igual a 1 y  $(E_{\text{down}})$  igual a cero.

Con lo cual, la versión simplificada de la ecuación anterior es:

$$
\rho = \frac{(\pi * d^2 * (L_s - L_p))}{(\tau_v * (ESUN * \cos(\theta_s)))}
$$

Algunos autores consideran que el método anterior sobreestima el efecto de la atmósfera y no es aplicable a imágenes donde no existen objetos oscuros.

La irradiancia espectral solar al exterior de la atmósfera (ESUN) y el ángulo cenital solar  $(\theta_s)$ , se encuentran contenidos en el Fichero de Parámetros de Calibración.

### **14.3.- CORRECCIÓN POR EFECTO DE LA TOPOGRAFÍA.**

Un modelo digital de elevaciones (MDE) es una representación matemática de un objeto virtual y su entorno p. Ej ondulaciones del terreno en un área determinada. MDE es un concepto genérico que puede referirse a elevación del terreno como a cualquier capa situada por encima, como, por ejemplo cubiertas vegetales o edificios. Cuando la información se refiere a la elevación del terreno, entonces, el MDE se denomina modelo digital del terreno (MDT) y proporciona información de cualquier punto en el terreno o de la superficie de agua. Cuando la información contiene la más

alta elevación de cada punto, bien sea el propio terreno o por encima del mismo, entonces el MDE se llama modelo digital de superficie (MDS).

Las mallas raster regulares (MRR) se adaptan muy bien a la representación de superficies 2.5D, es decir, superficies que pueden describirse por una función matemática 3D de la forma  $z=f(x,y)$ . Las mallas regulares raster describen una representación, muestreada regularmente, de dicha función f, la cual, implícitamente, asume una proyección en un sistema cartesiano de referencia.

Las MRR tienen la geometría de una imagen en la cual, los pixels son los nodos de la malla y los valores digitales de los pixels representan las elevaciones. Una de las principales ventajas es que pueden ser visualizadas como imágenes en niveles de gris o bien , en color con determinada paleta, como la de Himhof o la de Peucker.

 Dado que la superficie de una malla regular raster (MRR) se supone que es matemáticamente contínua, es posible aplicar la derivada en cualquier posición. En la práctica, las derivadas se aproximan, bien calculando las diferencias dentro de una máscara o filtro cuadrado, o bien ajustando un polinomio a los datos, dentro de tal máscara.

La pendiente y el aspecto u orientación son derivadas de primer orden mientras que la convexidad del perfil y la convexidad plana son derivadas de segundo orden.

Se define la pendiente a partir de un plano tangente a la superficie representada por el MDE, en un punto dado, y comprende dos componentes, por un lado el gradiente que es la máxima tasa de cambio de altitud y, por otro, el aspecto, que es el acimut de dicha tasa de cambio. Tal terminología sigue el criterio de Evans I.S. (An integrated system of terrain análisis and slope mapping. Zeitschrift für Geomorphologie Supl. 36: 274 - 95). Muchos autores utilizan pendiente, para indicar gradiente y exposición u orientación por aspecto. El gradiente, normalmente se mide en grados o radianes, el aspecto en grados.

Las derivadas se calculan, para cada celda, centrando en la misma, una ventana de tamaño 3\*3. Sean los valores de tal ventana los siguientes:

 $\begin{bmatrix} z_7 & z_8 & z_9 \end{bmatrix}$  $\overline{\phantom{a}}$  $\overline{\phantom{a}}$  $\begin{bmatrix} z_1 & z_2 & z_3 \end{bmatrix}$ L  $\mathbb{R}$  $z_4$   $z_5$   $z_6$ 

Si w es la distancia entre el centro de las celdas (resolución). Zevenbergen y Thorne proponen las siguientes expresiones para calcular las citadas derivadas:

$$
\delta z/\delta x = [z_{6} - z_{4}]/2w = p
$$

 $\delta z/\delta y = [z_2 - z_8]/2w = q$ 

 $\delta^2 z / \delta x^2 = [z_6 + z_4 - 2z_5] / 2w^2 = r$ 

 $\delta^2 z/\delta x \delta y = [z_3 + z_7 - z_1 - z_9]/4w^2 = s$ 

 $\delta^2 z / \delta y^2 = [z_2 + z_8 - 2z_5] / 2w^2 = t$ 

Si llamamos β a la pendiente y A al aspecto:

 $\beta$  =arctg  $[(\delta z/\delta x)^{2}+(\delta z/\delta y)^{2}]^{0.5}$ 

A =arctg  $[(δz/δy)/(δz/δx)]$ 

El cálculo de la irradiancia constituye una generalización del principio de sombreado, pero se calcula la cantidad de energía solar incidente, no se supone fija la posición del sol sino que toma una posición dependiendo de la latitud, la hora del dia, y el dia del año. Para proceder rigurosamente, sería necesario considerar los efectos atmosféricos teniendo en cuenta la radiación absorbida y la reflejada de forma difusa hacia el terreno, así como el sombreado del propio relieve. La reflexión difusa es muy difícil de estimar. La cantidad de radiación recibida en cualquier punto es función de ángulo cenital solar, flujo incidente al exterior de la atmósfera (flujo exoatmosférico), transmitancia de la capa de atmósfera (flujo transmitido en relación con el incidente), angulo solar de iluminación e intercepción de la radiación incidente. El ángulo cenital y el flujo exoatmosférico varía con la hora y el dia del año y la transmitancia atmosférica es una función compleja que varía con la presencia de nubes, polvo y otros elementos y que se incrementa con la altitud. Para una transmitancia de τo, la irradiancia I sobre una pendiente viene dada por:

 $I = (S_{\circ*} \cos i)^{(-\tau \circ \cos \theta \circ \cos \theta)}$  $=$  [[cosθ<sub>o</sub>cosβ+senθ<sub>o</sub>senβcos(φ<sub>o</sub>-A)]\*S<sub>o</sub>]<sup>(-το/cosθo)</sup>

donde:

i = ángulo entre la normal al terreno y la dirección de los rayos del sol.

I: iluminación solar en la pendiente.

S<sub>o</sub>: flujo solar exoatmosférico.

 $\theta$ <sub>o</sub>: ángulo cenital solar.

 $\phi$ : acimut solar.

A: ángulo acimutal de la normal al píxel (orientación o aspecto).

β: ángulo de la línea de máxima pendiente.

Los valores de A y β se obtienen apartir del MDE. Dado que cosi varía con la hora y el dia del año, es posible calcular la variación temporal de la irradiancia, además de su distribución espacial.

Una corrección ideal basada en la pendiente y el aspecto elimina todas las variaciones de iluminación debidas a la topografía, de manera que dos objetos que tienen la mismas propiedades en reflectividad, presentan el mismo valor digital (DN), a pesar de de la diferenta orientación respecto de la posición del sol. Como consecuencia visible, se elimina la impresión tridimensional debida al relieve y la imagen aparece plana.

Para conseguir este resultado, se han implementado diferentes procedimientos.

Un tipo de tales métodos se basan en el cociente de bandas, que no tienen en cuenta el carácter físico de los elementos de la escena.

Los primeros métodos se basaron en un supuesto lambertiano, en ellos, las imágenes se normalizan teniendo en cuenta el coseno del ángulo efectivo de iluminación (SMITH et al. 1980). Sin embargo, la mayoría de los objetos de la superficie terrestre presentan propiedades de reflectividad no lambertianas (MEYER et al., 1993), por ello la estimación del coseno debe de modificarse mediante la introducción de parámetros que simulan el carácter no lambertiano de la superficie (CIVCO 1989, COLBY 1990). La estimación de tales parámetros se basa, generalmente, en una regresión lineal entre las bandas radiométricamente distorsionadas y un sombreado del MDT. Cuando se comparan los métodos que utilizan los anteriores parámetros, con aquéllos que no los utilizan, se comprueba una mejoría sustancial para los métodos paramétricos (MEYER et al. 1993).

Ciertos métodos se basan en la disminución del efecto, debido a la topografía, mediante el cociente entre bandas, tal es el caso de los índices de vegetación.

El método de corrección del coseno es de tipo estadístico-empírico, se basa en una correlación significativa entre una variable dependiente y una o varias independientes. La calidad de la corrección depende del grado de la citada correlación. Se aplica en terreno llano para igualar las diferencias de iluminación, debido a las diferentes posiciones del sol en datos multitemporales. Es una aproximación estrictamente trígonométrica que asume una reflexión lambertiana y que no considera la presencia de atmósfera.

La cantidad de irradiancia que llega a un píxel inclinado es proporcional al coseno del ángulo i de incidencia, donde i se define como el ángulo entre la normal a la superfície en el centro del píxel y la dirección del sol. Unicamente la fracción cos(i)\*Ei del total de irradiancia Ei, alcanza al píxel inclinado. La ley del coseno únicamente tiene en cuenta la posición del sol bajo la forma de ángulo cenital solar.

$$
L_{H} = L_{T} * \frac{\cos(sz)}{\cos(i)}
$$

Siendo:

 $L<sub>H</sub>$  = radiancia observada en una superficie horizontal.

 $L<sub>T</sub>$  = radiancia observada en terreno inclinado.

 $sz = \text{angular}$  cenital solar.

i = ángulo de incidencia del sol respecto a la normal al terreno en el centro del píxel.

La corrección del coseno únicamente modeliza la componente directa de la irradiancia. Dado que las zonas menos iluminadas reciben una cantidad considerable de radiación difusa, tales zonas presentan un brillo desproporcionado cuando se corrigen ( a menor cos(i), mayor sobrecorrección).

TELEDETECCION S. Ormeño

El astrofísico belga G.J. Minnaert modificó la corrección simple del coseno, añadiendo una constante k:

$$
L_H = L_T * \frac{\cos^k (sz)}{\cos^k (i)}
$$

Siendo k la llamada constante de Minnaert.

Se considera que el parámetro k cuantifica el grado en el que una superficie se comporta como lambertiana. Sus valores varían entre 0 y 1(lambertiana). En zonas con un cos(i) próximo a cero, k incrementa el denominador y contrarresta la sobrecorrección obtenida por el método simple del coseno. El parámetro k puede determinarse empíricamente, linealizando la alterior ecuación mediante logaritmos y estimando la pendiente de una regresión lineal.

La llamada corrección c, se basa en la siguiente ecuación de correlación:  $LT = m * cos(i) + b$ 

 $c = b/m$ 

El parámetro c se introduce en la ley del coseno como una constante aditiva:

$$
L_H = L_T * \frac{\cos(sz) + c}{\cos(i) + c}
$$

Como puede deducirse:

m = inclinación de la línea de regresión entre el coseno de la iluminación y la radiancia observada.

 $b =$  valor interceptado de la anterior línea.

El efecto producido por c es similar al de la constante de Minnaert, incrementa el denominador y suaviza la sobrecorrección en las zonas débilmente iluminadas.

## **14.4.- REFERENCIAS BIBLIOGRAFÍCAS.**

Chavez, P.S., (1989), Radiometric calibration of Landsat Thematic Mapper multispectral

images. Photogrammetric Engineering and Remote Sensing, 55, pp. 1285–1294.

Chavez, P.S. (1996) Image-based atmospheric corrections– revisited and improved. Photogrammetric Engineering and Remote Sensing, 62, pp 1025– 1036

Civco, D. L., (1989), Topographic Normalization of Landsat Thematic Mapper Digital Imagery, Photogrammetric Engineering and Remote Sensing, 55(9), pp. 1303-1309.

Collins, M.J. Radiometric Calibration and Atmospheric Corrections. University of Calgary.

Gilabert, M.A., Conese, C., and Maselli,, F. (1994) ''An atmospheric correction method for the automatic retrieval of surface reflectances from TM images,'' Int. J. Remote Sens., vol. 15, pp. 2065–2086, 1994.

Hamamatsu Photonics Corp. (2006) Photodiode Technical Guide. Deutschland.

Meyer, P., Itten, K., Kellenberger, T., Sandmeier, S., Sandmeier, R. (1993). Radiometric corrections of topographically induced effects on Landsat TM data in an alpine environment. ISPRS Journal of Photogrammetry and Remote Sensing. 48(4): 17-28.

Minnaert M., (1961). In Planets and Satellites, Vol 3, The Solar System. Kuiper and Middlehurst (eds.), p. 213.

NASA (1998). Landsat-7 Science Data User´s Handbook. Goddard Space Flight Center. Maryland.

Richter, R. (1990) A fast atmospheric correction algorithm applied to Landsat TM images.

International J. ofR emote Sensing, 11, pp 159– 166

Richter, R. (1991) Error bounds of a fast atmospheric correction algorithm for the Landsat

thematic mapper and multispectral scanner bands. Applied Optics, 30, pp 4412– 4417

Richter, R., (1997) Correction of atmospheric and topographic effects for high spatial resolution satellite imagery. Int. J. Remote Sens., vol. 18, pp. 1099–1111.

Teillet, P.M., Guindon, B. and Goodeonugh, D.G. (1982) On the slope-aspect correction of multispectral scanner data," Can. J. Remote Sens., vol. 8, pp. 84–106.

TELEDETECCION S. Ormeño

Zevenbergen, L.W. and Thorne, C.R. . Quantitative analysis of land surface topography. Earth Surface Processes and Landforms, 12, 47-56.

#### **XV.- VARIABLES CONTINUAS Y PARAMETROS BIOFISICOS**

# **15.1.- OBTENCIÓN DE TEMPERATURAS**

A partir de la banda 6 de Landsat Thematic Mapper (o ETM+), puede obtenerse la temperatura a nivel del satélite, del sistema tierra-atmósfera bajo el supuesto de emisividad igual a 1 y utilizando las constantes de calibración correspondientes. La fórmula de conversión es:

$$
T = \frac{K_2}{\ln\left(\frac{K_1}{L_\lambda} + 1\right)}
$$

Donde:

 $T = T$ emperatura efectiva a nivel del satélite. K1, K2 = Constantes de calibración.  $L =$ Radiancia espectral en vatios/(metro cuadrado \*ster  $\bullet$ m)

Siendo:

K1 = 666.09 vatios/(metro cuadrado  $*$  ster  $*$  •m). K2 = 1282.71 º Kelvin Los valores de radiancia, se obtienen a partir de:

 $L_{\lambda}$  = ((LMAX<sub> $\lambda$ </sub> - LMIN<sub> $\lambda$ </sub>)/(QCALMAX-QCALMIN)) \* (QCAL-QCALMIN) + LMINλ

En la cual, QCAL es el valor digital (ND), QCALMAX = 255, QCALMIN = 1, el resto de los valores se obtienen en el fichero de metadatos de la imagen.

En AVHRR , los coeficientes de calibración suelen recibir los nombres de coeficiente de pendiente (slope coeficient, ganancia) y valor interceptado (intercept value, sesgo).

El coeficiente de pendiente (Si) se expresa en mW/( $m^2$ -sr-cm<sup>-1</sup>) por unidad de valor digital y el valor interceptado (Ii) en mW/(m<sup>2</sup>-sr-cm<sup>-1</sup>).

Estos coeficientes, vienen entre los datos que acompañan a los valores digitales de la imagen, pero vienen reescalados a valores enteros, debiendo ser divididos por el correspondiente factor de reescalado. Tal factor es de  $2^{30}$  para el coeficiente de pendiente y  $2^{22}$  para el valor interceptado.

La radiancia (Ei), en mW/(m<sup>2</sup>-sr-cm<sup>-1</sup>), puede obtenerse a partir del valor digital ND (entre 0 y 1023), mediante la relación lineal:

 $Ei = Si *ND + Ii$ 

La conversión de radiancia a temperatura de brillo se realiza, al igual que en Thematic Mapper, aplicando la inversa de la ley de Planck, que, en este caso toma la forma:

$$
T(E) = \frac{C_2 * v}{\ln\left(1 + \frac{C_1 * v^3}{E}\right)}
$$

donde T is la temperatura (°K), v es el valor central de la banda en  $(cm^{-1})$ ,  $C_1$  y  $C_2$ son (C<sub>1</sub> = 1.1910659 x 10<sup>-5</sup> mW/(m<sup>2</sup>-sr-cm<sup>-4</sup>), C<sub>2</sub> = 1.438833 cm-K).

Téngase en cuenta, que la temperatura, calculada por este procedimiento, no está corregida de la atenuación por efecto de la atmósfera.

Los valores centrales de la banda térmica  $(3-4-5)(cm^{-1})$  dependen de cada satélite y varían con la temperatura, se presentan, en la siguiente tabla, tales valores para temperaturas en el entorno de los 270 º Kelvin (para valores precisos de intervalos de temperaturas, consultar Web de NOAA- NESDIS).

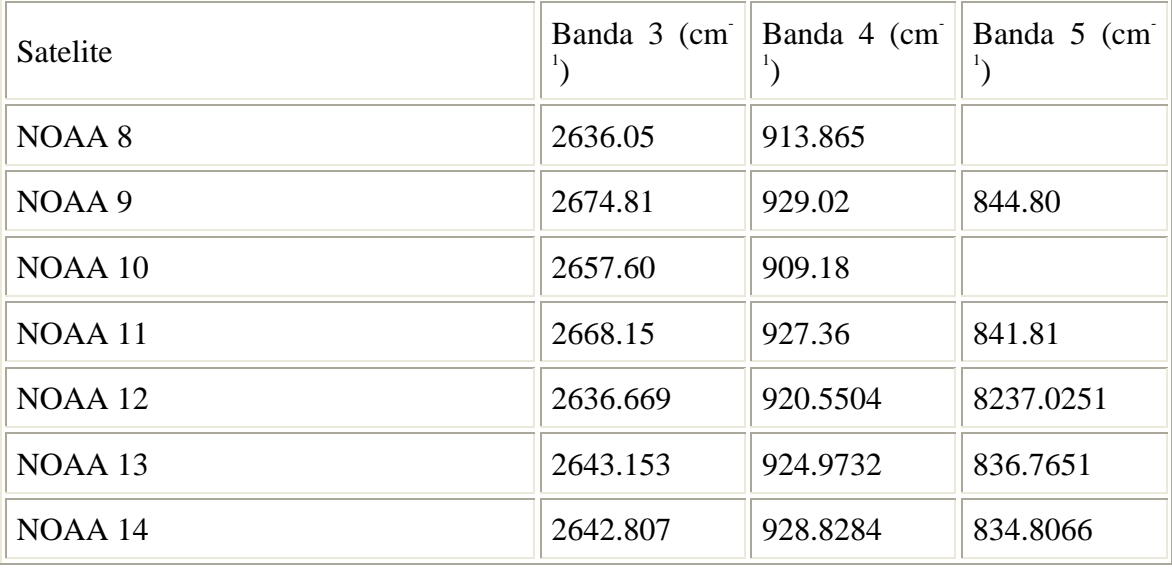

Veamos un ejemplo, para el caso de AVHRR-2 (NOAA 12), sean para la banda 3 los correspondientes coeficientes de pendiente y valor interceptado:

 $S_3 = -1638538$  $I_3 = 6365951$ 

Reescalando los coeficientes:

 $\rightarrow$ 

$$
S_3 = -\frac{1638538}{2^{30}} = 0.001526 \frac{mW/(m^2.sr.cm^{-1})}{Ud}
$$

$$
I_3 = \frac{636951}{2^{22}} = 1.517761mW/(m^2.sr.cm^{-1})
$$

Sea ND= 857 en banda 3.

Radiancia banda 3:

$$
E_3 = -0.001526 * 857 + 1.5177 = 0.2099mW / (m^2.sr.cm^{-1})
$$

Suponiendo  $v= 2638.05$  cm<sup>-1</sup> para la banda 3, el valor de temperatura es 273.94 °K.

En AVHRR, para las bandas del óptico (banda 1-rojo y banda 2- IRp), pueden calcularse valores de albedo y radiancia, como se expresa en los siguientes párrafos.

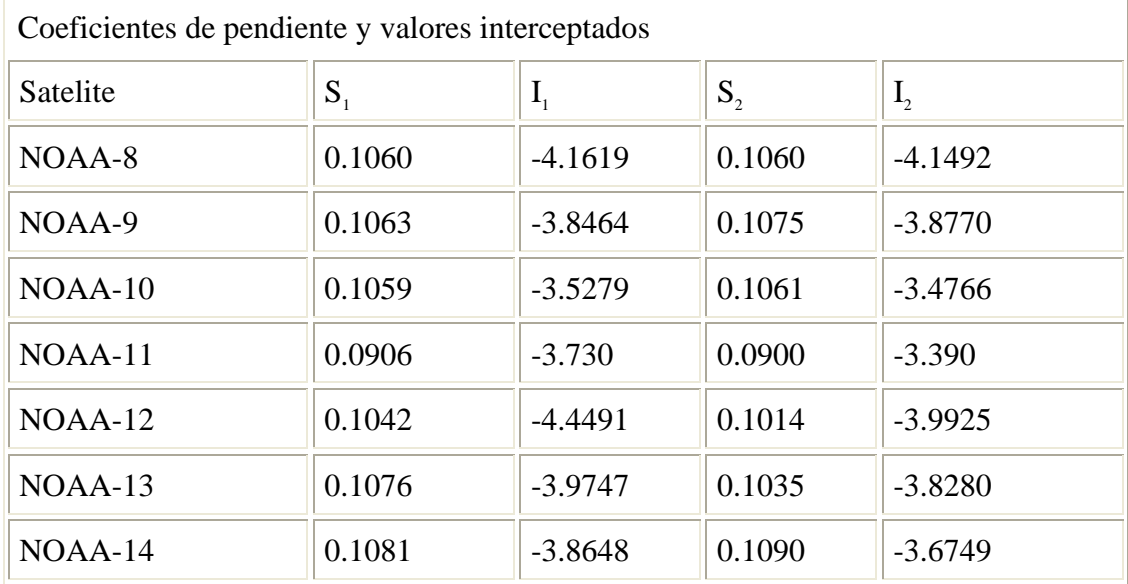

El porcentaje de albedo, para la banda i se calcula de la siguiente forma:

 $Ai = Si * ND + Ii$ 

Para pasar de porcentaje de albedo a radiancia espectral L (in  $W/(m^2-micrometer-sr)$ ), debe de usarse:

$$
L = A^* \left( \frac{F}{100^* \pi^* W} \right)
$$

donde:

F = Irradiancia spectral solar, ponderada por la función de sensibilidad spectral de la banda en  $W/m^2$ 

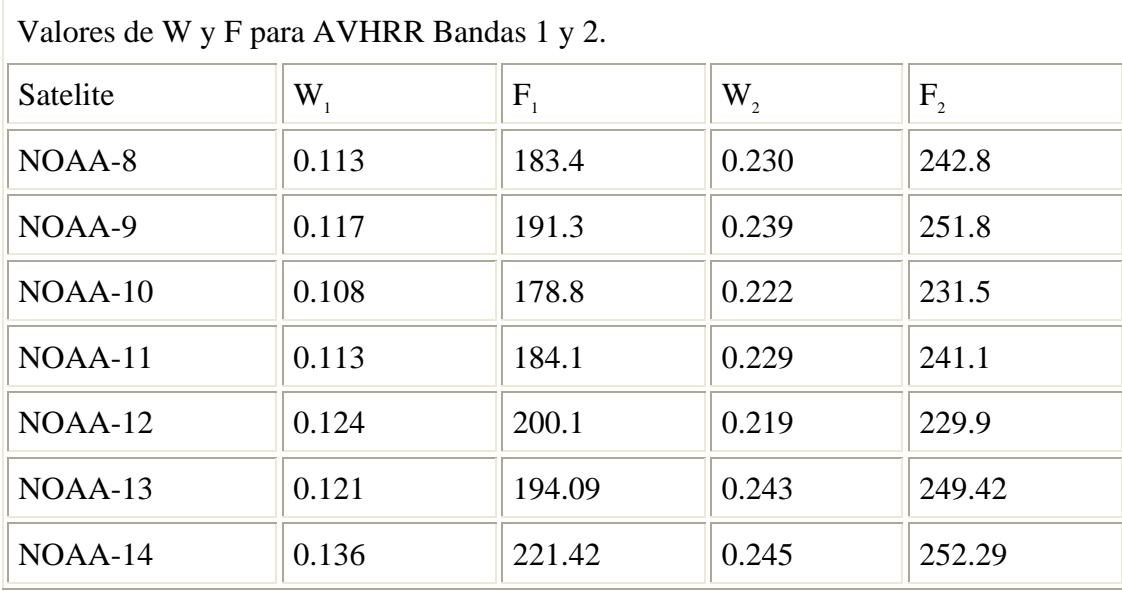

 $W =$  anchura equivalente de la curva de sensibilidad spectral en  $\mu$ .

El AVHRR versión 3 irá a bordo de los satélites NOAA denominados sucesivamente como K, L, M y N o NOAA 15, 16, 17 y 18. Tiene 6 bandas espectrales, con los siguientes intervalos:

Banda 1: 0.58 to 0.68 micras Banda 2: 0.725 to 1.00 micras Banda 3A: 1.58 to 1.64 micras Banda 3B: 3.55 to 3.93 micras Banda 4: 10.3 to 11.3 micras Banda 5: 11.5 to 12.5 micras

La banda 3B también se denomina como banda 6.

Sea  $C<sub>E</sub>$  el valor digital correspondiente a una de las bandas térmicas (3B, 4 o 5), si llamamos  $N<sub>E</sub>$  al valor de la radiancia, la ecuación que relaciona ambas es:

$$
N_{_E}=a_{_0}+a_{_1}^*C_{_E}+a_{_2}^*C_{_E}^2
$$

Es decir, ahora existe una relación no lineal entre las citadas variables (salvo en la banda 3B donde  $a_2$  vale 0. Los valores de los coeficientes ai se reciben junto con el resto de los datos de la imagen.

Una vez calculada la radiancia, puede obtenerse la Temperatura de brillo, mediante la aplicación sucesiva de las siguientes fórmulas.

$$
T_E^* = \frac{c_2^* \nu_C}{\ln \left[1 + \frac{c_1^* \nu_C^3}{N_E}\right]}
$$

$$
T_E = \frac{T_E^* - A}{B}
$$

Los valores de  $\bullet_c$ , A y B vienen dados para cada banda y cada satélite, siendo, los que se expresan en las siguientes tablas.

#### NOAA-15

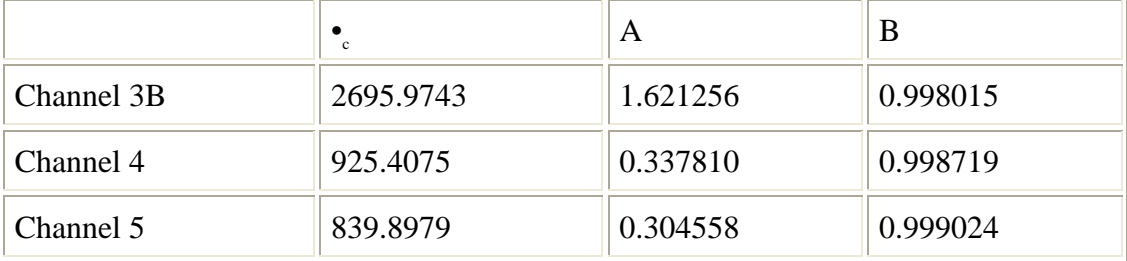

#### NOAA 16

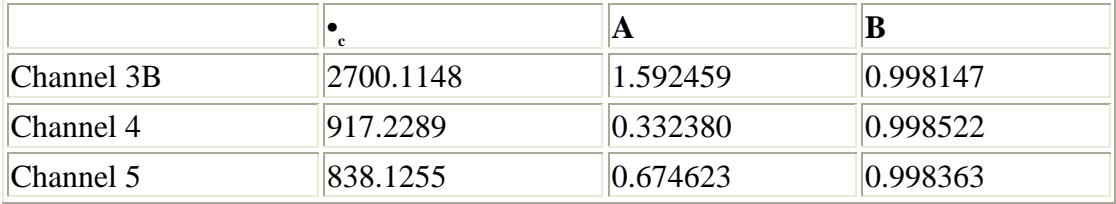

#### NOAA 16

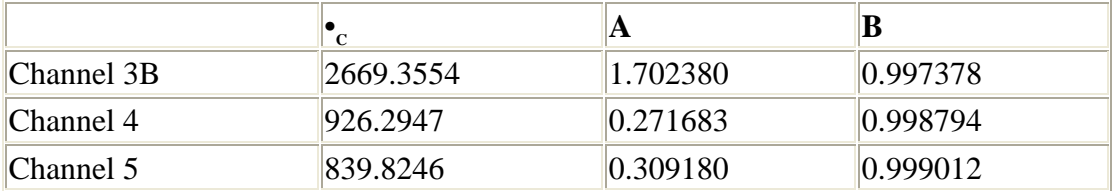

### NOAA 18

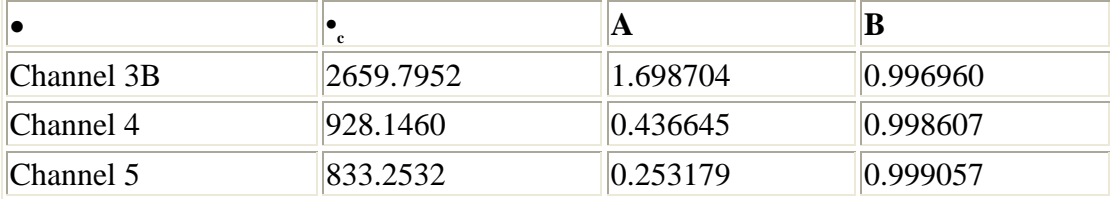

Se han expuesto, en este apartado, la obtención de temperaturas para diferentes sensores, a partir de las bandas del infrarrojo térmico. En otros sistemas, se procederá, de forma análoga, siendo necesario consultar la documentación correspondiente para concretar la forma de utilizar los parámetros que se suministran.

### **15.2.- INDICES DE VEGETACIÓN**

Prácticamente desde el lanzamiento de los primeros satélites de observación de la Tierra, se ha realizado un gran esfuerzo para estudiar el estado y dinámica de la vegetación por medio de los índices de vegetación (IVs). Se han desarrollado diferentes IVs, basados en la combinación de dos o mas bandas espectrales, partiendo del hecho de que el análisis multibanda podría proporcionar más información que el monobanda.

La mayoría de los IVs utilizan la radiancia, la reflectividad a nivel del suelo, o la reflectividad aparente al exterior de la atmósfera.

Se ha demostrado que los valores de las bandas del Rojo (R) y del Infrarrojo Próximo (IRp) son los que más relacionados están con diferentes parámetros relativos a la vegetación, tales como biomasa verde, concentración de clorofila. Índice de Area Foliar, defoliación, actividad fotosintética y otros. También han demostrado su utilidad para diferentes tipos de análisis sobre las imágenes como clasificación de cultivos, fenología, cubierta verde y detección de cambios.

En el espacio bidimensional  $\rho_R$  -  $\rho_{IRp}$ , donde  $\rho_R$  ocupa las ordenadas y  $\rho_{IRp}$  las abcisas, los suelos desnudos se distribuyen (con mayor o menor dispersión) siguiendo una línea recta que se denomina línea de suelo  $\rho_{\text{IRp}} = a^* \rho_{\text{R}} + b$  en ella, a y b son, respectivamente la pendiente y la ordenada en el orígen.

Conforme, sobre un suelo desnudo, se va desarrollando la vegetación, disminuye la reflectividad en el rojo y aumenta la del infrarrojo próximo. A causa de lo anterior, en el espacio citado, los valores correspondientes a tales coberturas, se van alejando de la línea de suelo, perpendicularmente a ella y hacia la parte superior. Por ello, en un área donde se tengan suelos desnudos y diferentes grados de cubiertas vegetales, en el espacio citado aparece un triángulo, con la base en la línea de suelos y es vértice superior con el máximo grado de cubierta vegetal verde. La distancia de cada punto a la línea de suelo es proporcional a la cantidad de vegetación.

El IV más ampliamente utilizado es el Indice de Vegetación de Diferencia Normalizada (NDVI) formulado por (Rouse, Haas, Schell, Deering & Harlan, 1974) y que se expresa de la siguiente forma:

 $NDVI = (\rho_{IRp} - \rho_R)/(\rho_{IRp} + \rho_R)$ 

Este índice, al igual que sus modificaciones se basa en la diferencia entre la máxima absorción de radiación en el rojo a causa de los pigmentos clorofílicos y la máxima reflexión de radiación en el IRp debido a la estructura celular de la hoja y al hecho de que el suelo desnudo, carente de estos mecanismos, no muestra una diferencia espectral tan dramática, el rango de variación queda comprendido entre -1 y +.

A pesar de la gran utilización del NDVI y su variedad de aplicaciones, se conocen varios inconvenientes del mismo. Entre estos se han citado, por varios autores, la sensibilidad respecto del tipo de suelo subyacente (especialmente el oscuro y/o húmedo), otro inconveniente es el hecho de que se alcanza su saturación a partir de un cierto grado de cobertura vegetal. Tmbién se cita como inconveniente su sensibilidad respecto de las condiciones atmosféricas, yta que los aerosoles incrementan la reflectividad aparente en la banda del rojo dispersando la luz solar hacia el sensor y disminuyendo la reflectividad del IRp por absorción de radiación solar.

El Indice de Vegetación Ajustado al Suelo (SAVI), propuesto por (Huete, 1988), minimiza el efecto del suelo y se formula de la siguiente forma:

$$
SAVI = (\rho_{\text{IRp}} - \rho_{\text{R}})(1+L)/(\rho_{\text{IRp}} + \rho_{\text{R}}+L)
$$

En la cual, L es un factor de ajuste que cuantifica la disminución de la diferencia a través de la cubierta. Huete recomienda tomar 1 para densidades de vegetación bajas, para zonas intermedias se utiliza 0.5 y 0.25 para alta densidad. El conocimiento previo del grado de cobertura (p. ej. Indice de Area Foliar - LAI) supone un inconveniente para la utilización de este método.

El índice SAVI Transformado (TSAVI) fue introducido por (Baret & Guyot, 1991) y el SAVI modificado (MSAVI) por (Qi el al, 1994), que se definen de la siguiente forma:

$$
TSAVI = \frac{a * (\rho_{IRp} - a * \rho_R - b)}{\rho_R + a * \rho_{IRp} - a * b + X * (1 + a^2)}
$$

En ésta, a y b son, respectivamente, la pendiente y la ordenada en el orígen de la linea de suelo.

La variable X, se utiliza, al igual que a y b, para minimizar los efectos del suelo. Los autores recomiendan tomar el valor de 0.08.

$$
MSAVI = \frac{2 * \rho_{IRp} + 1 - \sqrt{(2 * \rho_{IRp} + 1)^2 - 8 * (\rho_{IRp} - \rho_R)}}{2}
$$

Kaufman and Tanré (1992) desarrollaron varios IVs que corrigen la radiancia del rojo por efecto de aerosoles, incorporando la banda del azul (A). Tales son el índice de vegetación resistente a la atmósfera (ARVI) y el índice de vegetación ajustado al suelo y resistente a la atmósfera (SARVI).

 $ARVI = (\rho_{IRp} - \rho_{RA})/(\rho_{IRp} + \rho_{RA})$ 

En la cual RA indica las banda Rojo y Azul, siendo:

 $\rho_{\rm RA} = \rho_{\rm R} - \gamma * (\rho_{\rm A} - \rho_{\rm R})$ 

Se recomienda, por los autores, que γ tome el valor 1.

 $SARVI = (\rho_{\text{IRn}} - \rho_{\text{RA}})(1+L)/(\rho_{\text{IRn}} + \rho_{\text{RA}}+L)$ 

Donde L toma el valor referido para el SAVI.

Debido a la mayor facilidad del IRm para penetrar en la capa de atmósfera incluso en presencia de aerosoles, se han propuesto diferentes índices, utilizando tal intervalo, que estiman las propiedades de la vegetación, incluso en presencia de humo, contaminación atmosférica, plumas volcánicas, etc.

En el marco de los esfuerzos para desarrollar aplicaciones de la banda de 2.1 µm del sensor MODIS de Terra, Kaufman et al (1997) examinaron las interrelaciones entre la reflectividad en dicha banda y las del Rojo y Azul utilizando imágenes TM corregidas de efectos atmosféricos y sensores aeroportados (AVIRIS). Tales autores, mostraron que existe una alta correlación entre la reflectividad de la superficie en el azul (0.469  $\mu$ m), el rojo (0.645  $\mu$ m) y 2.1  $\mu$ m, siendo:

 $\rho_{0.469} = 0.25 * \rho_{2.1}$ 

 $\rho_{0.645} = 0.5 * \rho_{2.1}$ 

A consecuencia de lo anterior, se propusieron nuevos índices con la finalidad de minimizar los efectos de la contaminación atmosférica (Miura, Huete, van Leeuwen & Didan - 1988):

$$
NDVI_{_{IRm}} = (\rho_{_{IRp}} - \rho_{_{IRm}}) / (\rho_{_{IRp}} + \rho_{_{IRm}})
$$
  

$$
SAVI_{_{IRm}} = (\rho_{_{IRp}} - \rho_{_{IRm}}) (1+L) / (\rho_{_{IRp}} + \rho_{_{IRm}} + L)
$$

En estos índices, el IRm pueden referirse, bien a la reflectividad en 1.6 o en 2.1 µm., aunque en áreas con presencia de humos, los autores, recomiendan el uso de la banda de 2.1 µm. Los mismos autores, reconocen que estos índices no funcionan satisfactoriamente cuando el área no está totalmente cubierta con vegetación.

Karnieli et al. (2000), propusieron otro índice denominado Indice de Vegetación Libre de Aerosoles (AFRI) y presenta una versión en 1.6 y otra en 2.1 µm.

 $AFRI<sub>2.1</sub> = (\rho<sub>IRp</sub> -0.66* \rho<sub>1.6</sub>)/(\rho<sub>IRp</sub> + 0.66* \rho<sub>1.6</sub>)$ 

 $AFRI_{2.1} = (\rho_{IRp} -0.5^* \rho_{2.1})/(\rho_{IRp} + 0.5^* \rho_{2.1})$ 

#### **15.3.- VARIABLES RELATIVAS AL CICLO DEL CARBONO.**

El Indice de Area Foliar (IAF), recibe, en inglés el nombre de Leaf Area Index (LAI) y se define como la superficie de hoja (medida en una cara) por superficie de suelo.

 Conforme aumenta el desarrollo de una cubierta vegetal, la influencia del suelo, sobre la reflectividad, va siendo progresivamente menor, ello hasta llegar a un nivel de "saturación" de la respuesta espectral. Ese nivel de saturación depende, no sólo de la longitud de onda, sino también del LAI. En el visible y el IR medio, el nivel de saturación se alcanza cuando el LAI toma un valor próximo a 3, en tanto que en el IR próximo se alcanza para un valor entre 5 y 6.

El Indice de Area Foliar Verde (GLAI), se refiere al mismo concepto pero de hojas verdes.

Se han propuesto diferentes modelos para relacionar los índices de vegetación con el GLAI. Para regiones áridas y semiáridas Qi et al. (2000) han propuesto la siguiente ecuación:

 $GLAI = a*NDVI^3 + b*NDVI^2 + c*NDVI + d$ 

En la cual a, b, c y d son coeficientes empíricos tales, en dichas regiones, que toman el valor de a=18.99, b=-15.24, c=6.124 y d=-0.352. Si el NDVI utilizado se ha corregido de efectos atmosféricos, el valor de d deberá tomar por valor 0, con el fin de que las zonas libres de vegetación tengan GLAI cero.

Radiación fotosintéticamente activa, photosynthetically active radiation (PAR) es la que corresponde al intervalo del espectro electromagnético comprendido entre 0.4 y 0.7 micras, es decir la radiación visible, se mide en milivatios por metro cuadrado  $(mW/m<sup>2</sup>)$ . En relación con la incidencia de la PAR sobre cubiertas vegetales, tal radiación puede descomponerse en una serie de fracciones que son las que siguen. PARin: cantidad incidente de PAR.

PARtr: PAR transmitida hacia el terreno por la cubierta vegetal.

PARrs: PAR reflejada por el suelo que puede incidir en la parte inferior de la cubierta.

PARrc: PAR reflejada por la cubierta vegetal.

La PAR absorbida por la vegetación (APAR) se obtiene mediante:

 $APAR = (PARin + PARrs) - (PARrc + PARtr)$ 

Las plantas usan agua y nutrientes absorbidos por las raíces, anhídrido carbónico absorbidos por los estomas de las hojas y radiación (energía) absorbida por los pigmentos clorofílicos para realizar la fotosíntesis. Si podemos determinar la cantidad de energía que utilizan las plantas, tenemos una base para estimar la tasa de fotosíntesis, que es un parámetro fundamental en la estimación de productividad.

Llamamos fAPAR (fracción de PAR) a:

fAPAR=APAR/PARin

Diversos autores han propuesto relaciones entre NDVI y fAPAR.

 $fAPAR = 1.42*NDVI-0.39$  (Lind and Fensholt, 1999). fAPAR =  $1.41*NDVI-0.40$ ,  $r2=0.963$  (Pinter, 1992).  $fAPAR = 1.67*NDVI-0.008$  (Prince and Goward, 1995). fAPAR =  $1.62*NDVI-0.04$ ,  $r2=0.96$  (Lind and Fensholt, 1999).

La obtención del LAI es menos directa que la de fAPAR , pero, desde un punto de vista práctico puede utilizarse la siguiente expression:

$$
PAR_{tr} = e^{\frac{-G.LAI}{\text{senb}}}
$$

donde,

b: elevación solar (puede sustituirse por angulo cenital solar, θ (senb=cos θ) G: coseno de la dirección media entre ángulo cenital solar y normales a las hojas.

Sellers y otros en 1996, establecieron la siguiente relación entre fAPAR y LAI :

$$
LAI = LAI_{max} \cdot \frac{\log(1 - fAPAR)}{\log(1 - fAPAR_{max})}
$$

donde, LAI<sub>max</sub> : máxima LAI posible para un tipo particular de vegetación.  $FAPAR_{\text{max}}$ : el fAPAR correspondiente a LAI $_{\text{max}}$ .

En hidrología, para ciertos procesos, es importante estimar la cantidad de agua interceptada por la cubierta vegetal, Abbot and Refsgaard en 1996 propusieron la siguiente fórmula para estimar tal parámetro, siendo,

 $Imax = Cint^* LAI$ 

Donde, Imax: capacidad de almacenamiento interceptada en mm Cint: parámetro empírico de interceptación, típicamente 0.05 mm. Para bosques caducifolios.

A partir de la APAR puede estimarse la productividad neta primaria (NPP) a lo largo de un año de desarrollo de la vegetación.

$$
NPP = \underset{i=1}{\overset{365}{\sum}} \epsilon_i .APAR_i
$$

donde,

ε<sub>i</sub>: factor que cuantifica la eficiencia fotosintética.

A partir de un sistema de teledetección puede utilizarse la siguiente:

$$
NPP = \sum_{i=1}^{365} [\varepsilon_i . (a. NDVI + b) PAR_{in}]
$$

donde PARin es la PAR incidente que es función de la fecha, hora, latidud y nubosidad. En el tema de modelos digitales de elevación se expone un método para estimar la cantidad de radiación incidente.

El parámetro ε<sub>i</sub> depende del estrés de la vegetación debido al agua, temperatura y carencia de nutrientes. Diferentes autores han propuesto métodos, bien basados en teledetección (Asrar, 1989) o en modelos biofísicos (Sellers, 1992; Prince and Goward, 1995; Lind and Fensholt,1999).

### **15.4.- EL MEDIO ACUÁTICO.**

El sensor MERIS presenta una configuración especialmente adecuada para estudiar las caracteristicas del agua. Tal sensor presenta 16 bandas en el rango 442.5 nm (azul) a los 900 nm (IRp), las 9 primeras son, especialmente adecuadas para el estudio de las propiedades del agua en lo que respecta a turbidez, sedimentos en suspensión y contenido en clorofila.

Peña- Martínez y otros (2004) han verificado la validez de los datos MERIS para la obtención de algunas variables relacionadas con este tema.

Encontraron una muy buena correlación linear (R2=0.919) entre concentración de clorofila a y el cociente entre las bandas 9 (705 nm) y 7(665 nm). Similares resultados se encontraron usando

banda 8 (681.25) en lugar de la 7.

La relación entre las bandas 9 y 6(620 nm) (CHRIS/Proba 11 & 7) para detección de cyanobacterias presenta una buena correlacion (R2=0.723) con concentración de phycocyanin medida fluorometricamete, e incluso mayor correlación (R2=0.945) con zeaxanthin medido usando HPLC.

# **15.5.- VARIABLES EN AGENCIAS DISTRIBUIDORAS DE DATOS DE SATÉLITE.**

a.- SPOT VEGETATION.

- NPP(Productividad Neta Primaria)
- NEP(Productividad Neta de los Ecosistemas)
- DMP(Productividad de Materia Seca)
- Clasificación de Biomas.- Superficies recientemente incendiadas.
- Porcentaje de cubierta vegetal verde aparente.
- Puntos calientes, sequía, incendios, inundaciones, cambio de ocupación.
- Puntos de agua en zonas áridas.

b.- NOAA AVHRR.

- NDVI (Índice de Vegetación de Diferencia Normalizada).
- Land Cover (Global y Continental).

#### c.- TERRA MODIS.

- Reflectividad en la superficie.
- Temperatura y emisividad.
- Land Cover y Cambio de Land Cover
- Índices de Vegetación
- Anomalías Térmicas/incendios
- $-LAI FPAR$
- NPP, PSN (Fotosíntesis)
- BDRF-albedo

#### d.- TERRA ASTER.

- Temperatura en el sensor (de brillo). 90m.
- Emisividad de la superficie 90m.
- Reflectividad VNIR en superficie 15m.
- Reflectividad SWIR en superficie 30m.
- Temperatura en la superficie 15m.
- Radiancia VNIR en superficie 15m.
- Radiancia SWIR en superficie 30m.
- Radiancia TIR en superficie 90m.
- Clasificación de nubes 30m.
- Modelo Digital de Elevaciones 30m.

### e.- ENVISAT MERIS.

- Índice de pigmentos fitoplancton (océano).
- Materia en suspensión (océano).
- Sustancia amarilla (océano).
- PAR (océano).
- Espesor Óptico de Aerosoles (océano).
- Reflectividad (tierra).
- Espesor Óptico
- GVI Global Vegetation Index (tierra).
- Espesor Óptico (nubes).
- Albedo (nubes).
- Presión en la parte superior (nubes).
- Tipo de nubes.
- Reflectividad (nubes).

# **15.6.- REFERENCIAS BIBLIOGRAFÍCAS.**

Baret, F., Guyot, G. (1991). Potentials and limits of vegetation index for LAI and APAR assessment. Remote Sensing of Environment, 35, 161-173.

Gilabert, M.A.., González-Piqueras, J., García-Haro, J. (1997) Acerca de los Indices de Vegetación. Revista de Teledetección.

Huete, A. (1988). A soil-adjusted vegetation index (SAVI). Remote Sensing of the Environment, 25, 295-309.

Karnieli, K., Kaufman, Y.J., Remer, L., Wald, A. (2001). AFRI -- aerosol free vegetation index. Remote Sensing of the Environment, 77(2001), 10-21. Kaufman, Y. J. and Tanré, D. (1992). Atmospherically resistant vegetation index (ARVI) for EOS-MODIS. IEEE Transactions on Geoscience and Remote Sensing, 30, 261-270.

Lind, M. and Fensholt, R. 1999. The spatio-temporal relationship between rainfall and vegetation development in Burkina Faso. Danish Journal of Geography. 2, 43- 56.

Miura, T., Huete, A., van Leeuwen, W. & Didan, K. (1988). Vegetation detection trough smoke-filled AVIRIS images: an assessment using MODIS band passes. Journal of Geophysical Research, 103, 32001-32011.

NOAA (2006). Documentación del National Environmental Sallite Data and Information Service (NESDIS). Página Web.

Peña-Martinez, R., Ruiz-Verdú, A., Domínguez-Gómez, J.A. (2004). CEDEX proposal for CHRIS/PROBA activities in 2004 on validation of Meris Model. Proc. Of the 2<sup>nd</sup> CHRIS/Prova Workshop, ESA/ESRIN, Frascati, Italy. 28-30 April (ESA) SP-578, July 2004)

Prince, S.D. and Goward, S.N. 1995. Global primary production: a remote sensing approach. Journal of Biogeography, 22, 815-835.

Qi, J., Chehbouni, Al., Huete, A.R., Kerr, Y,H., Sorooshian, S. (1994). A modified soil adjusted vegetation index (MSAVI). Remote Sensing of Environment, 48, 119- 126.

Rouse, J. W., Haas, R.H., Schell, J.A., Deering, D.W. & Harlan, J.C. (1974). Monitoring the vernal advancements and retrogradation (greenwave effect) of nature vegetation (371 pp). NASA/GSFC Final Report. Greenbelt, MD: NASA.

Sellers, P.J. 1992. Biophysical models of land surface processes in Trenberth. Climate system Modelling. Cambridge University Press.

Sellers, P.J., Los, S.O.,Tucker, C.J., Justice, C.O., Dazlich, D.A., Collats, G.J. and Randall, D.A. 1996. A revised land surface parameterisation for atmosferic GCMs. Part II: the generation of global fields of terrestrial biophysical parameters from satellite data. Journal of Climate. 9, 706-737.

### **TEMA XVI.-BIBLIOGRAFIA.**

AMERICAN SOCIETY OF PHOTOGRAMMETRY. Manual of Remote Sensing (vols I y II). The Sheridan Press. 1983.

ALONSO, M. Y FINN, E.J. Física. Vol.II, Campos y Ondas. Fondo Educativo Interamericano.

ARAGONCILLO, C. Conceptos de Química Orgánica. Monografías de la E.T.S.I.Agrónomos. UPM.

ASOCIACION CARTOGRAFICA INTERNACIONAL. Thematic Mapping from Satellite Imaginery. A.C.I. 1988.

ASRAR,G. Theory and applications of Optical Remote Sensing. John Wiley and Sons. 1989.

BARIOU,R. LECAMUS,D. LA HENAFF,F. Réponse Spectrale des Végétaux. Centre Régional de Télédétection. Rennes. 1985.

BAUMGARDNER,M.F. Y OTROS. Reflectance Properties of Soils. Advances in Agronnomy. Vol 38. 1985.

BARRET, E.C. Y CURTIS, L.F. Introduction to Environmental Remote Sensing. Science Paperbacks. 1986.

BHATTACHARYYA, A. On a mesure of divergence between two statistical populations defined by their probability distributions. Bull. Calcutta Math. Soc. 35,99-110. 1943.

BOZDOGAN, H Y OTROS. Multivariate statistical modeling and data analysis. D. Reidel. 1985.

CAMPBELL, J.B. Introduction to Remote Sensing. The Guilford Press. 1987.

CURRAN, P.J. Principles of Remote Sensing. Longman. 1985.

DUDA, R.O. Y HART, P.E. Pattern classification and scene analysis. John Wiley and sons.

ELACHI, CH. Introduction to the Phisics and Techniques of Remote Sensing. John Wiley and Sons. 1987.

FRAYSSE, G. Remote Sensing application in agriculture and hidrology. C.E.E. Ispra. 1980.

FUKUNAGA, K. Introduction to statistical pattern recognition. Academic Press. 1972.

GOETZ, A. Spectral Remote Sensing in Geology. Ed. Asrar, G. Theory and Applications of Optical Remote Sensing. John Wiley and Sons. 1989.

GONZALEZ R.C., WINTZ, P. Digital image processing. Addison Wesley. 1987.

GOILLOT,CH. Significance of Spectral Reflectance for Natural Surfaces. Ed. Fraysse,G. Remote Sensing Application in Agriculture and Hidrology. A.A. Balkema.1980.

GUYOT,G. Optical Properties of Vegetation Canopies. Ed. Steven M.D.,Clark, J.A. Applications of Remote Sensing in Agriculture. Butterworths.1990.

HARTIGAN J. Clustering Algorithms. UMI Out-of-print. 1989.

IRONS, J.R. Y OTROS. Soil Reflectance. Ed. Asrar, G. Theory and Applications of Optical Remote Sensing. John Wiley and Sons. 1989.

KAILATH, T. The Divergence and Bhattacharyya Distances Measures in Signal Selection. IEEE Trans. Communication Theory, COM-15, 52-60. 1967.

KAUFMAN, Y.J. The Atmospheric Effect on Remote Sensing and its Corrections. Ed. Asrar, G. Theory and Applications of Optical Remote Sensing. John Wiley and Sons. 1989.

KAUTH, R.J. THOMAS, G.S. The Tasseled Cap - A Graphic Description of the Spectral Temporal Development of Agricultural Crops as Seen by Landsat. Proc. LARS 1976 Symp. on Machine Process. Remotely Sensed Data, Purdue University. 1976.

KING CHR. Etude des sols et des formations superficielles par télédétection. BRGM Service Geologique National. France. 1986.

MARAVALL CASESNOVES, D. Física Fundamental. Dossat.1969.

MULLER, J.P. Digital Image Processing in Remote Sensing. Taylor and Francis. 1988.

MYERS, V. Y OTROS. Remote Sensing Applications in Agriculture. Manual of Remote Sensing. American Society of Photogrammetry.1983.

PARROD, J. Química Superior. Lemos.1971.

RICHARDS, J.A. Remote Sensing Digital Image Analisis. Springer-Verlag. 1986.

RIOS SIXTO. Métodos estadisticos. Del Castillo. 1977.

ROQUERO DE LABURU C. Clasificación y Evaluación de Suelos. Curso de Doctorado. E.T.S.I.Agrónomos.U.P.M.

RUSS, J. C. The Image Processing Handbook. CRC Press. 1992.

SABINS, F.F. Remote Sensing Principles and Interpretation. W.H. Freeman and Company. 1987.

SCANVIC, J.Y. Teledetección aplicada. Paraninfo. 1989.

SCHOWENGERDT, R.A. Techniques for Image Processing and Classification in Remote Sensing. Academic Press. 1983.

STEVEN, M.D. CLARK, J.A. Applications of Remote Sensing in agriculture. Butterworths. 1990.

SWAIN, P.H. DAVIS, S.M. Remote Sensing: The Quantitative Approach. N.Y., McGraw-Hill. 1978.

TOU, J.T. Y GONZALEZ, R.C. Pattern recognition principles. Addison Wesley. 1974.
# ANEXO I.- PROCEDS. PROCEDIMIENTOS DE SOV.

# I.0.- INSTALACION DE SOV A PARTIR DE LA PAGINA WEB.

Los productos se encuentran comprimidos con WINZIP, una vez bajados deberá descomprimirlos. Cree un directorio en el disco duro (c:), grabe todos los ficheros una vez descomprimidos. Ejecute setup.exe y siga todas las indicaciones. Cree en c: un directorio de nombre palette y grabe en el todos los ficheros .pal. Cree en c: un directorio de nombre ref y grabe en el ficheros de tipo .ref. En la barra de programas del menú inicio le aparecerá el icono de SOV para acceso al mismo.

Bajar y descomprimir el fichero roble, el cual contiene una imagen de ejemplo. Usar esta imagen para practicar.

En los nombres de archivos que le pida el programa no usar mas de 7 caracteres. No es necesario poner la extensión.

### I.1.- TIPOS DE ARCHIVOS.

Todos los tipos de ficheros de SOV son ASCII o de texto, salvo los RAW que contienen los datos de una imagen ORC. Por tanto, el contenido de todos ellos puede visualizarse y , eventualmente, modificarse con un editor de tal tipo de ficheros, como por ejemplo el WordPad o el Bloc de notas de Windows.

En las diferentes operacopnes con SOV, cuando se pide un nombre de fichero, NO UTILIZAR MAS DE SIETE CARACTERES, para el nombre (aparte de la extensión), si no se hace así SOV puede dar problemas.

#### ORC.

Es un fichero de cabecera que contiene la información básica de la imagen multibanda o monobanda.

REC.

Este es un fichero de correspondencia entre coordenadas iniciales y finales, se utiliza para correcciones geométricas. El sistema de referencia es el de las coordenada finales.

Las dos primeras columnas son las coordenadas (x,y) iniciales, y las otras dos son las finales.

SMP.

Contiene los datos de un muestreo, realizado posicionando una ventana (área de entrenamiento) sobre determinadas coordenadas en la imágen, la relación de coordenadas se encuentra en un fichero REC del mismo nombre.

STA.

Contiene datos estadísticos relativos a la imagen.

CLU.

Contiene los datos estadísticos relativos a cada una de las clases procedentes de un proceso de clasificación.

FIT.

Muestra los resultados procedentes de un ajuste polinómico mínimo-cuadrático, realizado para correcciones geométricas. REF.

Contiene definición de los sistemas de referencia utilizados por el sistema. Este fichero tiene que ser realizado por el usuario con sus propias necesidades. FUZ.

Resultado de una clasificación borrosa de las áreas de entrenamiento, la primera columna indica el área de entrenamiento, la última es la clase determinista de pertenencia y las intermedias son el valor de la función de pertenencia para cada una de las clases.

FLY

Fichero con los datos de vuelo y fotogramas para restitución fotogramétrica. Las coordenadas de las marcas fiduciarias y las coordenadas iniciales para externa y relativa deben de ser en unidades de pixel, siendo el origen de coordenadas la esquina inferior izquierda. Esto debe de estar establecido de esa forma en el correspondiente fichero ORC de cada fotograma. Debajo de la línea Pasada/Fotograma figura el nombre del fichero imagen del fotograma y debajo de éste irá el nombre del modelo digital del terreno(MDE). De no existir MDE, se utilizará el identificador "void". TXT.

Contiene los datos resultado de una orientación externa. El nombre del fichero corresponderá con el del fotograma a que se refieren los datos.

W.

Se utiliza por la opción BakProp de redes neuronales. La primera línea indica el numero de capas, la segunda los nodos de cada capa. La tercera línea indica parámetros de configuración de neurona: inclinación, desplazamiento y velocidad de convergencia. A continuación se encuentran las matrices de los coeficientes comprendidos entre dos capas.

DBV.

Fichero de geodatos vectoriales. Pueden ser puntos, líneas(varios puntos) y polígonos(líneas con la primera y última coordenada coincidentes).

La primera línea indica el sistema de referencia. La segunda Xmin y Xmax del documento(Pej. ORC) de donde procede el fichero, la tercera Ymin e Ymax y la cuarta resolución en x y resolución en y del documento raster de procedencia (también puede tratarse de la precisión de los datos).

CAT.

Fichero para concatenar un conjunto de imágenes monobanda, la primera línea contiene el nombre de la imagen resultado (sin extensión), seguida del numero de imágenes que se concatenan. Las siguientes líneas contienen sucesivamente los nombres de las imágenes a concatenar (también sin extensión). P. Ejemplo:

Hoja 3 Img1 Img2

Img3

Consulte el manual o la ayuda de SOV para ver la estructura de los diferentes tipos de archivos, (AcercaDe-Ayuda-FORMATOS).

#### I.2.- OPERACIONES BASICAS.

#### I.2.0.- EDICIÓN DE ARCHIVOS.

Los ficheros de texto pequeños(ORC, REC, FLY, STA, CLU, CAT, TXT) pueden editarse mediante (Archivo – EditarTexto).

En el caso de los ficheros de texto grandes (DBV, SMP) ara abrirlos, P.Ej. con el WorPad. Desde el explorador de Windows, hacer doble Clic sobre el fichero, cuando el sistema presenta la ventana "abrir con", seleccionar WordPad y picar en "utilizar siempre este programa para abrir este archivo". A partir de este momento podrá abrir los ficheros directamente desde el programa SOV en (Archivo-AbrirFichero). En este caso también pueden ejecutarse aplicaciones, basta con seleccionar los ficheros exe, bat o com.

#### I.2.1.- VISUALIZACION MONOBANDA.

Visualizar.- (Imagen-Ver-DigiVec). Clic en ORC. Seleccionar imagen. En Ban seleccionar banda. Clic en Todo. Con + zoom-, con – zoom-.

Para ver la imagen con una paleta diferente (Imagen-Ver-EdicPaleta), elegir la paleta deseada.

Al finalizar (Imagen-Ver -CloseDigi).

#### I.2.2.- COMBINACIÓN COLOR..

Visualizar.-(archivo-AbrirOrc). (Imagen-Ver-VerCombi) . Seleccionar una banda por cada canal. Clic Ok. Se visualiza en pantalla.

Obtención de un fichero color (con paleta).- (archivo-AbrirOrc). (Imagen-Ver-VerCombi) . Seleccionar una banda por cada canal. Clic File.Nombre de ORC de salida.

Al finalizar "cerrar carpeta" (archivo-CerrarOrc).

#### I.2.3.- DIGITALIZAR SOBRE IMAGEN.

Visualizar Imagen monobanda como se indica en el apartado 2.1.

Digitalización de puntos.- Con la imagen visualizada , Clic en Pun, Clic en LVEC, introducir nombre del fichero vector a salvar. Para digitalizar: sobre la imagen, clic botón izdo, clic botón izdo ....., para salvar el vector picar en SVEC.

Digitalización de líneas.- Con la imagen visualizada , Clic en Lin, Clic en LVEC, introducir nombre del fichero vector a salvar. Para digitalizar: sobre la imagen, clic botón izdo, clic botón izdo ....., clic botón dcho para finalizar linea., repetir la secuencia para cada línea............ para salvar el vector picar en SVEC.

Digitalización de polígonos.- Con la imagen visualizada , Clic en Pol, Clic en LVEC, introducir nombre del fichero vector a salvar. Para digitalizar: sobre la imagen, clic botón izdo, clic botón izdo ....., clic botón dcho para cerrar polígono, repetir la secuencia para cada polígono............ para salvar el vector picar en SVEC.

Para ver vector existente: con la imagen visualizada (Vector-VerDbv). Seleccionar fichero vector.

Al finalizar Clic en el "aspa simple" (Imagen-Ver-CloseDigi).

### I.2.4.- VISUALIZAR UN FICHERO VECTOR.

Visualizacion sobre ORC.- Se visualiza la ORC (2.1) , con la imagen visualizada (Vector-VerDbv). Seleccionar fichero vector.

Si no se dispone de una ORC inicial debe de generarse una base sobre la que visualizarlo. Para generar dicha base debe de considerarse el tamaño de la misma, esto es, el numero de filas y de columnas. En las líneas iniciales del fichero DBV se tiene Xmin, Xmax, Ymin, Ymax , ResX (resolución en X) y ResY (resolución en Y), el numero de columnas de la imagen correspondiente se obtiene por (Xmax-Xmin)/ResX y el numero de filas por (Ymax-Ymin)/ResY. Para elegir el numero de filas y columnas del ORC base, puede variarse ResX y ResY , si inicialmente dichos valores eran iguales entre sí deben mantenerse iguales entre sí, pero pueden hacerse mayores o menores para aumentar o disminuir el numero de filas y columnas.

Una vez realizadas las operaciones anteriores, para generar la base, (Vector-SetOrcVoid), introducir el nombre del fichero ORC. Ahora puede visualizarse el DBV sobre el ORC obtenido.

Si ya se esta visualizando un fichero vector, deberá borrarlo de pantalla, para ello (Vector-ClearVec).

I.2.5.- FORMACIÓN DE UNA IMAGEN MULTIBANDA A PARTIR DE OTRA U OTRAS EXISTENTES.

Todas las bandas (RAW) deberán tener el mismo número de filas y columnas así como las mismas coordenadas extremas, y el mismo tipo de valores digitales (byte, integer o real).

Copiar un fichero ORC de una de las imágenes preexistentes con el nombre que se desea. Editar dicho fichero poniendo el nuevo numero de bandas y los nombres de las mismas (RAW). Si no se trata de un sensor estándar, en el tipo de sensor deberá ponerse la palabra reservada SNDEF.

I.2.6.- TRANSFORMACIÓN DE UNA IMAGEN CON PALETA A PALETA DE GRIS.

Esta transformación será necesaria, por ejemplo cuando se quiere formar el modelo estereoscópico con fotogramas color(5.4).

(Archivo-AbrirOrc), (Imagen-Realce-ImgpalTogris), se pone el nombre de la imagen de salida.

I.2.7.- TRANSFORMACIÓN DE UNA IMAGEN CON UNA PALETA A OTRA PALETA.

Esta transformación será necesaria, por ejemplo cuando se quieren concatenar imágenes color cada una con distinta paleta . Se deberá elegir una de las paletas y transformar todas las imágenes a ella.

(Archivo-AbrirOrc), (Imagen-Realce-ImgpalTopal), se pone el nombre de la imagen de salida.

I.2.8.- CONCATENAR IMÁGENES.

Solo funciona con imágenes monobanda.

Deberá utilizarse un fichero CAT, cuya primera línea es el nombre de la imagen resultado y en numero de imágenes a concatenar. La segunda línea y siguientes contienen los nombres de las imágenes a concatenar. Todos los ficheros deberán estar en el mismo directorio.

(Imagen-Georref-ConcatOrc), introducir el nombre del fichero CAT.

Si las imágenes son en color (con paleta), previamente deben haberse transformado a una paleta común. En este caso deberá obtenerse una copia de la paleta común (PAL) y grabarse con el nombre del fichero final y extensión pal, con la finalidad de asociar la paleta en cuestión a la imagen resultado.

#### I.2.9 .- CREAR O EDITAR UNA PALETA.

Visualizar.- (Imagen-Ver-DigiVec). Clic en ORC. Seleccionar imagen. En Ban seleccionar banda. Clic en Todo. (Imagen-Ver-EdicPaleta), elegir una paleta base. Hacer doble clik sobre cada color que se quiera editar, seleccionar color, cuando haya terminado de seleccionar colores, clik en Guardar. Poner nombre a la paleta. Al finalizar (Imagen-Ver -CloseDigi).

# I.2.10.- DIGITALIZAR PUNTOS, LINEAS O POLIGONOS PROCEDENTES DE UN DOCUMENTO CARTOGRAFICO SOBRE PAPEL.

Se deberá de escanear el documento cartográfico y guardarlo como BMP o TIF, en ambos casos en tipo paleta color de 256 colores sin comprimir.

(Archivo – Importar – DeImg), se importa a formato ORC.

Seguir el procedimiento expresado en 3.4 para georreferenciar el documento.

Ahora podemos digitalizar las entidades como se indica en 2.3, poniendo como el identificador (Id) de cada uno de los geodatos.

### I.2.11.- CORTAR Y REMUESTREAR IMÁGENES.

(Archivo – AbrirOrc) se selecciona la imagen deseada, (Imagen – Georref – Remuestreo ) en el cuadro de diálogo seleccionar xmax, xmin, ymax, ymin, numero de filas, número de columnas y nombre de la imagen a salvar, a continuación picar en SetRem..

#### I.2.12.- EXPORTAR UNA IMAGEN ORC E INTEGRARLA EN AUTOCAD.

Esta operación puede ser una buena alternativa al procedimiento expuesto en 2.10 o bien para digitalizar entidades procedentes de una ortofoto.

Supongamos que el documento está debidamente georreferenciado, las coordenadas extremas, pueden verse en el fichero ORC correspondiente a la imagen (ver procedimiento 2.0).

Se exporta el fichero a formato TIF (Archivo – Exportar – AImg – Tif).

En AutoCad (Menu – Dibujo – Rectangulo), se dibuja un rectángulo introduciendo por teclado las coordenadas de la esquina inferior izquierda y superior derecha.

En AutoCad (Menu – Insertar – Imágenes de trama – Enlazar) se selecciona la imagen TIF y se inserta en el rectángulo dibujado anteriormente, tomando como punto de insercion la esquina inferior izquierda y ampliando escala hasta la esquina inferior derecha. Aparecerá la imagen sobre el dibujo de AutoCad.

En AutoCad puede cambiarse el orden de visualización, poniendo la imagen debajo de el dibujo, para ello (Menu – Herramientas – Orden de visualizacion – Poner detrás).

Cuando SOV exporta a TIF, lo hace georreferenciado (GEOTIF), por ello, si se dispone de una versión de AutoCad ( a partir de la versión 2000), al cargar la imagen queda georreferenciada.

### I.2.13.- EXPORTAR IMÁGENES Y MODELOS A ARCVIEW.

(Archivo – AbrirOrc) se selecciona la imagen o modelo. (Archivo – Exportar – ArcView) a continuación puede seleccionarse una de las siguientes opciones:

Imagen-BMP: se exporta la imagen (tipo byte) como .bmp y además se genera un fichero de texto con extensión .bpw. Desde ArcView debe de abrirse como imagen.

Modelo-ASCII: se exporta la imagen o modelo como ASCII, se produce un fichero con extensión .asc, puede ser tipo byte, integer o real. Desde ArcView puede importarse haciendo (File – Import – Data Source ) se elige tipo ASCII, crea una capa raster.

Modelo-BINARY: se exporta la imagen o modelo como binario, se produce un fichero con extensión .raw mas un fichero de texto con el mismo nombre y extensión .hdr , debe de ser real. Desde ArcView puede importarse haciendo (File – Import – Data Source ) se elige tipo BINARY, crea una capa raster.

Si se exporta una imagen como TIF, al abrirla en ArcView queda georreferenciada por ser exportada como GEOTIF.

## I.2.14.- PONER COTAS EN UN FICHERO VECTOR.

Salvo cuando se digitaliza sobre modelo estereoscópico (proc. 5.5), el fichero que se obtiene al digitalizar sobre una imagen (por ejemplo una ortofotografía), tiene cota cero. En el caso de disponer de un modelo digital de elevaciones de la zona a la que corresponde el vector, pueden introducirse las cotas al fichero en cuestión.

Para ello: (Vector – SetCotaVec - VecOrcToCota) Se elige el nombre del fichero inicial sin las cotas, a continuación el nombre y la banda del fichero ORC que contiene el modelo digital de elevaciones y por último el nombre del fichero final con las cotas.

En aquéllas coordenadas que queden fuera del modelo se conservarán las cotas que tuviese el vector inicial.

También puede ponerse cota a partir de alguna de las columnas de una tabla SMP con los mismos identificadores que los existentes en el DBV, esto se hace con (Vector – SetCotaVec – VecSmpToCota).

También puede pasarse el identificador de un DBV a cota, mediante (Vector – SetCotaVec – VecIdToCota), esto debe hecerse cuando se digitalizan curvas de nivel, en este caso, se ponen las cotas como identificador cuando se está digitalizando y posteriormente se pasan tales identificadores a cota..

### I.2.15.- EXPORTAR FICHERO VECTORIALES A DXF.

(Exportar – VecToDxf), se introduce el nombre de los ficheros de entrada y salida, así como el modo de poner las capas en el fichero final. Una forma de distribuir dichas capas es poniendo cada identificador en una capa distinta, otra forma es poner cada tipo de entidad en una capa distinta, separando (puntos, lineas y polígonos).

# I.2.16.- TRANSFORMACION CONFORME 3D DE UN FICHERO VECTOR.

Permite realizar un cambio de coordenadas eligiendo un nuevo origen (X0, Y0, Z0) y los ángulos omega, fi y kappa (giros en torno a los ejes X, Y, Z).

(Vector – TransConforme). Se introducen los nombres de los ficheros vector de entrada y de salida (DBV a Cargar, DBV a Salvar). El botón Fitpla – FileInfo realiza dos operaciones, una de ellas obtener los parámetros del plano mejor ajustado al conjunto de puntos del fichero vector cargado, entre tales parámetros se encuentra el centro de gravedad (CDG) de los puntos (por él pasa el plano ajustado), también obtiene los giros omega, fi y kappa de un sistema de referencia que con centro en el CDG tiene los ejes OX y OY en el plano, siendo OZ perpendicular al mismo, el OX es paralelo a la traza del plano. Otra de las operaciones del botón Fitpla – FileInfo es obtener un fichero de texto con los parámetros citados anteriormente. El botón de radio Semiespacio indica el semiespacio superior (activado) o inferior(no activado) que se quiere considerar en la transformación.

Una vez realizadas las operaciones anteriores, se está en condiciones de realizar la transformación, que puede ser de dos tipos, la conforme 3D y una transformación perspectiva, la primera de ellas se obtiene mediante el botón SetTransConf y la segunda mediante el botón SetPerspec.

Este tipo de transformación puede tener diferentes utilidades, en el caso de fotogrametría de objeto cercano, pueden obtenerse coordenadas UTM en el que el plano XY es el horizontal y el eje Z mide cotas. Puede desearse pasar de dicho sistema a otro adecuado a la geometría de la toma, es decir, el plano OX sea un plano paralelo al fotograma (al negativo) y el eje Z sea perpendicular a tal plano con cotas crecientes hacia la cámara.

### I.3.- TELEDETECCION

#### I.3.1.- OBTENCIÓN DE ESTADÍSTICOS DE UNA IMAGEN.

(Archivo-AbrirOrc), (Imagen-Stats-FileStats). Se produce un fichero de nombre el de la imagen y de extensión STA. Es un fichero de texto. Al finalizar "cerrar carpeta" (Archivo-CerrarOrc).

#### I.3.2.- REALCE DE IMÁGENES.

Expansión del histograma.- (Archivo-AbrirOrc), (Imagen-Realce-Expansión), (ORC a salvar), (banda), (2.8StDev). El valor numérico anterior indica el numero de desviaciones típicas a un lado y otro de la media para seleccionar los valores umbrales mínimo y máximo para la expansión del histograma.

Al finalizar "cerrar carpeta" (Archivo-CerrarOrc).

Después puede visualizarse la imagen salvada.

#### I.3.3.- CLASIFICACION BAYESIANA.

Selección de áreas de entrenamiento.-(Archivo-AbrirOrc), (Clasificar-Áreas), introducir nombre de fichero SMP inicial a salvar, introducir tamaño del área en pixels (p. Ej 5), introducir intervalo de muestreo (p. Ej 10), clic en Ok.

Clustering.- (Clasificar-Kmedias), introducir fichero SMP inicial existente, introducir fichero SMP final a salvar, Introducir numero de clases ( p. Ej. 6).

Clasificación de imagen.- (Clasificar-OrcClas), introducir el SMP del apartado anterior, introducir nombre de imagen ORC a salvar, no picar en FUZ a cargar. Clic en Ok.

Junto con el fichero .SMP inicial con la moda en cada banda de las areas de entrenamiento, se genera un fichero DBV de puntos con las coordenadas del centro de cada una de las áreas de entrenamiento. Puede visualizarse dicho fichero (apdo. 2.4) para ver la posición de dichas áreas.

Al finalizar "cerrar carpeta" (Archivo-CerrarOrc).

Después puede visualizarse la imagen salvada.

Para obtener los estadísticos correspondientes al conjunto de las clases se ejecuta (Casificar-StatsArchi) se introduce el nombre del fichero SMP de salida de Kmedias y el nombre de un fichero con extensión CLU, de texto, que contiene los estadísticos de las clases, además de la matriz de confusión y el coeficiente kappa de aceptación que indica el grado de fiabilidad de la clasificación.

# I.3.4.- CORRECCION GEOMÉTRICA MEDIANTE AJUSTE MINIMO-CUADRATICO.

Este procedimiento puede utilizarse para corregir imágenes de satelite de media o pequeña resolución (p.ej. Landsat TM , NOAA e incluso Spot). También puede utilizarse para corregir documentos gráficos escaneados.

Una vez realizada la operación, las imágenes quedan georreferenciadas, esto es, si se edita el ORC (con WordPad) , las coordenadas extremas Xmin, Xmax, Ymin, Ymax son coordenadas en el sistema final de referencia.

Para realizar el ajuste, debemos disponer de un fichero REC, cuya estructura puede verse en la Ayuda de SOV, puede copiarse uno existente y editarlo. Este fichero contiene las coordenadas iniciales y finales de un conjunto de puntos de control.

Las coordenadas iniciales de los puntos se obtiene digitalizando puntos sobre el fichero ORC original (Apdo. 2.3), al ir a digitalizar, moviendo el raton sobre la imagen aparecen las coordenadas en la barra de mensajes (en la parte inferior).

El fichero REC puede producirse mediante una edición manual directa (editor de texto) o bien de forma automatizada disponiendo de un fichero DBV con los identificadores y coordenadas iniciales (imagen) y un segundo fichero DBV con los mismos identificadores y las correspondientes coordenadas finales(terreno), a continuación se entra en el procedimiento (Imagen – Georref – SetFileRec).

Corrección de la imagen.- (Archivo-AbrirOrc), nombre del fichero original, (Imagen-Georref-Ajuste) introducir nombre de ORC de salida y el nombre del fichero REC, seleccionar el grado del polinomio (1,2 o 3), Clic en File. Cic en OK.

La opción File produce un fichero FIT con el mismo nombre del ORC de salida. Dicho fichero contiene los coeficientes de los polinomios y los valores de los residuos (en pixels) de cada uno de los puntos de control. El fichero es de texto y su contenido puede verse con WordPad. Al finalizar "cerrar carpeta" (Archivo-CerrarOrc).

#### I.3.5.- TRANSFORMACIONES LINEALES MULTIBANDA.

Transformación a componentes principales.- (Archivo-AbrirOrc), (Imagen-Pca), introducir nombre de imagen de salida, Clic en Pca, seleccionar el numero de bandas de la imagen de salida (como máximo el numero de bandas de la imagen inicial). Clic Ok. Al finalizar "cerrar carpeta" (Archivo-CerrarOrc).

Transformación Tasseled Cap.- Solo se puede aplicar a una imagen Thematic Mapper de 6 bandas, esto es excluyendo la banda 6 y renombrando la 7 como 6 (sensor TM6), (Archivo-AbrirOrc), (Imagen-Pca), introducir nombre de imagen de salida, Clic en TassCap, seleccionar el numero de bandas de la imagen de salida (serán 3, suelos, vegetación y humedad). Clic Ok. Al finalizar "cerrar carpeta" (Archivo-CerrarOrc).

#### I.3.6.- CLASIFICACION BORROSA .

Produce una imagen multibanda con tantas bandas como clases. En cada banda, el nivel digital indica el grado de pertenencia del píxel a la clase en cuestión.

Selección de áreas de entrenamiento.-(Archivo-AbrirOrc), (Clasificar-Áreas), introducir nombre de fichero SMP inicial a salvar, introducir tamaño del área en pixels (p. Ej 5), introducir intervalo de muestreo (p. Ej 10), clic en Ok.

Clustering.- (Clasificar-Kmedias), introducir fichero SMP inicial existente, introducir fichero SMP final a salvar, Introducir numero de clases ( p. Ej. 6).

Clasificación borrosa de imagen.- (Clasificar-ClasOrcBayFuz), introducir el SMP del apartado anterior, introducir nombre de imagen ORC a salvar, no picar en FUZ a cargar. Clic en Ok.

### I.4.- MODELOS DIGITALES

# I.4.1.- ADECUACION DE FICHEROS VECTOR(DBV) PARA MODELOS. (Modelos-SetDbvforMod).

Esta operación permite eliminar puntos dobles y cotas extremas erróneas. También permite elegir una distancia mínima entre puntos, de manera que no se supere un cierto grado de densidad espacial. Se recomienda utilizarlo con todo fichero DBV del que se vaya a obtener un modelo raster. Se debe introducir ficheros DBV inicial y final, el fichero final contiene todos los puntos obtenidos, se deberá introducir también la distancia mínima entre puntos, ésta última en décimas de la unidad en que están las coordenadas, así mismo deben de introducirse umbrales mínimo y máximo para las Z, por fuera de ellos se eliminaran los puntos correspondientes.

### I.4.2.- BORRAR PUNTOS DE UN FICHERO VECTOR.

Esta operación puede ser importante realizarla para evitar errores en las cotas al obtener un modelo.

Deben de digitalizarse previamente como se indica en 2.3, grabarlos en un fichero vector.

(Vector-VecDelPun) introducir fichero inicial, fichero con los puntos a borrar y fichero final.

Debe de tenerse en cuenta que se borran todos aquellos puntos que estén en un radio de búsqueda en el entorno de cada punto. Dicho radio se establece como un numero entero de veces la resolución, dicho numero entero lo selecciona el usuario al aplicar el procedimiento.

Pueden borrarse los puntos directamente en pantalla, para ello se aplica (Imagen – Ver - DigiVec) y se visualiza el vector con los puntos a borrar, tal como se indica en 2.4. En el cuadro de dialogo se selecciona en el Snap el numero de veces la resolución para establecer el radio de búsqueda y a continuación en el cuadro "BorrarPuntosAislados", se pica en "Ini", se digitaliza con el ratón sobre los puntos a borrar y cuando se termine se pulsa "Fin".

I.4.3.- OBTENCIÓN DE MODELOS RASTER A PARTIR DE TRIANGULACION. Pueden obtenerse para cualquier variable Z de un fichero DBV.

Se recomienda filtrar el DBV mediante 4.1.

Modelos.- (Triangulacion-Triangulos), introducir ficheros DBV inicial y final, el fichero final contiene todos los triangulos obtenidos, almacenados como polígonos, se deberá introducir también la distancia máxima entre puntos, ésta última en centenas de la unidad en que están las coordenadas, la introducción de una distancia máxima eliminará triángulos excesivamente grandes que suelen formarse en el contorno de la zona de estudio para formar una poligonal convexa..

Obtención de modelo.- (Modelos-SetModelo), se introduce el DBV procedente de triangulacion y el nombre de la imagen ORC que contendrá el modelo. Se introduce la resolución y la Z por defecto, esto es el valor digital que se asignara en aquellos puntos donde no se pueda interpolar, puede utilizarse un valor establecido por el usuario, o bien los valores mínimo, medio o máximo de las cotas, para elegir uno de estos últimos, se pulsa el botón correspondiente (MIN, MED, MAX). En el cuadro de dialogo hay una casilla de verificación "SetMinMaxRealesXYdelDbv" si se pica en ella, la imagen de salida tendrá como coordenadas extremas las que efectivamente tenga el DBV (las calculará), si no se pica se considerarán como coordenadas extremas las que aparezcan como Xmin, Xmax, Ymin, Ymax en el fichero DBV, estas coordenadas pueden editarse y cambiarse a los límites que se deseen para el modelo.

Existen dos opciones básicas para obtener el modelo MDTTRI y MDTLIN, la primera realiza una interpolación bilineal, es mas precisa pero es mas lenta y puede tardar bastante si el numero de puntos es muy alto. La segunda opción es mas rápida aunque pudiera aparecer algún defecto en la interpolación.

Como resultado se obtiene un fichero tal que los valores digitales son numeros reales y puede visualizarse con SOV de una forma directa, pero no son exportables a BMP o TIFF (como imágenes). Para exportarlos será necesario obtener una versión, que deberá ser de tipo byte.

Una de las formas de pasar a tipo byte es utilizar las opciones de realce, que siempre producen ORCs de tal tipo, para ello abriremos la ORC real y a continuación (Imagen – Realce – Expansión), si no se quieren perder datos debe de utilizarse la opción MinMax, si se quiere obtener más realce puede utilizarse, por ejemplo 2.8StDev. Otra posibilidad de pasar a tipo byte es mediante (Imagen – ConvTipo).

Todos los modelos, una vez obtenidos deben de visualizarse y supervisarse, en los puntos donde se detecte un error de cota deberá borrarse el punto correspondiente y

volver a triangular y obtener el raster.

I.4.4.- OBTENCIÓN DE MODELOS RASTER A PARTIR DE PUNTOS. Se recomienda filtrar el DBV mediante 4.1.

Obtención de modelo.- (Modelos-SetModelo), se introduce el DBV con los puntos y el nombre de la imagen ORC que contendrá el modelo. Se introduce la resolución y la Z por defecto, esto es el valor digital que se asignara en aquellos puntos donde no se pueda interpolar. En el cuadro de dialogo hay una casilla de verificación "SetMinMaxRealesXYdelDbv" si se pica en ella, la imagen de salida tendrá como coordenadas extremas las que efectivamente tenga el DBV (las calculará), si no se pica se considerarán como coordenadas extremas las que aparezcan como Xmin, Xmax, Ymin, Ymax en el fichero DBV, estas coordenadas pueden editarse y cambiarse a los límites que se deseen para el modelo.

Una de las posibilidades obtiene el modelo mediante una interpolación inversa a la distancia de un conjunto de puntos en la proximidad del que se desea interpolar, para ello se pulsa en "INVDIST".

Otra de las posibilidades obtiene el modelo mediante un método propio de SOV que proporciona superficies muy suavizadas y que está basado en krigeado, se pulsa en "InterSov".

Como resultado se obtiene un fichero tal que los valores digitales son números reales. El ORC de salida puede visualizarse como monobanda (utilizar la paleta HIMHOF o PEUKER).

I.4.5.- OBTENCIÓN DE CELDAS DE VORONOI EN FORMATO RASTER. Se recomienda filtrar el DBV mediante 4.1.

Obtención de celdas.- (Modelos-SetModelo), se introduce el DBV con los puntos y el nombre de la imagen ORC que contendrá el modelo. Se introduce la resolución y la Z por defecto, esto es el valor digital que se asignara en aquellos puntos donde no se pueda interpolar. En el cuadro de dialogo hay una casilla de verificación "SetMinMaxRealesXYdelDbv" si se pica en ella, la imagen de salida tendrá como coordenadas extremas las que efectivamente tenga el DBV (las calculará), si no se pica se considerarán como coordenadas extremas las que aparezcan como Xmin, Xmax, Ymin, Ymax en el fichero DBV, estas coordenadas pueden editarse y cambiarse a los límites que se deseen para el modelo. Seleccionar "MinDist".

Como resultado se obtiene un fichero tal que los valores digitales son números reales. El ORC de salida puede visualizarse como monobanda (utilizar la paleta HIMHOF o PEUKER).

# I.4.6.- GENERALIZACIÓN DE LA OBTENCIÓN DE MODELOS.

Cualquier variable (columna) de un fichero SMP puede servir para obtener un modelo. Debe de tenerse en cuenta que la primera columna del SMP contiene el identificador , la segunda columna sería la primera variable, la tercera columna la segunda variable, .....

Debe de disponerse de un fichero DBV con las coordenadas de todos los identificadores.

Cualquiera de las variables del SMP puede considerarse como Z del DBV con el fin de obtener el modelo correspondiente a la variable en cuestión.

Considerar variable como cota.- (Vector- SetCotaVec - VecSmpToCota). Introducir nombre del SMP, nombre del DBV inicial, numero de variable y nombre del DBV final.

El fichero DBV puede importarse directamente de un ASCII que contenga (Identificador X Y Z), (Archivo-Importar-IdXYZToVec).

El fichero SMP puede proceder de una hoja de calculo al que se le añaden unas líneas al principio para que se ajuste al formato SMP (ver la estructura del formato SMP en la ayuda).

I.4.7. - DIGITALIZAR CURVAS DE NIVEL DE UN DOCUMENTO CARTOGRAFICO SOBRE PAPEL.

Se deberá de escanear el documento cartográfico y guardarlo como BMP o TIF, en ambos casos en tipo paleta color de 256 colores sin comprimir.

(Archivo – Importar – DeImg), se importa a formato ORC.

Seguir el procedimiento expresado en 3.4 para georreferenciar el documento.

Ahora podemos digitalizar las curvas como se indica en 2.3, poniendo como identificador (Id) de cada curva la cota entera correspondiente a la misma. Para evitar complicaciones con el scroll, es conveniente digitalizar las curvas como "Puntos", picando tales puntos a lo largo de la curva en cuestión, después de haber seleccionado el identificador.

Para pasar los identificadores a cotas, seleccionar en el menú, Vector – VecIdToCota, de esta manera, cada curva, en el fichero digital tendrá la cota coorespondiente.

Ahora podemos obtener el modelo digital de elevaciones como se expresa en 4.3.

### I.4.8.- OBTENER IMAGEN PERSPECTIVA DEL TERRENO.

Se debe de disponer, de una imagen ORC de tipo byte, pudiendo, además utilizar un modelo digital de elevaciones de tipo real. En el caso de utilizar MDE éste debe de tener el mismo numero de filas y columnas que la imagen, si no es así, remuestrear la imagen de la forma indicada en 2.11 de manera que coincida con el modelo (las mismas coordenadas extremas, el mismo numero de filas y el mismo numero de columnas).

(Archivo – AbrirOrc) seleccionar la imagen.

(Modelos – Perspectiva), el programa solicitará secuencialmente:

- Numero de banda de la imagen,
- Nombre del modelo, si no se desea mdt, cuando se solicita el nombre se pulsa Cancelar.
- Numero de banda del modelo (si procede).
- Nombre de la imagen de salida.
- Angulo horizontal del punto de vista  $(0 360)$ .
- Angulo sobre el horizonte del punto de vista  $(0 90)$ , 90 coincide con una vista cenital.
- Factor de exageración de la Z, este valor se expresa en decimas y su efecto depende del relieve del modelo o de las diferencias de valor existentes en la imagen. Para controlar su efecto conviene hacer unos tanteos previos.

En el supuesto de disponer de MDE, para el cálculo de la Z se utilizan los valores de dicho modelo, si no se dispone de MDE se utiliza para calcular la Z los propios valores digitales de la imagen.

### I.4.9.- OBTENCIÓN DE SEMIVARIOGRAMA O CROSVARIOGRAMA.

Dado un conjunto de puntos con el correspondiente valor de una variable, que en nuestro caso es un fichero vector con el valor de la variable como cota (ver proced. 4.6), podemos estudiar la variación espacial de dicha variable mediante el correspondiente variograma.

Para ello (Modelos – Kriging – Svariograma), se introduce el nombre del fichero vector, a continuación el número de veces la distancia media entre vecinos que se va aconsiderar como intervalo de cálculo y por último el nombre de un fichero de texto con los resultados correspondientes. En el fichero obtenido se muestran, entre otros parámetros, los momentos de inercia (gamma) correspondientes a las distintas distancias.

Del análisis del fichero anterior, pueden deducirse algunos parámetros fundamentales relativos al variograma, tales son:

Nugget (pepita): representa una discontinuidad en el orígen y es el valor de gamma para una distancia cero.

Range (rango): es el valor de la distancia cuando el valor de gamma se empieza a ser constante en los niveles máximos.

Sill (meseta): es el valor de gamma para distancias muy grandes (infinito).

El numero máximo de puntos permitidos para esta operación es de 4000.

De la misma forma que el caso citado puede estudiarse la variación espacial de una variable con respecto a otra, en este caso (Modelos – Kriging – Svariograma), se introducen los nombres de cada una de las variables y se obtiene un fichero similar al descrito.

### I.4.10.- INTERPOLACION MEDIANTE KRIGEADO ORDINARIO.

Debe de aplicarse, previamente el procedimiento 4.9 (SemiVariograma de la variable) y obtener unos valores estimados de nugget, range y sill. El procedimiento es muy lento, aumentando mucho el tiempo de cálculo para un número de puntos superior a dos o tres mil.

(Modelos – Kriging – OKriging). Aparece un cuadro de diálogo que solicita los parámetros anteriores, así como la resolución del raster en metros y el número de vecinos a considerar en la interpolación. Si el número de vecinos considerados es de uno, se obtienen los polígonos de Voronoi de los puntos.

Como resultado se obtiene un fichero tal que los valores digitales son números reales. El ORC de salida puede visualizarse como monobanda (utilizar la paleta HIMHOF o PEUKER).

# I.4.11.- INTERPOLACION MEDIANTE COKRIGEADO .

Debe de aplicarse, previamente el procedimiento 4.9 calculando el semivariograma para las variables 1 y 2, asímismo se calcula el crosvariograma de la variable 1 con respecto a la 2. Tras la obtencion de los semivariogramas y el crosvariograma se obtienen unos valores estimados de nugget, range y sill para cada uno de los tres casos. El procedimiento es muy lento, aumentando mucho el tiempo de cálculo para un número de puntos superior a dos o tres mil.

(Modelos – Kriging – CoKriging). Aparece un cuadro de diálogo que solicita los parámetros anteriores, así como la resolución del raster en metros y el número de vecinos a considerar en la interpolación. Si el número de vecinos considerados es de uno, se obtienen los polígonos de Voronoi de los puntos.

Como resultado se obtiene un fichero tal que los valores digitales son números reales. El ORC de salida puede visualizarse como monobanda (utilizar la paleta HIMHOF o PEUKER).

# I.4.12.- OBTENCIÓN DE CURVAS DE NIVEL DE UN FICHERO VECTOR O DE UN MODELO RASTER.

Si se pretende curvar un raster, el modelo correspondiente debe de cargarse previamente mediante (Archivo – AbrirOrc).

En caso de pretender curvar un fichero vector de puntos, debe de aplicarse previemente el procedimiento 4.1, para eliminar posibles puntos erróneos.

Tanbién puede curvarse un fichero vector triangulado.

Las tres opciones citadas se encuentran en (Modelos – Curvado), en todos los casos, ademán del nombre de los ficheros se solicita la equidistancia de las curvas expresadas en décimas de la unidad en que estén las cotas.

# I.4.13.- OBTENCIÓN DE CURVAS DE NIVEL DE UNA IMAGEN O MODELO RASTER.

Ver el caso anterior.

# I.4.14.- VISUALIZACION 3D DE MODELOS. SOV3D.

De un fichero DBV cualquiera puede obtenerse un objeto 3D (modelo) con caras y vertices, tal modelo puede visualizarse como vector en formato .X (DirectX) y rotarlo en el espacio, aplicarle zomm, etc, de una forma muy eficiente. El procedimiento se describe a continuación.

En primer lugar, debe prepararse el fichero tal como se indica en 4.1 (Modelos - SetDbvforMod). A continuación (Archivo – Exportar – VecToXFiles). De esta forma se obtiene un fichero con extensión .X .

A continuación accedemos al programa SOV3D mediante (Modelos – SOV3D). Veremos que aparece una nueva ventana de aplicación, con su correspondiente menú. Dentro de SOV3D operamos de la siguiente forma. En primer lugar (Archivo – CargarXFile) , aparecerá en pantalla el objeto o modelo. Picamos con el botón derecho del ratón para que quede seleccionado.

A continuación podemos dar a las siguientes teclas y opciones:

 $Z_0$  K :  $Z$ oom +.

 $X \cap L : \mathsf{Zoom}$  -.

P : disminución del relieve.

Q: aumento del relieve.

Con el boton derecho pulsado sobre el objeto y desplazando el ratón, se desplaza el objeto.

 Con el boton izquierdo pulsado sobre el objeto y desplazando el ratón, el objeto gira. En el menú (Interpolación – Puntos ): aparecen los vertices del modelo.

En el menú (Interpolación – Triangilos): aparecen los triangulos del modelo.

Con (Interpolación – Solido ), seleccionando (Interpolación – Caras) aparecen las caras triangulares del modelo.

Con (Interpolación – Solido ), seleccionando (Interpolación – Gouraud) un modelo suavizado.

En la opción (Archivo – ComprimirXFile), puede obtener ficheros .X mas comprimidos.

Puede explorar por Ud. Mismo el resto de las posibilidades de SOV3D

### I.4.15.- PENDIENTE, ORIENTACION Y SOMBREADO.

Se carga, en primer lugar, la ORC (Archivo – AbrirOrc), posteriormente se aplica (Imágenes – Realce – Filtros - Pend/Ori), se obtiene una imagen ORC de tres bandas, la primera de ellas con la pendiente en tanto por ciento, la segunda con la orientación de ladera, en grados sexagesimales y la tercera con el sombreado, la ORC obtenida es de tipo real.

### I.5.- FOTOGRAMETRIA.

### I.5.1.- FORMACIÓN DEL FICHERO DE VUELO.

(Foto-IniFly), introducir nombre del fichero FLY. En el cuadro de diálogo introducir cota de referencia en metros, altura de vuelo sobre la anterior cota, también en metros, resolución de los fotogramas en micras y focal de la cámara en micras.

Introducir en el cuadro de dialogo el numero de pasadas y el numero de fotogramas por pasada. Se recomienda un fichero FLY por pasada.

Para cargar los nombres de las imágenes ORC que contienen los fotogramas y los ORC reales que contienen a los modelos digitales de elevaciones, proceder de la forma que se indica a continuación. Pulsar IniLoad, en los controles Pas y Fot se visualizan la pasada y fotograma, para seleccionar la ORC y el MDT correspondiente se pulsa sobre la lista de ficheros de cada tipo, si no se dispone de MDT se selecciona "void", tras cada carga de nombres se pulsa LoadName. Al finalizar la carga de nombres para todos los fotogramas debe pulsarse Save.

Visualice y edite el fichero FLY como se indica en 2.0., vera una cabecera con los datos comunes y posteriormente un bloque de datos para cada fotograma.

Entre los datos comunes, se encuentran los correspondientes a la calibración de la cámara, Estos datos deberán introducirse por teclado en el lugar correspondiente del FLY si se dispone de certificado de calibración. Describimos el significado de cada uno de ellos:

- Marcas fiduciarias: si se dispone de este dato el numero de marcas será de cuatro, si no se dispone de este dato, en el lugar correspondiente se pondrá cero. En el primer supuesto, para cada marca se introducirá el numero de orden (1,2,3,4), normalmente el orden es: sup.izda, inf.izda, inf.dcha y sup.dcha. Depues del numero de orden se introduce la x(mm) y después la y(mm), siempre separados por espacios en blanco.
- Coordenadas del punto principal respecto del sistema de marcas fiduciarias. Será una x y una y en mm., con valores próximos a cero. Si no se dispone de este dato se pone 0.00 para x y para y.
- Coeficientes de distorsión radial: serán cuatro, se corresponden con la fórmula de corrección de distorsiones radiales siguiente.

dr = k1\*(10^e1)\*r + k2\*(10^e2)\*(r^3) + k3\*(10^e3)\*(r^5) +  $k4*(10^{\circ}e4)*(r^{\circ}7)$ 

Los valores que se introducen son los de ki y ei. Si no se dispone de estos valores, en el lugar de las ki se pone 0.00. Frecuentemente, los coeficientes que se dan son K2,K3 y K4 y se aplica la fórmula:

 $dr = k2*(10^{\circ}e2)*(r^{\circ}3) + k3*(10^{\circ}e3)*(r^{\circ}5) + k4*(10^{\circ}e4)*(r^{\circ}7)$ En tal caso, en el lugar correspondiente a k1 se pone 0.00.

Los datos de cada fotograma contienen el nombre del fichero ORC que contiene el fotograma en cuestión, el nombre del ORC que contiene el MDT (real), si éste no existe contendrá la palabra "void". A continuación vienen las coordenadas imagen de cada marca fiduciaria, son cuatro pares numerados en el orden: sup.izda, inf.izda, inf.dcha y sup.dcha. A continuación viene el numero de puntos de apoyo y las coordenadas iniciales (x e y del fotograma) y las finales (X,Y Z terreno).

Inicialmente, las coordenadas de las marcas fiduciarias y de los puntos de apoyo no son reales. Hay que introducir las coordenadas correctas. Las del fotograma se obtienen como si se fuese a digitalizar sobre el fotograma (2.3), en la barra de mensajes se visualizan las coordenadas. Las coordenadas terreno se obtienen por GPS o cartografía.

Pueden añadirse tantos puntos de apoyo como se deseen.

La introducción de las coordenadas de las marcas fiduciarias y de 4 puntos de apoyo puede hacerse mediante (Foto-ParamFot), seleccionar fichero FLY, se abre un cuadro de dialogo mediante el cual puede visualizarse cada fotograma y se selecciona mediante los botones de radio si se quieren introducir coordenadas de marcas o de puntos de apoyo iniciales o finales. En las marcas fiduciarias debe de considerarse el orden citado: sup.izda, inf.izda, inf.dcha y sup.dcha. En para obtener las coordenadas de la imagen se pulsa botón izdo del ratón y para almacenarlas se pulsa SET. Las coordenadas finales de los puntos de apoyo se introducen pon teclado y para almacenarlas se pulsa SET, el numero correspondiente de la coordenada se selecciona mediante el spin. Para cerrar el cuadro de dialogo se selecciona (Foto-CloseParFot).

Un método más eficiente para introducir las coordenadas iniciales y finales de los puntos de apoyo es el descrito en los siguientes párrafos.

En primer lugar se debe de disponer de un fichero DBV con identificadores, y coordenadas X,Y,Z terreno de los puntos de apoyo, para obtener este fichero puede importarse un fichero de texto que contiene 4 columnas separadas por espacios en blanco y con puntos para separar los decimales, la importacion a DBV de tal fichero se hace con (Archivo – Importar – IdXYZtoVec). Posteriormente sobre cada fotograma sin orientar, se digitalizan los puntos de apoyo, obteniéndose coordenadas fotograma, la digitalización se hace como se indica en 2.3, se deben poner para los puntos los mismos identificadores que contenga el fichero con las coordenadas terreno, aunque solamente se incluirán en este fichero aquéllos puntos que se encuentren en el fotograma en cuestión, no es necesario que aparezcan todos los puntos de fichero con coordenadas terreno, el fichero deberá de ser de puntos exclusivamente.

Una vez obtenidos los ficheros anteriores se cargan los puntos de apoyo con coordenadas iniciales y finales sobre el FLY, para ello (Foto – ApoyoDbv), este procedimiento socicitará secuencialmente el nombre del FLY, los DBV con coordenadas fotograma y coordenadas terreno y en número de pasada y fotograma de que se trata.

Se recomienda visualizar y supervisar la corrección del contenido del fichero FLY.

A continuación se muestra un fichero FLY con datos de calibración y apoyo de un par de fotogramas.

Altura vuelo $(m)$ : 2752.560 Cota  $ref(m)$ : 625 Focal(mm) : 152.920 Resolucion(micras) : 42.000 Sis\_Ref/Externa : RNDEF Tipo\_coord/Externa : planas Unidad/Externa : metro

Calibracion : 1

```
Marcas fiduciarias(mm) : 4
1 -105.997 -106.001 
2 106.000 -106.002 
3 -106.000 106.003 
4 105.998 106.003 
Coordenadas_del_PP(mm) : -0.001 0.002 
Coeficientes_distorsion_radial : 4 
Formula_Correccion_SUM{Ki*10^ei*[r^(2*i-1)]} 
K1/e1 1.94972 -4.0 
K2/e2 1.92804 -7.0 
K3/e3 -1.81860 -11.0 
K4/e4 3.19350 -16.0 
NPasadas : 1 
NPasada/Num_fotogramas 
1 2 
Pasada/Fotograma : 1 1 
oruiz.orc 
mdt.orc 
Marcas fiduciarias
1 5041.302 166.698 
2 60.736 5184.829 
3 5041.799 5166.539 
4 77.435 183.795 
Externa/NPuntos : 6 
1 957.407 4860.037 480765.000 4460050.000 815.500 
2 4141.772 3866.671 483061.000 4459409.000 613.000 
3 961.151 568.324 480623.000 4456880.000 601.000 
4 4870.253 1288.190 483600.000 4457479.000 667.000 
5 1216.456 1212.241 480833.000 4457385.000 602.000 
6 4708.861 2312.241 483479.000 4458246.000 645.000 
Relativa/Pasada_Fotograma : 1 2 
Relativa/NPuntos : 0 
Pasada/Fotograma : 1 2 
orude.orc 
mdt.orc 
Marcas fiduciarias
1 68.535 5186.834 
2 75.547 187.672 
3 5057.704 163.219 
4 5056.014 5162.960 
Externa/NPuntos : 8 
1 1862.590 3790.626 483061.000 4459409.000 613.000
```
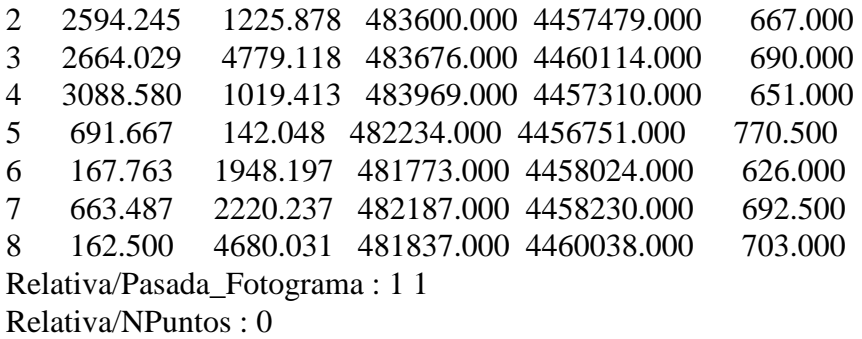

# I.5.2.- OBTENER FICHERO CON RESULTADOS DEL APOYO.

(Foto-RecWin) introducir nombre de fichero FLY.

En el cuadro de dialogo seleccionar pasada y fotograma, pulsar FileInfo.

En el mismo directorio donde esté el FLY se graba un TXT con la siguiente información:

X, Y, Z del centro de proyección, omega, fi y kappa del fotograma y residuos (en mm. y m.) de cada punto de apoyo.

A la vista del análisis de este fichero pueden modificarse las coordenadas de los puntos de apoyo del fichero FLY.

# I.5.3.- OBTENCIÓN DE ORTOFOTOGRAFIA.

(Foto-RecWin) introducir nombre de fichero FLY.

En el cuadro de dialogo seleccionar pasada y fotograma, aparecen las coordenadas extremas y la resolución. Pueden modificarse tanto unas como la otra, si se hace esto pulsar Aceptar Cambios. En la parte inferior aparecerá el numero de filas y columnas de la imagen resultado. Pulsar en ORC a Salvar e introducir el nombre de la imagen de salida. Seleccionar el botón de radio Mem para que la memoria la gestione Windows, como norma general.

Pulsar el botón Rectificar.

### I.5.4.- OBTENCIÓN DE MODELO ESTEREOSCOPICO.

Los dos fotogramas que formen un par deben de "apuntarse" entre sí, para ello debe de editarse el FLY. Supongamos que el fotograma izquierdo es el 1.1 y que el fotograma derecho es el 1.2., pues bien, en el campo Relativa/Pasada\_Fotograma, del fotograma 1.1 debe de poner 1 2 y en dicho campo del fotograma 1.2 debe de poner 1 1. Con lo cual el sistema tiene referenciados el fotograma izquierdo y derecho del par.

(Foto-RecPar). Pulsar FLY a Cargar e introducir nombre. Seleccionar pasada y fotograma izquierdo del par. Puede modificarse la resolución y se observan las filas y columnas de la imagen de salida. Pulsar en ORC a Salvar e introducir el nombre de la imagen de salida. Seleccionar el botón de radio Mem para que la memoria la gestione Windows, como norma general.

Pulsar el botón Rectificar.

El resultado de este proceso es una imagen de dos bandas, procedentes de la rectificación de cada fotograma del par.

A continuación deberá formarse un fichero de combinación color con paleta (banda 1 rojo y banda 2 verde), conforme se indica en el apartado 2.2.

El fichero color puede visualizarse con gafas de anaglifos en la cual, el cristal rojo esté en el ojo izquierdo y el verde en el derecho.

### I.5.5.- DIGITALIZAR SOBRE MODELO ESTEREOSCOPICO.

Esta operación equivale a una restitución estereoscópica, se debe de disponer de un fichero color, visualizable en anaglifos, con el modelo estereoscópico, la obtención de tal modelo se explica en 5.4.

Visualizar.- (Imagen-Ver-DigiVec). Clic en ORC. Seleccionar el modelo estereoscópico color. En Ban seleccionar banda. Clic en Todo. Con + zoom-, con – zoom-.

Clic en el botón Stereo, seleccionar el fichero de vuelo (FLY) del que procede el modelo estereoscópico. Seleccionar Pas, F1 y F2 , es decir, numero de pasada, fotograma izquierdo y fotograma derecho (normalmente será 1,1,2).

Picar en Pun, Lin o Pol según lo que se quiera digitalizar.

Clic en Lvec e introducir el nombre del fichero vector a salvar.

Aparecerá un doble cursor en pantalla. Con las gafas R/G (rojo en el izquierdo), debe de percibirse la marca flotar sobre la imagen. Para separar el doble cursor (subirá sobre el terreno), pulsar la tecla flecha derecha. Para aproximar el doble cursor (bajará sobre el terreno), pulsar la tecla flecha izquierda.

Utilizar el ratón siguiendo la mecánica expuesta en 2.3., las coordenadas (XYZ) irán apareciendo en los cuadros de edición correspondientes.

Al finalizar (Imagen-Ver -CloseDigi).

#### I.5.6.- DIGITALIZAR PUNTOS SOBRE PAR DE FOTOGRAMAS.

Este procedimiento, entre otras cosas, puede servir para dar puntos aislados, con precisión, para modelos digitales de elevación, completando los que se obtengan por correlación automática o por otros procedimientos.

Foto-ResMono, introducir el nombre del fichero de vuelo (FLY) con los dos fotogramas que forman el par.

Aparece un cuadro de dialogo similar al DigiVec.

En Pas, seleccionar pasada (normalmente 1).

En Fde: seleccionar fotograma derecho (normalmente 2), pulsar todo. Se visualizará el fotograma.

En Fiz: seleccionar fotograma izquierdo (normalmente 1), pulsar todo. Se visualizará el fotograma.

Seleccionar en el menú (Ventana-Tile), se dispondrán los dos fotogramas en paralelo sobre la pantalla. Comprobar que Fde está en el lado derecho y Fiz en el izquierdo.

Picar en Pun Y pulsar LVEC, introducir el nombre del fichero vector.

En LimD: seleccionar el límite máximo de separación entre visuales en metros. Este valor indica la tolerancia en la identificación de un punto y su homólogo. Si una medida supera este valor no se permite digitalizar el punto.

Picar con el ratón sucesivamente sobre un punto y su homólogo, en uno y otro fotograma, irán apareciendo las coordenadas en los cuadros correspondientes. Los puntos dentro de tolerancia pueden almacenarse picando en SetCor.

Al terminar de digitalizar pulsar en SVEC.

Para visualizar el fichero salvado sobre el fotograma, pulsar en VerVec, para quitarlo de pantalla pulsar en DelVec.

Al finalizar la operación, cerrar el cuadro de diálogo con Foto-CloseRes.

# I.5.7.- OBTENCION DE PUNTOS DE COTA POR CORRELACION AUTOMATICA.

Debe disponerse de una imagen ORC con un modelo estereoscópico (2 bandas), obtenido como se indica en 5.4.

Este procedimiento puede aplicarse con dos opciones distintas.

La primera de ellas a puntos equiespaciados sobre la banda 1 (procedente del fotograma izquierdo) de los que hay que buscar homólogo en la banda 2 (procedente del fotograma derecho), para ello habrá que seleccionar una distancia entre puntos, la opción de menú se encuentra en (Vector – Correlacion – ParalVec).

La segunda opción es aplicarla a un fichero vector que contiene puntos digitalizados sobre dicha banda 1 y de los cuales hay que buscar el homólogo en la banda 2, esta segunda opción se encuentra en (Vector – Correlacion – ParalVecDbv).

En ambos casos (Archivo-AbrirOrc), se selecciona la imagen con el modelo.

Si se elige (Vector – Correlacion – ParalVecDbv) introducir el nombre del fichero DBV con puntos digitalizados sobre banda 1.

Tanto para (ParalVec) como para (ParalVecDbv), se introduce el nombre del fichero vector que va a contener los paralajes este fichero estará en el sistema de referencia del modelo estereoscópico.

En el cuadro de diálogo aparecen una serie de datos, necesarios para realizar la operación, algunos los da por defecto, tales son:

Bn1: Numero de la banda que contiene el fotograma 1 (el izquierdo), normalmente el valor será 1.

Bn2: Numero de la banda que contiene el fotograma 2 (el derecho), normalmente el valor será 2.

Delta: Tamaño de la ventana (en pixels) que se cargará en cada posición en el fotograma izquierdo y se calculando la correlación con ventanas del mismo tamaño en un rectángulo de busqueda en el fotograma 2. El tamaño, se suele tomar un valor de 10 o 20, con lo cual el numero de pixeles que se considera en el calculo de la correlación es de 100 o 400.

Dis: Distancia en pixeles, en x e y, entre cada dos puntos en la imagen inicial, en cada uno de estos puntos intertará encontrar un homólogo en el fotograma 2. Cuanto menor sea la distancia más densa será la red de puntos finales. Solo hay que introducirlo en el caso (ParalVec).

Deltamx: Tamaño en x de la ventana de busqueda en el fotograma 2, este valor indica el tamaño máximo (en pixels) de los paralajes, por tanto dependerá del desnivel máximo que se espera en la imagen.

Deltamy: El doble de este valor mas uno es el tamaño en y de la ventana de busqueda en el fotograma 2, este valor indica la existencia de paralajes verticales. Solo se permite una pequeña desviación (+3 hasta –3).

Ldtip: Límite inferior de la desviación típica dentro de la ventana de cálculo de correlación, si este valor es muy pequeño, existe poca información para que el calculo de la correlación sea significativo.

Lcor: En % refleja el limite de correlación, por encima de este valor se acepta el punto, por debajo se rechaza.

FLY a cargar: Fichero de vuelo con los datos, a partir de los cuales se obtuvo el modelo estereoscópico.

Pas: Numero de pasada en el Fly (normalmente 1).

Fiz: Numero de orden del fotograma izquierdo (normalmente 1).

Fde: Numero de orden del fotograma derecho (normalmente 2).

DBV a Salvar: Fichero vector con las coordenadas X, Y y Z de los puntos obtenidos. Este fichero estará en el sistema de referencia terreno, por lo que no se podrá visualizar sobre el modelo estereoscópico.

Una vez obtenido el fichero se debe de filtrar para eliminar errores, para ello se aplica (Modelos – SetDbvForMod), con este procedimiento (aplicando correctamente la pendiente máxima admisible y las cotas extremas) se eliminará la práctica totalidad de los puntos mal obtenidos.

Los puntos obtenidos por este procedimiento aún pueden contener errores, para depurarlos se aconseja obtener el modelo digital de elevación (MDE) tal como se indica en 4.3, una vez obtenido el modelo en tipo byte (visualizable), se deberá visualizar sobre el fichero con las coordenadas XYZ, se verá que algunos puntos se sitúan en el centro de falsas depresiones, y otros en falsas elevaciones, probablemente estén mal obtenidos, hay que eliminarlos. Entonces se hace (Vector-ClearVec) y se procede a digitalizar un fichero de puntos sobre el MDE visualizado sobre los puntos mal obtenidos (esto constituirá un fichero de puntos a borrear del inicial XYZ), se procede tal como se indica en 4.2.

Una vez eliminados los puntos, mal dados se vuelve a obtener el modelo y se comprueban posibles errores, así se continúa hasta que el MDE obtenido es satisfactorio.

# I.5.8.- CAMBIO DE SISTEMA DE REFERENCIA EN TOMAS DE OBJETOS CERCANOS.

Utilizar el procedimiento descrito en 2.16 (transformación conforme de un fichero vector). Tal operación se aplica al fichero con las coordenadas terreno de los puntos de apoyo, para pasar del sistema en que se obtuvieron las coordenadas al sistema local adaptado a la toma. Este sistema tiene el plano XY paralelo al negativo fotográfico (plano focal), con X horizontal) creciente a la derecha e Y creciente hacia arriba. Z es perpendicular a dicho plano con Z creciente, desde el objeto hacia el semiespacio en que está la cámara.

#### I.5.9.- CONCATENAR IMÁGENES.

Frecuentemente, tras la obtención de ortofotografías, pueden concatenarse las mismas (mosaico) para obtener un documento único.

Si las imágenes a concatenar son en color, previamente hay que elegir una de las paletas para el documento final y luego convertir cada una de las imágenes a concatenar para que tengan la paleta final elegida. Para realizar esta operación de conversión de paleta se abre la imagen en cuestión (Archivo – AbrirOrc) y se aplica el procedimiento (Imagen – Realce - ImgpalTopal).

Si las imágenes a concatenar son en nivel de gris hay que hacer que todas ellas tengan similar brillo y contraste, para lo cual, se elige una de las imágenes como referencia (la que tenga mejor apariencia), posteriormente se convierte cada imagen a los nuevos valores de brillo y contraste. Para realizar la operación, en primer lugar se abre la imagen en cuestión (cuestión (Archivo – AbrirOrc), a continuación se aplica el procedimiento (Imagen – Realce - Expansión), eligiendo el método "Ajuste a una banda de otra imagen".

Una vez realizadas las operaciones anteriores, se está en condiciones de realizar la concatenación propiamente dicha. Para ello hay que formar un fichero ASCII con extensión CAT que contenga el nombre de la imagen final, el número de imágenes a concatenar y los nombres de cada una de ellas. Podría ser tal como el siguiente:

Imgfin 3

Img1

Img2

Img3

Con el fichero anterior, se entra en el procedimiento (Imagen – Georref – ConcatOrc).

### I.6.- ANÁLISIS.

I.6.1.- RECLASIFICAR IMAGEN O MODELO RASTER.

Puede tratarse de una imagen de tipo byte, integer o real, pudiendo ser un modelo digital de alguna variable, p ej. un MDE. Como resultado se obtiene una imagen monobanda de tipo byte, es decir, el numero máximo de clases en que se puede reclasificar es 256.

En primer lugar hay que establecer los límites de los intervalos.

(Archivo-AbrirOrc), ORC a reclasificar, (Análisis-SmpReclas) se selecciona la banda a reclasificar, el numero de intervalos deseados y el nombre de un fichero SMP en el que almacenar los limites de intervalo, este fichero contiene 4 columnas, la primera el indicador de intervalo, la segunda el limite mínimo, la tercera el límite máximo y la cuarta el valor a asignar para cada intervalo en cuestión (0-255).

Puede editarse el fichero SMP (2.0) y modificar los limites o valores según se deseen. Tras la reclasificación, todos los pixels con valor no incluido en algún intervalo tomarán valor 0 en la ORC de salida.

Tras la operación anterior se está en condiciones de realizar la reclasificación propiamente dicha.

(Análisis-Reclas), se introduce el nombre del anterior SMP, el numero de banda y el nombre del fichero de salida. Este ultimo será un fichero con tantos valores distintos como se hayan establecido, si este numero es muy bajo, puede ser que no se visualice (2.1) con la paleta de niveles de gris. Seleccionar, p. ej. la Cual255.

### I.6.2.- ARITMÉTICA DE BANDAS.

(Archivo-AbrirOrc), nombre de la imagen ORC con 2 o mas bandas, (Análisis-OpDosBan).

Se contemplan operaciones entre dos bandas. Pueden realizarse sumas, restas, multiplicaciones, divisiones y cocientes normalizados, pudiendo elegirse coeficientes de ponderación de cada banda, así como un término independiente.

Si se selecciona la opción de realce se hace una transformación del resultado, reescalando al rango 0-255 y obteniendo un tipo byte.

Si se selecciona Real/ Byte (casilla de verificación activada) se obtiene una imagen de tipo real con el resultado de la operación. Si esta casilla no está activada se obtiene una imagen de tipo byte, teniendo en cuenta que los valores por encima del rango 0- 255 se ponen a 255 y los que estén por debajo se ponen a 0.

Se contempla la posibilidad de establecer y seleccionar un valor void, esto es, un valor que si se presenta en una u otra banda, el resultado de operar con el, siempre produce tal valor void.

#### I.6.3.- OVERLAYS.

(Archivo-AbrirOrc), nombre de la imagen ORC con 2 o mas bandas, (Análisis-OpDosBan).

Se contemplan tres posibles operaciones, estampado, unión y comparación.

El estampado de A sobre B obtiene como resultado una imagen tal que tiene por valor B si A es igual a 0, en caso contrario asigna como valor la suma de A con el máximo valor de B.

La unión de A con B obtiene como resultado una imagen tal que tiene por valor B si B es mayor que 0, en caso contrario toma por valor A.

La comparación de A con B obtiene como resultado una imagen tal que tiene por valor A si A es igual a B, en caso contrario toma por valor 0.

Al igual que en 6.2, se contempla la posibilidad de establecer y seleccionar un valor void, esto es, un valor que si se presenta en una u otra banda, el resultado de operar con el, siempre produce tal valor void.

#### I.6.4.- REASIGNAR IMAGEN O MODELO RASTER.

Puede tratarse de una imagen de tipo byte, o integer , puede contener una distribucion superficial de entidades con un valor entero como identificador de las mismas. Supongamos que a los identificadores iniciales les quiero asignar un valor decimal, asociado a alguna caracteristica relativa a las entidades en cuestión. Un ejemplo sería las diterentes provincias de un pais, que inicialmente tienen asignado un numero entero identificador de las mismas, si quiero derivar un documento temático en el que a cada provincia le corresponda su densidad de población, tendré que aplicar este procedimiento.

Como resultado se obtiene una imagen monobanda de tipo real.

En primer lugar hay que obtener un fichero SMP que contenga los identificadores de la imagen inicial y editando el mismo poner los valores que corresponden a cada identificador.

(Archivo-AbrirOrc), ORC a reclasificar, (Análisis-SmpReasign) se selecciona la banda a reclasificar, y el nombre de un fichero SMP , este fichero contiene 3 columnas, todas ellas con el identificador de cada entidad.

Puede editarse el fichero SMP (2.0) y poner en la columna central el valor real deseado.

Tras la operación anterior se está en condiciones de realizar la reasignación propiamente dicha.

(Análisis-Reasign), se introduce el nombre del anterior SMP, el numero de banda y el numero de variable o de columna intermedia del SMP (en el SMP anterior será 1 )y el nombre del fichero de salida.

Se contempla la posibilidad de incorporar por el usuario tantas columnas intermedias como se deseen, cada una de ellas sería una variable, las columnas primera y ultima del SMP deben de permanecer invariables y contener los identificadores de la imagen inicial.

El Fichero ORC obtenido será de tipo real, por tanto no visualizable directamente. Con él se pueden hacer operaciones (6.2 o 6.3) incorporándolo a una imagen multibanda junto con otros documentos de la forma indicada en 2.5.

Para visualizarlo deberá obtenerse una imagen de tipo byte por alguno de los siguientes procedimientos:

- Mediante un cambio de tipo si el rango esta comprendido entre 0 y 255. Esto se hace con (Archivo-AbrirOrc), (Imagen – ConvTipo).

- Mediante una reclasificación (6.1).

- Mediante un realce (ver apartado 3.2) del modelo real con la opción MinMax.

### I.6.5.- ESTADISTICOS DE UNA TABLA DE ATRIBUTOS.

Las tablas de atributos en SOV se almacenan en un fichero SMP, donde la primera columna es un identificador entero de la entidad y la ultima es un valor entero con significado cualitativo que indica la clase o grupo de pertenencia.

Por ejemplo, si a un SMP le aplicamos un procedimiento de clustering (Clasificar - KMedias), en la ultima columna aparece la clase de pertenencia.

Las columnas centrales contienen los valores correspondientes a las diferentes variables, con una escala de media de intervalo o razón de las que pueden calcularse los diferentes estadísticos.

El procedimiento se aplica en (Clasificar - StatArchi), solicita el nombre del fichero SMP y el de un fichero de texto con extensión CLU donde grabar los estadísticos.

# I.6.6.- ANALISIS DE COMPONENTES PRINCIPALES EN TABLA DE ATRIBUTOS.

El procedimiento se encuentra en la opción (Analisis - SmpPC), solicita el nombre de un SMP de entrada y de salida así como el numero de componentes a extraer.

La transformación a componentes principales es una transformación lineal que obtiene tantas variables de salida como de entrada, inicialmente debe de haber, al menos dos variables.

### I.6.7.- TRANSFORMACION DE POLIGONOS VECTOR EN RASTER.

Podemos pasar a un raster en el cual el valor digital de cada pixel sea el identificador. Para ello (Modelos - SetModelo - ORCPol), se obtiene un ORC de tipo real que debe de pasarse a tipo entero mediante (Imagen - ConvTipo).

Puede editarse el DBV y poner, al principio del fichero, los valores deseados de Xmax, Xmin, Ymax e Ymin. Asimismo, al aplicar el procedimiento debe de indicarse la resolución deseada.

### I.6.8.- ENMASCARADO DE ORC.

Una máscara es un raster booleano tal que en ciertas zonas el valor digital de los pixels es uno y en otras es cero.

Hay dos formas de obtener la máscara una de ellas es a partir de un DBV con polígonos tales que su identificador sea 1 del que se obtiene un raster por el método anterior.

Otra posibilidad es reclasificar o reasignar un raster de manera que ciertos valores tomen por valor 1 y otros cero.

La máscara debe de ser real y el documento al que se aplique también debe de serlo (puede pasarse mediante Imagen - ConvTipo).

El numero de filas y columnas en el raster y en la máscara debe de ser el mismo, para ello, si se obtiene la mascara a partir de un DBV, debe de modificarse al principio del mismo Xmax, Xmin, Ymax e Ymin y seleccionar la resolución deseada.

Supongamos que ya tenemos la mascara y el raster a enmascarar, ambos de tipo real, con el mismo numero de filas y columnas y con las mismas coordenadas extremas. El siguiente paso es incluir la mascara como una banda mas del raster.

Para ello se edita el archivo ORC y se modifica el numero de bandas, poniendo una mas e incluyendo el nombre del .RAW correspondiente a la máscara, como si fuese una banda mas.

Tenemos ahora el ORC inicial a enmascarar una de cuyas bandas es la máscara.

A continuación realizamos un producto de la banda a enmascarar con la banda correspondiente a la mascara, esto se hace en (Analisis - OpDosBan) y se obtiene un nuevo raster ORC enmascarado.

# I.6.9.- MODELOS DE LOGICA BOOLEANA.

Veamos, en primer lugar la Comparacion (mayor que, menor que o igual a) de los valores digitales de una o varias capas de un ORC con valores numéricos proporcionados por el experto.

El resultado es una ORC binaria con una o varias capas que tienen valor digital 1 en las zonas donde se cumple la condicion y 0 en aquellas que no la cumplen.

Deberemos disponer de una ORC con que realizar las operaciones (Archivo – AbrirOrc), posteriormente se aplica (Análisis – Multibool - OrcCompare).

El procedimiento solicitará un SMP que tenga como primera columna el numero de banda con que realizar la comparación, como segunda columna el numero con el que comparar y como tercera columna un código de operación.

Tal código de operación puede ser 1(mayor que), 2(menor que) o 3(igual a). Un ejemplo podría ser:

MODA SNDEF

5 10.5

- 4 1 3
- 1 12.3 1
- 3 5.6 2
- 4 22.0 3
- 6 75.4 1

Esto indica que se va a obtener una ORC de cuatro capas (hay 4 operaciones).

En la primera capa se almacenaran 1 en los pixels que tengan la capa inicial 1 con valor superior a 12.3, el resto de los pixels tendrán valor 0.

En la segunda capa se almacenaran 1 en los pixels que tengan la capa inicial 3 con valor inferior a 5.6, el resto quedara a cero.

En la tercera capa se almacenaran 1 en los pixels que tengan la capa inicial 4 con valor igual a 22, el resto queda a cero.

En la cuarta capa se almacenaran 1 en los pixels que tengan la capa inicial 6 con valor superior a 75.4, el resto quedara a cero.

Lógicamente, la imagen inicial debe de disponer de las bandas con que se realizan las operaciones. En principio, con cada banda solo puede realizarse una operación.

Las opciones (Análisis – Multibool - OrcAnd) y (Análisis – Multibool - OrcOr) realizan las operaciones AND y OR con todas las capas de la ORC de entrada, produciendo una ORC de salida con una capa binaria. Deberemos disponer de una ORC con que realizar las operaciones (Archivo – AbrirOrc)

En ambos casos, las ORC de entrada pueden ser de tipo byte, integer o real y la ORC de salida siempre es de tipo byte.

# I.6.10.- COMBINACIONES LINEALES DE CAPAS.

Supongamos que tenemos un raster ORC con varias capas, y quiero obtener una o varias nuevas capas, almacenadas en otro ORC por combinación lineal de las anteriores.

Previamente hay que tener cargado el raster inicial con (Archivo - AbrirOrc).

A continuación se aplica (Análisis - OrcTraLin), el procedimiento pide un SMP con los coeficientes a aplicar y el nombre del raster de salida.

Supongamos que la imagen inicial tiene cuatro bandas, pues bien, el SMP con los coeficientes podría ser el siguiente:

### MODA SNDEF

5 10.5 3 4 1 1 4.5 2.3 5.5 2.6 1 2 0.5 -2.5 11.4 -6.7 1 3 0 3.2 0 -5.7 1 Vemos que (quitando las columnas extremas) tenemos una matriz de coeficientes, como tiene 4 variables ( 4 columnas centrales) puede aplicarse a una ORC de 4 capas. Como tiene 3 filas se obtendrá un raster con tres capas.

Si las capas iniciales son C1,C2,C3 y C4, y las capas finales son F1,F2 y F3.

Entonces, la relación entre capas iniciales y finales es:

 $F1 = 4.5 \times C1 + 2.3 \times C2 + 5.5 \times C3 + 2.6 \times C4$ 

 $F2 = 0.5*C1 - 2.5*C2 +11.4*C3 - 6.7*C4$ 

 $F3 = 0.0 \times C1 + 3.2 \times C2 + 0.0 \times C3 - 5.7 \times C4$ 

La ORC de entrada puede ser de topo byte, integer o real. La de salida siempre sera real.

#### I.6.11.- INDICES PONDERADOS.

Es un procedimiento similar al anterior, con la diferencia de que los coeficientes tienen que ser mayor o igual que cero y que el resultado de la combinación lineal se divide por la SUMA de los coeficientes.

Primeramente hay que cargar la imagen a la que aplicar el procedimiento mediante (Archivo - AbrirOrc) y a continuación (Análisis – IndexOver).

Si el raster de entrada es binario, el resultado será un ORC con todas sus bandas comprendidas entre cero y uno.

### I.6.12.- OPERACIONES CON VECINOS ESPACIALES.

Se carga, en primer lugar, la ORC (Archivo – AbrirOrc), posteriormente se aplica (Imágenes – Realce – Filtros), en el cuadro de diálogo se presentan una serie de opciones que se explican a continuación.

Pend/Ori.- Obtiene una imagen de tres bandas, la primera de ellas con la pendiente en tanto por ciento, la segunda con la orientación de ladera, en grados sexagesimales y la tercera con el sombreado.

Mediana, Media.- Filtros de paso bajo.

Laplaciano.- Filtro de paso alto, realza bordes.

Destip, Sigma.- Filtros texturales, caracterizan la imagen en función de la rugosidad. GradX, GradY, Grad.- Gradientes (operadores de Sobel), similares a un sombreado en distintas direcciones.

#### I.6.13.- VALORES DE VARIABLES POR ENTIDADES TERRITORIALES.

Hay que tener un raster con el valor de alguna variable, debe de ser de tipo real. Hay que tener un raster con las entidades territoriales en el cual, el valor de cada píxel, se corresponde con el identificador de la entidad en cuestión.

Cargar el ORC con el valor de la variable.

Aplicar el procedimiento: Analisis – Superponer - OrcVarCla.

Se obtiene un SMP con el valor de la variable por para cada entidad.

Cargar el ORC con las entidades.

Aplicar el procedimiento: Analisis – Reasignar – Reasign.

Se obtiene un Raster donde a cada provincia, en vez de su identificador le corresponde el valor de la variable.

.

### I.6.14.- DISTRIBUACION DE CLASES POR ENTIDADES TERRITORIALES.

Hay que tener un raster con una distribución de clases, debe de ser de tipo integer o byte. Hay que tener un raster con las entidades territoriales en el cual, el valor de cada píxel, se corresponde con el identificador de la entidad en cuestión.

Cargar el ORC con la ocupación de suelo.

Aplicar el procedimiento: Analisis – Superponer - OrcVarConfuse.

Se obtiene un SMP con porcentajes de cada clase para cada entidad.

Cargar el ORC con las entidades.

Aplicar el procedimiento: Analisis – Reasignar – Reasign.

Se obtiene un Raster (para cada clase) donde a cada provincia, en vez de su identificador le corresponde el porcentaje de la clase correspondiente en esa provincia.

I.7 .- OTRAS OPERACIONES.

Consulte en (AcercaDe-Ayuda).

# **ANEXO II.- APLICACIÓN DE PROCEDIMIENTOS CON SOV.**

#### **II.1.- IMAGEN MULTIBANDA. CARACTERÍSTICAS.**

Una imagen monobanda está constituida por una matriz de valores digitales distribuidos en un cierto número de filas y columnas. Una imagen multibanda está constituida por un cierto número de bandas, formada cada una de ellas con un tipo diferente de radiación electromagnética.

Las bandas simples de una imagen multibanda se suelen visualizar con una paleta de niveles de gris. Las imágenes monobanda pueden tener una paleta de colores asociada.

En el apartado 2.1 del documento Proceds se expone la forma de visualizar una banda simple, sea multibanda o monobanda, también se explica en el apartado 5 del tema 2.

En una imagen de mas de tres bandas podemos hacer una combinación color de tres cualesquiera de sus bandas y obtener un fichero tipo paleta color, para hacer esto hay que elegir qué banda se introduce, respectivamente, por los canales, azul, verde y rojo. En 2.2 de Proceds puede verse el procedimiento, que esencialmente es (Imagen - Ver - VerCombi), después de abrir la ORC.

Cada una de las bandas de una imagen, puede considerarse como una función bidimensional de valores digitales.

# **II.2.- PARÁMETROS ESTADÍSTICOS DE UNA IMAGEN.**

Pensemos en la población de alumnos de una clase, desde un punto de vista estadistico, a cada uno de ellos, le corresponden una serie de características (altura, edad, etc.). De la misma forma, podemos considerar una imagen como una población de individuos llamados píxels, los cuales tienen una serie de atributos (valor en banda 1, valor en banda , etc.). Este enfoque estadístico nos va a resultar de gran utilidad para realizar ciertos análisis de la imagen, particularmente su interpretación o clasificación automática.

Sean x1,x2,......,xn los valores digitales de una imagen 1, sean y1,y2,......,yn los valores digitales de una imagen 2.

Llamamos media a:  $E(x) = mx = (x1+x2+....+xn)/n.$  $E(y) = my = (y1+y2+....+yn)/n.$ 

Llamamos covarianza a:

 $\sigma_{xy} = E[(x-mx)(y-my)] =$  $= [(x1-mx)(y1-my) + (x2-mx)(y1-my) + \dots + (xn-mx)(y1-my)]/n$ 

Llamamos varianza a:

$$
\sigma_{x}^{2} = E[(x-mx)^{2}] = [(x1-mx)(x1-mx) + (x2-mx)(x1-mx) + ....... + (xn-mx)(x1-mx)]/n
$$
  

$$
\sigma_{y}^{2} = E[(y-my)^{2}] =
$$

 $=$   $[(y1-my)(y1-my) + (y2-my)(y1-my) +$ ........+ $(yn-my)(y1-my)/n$ 

Llamamos desviacion típica la raiz cuadrada de la varianza  $\sigma_{x}$ . Se define en coeficiente de correlación entre dos variables como:

 $ρ_{xy} = σ_{xy}/(σ_x, σ_y)$ 

Si analizamos una población de alumnos conforme a una sola característica como la altura, tal característica se denomina variable aleatoria escalar. Si consideramos un cierto número de características, entonces se dice que la variable aleatoria formado por ese conjunto de características tiene una naturaleza vectorial o multivariante. En el caso de las imágenes multibanda, las características (valor en banda 1, valor en banda 2, etc.) tienen una naturaleza multivariante.

Llamamos vector de medias de una serie de bandas 1, 2,...n, a: **.** 

La matriz de covarianzas es:

 $\overline{\phantom{a}}$  $\overline{\phantom{a}}$  $\overline{\phantom{a}}$  $\overline{\phantom{a}}$  $\begin{pmatrix} \cdots & \cdots & \cdots & \cdots \\ \sigma n1 & \sigma n2 & \cdots & \sigma nn \end{pmatrix}$  $\begin{pmatrix} \sigma \mathbf{1} \mathbf{1} & \sigma \mathbf{1} \mathbf{2} & .. & \sigma \mathbf{1} \mathbf{n} \end{pmatrix}$  $\mathbb{I}$  $\mathbb{I}$  $\mathsf{I}$  $\begin{pmatrix}$  σn1 σn2 .. σ  $\Sigma = \begin{vmatrix} \sigma 21 & \sigma 22 & \dots & \sigma \end{vmatrix}$ n1  $\sigma$ n2 ..  $\sigma$ nn .. .. .. ..  $21 \quad \sigma22 \quad ... \quad \sigma2n$ 

Llamamos matriz de correlación a:

 $\overline{\phantom{a}}$  $\overline{\phantom{a}}$  $\overline{\phantom{a}}$  $\overline{\phantom{a}}$  $\begin{pmatrix} \cdots & \cdots & \cdots & \cdots \\ \rho n1 & \rho n2 & \cdots & \rho 11 & \rho nn \end{pmatrix}$  $\int \rho 11 \rho 12 \ldots \rho 1n$  $\mathbb{I}$ L L <sub>(pn1</sub> ρn2 ..p11 ρ  $\Gamma = \begin{vmatrix} \rho 21 & \rho 22 & \dots & \rho \end{vmatrix}$ n1 pn2 ..p11 pnn .. .. .. .. 21 p22 .. p2n

Una vez cargada una imagen, podemos obtener los estadísticos multivariantes de la misma, esto se hace mediante (Imagen - Stats - FileStats), obtendremos un fichero con el mismo nombre que la imagen y extensión STA. Veamos, a continuación, un fichero de tal tipo y su significado.

MEDIAS: 93.0508 47.5122 58.4423 87.0115 125.6820 63.7426

### DESVIACIONES TIPICAS: 15.3194 11.7853 20.4828 23.2682 41.8630 28.2778

#### VALORES MINIMOS:

59.0000 21.0000 16.0000 8.0000 2.0000 0.0000

### VALORES MAXIMOS:

201.0000 115.0000 152.0000 174.0000 255.0000 164.0000

#### MATRIZ DE COVARIANZA:

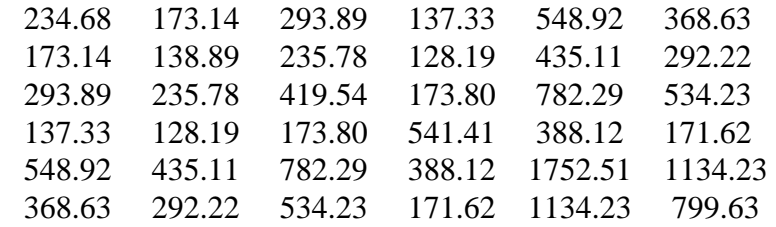

#### MATRIZ DE CORRELACION:

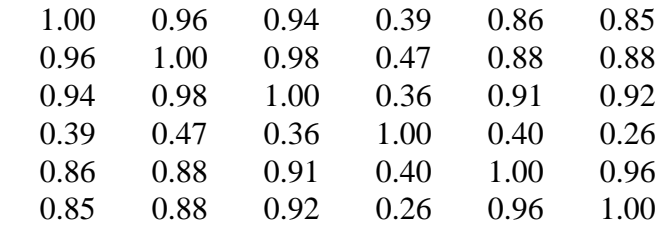

#### AUTOVALORES:

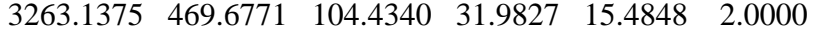

### MATRIZ DE AUTOVECTORES:

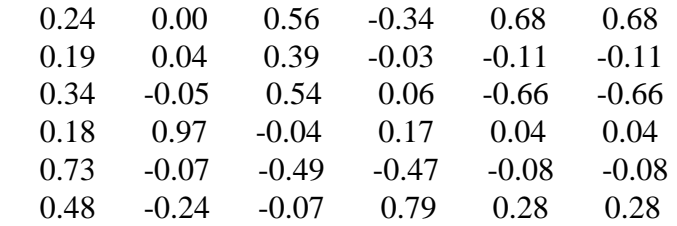

Las medias, desviaciones típicas, valores mínimos y máximos se muestran para cada una de las bandas, respectivamente 1, 2, ...6.

En las matrices de covarianza y correlación se indican los valores correspondientes a las dos bandas que indican, respectivamente la fila y la columna a la que pertenece el elemento en cuestión.

Veamos algunos ejemplos. La banda 5 tiene una media de 125,68 y una desviación típica de 41.86. La covarianza entre las bandas 3 y 4 es de 173.8, siendo su coeficiente de correlación de 0.36.

En principio la media nos indica si la imagen es clara u oscura, cuanto más próxima a 255, más clara será la imagen y cuanto más próxima a cero, será tanto más oscura.

La desviación típica o la varianza (el cuadrado de la anterior), se utiliza como sinónimo de cantidad de información de la imagen, así, inicialmente podemos decir que la banda que más información tiene es la 5, porque su desviación típica es la mayor.

El coeficiente de correlación entre dos bandas nos indica la redundancia de información entre las bandas en cuestión. Cuanto, en valor absoluto, más se aproxime la correlación a la unidad, tanto más redundante es la información entre las bandas. En el ejemplo, las bandas mas redundantes son la 2 y la 3, con 0.98 de coeficiente de correlación, mientras que las que tienen información menos redundante son la 4 y la 6, con 0.26 de tal coeficiente. Evidentemente, la redundancia de una banda consigo misma es total, por ello, su coeficiente de correlación es 1.

Los autovalores y autovectores se obtienen a partir de la matriz de covarianza y nos van a permitir realizar el análisis a componentes principales, tal como veremos en el apartado 3.9.

Un estadístico muy importante, correspondiente a una banda simple, es su histograma. Después de cargada la imagen, podemos obtenerlo en (Imagen - Stats - ShowHistog), cuanto más extendido esté es histograma, tanto más contratada será la imagen, es decir mayor es la diferencia entre los valores digitales que contiene. Si el histograma está desplazado a la derecha, la imagen es clara, si lo está hacia la izquierda, la imagen es clara.

Cuando en la opción (Imagen - Stats - ShowHistog) picamos sobre la casilla FileSuperfic, se obtiene un fichero de nombre el de la imagen y con extensión SUP, este fichero es un histograma numérico, a diferencia del citado anteriormente que es gráfico.

También puede obtenerse con SOV una representación gráfica del histograma bidimensional de una banda con respecto a la otra. Después de cargar la imagen, esta opción se selecciona en (Imagen - Stats - Histo2D). El resultado se almacena en una imagen ORC que puede posteriormente visualizarse.

#### **II.3.- OPERACIONES DE REALCE.**

Un tipo realce es el que permite que una imagen aparezca con mejor contraste, es decir que los tonos claros y oscuros están más alejados entre sí, esto es, que los tonos claros aparezcan mas claros y los oscuros más oscuros. Una forma de conseguir esto es mediante expansiones del histograma, es decir, la imagen transformada tiene un histograma más extendido que la original.

Tal tipo de transformación se realiza después de abrir la imagen en (Imagen - Realce - Expansión). Para indicar el grado de expansión deseado, hay varias posibilidades, todas ellas indican la forma de elegir los límites mínimo y máximo de la imagen inicial que se van a convertir en 0 y 255 en la imagen de salida. Una posibilidad es MINMAX la cual elige como mínimo y máximo el valor digital mínimo y máximo de la imagen inicial. Otra posibilidad es elegir los límites como un cierto número de desviaciones típicas a izquierda y derecha de la media. En este segundo caso se pueden producir pérdidas de información, como referencia, si la distribución de niveles de gris fuese normal (gausiana), eligiendo tres veces la desviación típica se pierde el 1 % de los valores digitales, si se elige 2 veces se pierde el 5 % de los valores, cuanto más próximos entre sí esté el mínimo del máximo mayor será el aumento del contraste (pero se pierde más información), la única expansión sin pérdidas se consigue con MINMAX.

Esta operación puede aplicarse a los tipos byte, integer y real, pero se obtiene una imagen de tipo byte. Esta circunstancia la vamos a utilizar para obtener versiones visualizables de las imágenes de tipo integer y real (por ejemplo los MDE).

También pueden considerarse operaciones de realce los cambios de paleta, una posibilidad es transformar los valores digitales de una imagen tipo paleta color en una imagen en niveles de gris, lo más parecida posible a la original, esto puede realizarse en (Imagen - Realce - ImgpalTogris), otra posibilidad es cambian los valores digitales de una imagentipo paleta, de manera que pueda utilizarse una paleta deseada por el usuario, lo cual se realiza en (Imagen - Realce - ImgpalTopal). Esto último resulta particularmente útil cuando quieren concatenarse imágenes para adoptar una paleta común, primero hay que hacer ImgpalTopal a una paleta única de todas las hojas que se quieren unir y una vez que todas tengan la misma paleta, se concatenan mediante (Georref - ConcatOrc).

Otra posibilidad de realce es obtener una imagen de salida que tenga un histograma, lo mejor adaptado posible al de una imagen determinada, esta operación se debe de realizar antes de concatenar imágenes de niveles de gris, para que no aparezcan zonas más o menos oscuras que otras ni más o menos contrastadas. Se elige una imagen de referencia y en todas ellas se adapta el histograma al de la imagen de referencia, posteriormente pueden concatenarse como se indica en el apartado 2.8 de Proceds, esta operación se realiza en (Imagen - Realce - Expansión), en el apartado existente al efecto.

#### **II.4.- COCIENTE DE BANDAS. INDICES.**

En algunos casos el cociente entre los valores digitales de dos bandas permite obtener una nueva imagen en la que se realza determinado tipo de ocupación, según las bandas que se consideren.

Tal es el caso de los índices de vegetación, el caso más elemental es dividir la banda del IRP por la banda del rojo. Un índice muy utilizado es el NDVI (índice de vegetación de diferencia normalizada). En este caso el indice es un cociente de diferencias (IRP- rojo)/(IRP+rojo). A estos efectos hemos de considerar que en Thematic Mapper, la banda del IRP es la 4 y la del rojo es la 3. En NOAA, la del rojo es la 1 y la del IRP es la 2.

Estos índices pueden obtenerse en (Análisi - OpDosBan) tras abrir la imagen correspondiente. En el cuadro de diálogo se nos ofrece la posibilidad de obtener los índices en una imagen de tipo real transformarla a una de tipo byte.

En las imágenes que muestran índices de vegetación, cuanto más clara es una zona, más densidad de vegetación tiene (más hojas verdes), en definitiva, más cantidad de clorofila por hectárea.

# **II.5.- TRANSFORMACIONES LINEALES MULTIBANDA.**

Dentro de éste tipo, la más importante es la transformación a Componentes Principales. Se realiza en (Imagen - Pca) y la forma de proceder se explica en Proceds, en el apartado 3.5.

Esta transformación permite obtener una imagen con tantas bandas como la imagen inicial. Tiene algunas propiedades muy importantes, la primera de ellas es que la información se distribuye sobre las componentes principales sin sufrir pérdidas y lo hace ordenadamente de mayor a menor, además las bandas finales están incorreladas entre sí. El significado de esto es que, la imagen final tiene tanta información como la inicial, además, la información que hay en una banda no la hay en otra, por último, la banda que más información tiene es la 1, luego la 2 y así sucesivamente.

Otra transformación de este tipo es la Tasseled Cap, se realiza en (Imagen - Pca) picando en TasCap, ésta es de aplicación en imágenes Thematic Mapper en la cual se elimina la banda 6 (la del IRT) y se considera la banda 7 (del IRM) como nueva banda 6. En SOV denominamos al sensor TM configurado de ésta forma, como TM6, para ello, en el fichero ORC debe aparecer como sensor el TM6, siendo las bandas las citadas. Como se ha dicho Tasseled Cap se aplica a TM6, se obtienen tres bandas, a la 1 se la conoce como banda de suelos, a la 2 como banda de vegetación y a la tres como banda de humedad.

En la banda de suelos, en el supuesto de suelo desnudo, cuanto más clara sea una zona, más claro es el suelo. En la banda de vegetación, cuanto más clara es una zona, más densidad de vegetación tiene (más clorofila). En la banda de humedad, cuanto más clara es una zona, más humedad tiene.

#### **II.6.- CLASIFICACION BAYESIANA.**

El procedimiento correspondiente se describe en el apartado 3.3 del Proceds.

Dentro del proceso de análisis de una imagen puede plantearse la interpretación de la misma, intentando delimitar áreas con una cubierta homogénea dentro de la misma. En el caso de imágenes monobanda, esto puede acometerse mediante una delimitación manual por el propio usuario, de manera similar a los métodos clásicos de fotointerpretación, en tales métodos, se superponía un acetato transparente sobre el fotograma y sobre él se retintaban y delimitaban los diferentes tipos de ocupación. Esto puede, también, hacerse así con un ordenador, digitalizando polígonos sobre la imagen visualizada. Ahora bién, en el caso de una imagen multibanda tal método se complica enormemente y, por ello, tal delimitación de zonas de ocupación homogénea, sólo puede realizarse de forma automática.

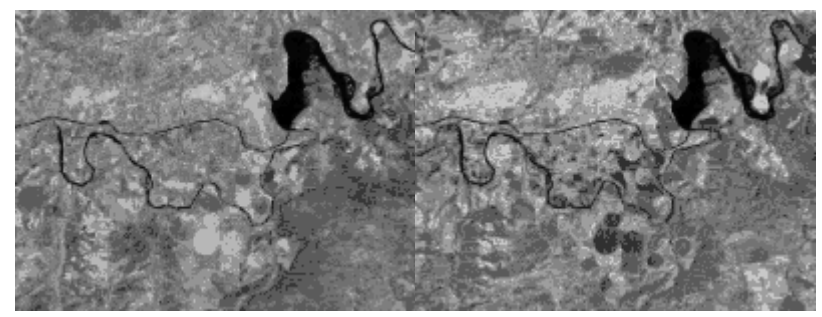

Bandas 4 y 5 de Thematic Mapper.

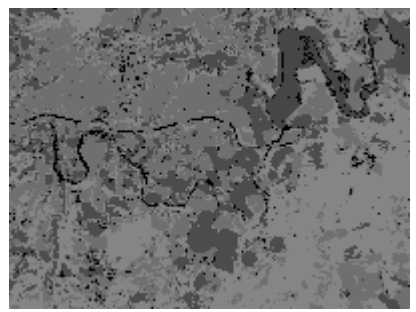

Imagen clasificada.

Llamamos clases espectrales a zonas de similar valor digital en todas las bandas, varias clases espectrales pueden agruparse en una misma clase informacional. Por ejemplo, la clase trigo y la clase rastrojo pueden agruparse en una clase cultivo. Las clases espectrales pinar poco denso y pinar denso pueden agruparse en una clase informacional pinar. En el proceso de clasificación automática se obtienen clases espectrales que , aposteriori pueden agruparse en clases informacionales.

Con carácter general, hablaremos de clasificación automática de imágenes multibanda. Esto puede acumeterse mediante diferentes algorítmos y metodologías, tal vez, el algoritmo más utilizado sea el clasificador bayesiano óptimo y quizás sea el que mejores resultados produce. Las estrategias pueden ser diversas. Se expone, a continuación una de ellas.

El proceso de clasificación tiene dos fases, entrenamiento y asignación. En la primera de ellas elegimos un subconjunto o muestra de cada una de las clases espectrales y en la segunda asignamos los diferentes píxels a alguna de las clases anteriormente obtenidas.

Vamos a denominar área de entrenamiento a una unidad superficial de muestreo (una parcela o polígono en el campo), en la metodología de SOV se utilizará como representante de la clase a la moda o valor digital más frecuente en aquélla banda en la que la parcela tenga la mayor desviación típica. En SOV se consideran áreas de entrenamiento iguales u cuadradas, separadas entre sí una cierta distancia (en píxels) en X y en Y. Esta primera operación la realizaremos una vez abierta la imagen mediante (Clasificar - Areas), en este procedimiento se producen un fichero DBV y
un fichero SMP, en el DBV se almacenan, como puntos, las coordenadas del centro de cada una de las áreas de entrenamiento, el SMP tiene una fila por cada área y tiene tantas columnas centrales (excluida la primera y la última) como bandas y en cada una de dichas columnas se guarda el representante (la moda) de cada una de las áreas de entrenamiento. La primera columna del SMP contiene el identificador y la última la clase de pertenencia de cada área, en principio todas las áreas pertenecen a una misma clase (el SMP inicialmente no está clasificado), por eso, en la última columna todos los valores están a uno.

Tras la selección de las áreas de entrenamiento, vamos a agruparlas entre sí formando las diferentes clases, ésta operación se denomina de agrupamiento o clustering y se realiza sobre el SMP sin clasificar, obteniendo un SMP clasificado, esto es, con la última columna indicando la clase de pertenencia de cada área.. El usuario tiene que decidir el número de clases que desea. Para realizar el agrupamiento se utiliza (Clasificar - KMedias), denominación que indica el algoritmo utilizado para el clustering.

En útimo lugar se realiza la asignación y se obtiene la imagen clasificada, esto se hace en (Clasificar - OrcClas), el resultado es una imagen de tipo paleta, en la cual SOV asigna tonos verdosos a zonas con vegetación y tonos rojizos a suelos desnudos. Para ver la imagen clasificada con tonos más vivos y diferentes para cada clase, puede utilizarse la paleta cual256. Para realizar la asignación, se considera que las clases tienen una distribución gausiana. Usualmente se hace una acotación del rango de valores en que puede estar cada clases, tal rango, comprendido entre un máximo y un mínimo (para cada banda), se establece indicando el porcentaje de los valores de la clase que quedan dentro de los límites. En la asignación de un pixel a alguna clase, puede suceder que no pertenezca a ninguna (dados los valores límites para cada clase), se asigna tal pixel a una clase 0 de no clasificados.

A partir del SMP clasificado podemos obtener una serie de estadísticos de las diferentes clases consideradas. Esto se realiza en (Clasificar - StatArchi), el resultado es un archivo con extensión CLU, el cual tiene una estructura como la siguiente.

NUMERO TOTAL MUESTRAS 56 NUMERO DE MUESTRAS DE CADA CLASE 11 8 17 7 13 MEDIAS 100.18 59.00 87.55 93.27 189.64 107.36 74.25 35.38 40.13 81.63 94.63 40.00 90.71 50.12 74.18 81.71 170.76 90.71 87.29 46.14 66.57 79.43 144.29 71.00 109.38 65.38 99.69 108.31 185.69 88.46 DESV. TIPICAS 4.17 2.98 5.48 5.28 8.89 6.44

 5.12 5.02 8.51 24.33 18.70 10.89 5.15 3.86 6.41 5.80 5.63 9.03 6.80 5.51 11.54 8.02 9.05 9.15 3.87 4.20 7.52 7.37 8.83 7.54 DISTANCIA DE BHATTACHARYYA 0.00 20.12 1.90 6.99 3.99 20.12 0.00 12.83 5.76 19.68 1.90 12.83 0.00 4.07 2.99 6.99 5.76 4.07 0.00 5.56 3.99 19.68 2.99 5.56 0.00 LIMITE SUPERIOR DEL ERROR TOTAL EN % 100.00 0.00 100.00 7.44 0.00 100.00 0.05 0.16 0.85 100.00 0.93 0.00 2.50 0.19 100.00 MATRIZ DE CONTINGENCIA EN 100.000 0.000 0.000 0.000 0.000 0.000 100.000 0.000 0.000 0.000 0.000 0.000 100.000 0.000 0.000 0.000 0.000 0.000 100.000 0.000 0.000 0.000 0.000 0.000 100.000

La distancia de Bhattacharyya y el límite superior del error en % indica la separabilidad entre clases y proporcionan una estimación del error apriori entre cada dos clases.

La matriz de contingencia o de confusión indica el error aposteriori entre cada dos clases, expresado en %, está realizada considerando las propias clases utilizadas en la clasificación.

## **II.7.- CLASIFICACION BORROSA.**

El procedimiento se describe en el apartado 3.6 del Proceds.

El método expuesto en el apartado anterior asigna cada uno de los pixels de la imagen a alguna de las clases presentes, tal forma de proceder se conoce con el nombre de clasificación rígida, esto es el pixel pertenece necesariamente a alguna de las clases presentes y sólo a una (incluida la clase de no clasificados).

Un planteamiento alternativo admite la pertenencia múltiple, esto es, un pixel puede pertenecer a diferentes clases, con diferentes grados de pertenencia, este planteamiento se conoce como clasificación borrosa o fuzzy.

Una vez clasificado un pixel, puede considerar que se le hace corresponder una función de pertenencia, la cual indica para cada clase el grado de pertenencia a la misma expresado por un valor comprendido entre 0 (no pertenece) y 1(máximo grado de pertenencia). En la clasificación rígida la funcion de pertenencia tiene un valor 1 y el resto de los valores están a cero. Esto no necesariamente sucede en la borrosa.

El la clasificación borrosa, el resultado es una imagen multibanda, con tantas bandas como clases. El valor digital de una banda determinada (entre 0 y 255) indica en grado de pertenencia del pixel a la clase correspondiente a la clase en cuestión.

## **II.8.- REFERENCIAS.**

Gonzalez, R.C. and Woods, R.E. 1993. Digital Image Procesing. Addison Wesley. USA.

Ormeño Villajos, S. 1993. Fundamentos de Teledetección. EUIT Topográfica (UPM). Madrid.

Schowengerdt, R.A. 1983. Techniques for image processing and classification in remote sensing. Academic Press, Inc. Orlando. Florida.

# ANEXO III: DIAGRAMAS DE FLUJO.

# III.1.- CORRECCION GEOMÉTRICA POR AJUSTE POLINOMICO.

# CORRECCION GEOMETRICA POR AJUSTE POLINOMICO

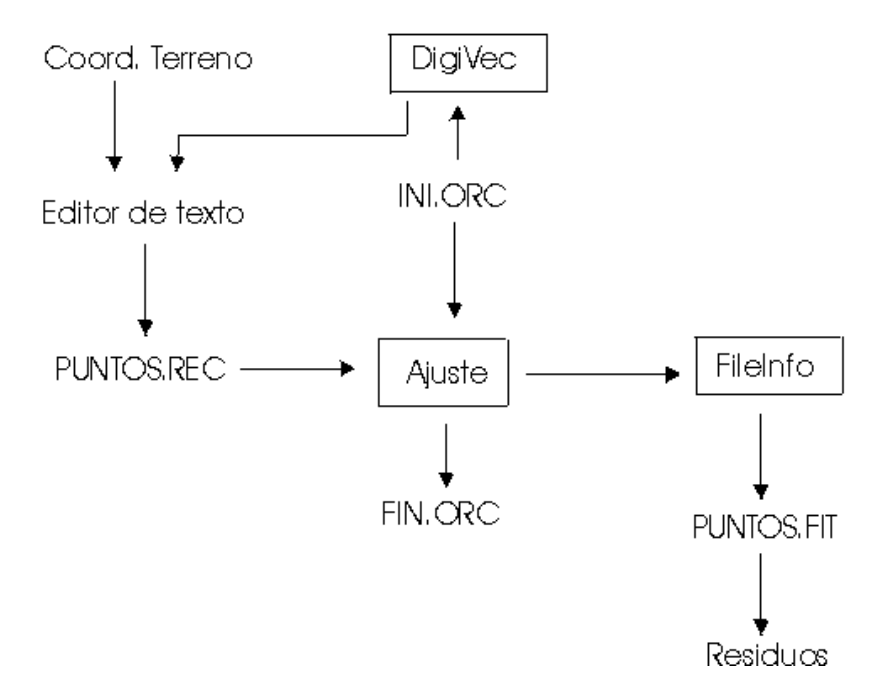

# III.2.- CLASIFICACION BAYESIANA DE IMÁGENES MULTIBANDA.

# CLASIFICACION DE IMAGENES MULTIBANDA

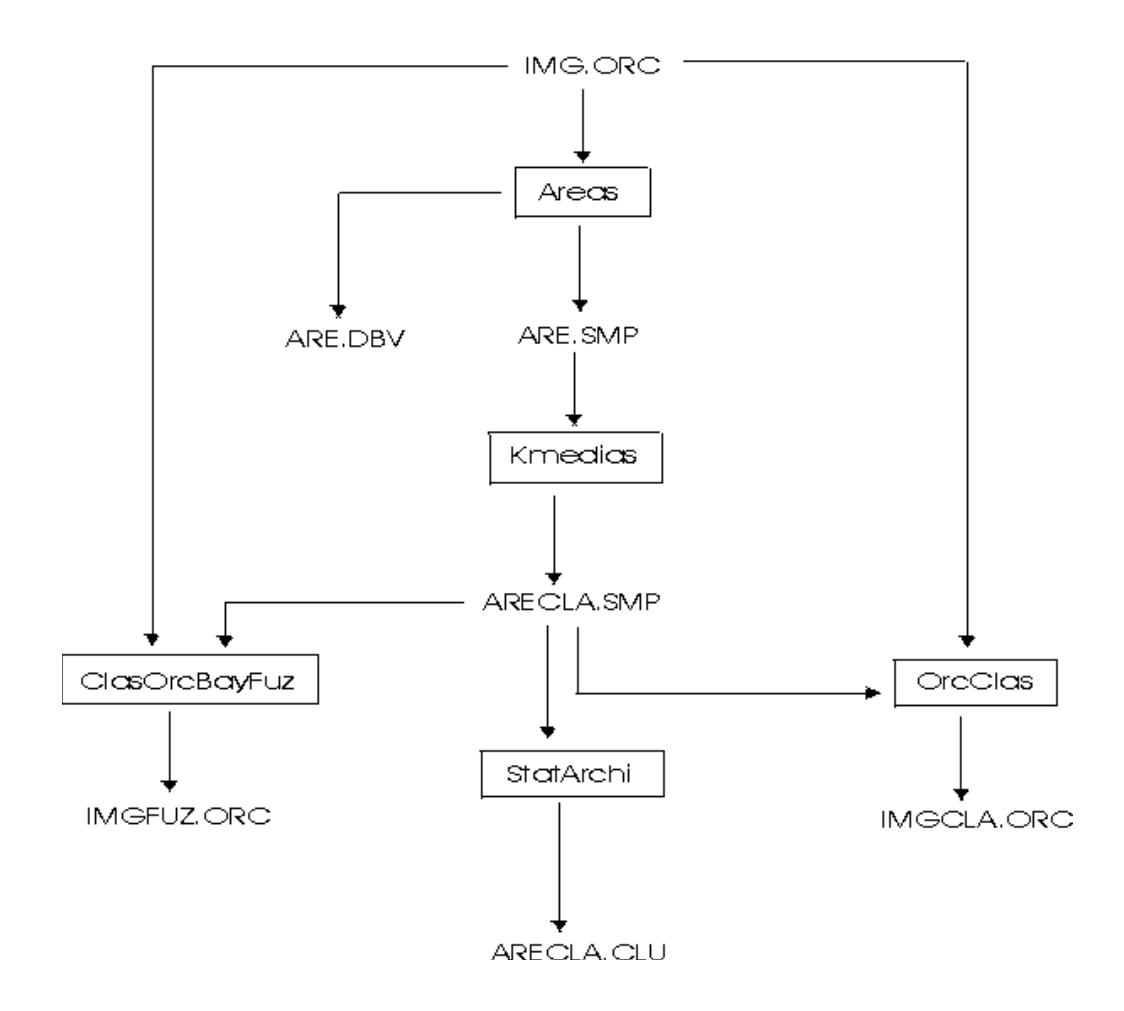

# III.3.- OBTENCIÓN DE ORTOFOTOGRAFIAS.

#### ORTOFOTO

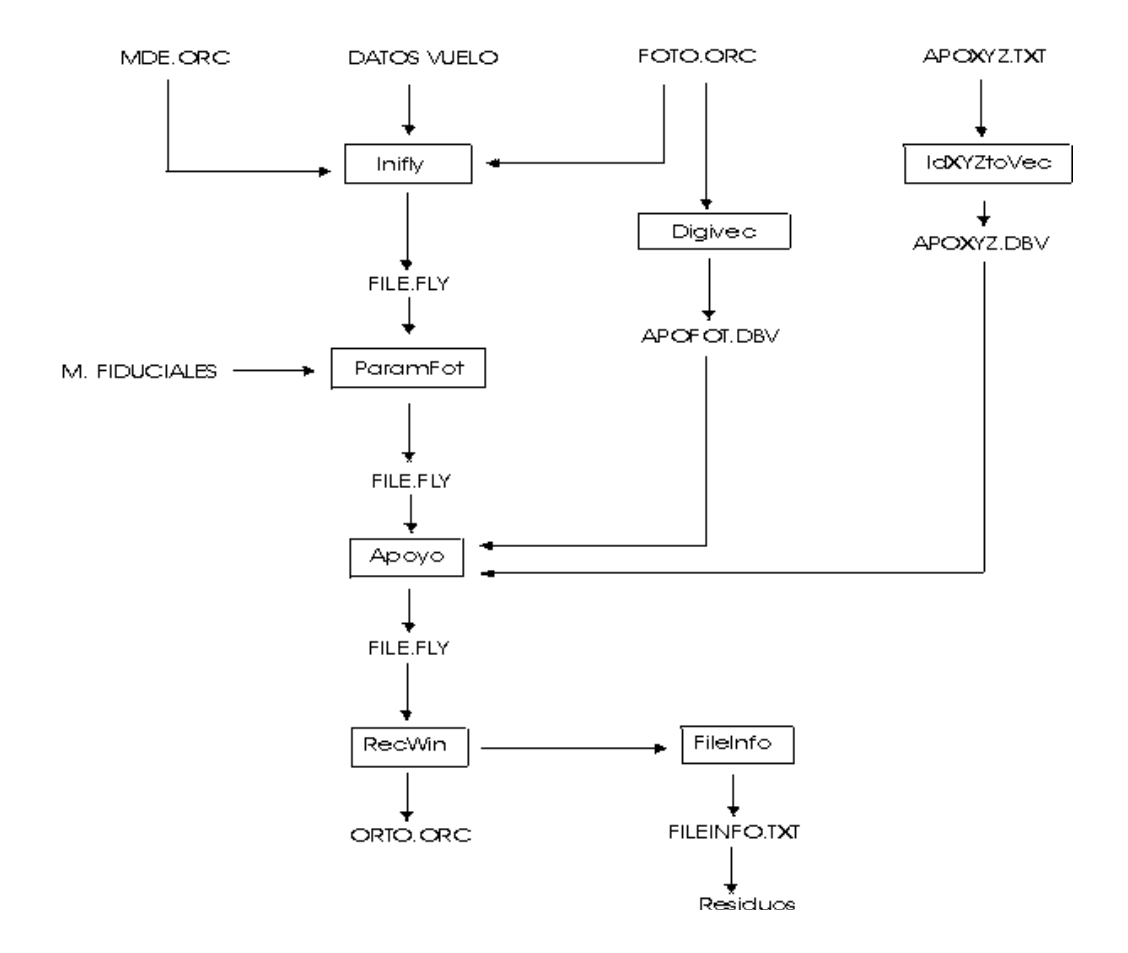

# III.4.- OBTENCIÓN DE MODELO ESTEREOSCOPICO.

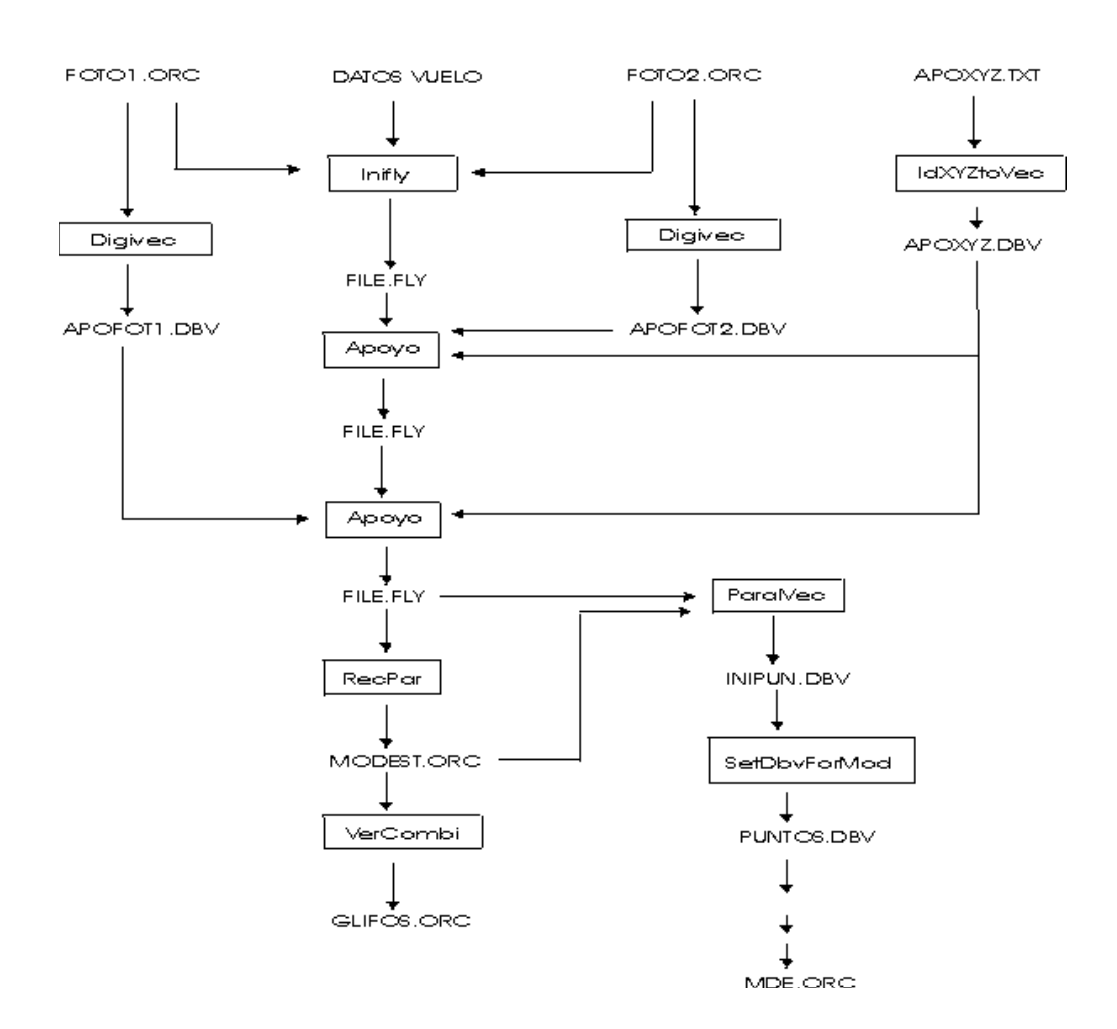

MODELO ESTEREOSCOPICO

# III.5.- CONCATENACION DE IMÁGENES EN GRIS.

#### CONCATENACION DE IMAGENES GRIS

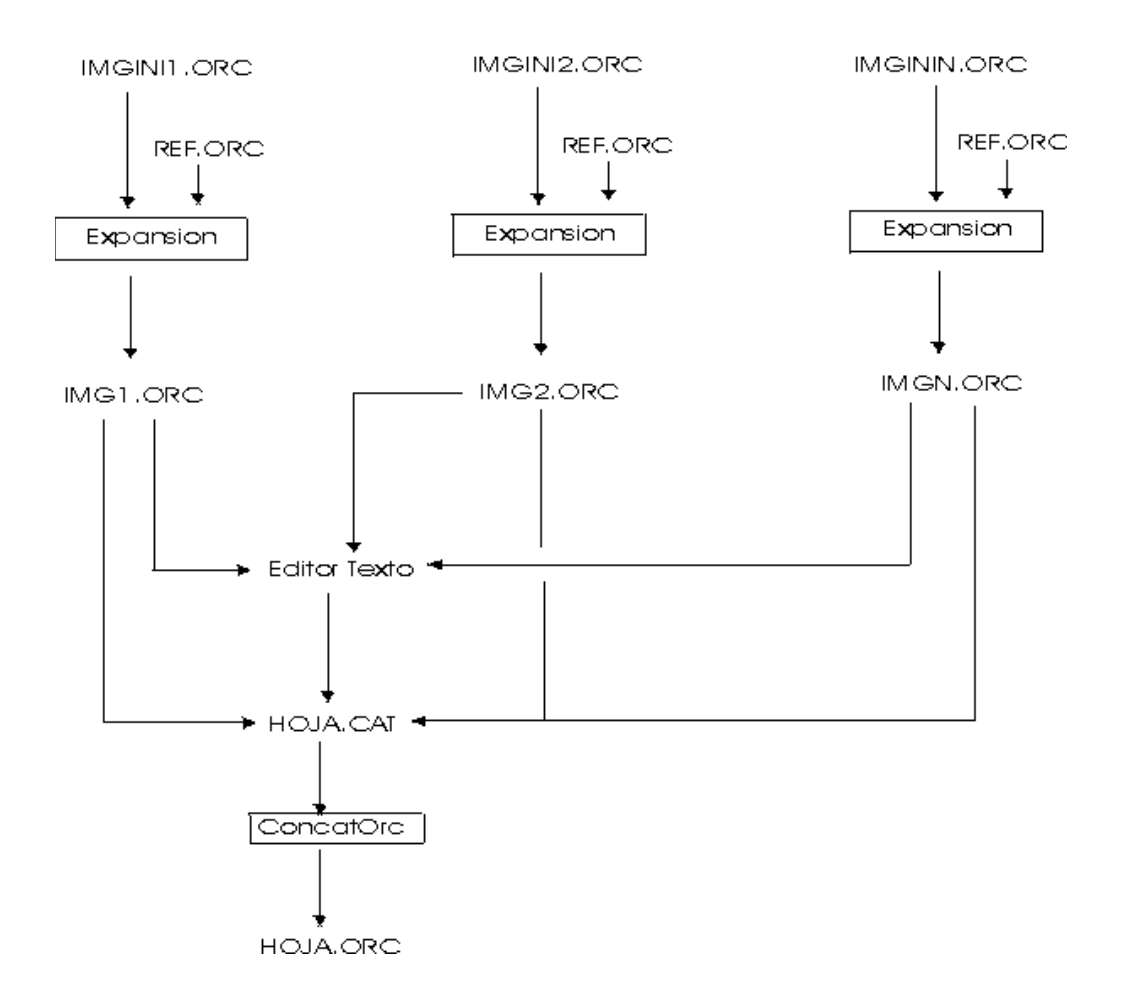

# III.6.- CONCATENACION DE IMÁGENES EN COLOR.

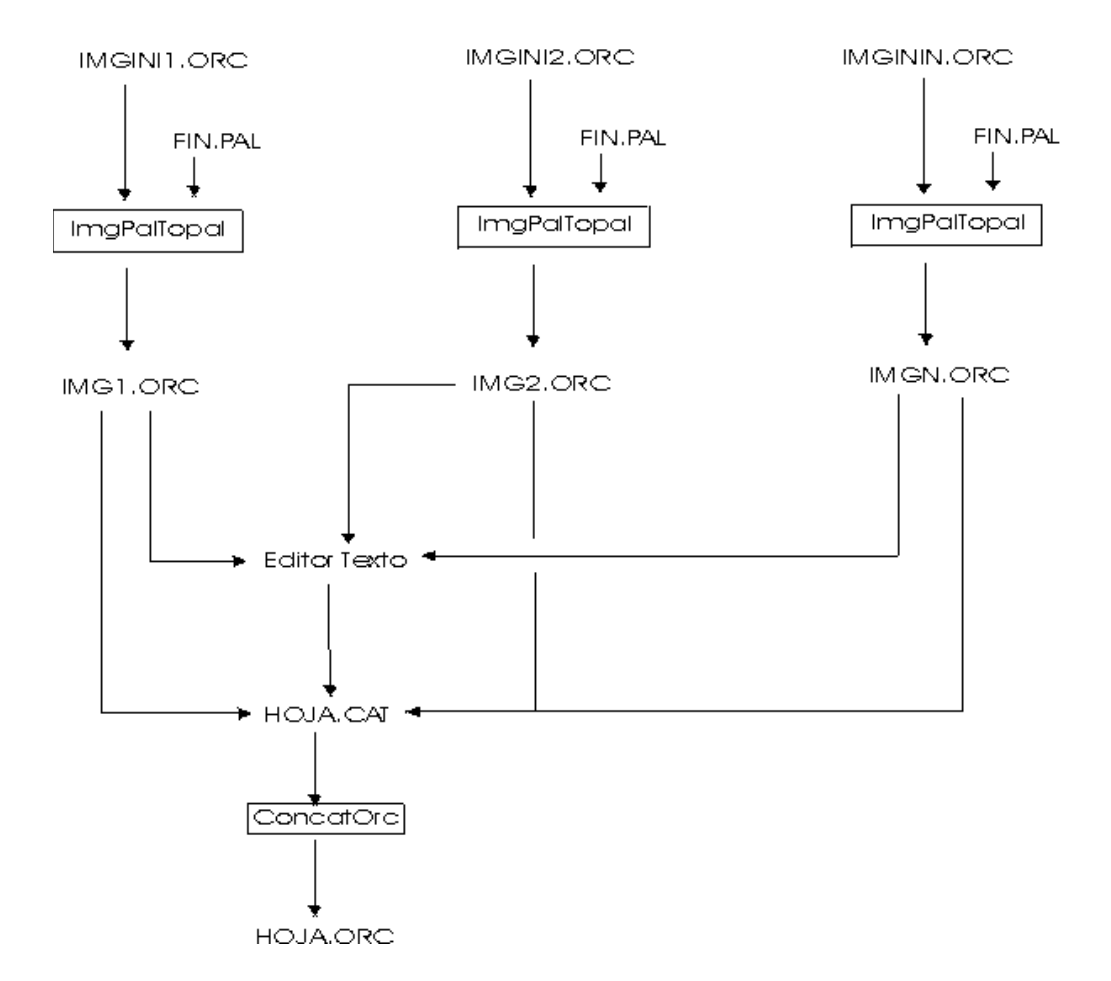

# CONCATENACION DE IMAGENES COLOR

# III.7.- OBTENCIÓN DE PUNTOS PARA MDE A PARTIR DE CURVAS SOBRE PAPEL.

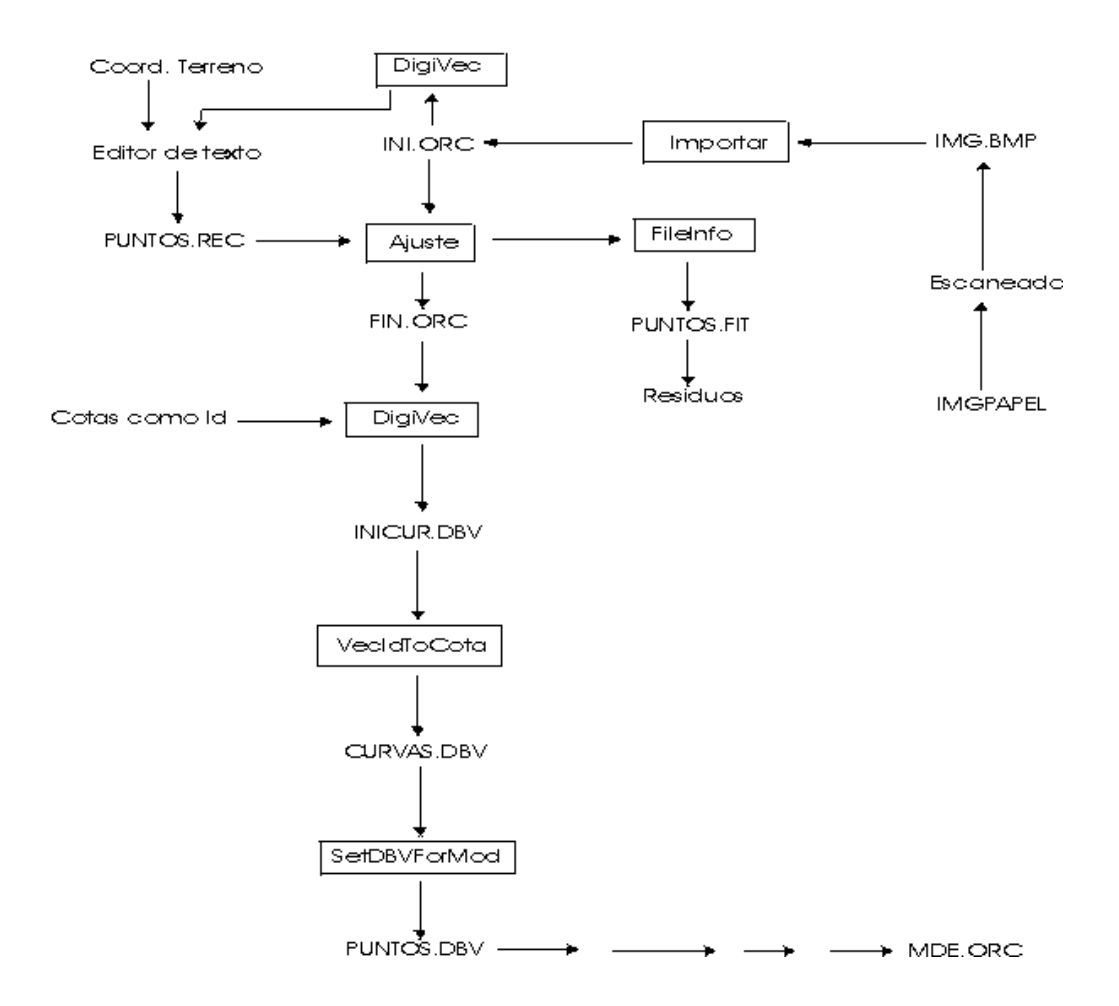

PUNTOS PARA MDE A PARTIR DE CURVAS EN PAPEL

# III.8.- OBTENCIÓN DE MDE POR TRIANGULACION.

MODELO DIGITAL

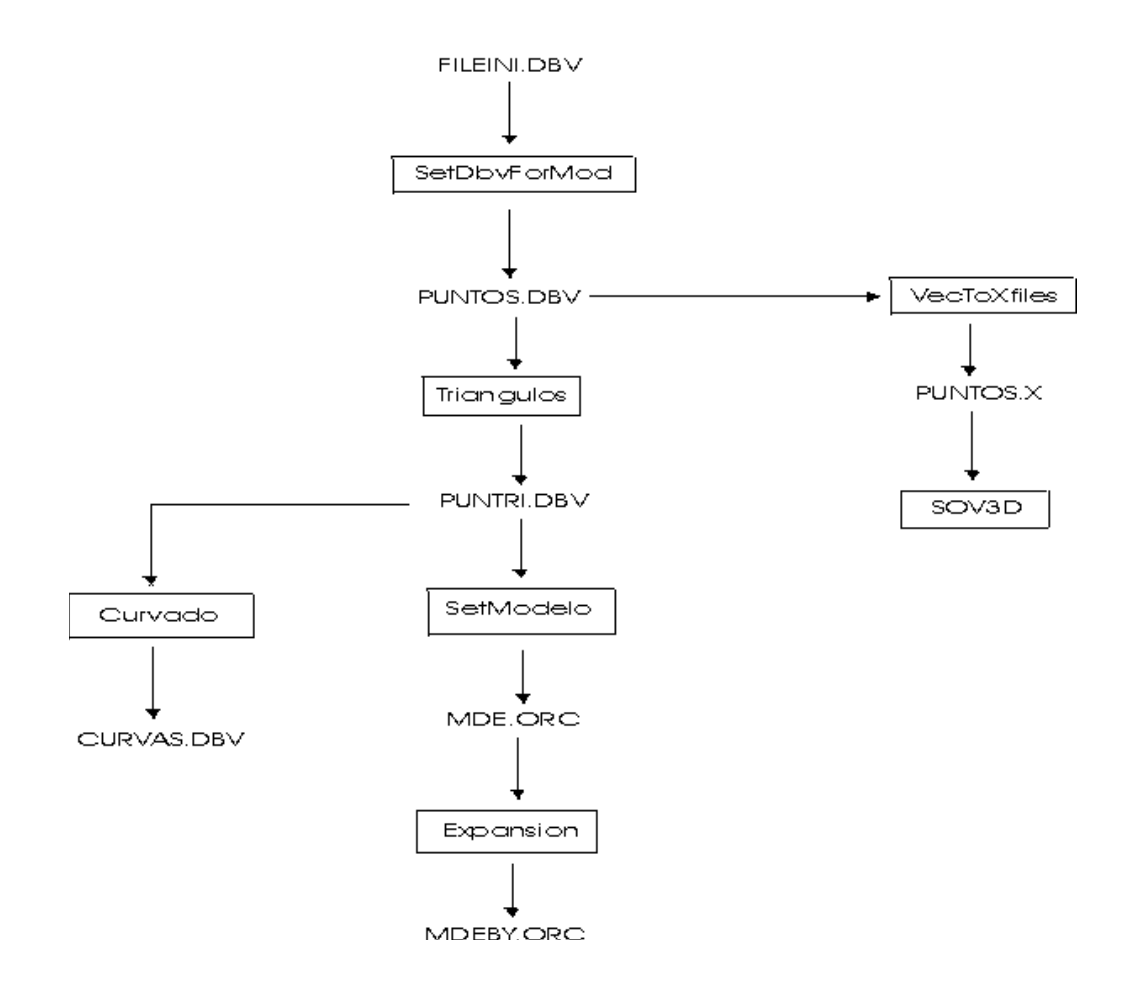

# III.9.- OBTENCIÓN DE MDE POR KRIGEADO ORDINARIO.

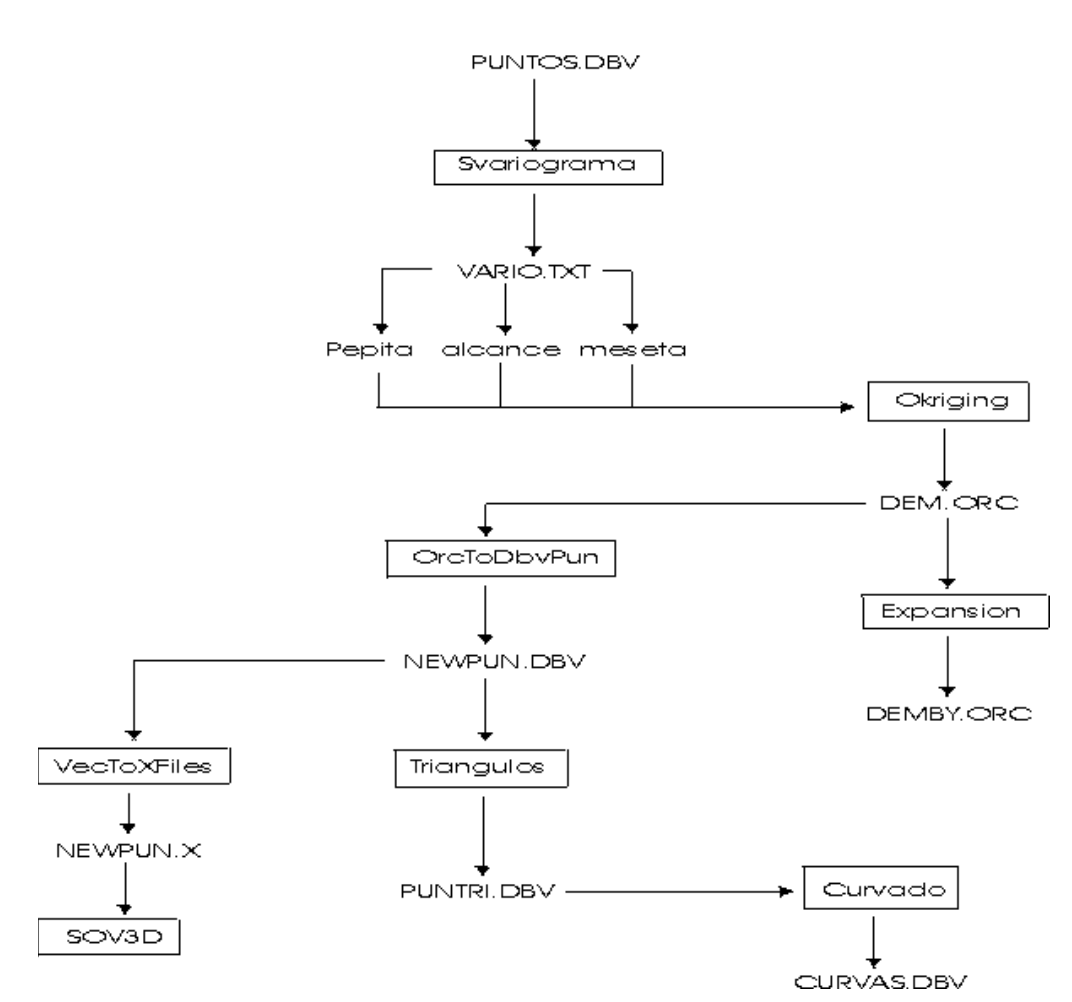

#### MODELOS POR KRIGEADO

# III.10.- CLASIFICACION DE ENTIDADES SUPERFICIALES POR CARACTERÍSTICAS MULTIVARIANTE.

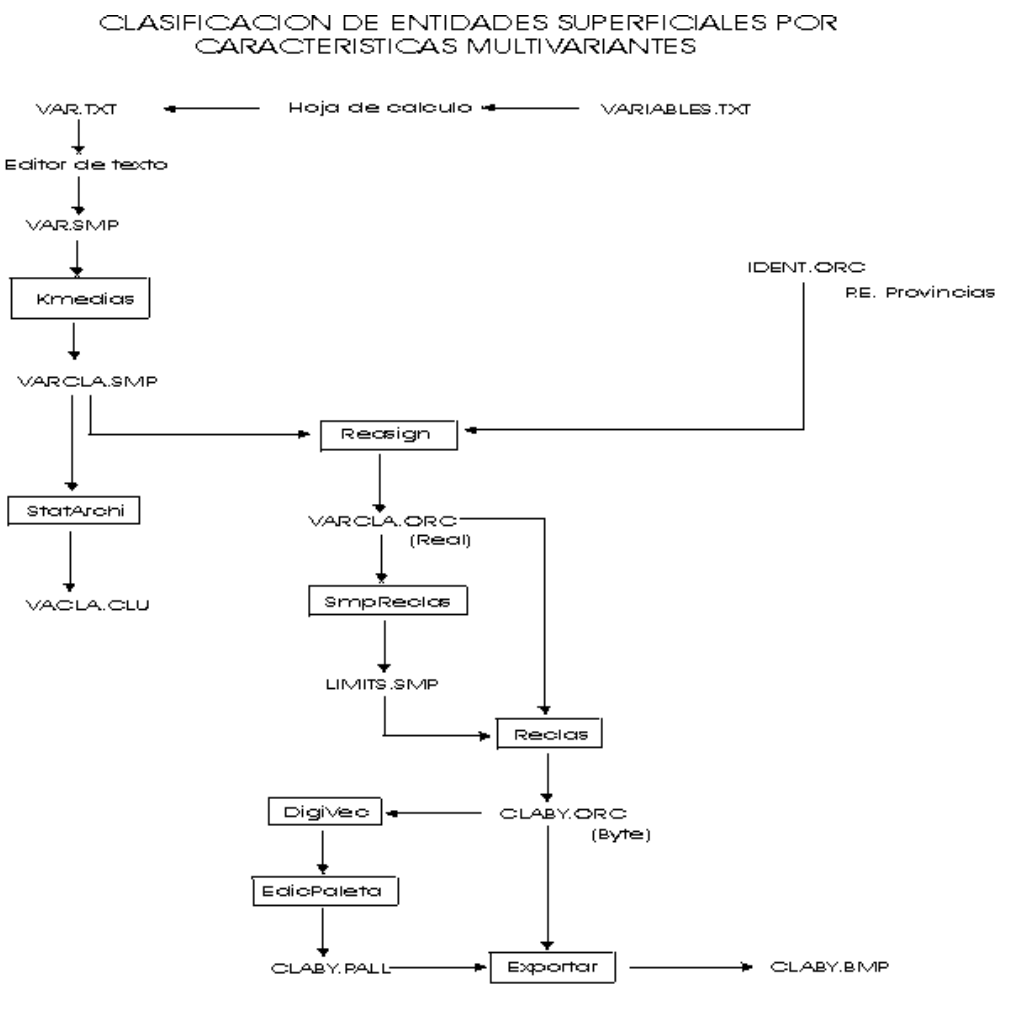

S.Ormeño

# III.11.- VARIABLES DE ENTIDADES SUPERFICIALES (COROPLETAS).

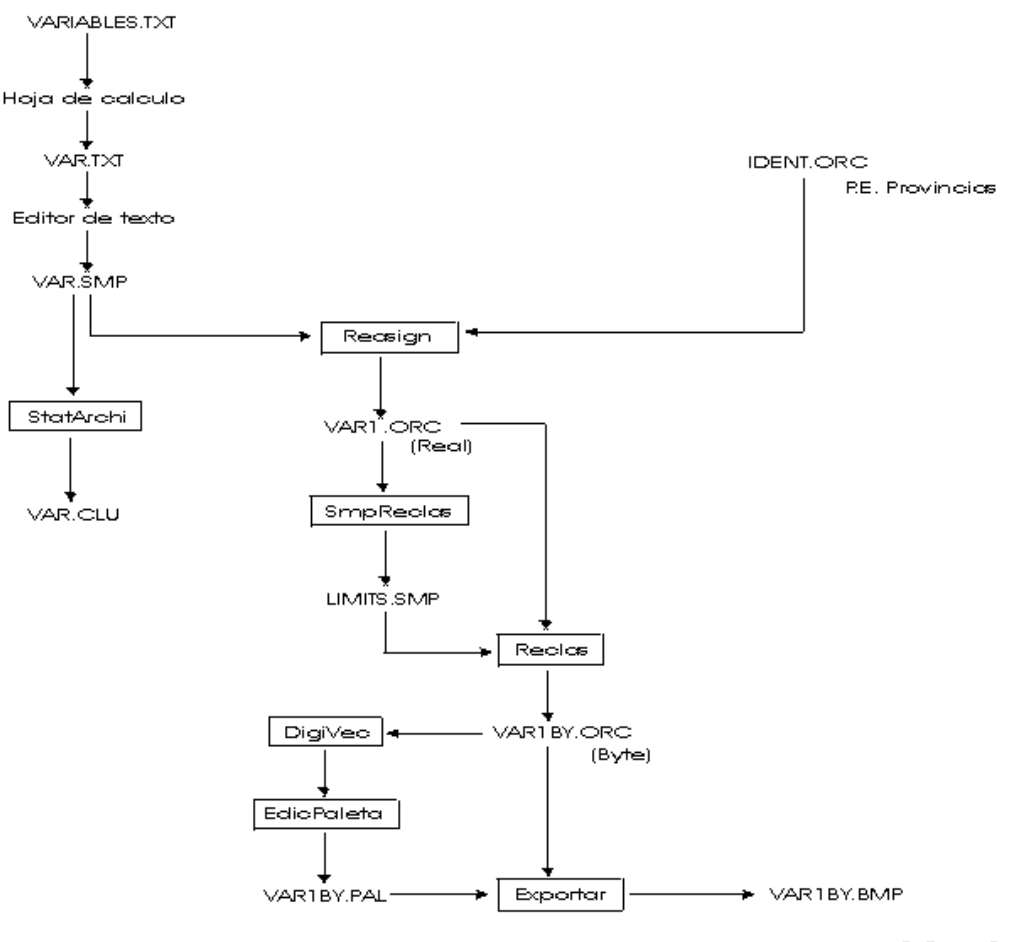

VARIABLES DE ENTIDADES SUPERFICIALES (COROPLETAS)

S.Ormeño

# III.12.- MODELOS CLIMÁTICOS.

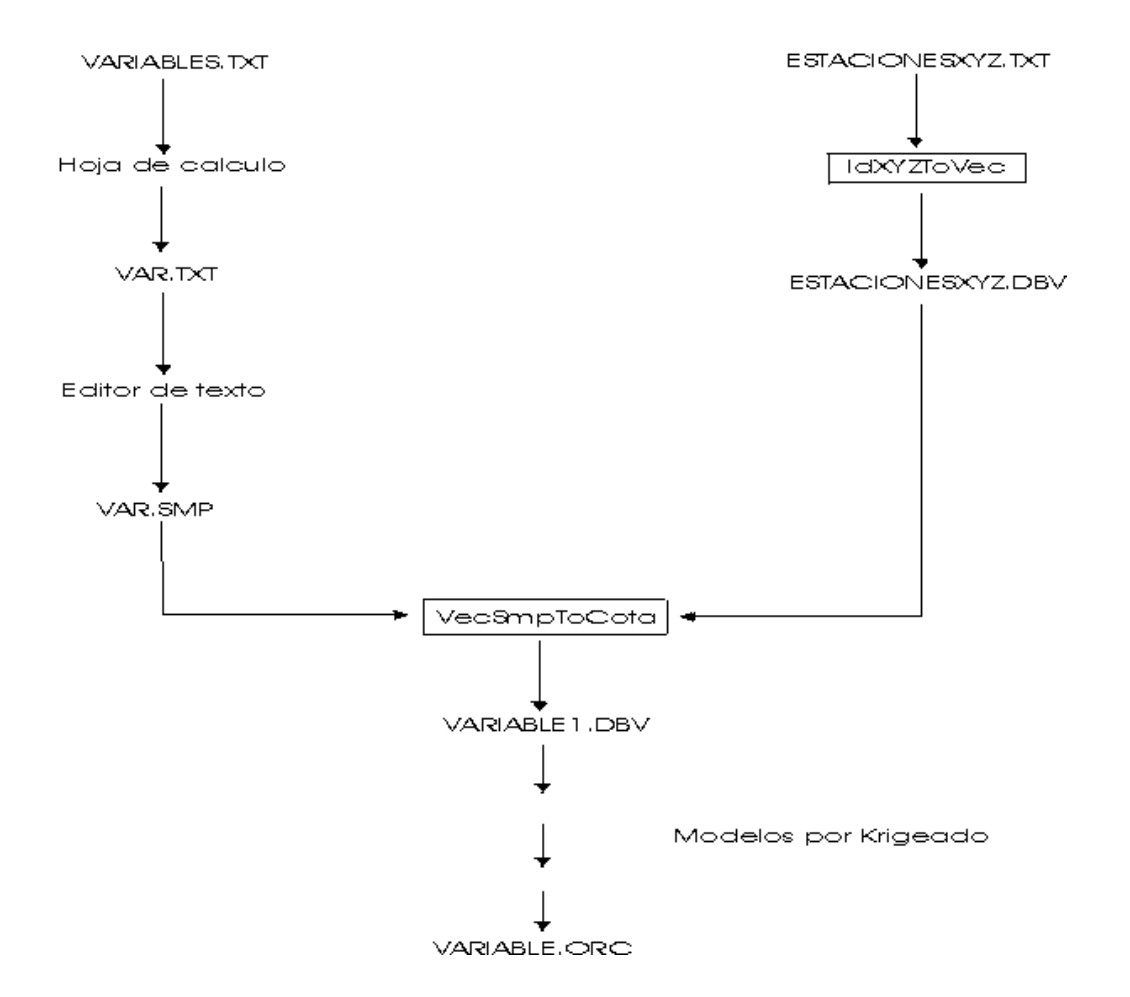

## **MODELOS CLIMATICOS**

## ANEXO IV.- PRACTICAS DE TELEDETECCION.

#### IV.0.- MODELO DE DATOS DE SOV.

IV.0.1.- OBJETIVO.

Fundamentar el conocimiento del modelo de datos de SOV.

IV.0.2.- DOCUMENTOS INICIALES. Imagen ORC multibanda Thematic Mapper. Tabla de atributos SMP.

## IV.0.3.- PROCEDIMIENTOS.

Se visualizará con WordPad la información contenida en el fichero ORC de cabecera de la imagen.

Se visualizará, también con WordPad la información y estructura de la tabla SMP.

Aplicar los métodos y considerar los conceptos de los siguientes apartados del Anexo II, Imágenes multibanda. Procedimientos de Teledetección:

II.1.- Imagen multibanda. Características.

Realizar las siguientes operaciones gráficas, conforme se explican en el anexo Proceds:

I.2.0.- Edición de archivos.

- I.2.1.- Visualizacion monobanda.
- I.2.2.- Combinación color.
- I.2.3.- Digitalizar sobre imagen.
- I.2.4.- Visualizar un fichero vector.
- I.2.5.- Formación de una imagen multibanda a partir de otra u otras existentes.
- I.2.9 .- Crear o editar una paleta.

#### IV.0.4.- DOCUMENTOS FINALES.

Describir la estructura de los ficheros utilizados y comentar los procedimientos aplicados.

# IV.1.- ESTADÍSTICOS DE IMÁGENES.

#### IV.1.1.- OBJETIVO.

Obtener los principales parámetros estadísticos de una imagen multiespectral y analizar su significado.

IV.1.2.- DOCUMENTOS INICIALES.

Imagen ORC multibanda Thematic Mapper .

IV.1.3.- PROCEDIMIENTOS.

Aplicar los métodos y considerar los conceptos de los siguientes apartados del Anexo II, Imágenes multibanda. Procedimientos de Teledetección:

II.2.- Parámetros estadísticos de una imagen.

Realizar las siguientes operaciones, conforme se explican en el anexo Proceds:

I.3.1.- Realce de imágenes.

IV.1.4.- DOCUMENTOS FINALES.

Fichero STA con los parámetros estadísticos de la imagen.

Ficheros gráficos con los histogramas de las diferentes bandas capturados de pantalla.

# IV.2.- REALCE. EXPANSIÓN LINEAL Y FILTRADO.

#### IV.2.1.- OBJETIVO.

Aplicar diferentes métodos de reaalce, por expansión del histograma y aplicar, así mismo diferentes tipos de filtros y analizar el resultado.

#### IV.2.2.- DOCUMENTOS INICIALES.

Imagen ORC multibanda Thematic Mapper.

#### IV.2.3.- PROCEDIMIENTOS.

Aplicar los métodos y considerar los conceptos de los siguientes apartados del Anexo II, Imágenes multibanda. Procedimientos de Teledetección:

II.3.- Operaciones de realce.

Realizar las siguientes operaciones, conforme se explican en el anexo Proceds: I.3.1.- Realce de imágenes.

IV.2.4.- DOCUMENTOS FINALES. Imágenes realzadas.

# IV.3.- GEORREFERENCIACIÓN DE IMÁGENES RASTER Y DOCUMENTOS SOBRE PAPEL.

## IV.3.1.- OBJETIVOS.

Integrar documentos cartográficos en soporte papel, o imágenes digitales procedentes de un sensor cualquiera, en un Sistema de Información Geográfica y en el mismo sistema de referencia que el resto de la información cartográfica, de forma que tales documentos sean superponibles con el resto de los documentos gráficos.

## IV.3.2.- DOCUMENTOS INICIALES.

Documento cartográfico en soporte papel o imagen digital relativos ambos a un área geográfica determinada.

Coordenadas terreno de una conjunto de puntos (al menos 4 bien distribuidos espacialmente), identificables en dicho documento o imagen.

## IV.3.3.- PROCEDIMIENTOS.

En el caso de soporte papel se procederá, en primer lugar al escaneado del documento. Si se trata de un documento cartográfico a la escala normal de usuario (sin reducción), puede escanearse a 150 puntos por pulgada (168 micras o 0.168 mm de tamaño del píxel), no siendo necesaria mas resolución, puesto que de esta forma se aprecian suficientemente bien los mismos detalles que puedan apreciarse a simple vista.

Una vez escaneado el documento, se almacenará en alguno de los formatos que importe SOV (BMP o TIF), siempre sin comprimir y en tipo paleta (256 colores o niveles de gris). Con SOV, la importación de imágenes en color verdadero de 16 millones de colores sólo es posible desde TIF sin comprimir y las importa en tres bandas, con los inconvenientes que ello conlleva.

Si la imagen es digital, habrá que pasarla a alguno de los formatos de importación que admite SOV.

Las consideraciones a tener en cuenta y los procedimientos a aplicar se encuentran en:

- I.3.4.- Correccion geométrica mediante ajuste mínimo-cuadrático (Proceds).

## IV.3.4.- DOCUMENTOS FINALES.

- Imagen digital georreferenciada.
- Fichero REC con coordenadas iniciales y finales de puntos de apoyo.
- Documento de texto .FIT con los datos y parámetros correspondientes a la transformación realizada.

# IV.4.- APOYO DE FOTOGRAFÍAS AÉREAS.

#### III.4.1.- OBJETIVO.

Introducir los parámetros necesarios para corregir geométricamente fotografías aéreas y llevarlas al sistema de referencia cartográfica deseado.

## IV.4.2.- DOCUMENTOS INICIALES.

Dos fotografías aéreas que formen un par fotogramétrico, en soporte digital. Previamente escaneadas, al menos con 600 puntos por pulgada (64 micras) y deseablemente con 1200 ppp (21 micras) y en un formato que pueda importarse a SOV (BMP o TIF sin comprimir de 256 colores o niveles de gris).

Coordenadas terreno de un conjunto de puntos ( al menos 4 en cada fotograma), identificables en las fotografías.

Distancia focal de la cámara en mm.

Cota de referencia (media del terreno).

Altura de vuelo sobre la cota de referencia.

Micras (ppp) con que se han escaneado los fotogramas).

## IV.4.3.- PROCEDIMIENTOS.

Las consideraciones a tener en cuenta y los procedimientos a aplicar se encuentran en:

- I.5.1.- Formación del fichero de vuelo. (Proceds).
- I.5.2.- Obtener fichero con resultados del apoyo. (Proceds)

## IV.4.4.- DOCUMENTOS FINALES.

Fichero FLY con los datos del vuelo y coordenadas de los puntos de apoyo. Fichero TXT con los parámetros de la transformación geométrica (X0,Y0,Z0, ω,φ,κ). Y residuos que permiten evaluar la bondad del apoyo.

# IV.5.- OBTENCIÓN DE ORTOFOTOGRAFÍAS.

## IV.5.1.- OBJETIVO.

Obtención de ortofotografía corrigiendo el fotograma tanto de distorsiones panorámicas como las debidas a los desplazamientos consecuencia del relieve.

## IV.5.2.- DOCUMENTOS INICIALES.

Una fotografía aérea en soporte digital. Previamente escaneada, al menos con 600 puntos por pulgada (64 micras) y deseablemente con 1200 ppp (21 micras) y en un formato que pueda importarse a SOV (BMP o TIF sin comprimir de 256 colores o niveles de gris).

Coordenadas terreno de un conjunto de puntos ( al menos 4), identificables en la fotografía.

Distancia focal de la cámara en mm.

Cota de referencia (media del terreno).

Altura de vuelo sobre la cota de referencia.

Micras (ppp) con que se han escaneado los fotogramas).

Documento raster ORC con el modelo digital de elevaciones.

## IV.5.3.- PROCEDIMIENTOS.

Las consideraciones a tener en cuenta y los procedimientos a aplicar se encuentran en:

- I.5.1.- Formación del fichero de vuelo. (Proceds).
- I.5.2.- Obtener fichero con resultados del apoyo. (Proceds).
- I.5.3.- Obtención de ortofotografia. (Proceds).
- III.3.- Obtención de ortofotografias. (D. De Flujo).

#### IV.5.4.- DOCUMENTOS FINALES.

Fichero FLY con los datos del vuelo y coordenadas de los puntos de apoyo.

Fichero TXT con los parámetros de la transformación geométrica (X0,Y0,Z0, ω,φ,k). Y residuos que permiten evaluar la bondad del apoyo.

Ortofotografía en formato ORC. Georreferenciada en el sistema de referencia de las coordenadas terreno.

# IV.6.- MDE A PARTIR DE FOTOGRAFÍAS AÉREAS.

## IV.6.1.- OBJETIVO.

Obtención de un MDE a partir de un par fotogramétrico.

## IV.6.2.- DOCUMENTOS INICIALES.

Dos fotografías aéreas que formen un par fotogramétrico, en soporte digital. Previamente escaneadas, al menos con 600 puntos por pulgada (64 micras) y deseablemente con 1200 ppp (21 micras) y en un formato que pueda importarse a SOV (BMP o TIF sin comprimir de 256 colores o niveles de gris).

Coordenadas terreno de un conjunto de puntos ( al menos 4 en cada fotograma), identificables en las fotografías.

Distancia focal de la cámara en mm.

Cota de referencia (media del terreno).

Altura de vuelo sobre la cota de referencia.

Micras (ppp) con que se han escaneado los fotogramas).

## IV.6.3.- PROCEDIMIENTOS.

Las consideraciones a tener en cuenta y los procedimientos a aplicar se encuentran en:

- I.5.1.- Formación del fichero de vuelo. (Proceds).
- I.5.2.- Obtener fichero con resultados del apoyo. (Proceds).
- I.5.4.- Obtención de modelo estereoscópico. (Proceds).
- III.4.- Obtención de modelo estereoscópico. (D. De Flujo).
- I.5.7.- Obtención de puntos de cota por correlación automática. (Proceds).
- I.4.4.- Obtención de modelos raster a partir de puntos. (Proceds).
- I.4.12.- Obtención de curvas de nivel de un fichero vector o de un modelo raster. (Proceds)

## IV.6.4.- DOCUMENTOS FINALES.

Fichero FLY con los datos del vuelo y coordenadas de los puntos de apoyo.

Fichero TXT con los parámetros de la transformación geométrica (X0,Y0,Z0, ω,φ,κ).

Y residuos que permiten evaluar la bondad del apoyo.

Fichero raster ORC con el modelo digital de elevaciones.

Fichero DBV vector con curvas de nivel.

# IV.7.- MDE A PARTIR DE ESCÁNER DE LÍNEA.

## IV.7.1.- OBJETIVO.

Obtención de un MDE a partir de un par de imágenes de satélite procedentes de escáner de línea, con estereoscopía a lo largo de la pasada.

## IV.7.2.- DOCUMENTOS INICIALES.

Dos imágenes de satélite que formen un par fotogramétrico, en soporte digital, en un formato que pueda importarse a SOV (BMP o TIF sin comprimir de 256 colores o niveles de gris).

Coordenadas terreno de un conjunto de puntos ( al menos 4 en cada fotograma), identificables en las imágenes.

Ángulos de las dos tomas.

Cota de referencia (media del terreno).

Altura nominal del satélite sobre la cota de referencia.

## IV.7.3.- PROCEDIMIENTOS.

Las consideraciones a tener en cuenta y los procedimientos a aplicar se encuentran en:

- 10.3.- Rectificación y ortoimagen con sov. Método polinómico.
- 10.5.- Correlación automática y mde.
- I.4.12.- Obtención de curvas de nivel de un fichero vector o de un modelo raster. (Proceds).

#### IV.7.4.- DOCUMENTOS FINALES.

- Fichero REC con coordenadas iniciales y finales de puntos de apoyo.
- Documento de texto .FIT con los datos y parámetros correspondientes a la transformación realizada.
- Fichero raster ORC con el modelo digital de elevaciones.
- Fichero DBV vector con curvas de nivel.

# IV.8.- OPERACIONES ARITMETICAS. INDICES. RECLASIFICACIÓN.

#### IV.8.1.- OBJETIVO.

Obtención de índices, particularmente el NDVI y reclasificar la imagen obtenida.

## IV.8.2.- DOCUMENTOS INICIALES.

Imagen ORC multibanda Thematic Mapper .

## IV.8.3.- PROCEDIMIENTOS.

Aplicar los métodos y considerar los conceptos de los siguientes apartados del Anexo II, Imágenes multibanda. Procedimientos de Teledetección:

II.4.- Cociente de bandas. Indices.

Realizar las siguientes operaciones, conforme se explican en el anexo Proceds:

I.6.2.- Aritmética de bandas.

I.6.1.- Reclasificar imagen o modelo raster.

I.2.9.- Crear o editar una paleta.

## IV.8.4.- DOCUMENTOS FINALES.

Imagen ORC con el NDVI (Indice de Vegetación de Diferencia Normalizada). Imagen con un número limitado de clases por reclasificación de la anterior.

# IV.9.- COMPONENTES PRINCIPALES Y TASSELED CAP.

#### IV.9.1.- OBJETIVO.

Realizar las transformaciones a Componentes principales y Tasseled Cap.

## IV.9.2.- DOCUMENTOS INICIALES.

Imagen ORC multibanda Thematic Mapper.

IV.9.3.- PROCEDIMIENTOS.

Aplicar los métodos y considerar los conceptos de los siguientes apartados del Anexo II , Imágenes multibanda. Procedimientos de Teledetección:

II.5.- Transformaciones lineales multibanda.

Realizar las siguientes operaciones, conforme se explican en el anexo Proceds:

I.3.5.- Transformaciones lineales multibanda.

IV.9.4.- DOCUMENTOS FINALES.

Imágenes de Componentes Principales y con la transformación Tasseled Cap.

# IV.10.- CLASIFICACIÓN DE IMÁGENES MULTIESPECTRALES.

#### IV.10.1.- OBJETIVO.

Obtención de undocumento temático de clases de ocupación de suelo a partir de una imagen Thematic Mapper.

## IV.10.2.- DOCUMENTOS INICIALES.

Imagen ORC multibanda Thematic Mapper .

#### IV.10.3.- PROCEDIMIENTOS.

Aplicar los métodos y considerar los conceptos de los siguientes apartados del Anexo II, Imágenes multibanda. Procedimientos de Teledetección:

II.6.- Clasificación bayesiana.

II.7.- Clasificación borrosa.

Realizar las siguientes operaciones, conforme se explican en el anexo Proceds:

I.3.3.- Clasificación bayesiana.

I.3.6.- Clasificación borrosa.

I.2.9.- Crear o editar una paleta.

Considerar el diagrama de flujo siguiente:

III.2.- Clasificación bayesiana de imágenes multibanda.

## IV.10.4.- DOCUMENTOS FINALES.

Fichero SMP con datos de áreas de entranamiento clasificadas (después de aplicar el clustering ISODATA.

Fichero CLU con los estadísticos del fichero anterior.

Imagen clasificada con una paleta propia.

# IV.11.- VALORES DIGITALES DE CLASES. CARACTERIZACIÓN.

#### IV.11.1.- OBJETIVO.

Obtener la representación gráfica de valores digitales medios de diferentes clases e interpretar su configuración gráfica conforme a la firma espectral de clases de ocupación de suelo.

#### IV.11.2.- DOCUMENTOS INICIALES.

Fichero SMP con datos de áreas de entranamiento clasificadas (después de aplicar el clustering ISODATA.

Fichero CLU con los estadísticos del fichero anterior.

## IV.11.3.- PROCEDIMIENTOS.

Se importa a Microsoft Excel el fichero CLU y se representan gráficamente los valores medios de las diferentes clases.

Se analiza la configuración gráfica y se procura deducir la clase de pertenencia (vegetación natural, cultivo, suelo desnudo, agua, etc.). Teniendo en cuenta los conocimientos sobre firmas espectrales de clases de ocupación de suelo.

## IV.11.4.- DOCUMENTOS FINALES.

Representación gráfica de curvas de valores digitales y denominación de las mismas con significado informacional.

## IV.12.- INTERPRETACION DE METADATOS DE UNA IMAGEN.

#### IV.12.1.- OBJETIVO.

Interpretar el significado de los principales campos del fichero de metadatos que acompaña a las imágenes Thematic Mapper.

#### IV.12.2.- DOCUMENTOS INICIALES..

Fichero de Metadatos de imagen multibanda Thematic Mapper.

#### IV.12.3.- PROCEDIMIENTOS.

Considerar los conceptos expuestos en el tema 14, Correcciones Radiométricas.

Visualizar el fichero utilizando un editor de texto (WordPad).

Extraer los datos de calibración y los necesarios para obtener radiancia y reflectividad..

## IV.12.4.- DOCUMENTOS FINALES.

Informe (Word) donde se explique el significado y valor de los diferentes parámetros. Realizar un fichero tipo SMP con cuatro columnas (nº de banda, ganancia, sesgo, 1) y tantas filas como bandas (1, 2, 3,…..6). En el campo Delta poner el día juliano correspondiente a la fecha de la imagen y en el campo Tasa poner el ángulo cenital solar en grados sexagesimales en el momento de la toma.

#### MODA TM6

 Delta Tasa 6 2 1 1 gan1 ses1 1 2 gan2 ses2 1 3 gan3 ses3 1 4 gan4 ses4 1 5 gan5 ses5 1 6 gan6 ses6 1

# IV.13.- OBTENCION DE RADIANCIA Y REFLECTIVIDAD CON SOV.

IV.13.1.- OBJETIVO.

Obtener documentos de radiancia y reflectividad de una imagen Thematic Mapper.

IV.13.2.- DOCUMENTOS INICIALES.. Imagen multibanda Thematic Mapper en formato ORC. Datos de calibración y toma en formato SMP (ver práctica IV.12).

IV.13.3.- PROCEDIMIENTOS. En SOV, cargar la imagen (Archivos, AbrorOrc). En SOV MultiEspec, Variables, Radiante /Reflectance. Visualizar los documentos obtenidos con SOV. Obtener ficheros de Estadísticos de las radiancias y las reflectividades. (Cargar imagen, Imagen, Stats, FileStats).

IV.13.4.- DOCUMENTOS FINALES. Documentos (ORC) de radiancia y reflectividad. Informe (Word) donde se expongan los principales estadísticos de los documentos de radiancia y reflectividad.

# IV.14.- OBTENCION DE RADIANCIA, REFLECTIVIDAD Y TEMPERATURA CON ERDAS.

## IV.14.1.- OBJETIVO.

Conocer el entorno de modelización de Erdas (Spatial Modeler).

Obtener documentos de radiancia, reflectividad y temperatura de una imagen Thematic Mapper.

## IV.14.2.- DOCUMENTOS INICIALES.

Imagen multibanda (6 bandas del óptico) Thematic Mapper en formato IMG. Imagen Monobanda del IR Térmico de Thematic Mapper en formato IMG. Fichero de texto con datos de calibración y toma.

## IV.14.3.- PROCEDIMIENTOS.

Considerar los conceptos expuestos en el tema 14, Correcciones Radiométricas. Extraer los datos de calibración y los necesarios para obtener radiancia y reflectividad..

Ejecutar la aplicación Spatial Modeler.

En el entorno gráfico situar los iconos correspondiente a imagen (uno para entrada, otro para salida) y a procedimiento. Enlazar los mismos por las líneas de flujo.

Definir datos (imágenes) y procedimientos mediante doble click en cada icono. Ejecutar el modelo diseñado (Run).

Obtener los principales estadísticos de los documentos de radiancia, reflectividad y temperatura de brillo, mediante Erdas.

Transformar el documento de temperaturas en grados Kelvin a grados centígrados.

## IV.14.4.- DOCUMENTOS FINALES.

Documentos (IMG) de radiancia, reflectividad y temperatura.

Informe (Word) donde se expongan los principales estadísticos de los documentos de radiancia, reflectividad y temperaturas centígradas.

# IV.15.- CORRECCION ATMOSFERICA POR SUSTRACCION DE OBJETO OSCURO EN IMÁGENES THEMATIC MAPPER.

## IV.15.1.- OBJETIVO.

Obtener documentos de radiancia y reflectividad corregida de efectos atmosféricos Thematic Mapper.

## IV.15.2.- DOCUMENTOS INICIALES.

Imagen multibanda (6 bandas del óptico) Thematic Mapper en formato IMG. Fichero de texto con datos de calibración y toma.

## IV.15.3.- PROCEDIMIENTOS.

Considerar los conceptos expuestos en el tema 14, Correcciones Radiométricas. Extraer los datos de calibración y los necesarios para obtener radiancia y reflectividad.

Utilizar la aplicación Spatial Modeler.

Obtener valores iniciales de radiancia.

Utilizar Erdas para obtener los datos de radiancia correspondientes a objetos oscuros de la imagen para cada bada.

Obtener documentos con valores de radiancia y reflectividad corregidas.

## IV.15.4.- DOCUMENTOS FINALES.

Documentos (IMG) de radiancia y reflectividad corregidas.

Informe (Word) donde se expongan los principales estadísticos de los documentos de radiancia y reflectividad corregidas.

# IV.16.- DISEÑO DEL MODELO DE CORRECCION DEL EFECTO DE LA TOPOGRAFIA EN IMÁGENES THEMATIC MAPPER.

#### IV.16.1.- OBJETIVO.

Saber explicitar la metodología para corregir en imágenes de satélite (TM), el efecto debido a la topografía.

#### IV.16.2.- DOCUMENTOS INICIALES.

Se supone la disponibilidad de imagen Thematic Mapper, el MDE de la zona correspondiente a la imagen y el fichero de metadatos de la misma.

## IV.16.3.- PROCEDIMIENTOS.

Considerar los conceptos expuestos en el tema 14, Correcciones Radiométricas. Se supone que va a utilizarse la aplicación Spatial Modeler.

## IV.16.4.- DOCUMENTOS FINALES.

Informe (Word) donde se expongan la metodología seguida y el diagrama de flujo del modelo de corrección. Pueden utilizarse iconos similares a los del Modeler, representando datos, procedimientos y líneas de flujo.

# IV.17.- OBTENCION DE TEMPERATURAS A PARTIR DE IMÁGENES AVHRR.

IV.17.1.- OBJETIVO.

Obtener documentos de radiancia, y temperatura de una imagen AVHRR.

IV.17.2.- DOCUMENTOS INICIALES. Imagen multibanda AVHRR en formato IMG.

## IV.17.3.- PROCEDIMIENTOS.

Considerar los conceptos expuestos en el tema 15, Variables contínuas y parámetros biofísicos.

Utilizar los datos de calibración en tierra, necesarios para obtener radiancia . Ejecutar la aplicación Spatial Modeler.

En el entorno gráfico situar los iconos correspondiente a imagen (uno para entrada, otro para salida) y a procedimiento. Enlazar los mismos por las líneas de flujo. Definir datos (imágenes) y procedimientos mediante doble click en cada icono. Ejecutar el modelo diseñado (Run).

Transformar el documento de temperaturas en grados Kelvin a grados centígrados. Obtener los principales estadísticos del documento de temperatura de brillo, mediante Erdas.

IV.17.4.- DOCUMENTOS FINALES.

Documento (IMG) de temperatura.

Informe (Word) donde se expongan los principales estadísticos.

## IV.18.- OBTENCION DE INDICES DE VEGETACION Y LAI A PARTIR DE AVHRR.

IV.18.1.- OBJETIVO. Obtener documentos de NDVI y LAI a partir de imagen AVHRR.

IV.18.2.- DOCUMENTOS INICIALES. Imagen multibanda AVHRR en formato IMG.

IV.18.3.- PROCEDIMIENTOS.

Considerar los conceptos expuestos en el tema 15, Variables contínuas y parámetros biofísicos.

Ejecutar la aplicación Spatial Modeler.

Obtener los principales estadísticos de los documentos de NDVI y LAI, mediante Erdas.

IV.18.4.- DOCUMENTOS FINALES. Documentos (IMG) de NDVI y LAI. Informe (Word) donde se expongan los principales estadísticos.

# IV.19.- OBTENCION DE LAI POR ENTIDADES TERRITORIALES A PARTIR DE AVHRR.

IV.19.1.- OBJETIVO. Obtener LAI por provincias a partir de imagen AVHRR.

IV.19.2.- DOCUMENTOS INICIALES.

Documento de LAI, tipo real, georreferenciado en formato ORC.

Documento raster con las provincias tipo integer, en este documento, el valor digital de cada píxel es un entero conteniendo el identificador de la provincia en la que está el píxel. Formato ORC.

Los documentos anteriores se corresponden píxel a píxel.

IV.19.3.- PROCEDIMIENTOS. Ver I.6.13. de Proceds. Ejecutar SOV. Cargar el ORC con el LAI. Aplicar el procedimiento: Analisis – Superponer - OrcVarCla. Se obtiene un SMP con LAI para cada provincia. Cargar el ORC con las provincias. Aplicar el procedimiento: Analisis – Reasignar – Reasign. Se obtiene un Raster donde a cada provincia, en vez de su identificador le corresponde su LAI. Reclasificar y diseñar paleta del raster obtenido. Como se indica en Proceds. I.6.1.- Reclasificar imagen o modelo raster. I.2.9.- Crear o editar una paleta.

## IV.19.4.- DOCUMENTOS FINALES.

Fichero SMP que indica para cada provincia el LAI medio.

Informe (Word) donde se exponga metodología, estadísticos, gráficos , comentarios y conclusiones.

Documento ORC reclasificado y con una paleta adecuada mostrando el LAI por provincias.

IV.20.- OBTENCION DE CLASES DE OCUPACION DE SUELO POR ENTIDADES TERRITORIALES.

IV.20.1.- OBJETIVO.

Obtener LAI por provincias a partir de imagen AVHRR.

IV.20.2.- DOCUMENTOS INICIALES.

Documento de ocupación de suelo, tipo integer, georreferenciado en formato ORC. Documento raster con las provincias tipo integer, en este documento, el valor digital de cada píxel es un entero conteniendo el identificador de la provincia en la que está el píxel. Formato ORC.

Los documentos anteriores se corresponden píxel a píxel.

IV.20.3.- PROCEDIMIENTOS.

Ver I.6.14. de Proceds.

Ejecutar SOV.

Cargar el ORC con la ocupación de suelo.

Aplicar el procedimiento: Analisis – Superponer - OrcVarConfuse.

Se obtiene un SMP con porcentajes de cada clase para cada provincia.

Cargar el ORC con las provincias.

Aplicar el procedimiento: Analisis – Reasignar – Reasign.

Se obtiene un Raster (para cada clase) donde a cada provincia, en vez de su identificador le corresponde el porcentaje de la clase correspondiente en esa provincia.

Reclasificar y diseñar paleta de los raster obtenidos. Como se indica en Proceds.

I.6.1.- Reclasificar imagen o modelo raster.

I.2.9.- Crear o editar una paleta.

#### IV.20.4.- DOCUMENTOS FINALES.

Fichero SMP que indica para cada provincia el porcentaje de ocupación de cada clase.

Informe (Word) donde se exponga metodología, estadísticos, gráficos , comentarios y conclusiones.

Documentos ORC reclasificados y con una paleta adecuada mostrando el % da cada clase por provincias.
#### **ANEXO V.- PROYECTOS Y TRABAJOS BASADOS EN TELEDETECCION.**

## **V.1.- INTRODUCCION.**

Los proyectos de Teledetección posibles pueden ser muy variados, sin embargo, si nos centramos en el tratamiento de imágenes multiespectrales con el fin de obtener cartografía temática de ocupación de suelo y en la obtención de bases cartográficas de referencia. Ese el el tipo de proyectos que proponemos, si bién el mismo puede ser aplicado a diferentes áreas, a diferentes ocupaciones, a diferentes fechas, etc, tal como hemos dicho, existe una gran parte de los métodos que son comunes, si bién éstos se adecúan a nuevo software y pueden variar en cuestiones complementarias.

## **V.2.- OBJETIVOS.**

- Sedimentar conocimientos estudiados durante el curso y ampliar los fundamentos teóricos.

- Desarrollar destrezas operativas relativas a la aplicación de la Teledetección a la cartografía de ocupación del suelo, la obtención de bases cartográficas y modelos digitales de elevación.

- Conocer los diferentes programas informáticos y saber operar con los fundamentales.

Consideramos que con la consecución de los citados objetivos parciales, los alumnos estarán en condiciones de trabajar profesionalmente como técnicos en Teledetección, y ser capaces de operar, tras un pariodo de adaptación, con cualquier equipo de tratamiento digital de imágenes.

#### **V.3.- CONTENIDOS.**

 $V.3.1 - TITULO.$ 

.

Realización de documentos cartográficos de ocupación de suelo y bases cartográficas de referencia mediante la utilización de imágenes de la superficie terrestre

#### V.3.2.- ANTECEDENTES.

Se revisará el concepto de imagen con las caracteristicas particulares de las bandas propias de las imágenes utilizadas, las cuales van a constituir nuestra información fundamental para la obtención de los documentos cartográficos, se estudiarán los fundamentos de la clasificación automática de imágenes y particularmente el clasificador Bayesiano Optimo y el clustering Isodata. Así mismo, se considerarán los conceptos relativos a corrección geométrica de las imágenes y la obtención de Modelos Digitales de Elevación a partir de pares estereoscópicos.

# V.3.3.- CARACTERISTICAS DEL AREA DE ESTUDIO.

Se posicionará convenientemente y se realizará un ajuste mínimo cuadrático (suele bastar con un Helmert bidimensional) para obtener las referencias UTM de las esquinas de la imagen y de otros puntos de interés. Para realizar la transformación de coordenadas, se requerirá la obtención de una serie de PUNTOS DE CONTROL,

cuyas coordenadas UTM e imagen sean conocidas, los puntos de control deben de estar bien distribuidos en la imagen, para el tipo de imagen que utilizamos (TM 320x200 aprox.) bastan con cinco o seis puntos.

Así mismo, se describirán las caracteristicas fisiográficas, geológicas, tipos de vegetación, cultivos, poblaciones y, si es posible, la edafología y fitosociologia de la zona.

## V.3.4.- CARACTERISTICAS DE LAS IMAGENES.

Se describirá el tipo de imagenes, sensores, tamaños, fechas de adquisición. Así como el significado de los datos correspondientes a cada banda, al tiempo que se analizarán las caracteristicas principales para identificar suelos y cubiertas vegetales, previa revisión bibliográfica de curvas espectrales de este tipo de ocupación.

## V.3.5.- DOCUMENTACION CARTOGRAFICA COMPLEMENTARIA.

Se recopilará y describirán las caracteristicas de la documentación cartográfica de base y complementaria para la realización del proyecto, particularmente mapas topográficos a escalas 1/25.000 y 1/50.000, el mapa geológico 1/50.000, mapa de Cultivos y aprovechamientos del Ministerio de Agricultura, mapas de las comunidades autónomas y ayuntamientos, y otros tales como de cubiertas vegetales, edafológicos y geomorfológicos, siempre que pudieran encontrarse. Así mismo se deberá disponer de los pares fotogramétricos correspondientes a la zona de estudio lo más próximos posible, en el tiempo, a la fecha de las imágenes.

## V.3.6.- FASE DE MUESTREO.

Una primera fase del entrenamiento del clasificador consistirá en identificar sobre la imagen áreas de ocupación homogéneas (de un tamaño de 7x7, 5x5 o 3x3 usualmente) , aunque, complementariamente y si fuera necesario podrían utilizarse áreas de entrenamiento de menor tamaño a efectos de identificar la totalidad de las clases presentes.

Además de las fotos aéreas correspondientes, de la visualización monobanda en alta resolución y de las visitas de campo, la certeza de que estamos en un área homogénea, se verifica analizando la desviación típica, la asimetría y la curtosis de los pixels que corresponden a cada área, y eligiendo aquéllas en que los citados parámetros no superen ciertos valores humbrales.

Estas áreas se caracterizarán en base a su media, desviación típica y las coordenadas, imagen y UTM, del pixel central conforme al ya citado ajuste Helmert.

Se pretende que la áreas de entrenamiento sean un estimador de las clases de ocupación presentes en la imagen, debe, por tanto considerarse un tamaño mínimo de la muestra, algunos autores recomiendan que sea superior al 1.5 % de la superfície total de la imagen, en nuestro caso se recomienda "barrer" la imagen con una ventana de un tamaño uniforme (dependiente de la variabilidad de la información espacial) y obtener un área de entrenamiento siempre que sea homogénea.

Así mismo, las áreas de entrenamiento tienen que estar bien distribuidas por la totalidad de la imagen.

Concluida esta fase, disponemos de una matriz cuyo número de columnas es igual al de bandas y cuyo número de filas es igual al de áreas de entrenamiento. Cada elemento es el valor medio de una muestra para la banda correspondiente. Llamaremos a esta tabla MATRIZ DE DATOS.

Podemos realizar una representación gráfica de las medias muestrales mediante "estrellas" en las que la longitud de cada brazo es proporcional al valor digital de la banda correspondiente. Dos muestras estarán espectralmente tanto más próximas cuanto más parecidas es su representación en estrella. Tal representación gráfica puede realizarse en un programa como Microsoft Excel, importando la MATRIZ DE DATOS a dicha aplicación.

#### V.3.7- CLUSTERING.

Pretendemos en este apartado agrupar las áreas de entrenamiento obtenidas anteriormente en diferentes clases de ocupación, para ello realizaremos una serie de análisis y estudios.

En primer lugar, se realizará una transformación a componentes principales de la matriz de datos calculando los correspondientes parámetros de la transformación, autovalores, autovectores y porcentaje de información de cada componente principal. Seleccionaremos los dos primeros componentes principales (reducción de la dimensionalidad de las caracteristicas) y en un par de ejes cartesianos representaremos los diversos valores de las muestras, de manera que puedan verse las posiciones relativas y proximidad espectral de las diversas muestras.

Con los dos primeros componentes principales (matriz de dos columnas) realizamos un clusteríng iterativo ISODATA de manera que podamos tener nuevas referencias sobre el agrupamiento natural de las muestras. Pueden realizarse otros tipos de agrupamientos tales como NN (vecino más próximo) o FN (vecino más lejano) pero el Isodata suele ser el que mejores resultados proporciona a estos efectos (Ormeño.1991) Una cuestión a considerar es el número de clases, éste puede estimarse a partir de la representación gráfica en función de los dos primeros componentes, pero para la realización del clustering se recomienda hacerlo para varios números de clases diferentes.

Con toda la información obtenida analíticamente junto con fotos aéreas, visitas de campo y cualquier otra información (por ejemplo obtención de índices de vegetación o representación gráfica de los valores bidimensionales IR-R) se realiza el agrupamiento de las muestras en las clases de interés, siempre teniendo presente que para que las fases posteriores se realicen con rigor, las clases deben de ser lo más próximas posibles a la gaussaneidad, por ello no deben forzarse asignaciones (derivadas por ejemplo de reconocimientos de campo) si el agrupamiento intrínseco de las muestras no lo recomienda.

En este apartado se pueden realizar transformaciones específicas que ayuden a realizar el clusteríng correctamente, nos referimos a la TRANSFORMACIÓN A COMPONENTES PRINCIPALES y LA TRANSFORMACION TASSELED CAP. En ambas podemos analizar banda a banda los resultados obtenidos, pero también es conveniente obtener una visualización en falso color, en el caso de las Componentes principales de las tres primeras componentes y en el caso de la Tasseled Cap de las

tres de que consta, asignando el rojo a la banda de suelos, el azul a la banda de humedad y el verde a la de vegetación, en este último caso, la ayuda proporcionada puade resultar espectacular, sobre todo cuando se trata de imágenes de las que no se puede obtener una verificación de campo, bien por ser de época anterior o por dificultad de acceder al lugar de estudio.

## V.3.8.- ANALISIS DE GAUSSANEIDAD.

Como consecuencia de lo dicho anteriormente, podría ser conveniente el análisis de la gaussaneidad de las clases. Un primer análisis podría ser verificar la gaussaneidad de las distribuciones marginales, considerando la totalidad de los pixels que constituyen cada clase, este análisis, en rigor matemático no sería suficiente, pero sí necesario, para confirmar la gaussaneidad de la clase multidimensional. Recomiendamos estudiar, al menos, el coeficiente de asimetría y el de curtosis.

Repetimos que la verificación estricta de la gaussaneidad exigiría la aplicación de tests multidimensionales.

Ciertamente, en este tipo de poblaciones, la gaussaneidad no es total, incluso, si el test es muy estricto podría decirnos que ninguna clase es gaussiana. Es por tanto necesario considerar un cierto grado de tolerancia y no hablar de la dicotomía gaussiano/no gaussiano sino de más o menos gaussiano.

Tras este análisis de gaussaneidad podría volverse a replantear la distribución de clases dividiendo o uniendo algunas de ellas.

#### V.3.9.- ANALISIS APRIORISTICO DEL ERROR.

Existe la posibilidad de estimar la probabilidad de error que vamos a cometer al intentar separar unas clases de otras (las clases se solapan, existen pixels que pueden pertenecer a una u otra clase), La citada estimación puede realizarse mediante una serie de métodos tales como la distancia de Bhattacharyya, la Divergencia o por Conteo Directo (Ormeño. 1991), siendo de muy fácil aplicación los dos primeros. Para su aplicación es preciso calcular la matriz de covarianza y matriz de medias de cada una de las clases y aplicar las fórmulas correspondientes a cada pareja de clases.

Tras la realización del presente estudio puede plantearse la fusión de aquéllas clases entre las que haya una gran probalilidad de error con la aplicación posterior del consiguiente test de gauusaneidad.

## V.3.10.- CARACTERIZACION DE CLASES Y FIRMAS ESPECTRALES.

Realizamos en este momento la caracterización de las clases, procediendo al "etiquetado" y confección de la leyenda de las clases de ocupación. Así mismo, se obtienen los parámetros estadísticos definitivos de cada una de las clases (vector de medias, matriz de covarianza y matriz de correlación), ello considerando la totalidad de los pixels de que consta cada una de las clases. Con los vectores de medias, procedemos a la obtención de las firmas espectrales caracteristicas de las diferentes clases, así como a la representación de los gráficos en estrella de la forma en que se indicó en el apartado 6. Es conveniente, realizar una crítica de las firmas espectrales obtenidas, justificando la forma de las mismas y realizando un análisis comparativo

entre ellas y comparandolas, así mismo, con otras firmas obtenidas en estudios anteriores de fechas y zonas similares a la que se trata.

#### V.3.11.- CLASIFICACION DEL CONJUNTO DE LA IMAGEN.

Con la totalidad de las áreas de entrenamiento, realizamos dos grupos, procurando que ambos estén bien distribuidos (analizar representación bidimensional de los componentes principales) de manera que ambos representen, lo mejor posible, a las clases presentes, a uno de esos grupos le vamos a denominar AREAS DE CLASIFICACION y al otro AREAS TEST.

Con las áreas de clasificación aplicamos el clasificador Bayesiano Optimo al total de la imagen. En la aplicación del mismo, es conveniente acotar el rango de variación de cada clase (y cada banda) ello con el fin de dejar sin clasificar aquéllos pixels que queden a una distancia euclídea suficientemente grande del centro de la clase correspondiente como para dudar de su pertenencia, entendemos que esa distancia umbral debe depender de la desviación típica de la clase, proponemos heuristicamente un valor de dos veces la desviación típica (en una población gaussiana, aproximadamente el 95 % de los valores están en ese intervalo), con el inconveniente de rechazar un 5% de los valores de cada clase con el fin de ganar en rigor.

## V.3.12.- CONFECCION DE LA TABLA DE CONTINGENCIA.

Una vez concluido el proceso de clasificación, analizamos el resultado de la clasificación de las áreas test, cuya clase de pertenencia conocemos. Se dispone un cuadro de doble entrada, en cabecera de columnas las clases de asignación y en cabecera de filas las clases de pertenencia, cada uno de los elementos del cuadro indica la el % de las áreas de entrenamiento de una clase de pertenencia dada que ha sido asignado a una clase de pertenencia determinada. En la diagonal principal (caso de mismo número de filas que de columnas), se encontrará el % de pixels correctamente clasificados, para cada clase.

Dentro de las clases de asignación se debe considerar una clase complementaria de "no clasificados", con el fin de que el sumatorio de las filas sea 100.

El análisis de la clase de asignación se realiza presentando en pantalla el resultado de la clasificación de cada área test, o bien obteniendo una salida por impresora y, en ambos casos, realizar el conteo correspondiente.

### V.3.13.- REALCE DE LA IMAGEN CLASIFICADA.

Una vez clasificada la imagen, conviene realizar una serie de operaciones de realce sobre la misma, con el fin de eliminar pixels aislados y darle una presentación cartográfica. Para ello, lo más usual es aplicar un filtrado paso-bajo cuyo diseño y tamaño dependen del resultado pretendido, se recomienda ensayar varios de ellos hasta obtener el resultado apetecido, en principio, el filtro será tanto más paso-bajo cuanto menor sea la escala del mapa temático que pretendemos obtener (el citado filtrado puede considerarse una generalización automática).

### V.3.14.- OBTENCION DE BASES CARTOGRAFICAS.

Generalmente a partir de información cartográfica diferente de la de la imagen utilizada en la clasificación se realizará la compilación del mapa topográfico de base, la escala de este mapa base va a condicionar la escala del mapa temático final, aunque ciertamente un primer condicionante depende del tamaño del pixel de la imagen clasificada.

Constituye un error frecuente considerar que la escala de aplicación de los resultados temáticos obtenidos deben responder al criterio general para elección de la escala en función de la precisión de los datos (denominador de la escala igual a cinco veces la precisión, es decir el tamaño del pixel), el criterio anterior es aplicable a mapas topográficos y en todo caso a la información topográfica de base de los mapas temáticos.

El citado mapa de base puede obtenerse mediante escaneado de un mapa previo o mediante la utilización de imágenes de mayor resolución que las utilizadas en la clasificación (SPOT con Thematic Mapper, ASTER con Thematic Mapper), en ambos casos deberá referenciarse convenientemente una imagen a la otra, utilizando, por supuesto la misma proyección, de manera que sean perfectamente superponibles. Esto puede requerir la realización de las necesarias transformaciones geométricas tanto de la información temática como de la documentación topográfica inicial. Dentro de este apartado se considera el procesamiento de pares estereoscópicos de imágenes de alta resolución, como pueden ser fotos aéreas o imágenes de sensores a bordo de satélite (IKONOS, QuickBird, etc.). En este procesamiento, se necesita la obtención o compilación de un Modelo Digital de Elevaciones (MDE) para la obtención de la ortoimagen, como se indica posteriormente, la sóla obtención de la ortoimagen, dependiendo de la extensión de la zona, puede constituir un proyecto individualizado, con un objetivo bien específic

### V.4.- VARIEDAD DE TRABAJOS.

El proyecto de Teledetección descrito en el apartado anterior es un enfoque general, dependiendo de la temática concreta y de las apetencias de los alumnos, se hará más incidencia en ciertos temas obviando o tratando superficialmente otros. Como consecuencia de ello, se obtendrán los trabajos con especificidades y orientaciones determinadas.

Aquéllos trabajos que presten más atención a los apartados realce de la imagen clasificada, obtencion del mapa base, diseño y presentacion de la imagen final, serán proyectos con una mayor carga cartográfica y parte de los procesos pueden hacerse en aplicaciones concretas de proceso cartográfico.

Ciertos proyectos pueden enfocarse a la obtención de bases cartográficas de referencia, ortoimágenes y MDE(modelo digital de elevaciones), éstos proyectos tienen un perfil más geométrico, cuidando, particularmente la precisión en el apoyo y la valoración de los errores y residuos.

Otros proyectos buscarán la integración de documentos en un Sistema de Información Geográfica, incorporando los diferentes documentos obtenidos, como NDVI (índice de vegetación de diferencia normalizada), imagen clasificada, MDE, ortoimagen, etc. en un SIG previa conversión de formatos y con todos los documentos georreferenciados a un mismo sistema de referencia. Así mismo, pueden plantearse proyectos que incidan sobre la realización de programas de utilidades para tratamiento digital de imágenes. Nuestro interés por este tipo de trabajos deriva por una parte de la carencia de ciertas utilidades específicas y/o suficientemente interactivas y flexibles en los programas disponibles, por otra parte de la formación de los alumnos en lenguajes de programación y por otra de lo enormemente formativo que resulta este tipo de tareas, puesto que somos del criterio de que el que conoce la Teledetección a nivel de diseño y aplicación de algoritmos adquiere la mejor preparación de base.

#### V.5.- SOFTWARE Y PROCEDIMIENTOS.

Gran parte de las operaciones requeridas para el desarrollo del trabajo citado, pueden llevarse a cabo con la aplicación SOV de Teledetección, Fotogrametría y Modelos, con los procedimientos citados en el programa de práctica y con los conocimientos impartidos en la presente publicación, junto con SOV deben usarse otros programas complementarios como Microsoft Excel, Microstation, ArcView, etc. Por supuesto que, alternativamente (o complementariamente) a SOV pueden usarse alguno de los sistemas de teledetección con los correspondientes módulos y capacidades (ERMapper, ENVI, Erdas, etc.).

En este sentido siempre se deben de preferir sistemas que no constituyan "cajas negras", es decir que todas las operaciones deban de realizarse en los mismos, creando una dependencia de la aplicación por parte del usuario. Preferiblemente debe de optarse por aplicaciones abiertas, que permitan enviar datos, en cualquier fase del proceso, a aplicaciones más específicas o eficientes, para ello, los datos intermedios en ficheros de texto, siempre que permita el tamaño de los mismos, suelen presentar una máxima portabilidad.

## ANEXO VI:\_SOV. PREGUNTAS MAS FRECUENTES

1.- GENERALES.

1.1.- ¿Qué operaciones pueden realizarse con la versión limitada de SOV?.

 1.2.- Al ir a visualizar una imagen, la opción Ver-Digivec se encuentra inhabilitada.

1.3.- ¿Cómo puedo introducir una imagen en SOV?.

1.4.- ¿Cómo puedo georreferenciar una imagen?.

1.5.- ¿Cómo puedo obtener unas gafas de anaglifos?.

1.6.- Cuando voy a visualizar un fichero vector no aparece en pantalla.

1.7.- ¿Qué relación hay entre precisión, resolución y escala?.

 1.8.- ¿Utiliza SOV imágenes monobanda color de 24 bits (RGB o true color)?.

 1.9.- ¿Cual es el número máximo de caracteres para el nombre de una imagen ?.

1.10.- ¿Cómo puedo visualizar un fichero vector?.

1.11.- ¿Como se edita un fichero de texto, por ejemplo un DBV?.

1.12.- ¿Qué significan exactamente los términos "raster" y "vector"?.

1.13.- ¿Qué es la paleta de una imagen color?.

2.- FOTOGRAMETRIA.

2.1.- ¿Cómo puedo hacer un modelo estereoscópico?.

 2.2.- ¿Tiene que ser el vuelo en la dirección Este – Oeste para obtener un modelo estereoscópico?.

 2.3.- ¿Pueden utilizarse cámaras normales en fotogrametría de objeto cercano?.

 2.4.- ¿Con qué resolución se escanean las fotos aéreas?.¿Cómo tiene que ser el escaner?.

 2.5.- ¿Qué relación hay entre escala del fotograma y escala de la ortofoto que se obtiene?.

 2.6.- Al hacer un modelo estereoscópico se me producen las dos bandas iguales.

2.7.- Cómo puedo concatenar imágenes?.

2.8.- ¿Son altos los resíduos que obtengo?.

2.9.- Tengo problemas con la concatenacion de imagenes.

2.10.- No consigo obtener el modelo estereoscopico.

3.- TELEDETECCION.

 3.1.- Thematic Mapper tiene 7 bandas, en los ejemplos roble y toledo, sólo hay 6 bandas.

 3.2.- ¿Qué significado tienen los niveles de gris en las imágenes de satélite?. 4.- MODELOS.

 4.1.- ¿Puede aplicarse el método de correlación automática para obtener modelos digitales?.

 4.2.- ¿Puede utilizarse el método de krigeado para obtener modelos digitales del terreno?.

4.3.- ¿Delone o Delaunay?.

4.4.- ¿Puede obtenerse un modelo digital de cualquier fichero vector?.

 4.5.- ¿Cómo se obtienen las curvas de nivel tanto de raster (ORC) como de vector (DBV)?.

4.6.- ¿Qué significa, en este contexto el término "modelo"?.

4.7.- ¿Qué parametros introducir en correlacion automatica (ParalVec)?

1.- GENERALES.

1.1.- ¿Qué operaciones pueden realizarse con la versión limitada de SOV?.

Visualizar, importar y exportar imágenes. Realzar(expansión), clasificar (multibanda), componentes principales y algunas más. Se puede hacer bastante de Teledetección (excepto georreferenciar) y casi nada de modelos y fotogrametría.

1.2.- Al ir a visualizar una imagen, la opción Ver-Digivec (el primer ojo), se encuentra inhabilitada.

Eso puede ser por dos motivos, tal vez exista una imagen cargada, en ese caso descárguela, (Archivo – CerrarOrc), es posible, también que el cuadro de visualización ya esté abierto, pero se encuentra oculto (por haberle picado al aspa del cuadro), ciérrelo picando en el aspa de la barra de herramientas (Imagen – Ver – CloseDigi).

1.3.- ¿Cómo puedo introducir una imagen en SOV?.

El formato de imágenes de SOV está formado por un archivo de texto con extensión ORC y tantos archivos binarios como bandas tenga la imagen, éstos tienen extensión RAW. Para pasar una imagen al formato de SOV, debe de estar en alguno de los formatos siguientes, BMP de 256 colores sin comprimir o TIFF sin comprimir. También puede ser un archivo binario multibanda, tal como los formatos BSQ, BIL o BIP. En (Archivo – Importar – DeImg) puede realizar la importación.

1.4.- ¿Cómo puedo georreferenciar una imagen?.

Hay dos tipos de correcciones geometricas a desarrollar con SOV:

a.- Georreferenciación de imágenes de satélite o documentos cartográficos escaneados. Este no es el caso de las fotos aéreas. En este caso se necesitan coordenadas iniciales y finales de una serie de puntos de apoyo. Las coordenadas iniciales se leen por el procedimiento indicado en el apartado 2.3 de proceds (digitalizar sobre imagen). Las coordenadas finales (por ejemplo UTM) se leen identificando los puntos sobre cartografía disponible o tomados con GPS. Supongamos que las coordenadas iniciales son xi, yi , siendo las finales xf,yf. Pues bién con las coordenadas de cada uno de los puntos se forma un fichero tal como el roble.rec, dejando los datos de la cabecera tal como están y poniendo sucesivamente xi yi xf yf para cada uno de los puntos. Ahora, provistos del .rec y de la imagen orc a corregir, aplicamos el procedimiento indicado en el apartado 3.4 de proceds (corrección geométrica mediante ajuste mínimo-cuadrático). Si después de aplicar el procedimiento citado visualizamos la imagen como si fuesemos a digitalizar sobre ella (2.3 de proceds), veremos que las coordenadas que aparecen son coordenadas finales (por ejemplo UTM).

b.- Rectificación u ortorectificación (si existe MDT) de fotos aéreas.

Este es el método que se aplica en fotogrametría. Tambíen aquí vamos a necesitar las coordenadas iniciales y finales de una serie de puntos de apoyo, con la diferencia de que en el caso anterior no considerábamos las Z de las coordenadas finales y aquí si lo vamos a hacer. Además aquí vamos a necesitar las coordenadas (lógicamente iniciales) de las marcas fiduciales. Esas coordenadas las vamos a introducir en el lugar correspondiente del fichero .fly necesario para llevar a cabo la rectificación tal como se indica en los apartados 5.1, 5.2 y 5.3 de proceds.

1.5.- ¿Cómo puedo obtener unas gafas de anaglifos?.

En Madrid CIAGAMI (Tf. 915331401) tienen 2 tipos de gafas, unas de cartón (unos 12 Euros las 10 uds.) y otras de plástico (unos 36 Euros las 5 Uds). También puede montárselas ud. mismo con papel celofán de buena transparencia, no olvide que el color rojo siempre en el ojo izquierdo. En http://www.depthography.com encontrará otras formas de fabricarlas.

1.6.- Cuando voy a visualizar un fichero vector no aparece en pantalla.

Probablemente tenga uno visualizado, quítelo (Vector – ClearVec).

1.7.-¿Qué relación hay entre precisión, resolución y escala?.

Cuando se aplica un procedimiento de corrección geométrica como el ajuste o la rectificación(fotogrametría) se utilizan unos puntos de apoyo de los que se conocen sus coordenadas imagen y terreno, dichas coordenadas se encuentran en el fichero REC para el ajuste y en el FLY para la rectificación. Tales procedimientos calculan unos parámetros de transformación entre coordenadas iniciales y finales, aplicando uno u otro modelo (ajuste polinómico o modelo fotogramétrico). Como resultado del cálculo se obtienen los correspondientes parámetros de transformación y los resíduos (diferencias entre coordenadas terreno introducidas y las calculadas para cada punto aplicando los parámetros obtenidos). La magnitud de tales resíduos es una medida de la precisión en la corrección geométrica y suele corresponderse con la raiz cuadrada del error medio cuadrático, obtenido a partir de tales resíduos. En SOV los citados parámetros se muestran en un fichero FIT (para ajuste) y en un TXT obtenido en RecWin (para rectificación fotogramétrica). La resolución de una imagen raster se corresponde con el tamaño en el terreno de un pixel de dicha imagen. La escala está en correspondencia con la resolución y con la precisión. Suele estimarse que, una vez impreso o visualizado, el tamaño de un pixel debe ser del orden de 0.2 mm., así podríamos obtener la escala. Un mapa podría tener una escala muy grande, es decir una resolución grande (tamaño de pixel pequeño) pero tener poca precisión, lo cual no tendría sentido. Debe de existir tal correspondencia entre precisión, resolución y escala.

1.8.- ¿Utiliza SOV imágenes monobanda color de 24 bits (RGB o true color)?.

NO, si se quieren importar tales imágenes, previamente hay que convertirlas a tipo paleta (256 colores) o niveles de gris sin comprimir. La exportación siempre es a tipo paleta sin comprimir.

1.9.- ¿Cual es el número máximo de caracteres para el nombre de una imagen ?.

No deben de usarse nombres con mas de 7 caracteres, en realidad son 8, pero se reserva el último para poner el identificador numérico de la banda.

1.10.- ¿Cómo puedo visualizar un fichero vector?.

En principio, lo que tiene que hacer es crear una ORC vacía sobre la que visualizarle, para ello (Vector – SetOrcVoid). Una vez que tiene la ORC, (Imagen – Ver – DigiVec), picar en "ORC", picar en "TODO", cuando aparece la base vacía en pantalla (Vector – VerDbv ). Debe de tenerse en cuenta que la base raster que genera SetOrcVoid puede tener muchas filas y columnas, lo que hace que la visualización sea lenta, para disminuir el numero de filas y columnas debe de editarse el vector, por ejemplo con WordPad, la cuarta línea del fichero contiene la resolución en x e y, ponga un numero en metros mayor, por ejemplo si pone 1 1 ponga 10 10, es decir en vez de generar una base vacía de 1 metro utilizamos una base de 10 metros de resolución.

1.11.- ¿Como se edita un fichero de texto, por ejemplo un DBV?.

Si el fichero no es muy grande puede hacerse con (Archivo - EditarTexto). En caso contrario, debe de abrirse con el WordPad, para que, en este segundo caso se puedan abrir desde SOV, debe seleccionar el fichero de texto en cuestión desde el explorador de Windows, picando en el boton derecho selecciona AbrirCon, ElegirPrograma, selecciona WordPad y pica en la casilla "Utilizar siempre este programa para abrir estos archivos. A partir de aqui ya siempre podra abrir los ficheros de texto en cuestión con SOV mediante (Archivo – AbrirFichero).

1.12.- ¿Qué significan exactamente los términos "raster" y "vector"?.

Son dos formas de almacenar digitalmente la información gráfica. En formato raster se almacenan fotografías o imágenes, está constituido por una matriz de valores que pueden ser de tipo byte  $(0 - 255)$  o de tipo entero o real. Si el valor de tipo byte se asigna a un color de una paleta de colores (por ejemplo escala de gris u otra cualquiera) entonces podemos visualizar gráficamente la imagen. El formato raster de SOV está constituido por un fichero ORC y uno o varios RAW que contienen la o las matrices de valores. En el formato vector se almacenan dibujos de línea que pueden consistir de tres tipos de entidades (puntos, líneas y polígonos o áreas), estos ficheros, esencialmente están constituidos por las coordenadas de todos los puntos y vértices que constituyen el vector. En SOV, los ficheros vector tienen extensión DBV, son ficheros de texto y a cada entidad se la caracteriza por un "identificador" que es un número entero. Vea en la ayuda de SOV o en el manual la descripción y ejemplo de tales tipos de ficheros. Otro formato vector para almacenar ficheros en SOV es el .X , el cual se utiliza para almacenar modelos.

1.13.- ¿Qué es la paleta de una imagen color?.

La imagen raster está constituida por una matriz de valores digitales. En una imagen tipo byte en gris(la opción por defecto), para visualizarla se asigna a cada valor digital un pixel pantalla cuyo color es el nivel de gris que le corresponda en una escala de grises que va del negro (valor digital 0) al blanco (valor digital 255). Si la imagen byte es en color, existe un fichero binario con extensión PAL y el mismo nombre de la imagen, que contiene una correspondencia entre valores digitales y colores, los colores se indican en el formato RGB, por ejemplo el color (23 145 45) es un tono de verde (145) con una cierta cantidad de rojo (23) y de azul (45), cada valor del formato RGB varía entre 0 y 255.

#### 2.- FOTOGRAMETRIA.

## 2.1.- ¿Cómo puedo hacer un modelo estereoscópico?.

Para hacer el modelo estereoscópico debe de tener un fichero .fly con los datos (apoyo y marcas fiduciarias) de los dos fotogramas que forman el par. Como, por ejemplo el fichero oru.fly de la carpeta orusco. Si no tiene modelo digital del terreno ponga la palabra void en lugar del nombre del modelo. A continuación debe de aplicar el procedimiento 5.4 de proceds. Una vez que se ha aplicado el procedimiento anterior se obtiene una imagen de dos bandas, siendo la banda 1 procedente del fotograma izquierdo y la 2 procedente del derecho, la del izquierdo es la que está en primer lugar en oru.fly y la del derecho la que está en segundo lugar en tal fichero. Despues de obtener la imagen de dos bandas debe de obtener una imagen monobanda color para percibir la estereoscopía. Esto se hace mediante el procedimiento 2.2 de proceds (obtención de fichero color con paleta), al hacer la combinación color se introduce la banda 1 (izquierda) por el canal del rojo y la banda 2 (derecha) por el verde, ahora ya si puede visualizarla en modo estereoscópico.

2.2.- ¿Tiene que ser el vuelo en la dirección Este – Oeste para obtener un modelo estereoscópico?.

Cuando utiliza la opción (Foto – Recpar), en el cuadro de diálogo hay un botón de radio que activado indica vuelo E-O, si no es así desactívelo antes de cargar el FLY. La ventaja que tiene el vuelo E-O es que el modelo estereoscópico está georreferenciado. Si se quiere digitalizar sobre el modelo, en el cuadro (Imagen – Ver – Digivec), antes de cargarlo (ORC) debe de indicar en la casilla vuelo E-O, si tiene o

no tal dirección. Igualmente, en el procedimiento de correlación automática (Vector – ParalVec) debe de indicarlo antes de cargar el FLY.

2.3.- ¿Pueden utilizarse cámaras normales en fotogrametría de objeto cercano?.

No es aconsejable por las distorsiones y descentrado de la película. Conviene utilizar cámaras métricas. Sin embargo Sí pueden usarse cámaras digitales y utilizar las esquinas del fotograma como marcas fiduciales, aunque para ver la fiabilidad conviene hacer una prueba para estimar la fiabilidad de la cámara.

2.4.- ¿Con qué resolución se escanean las fotos aéreas?.¿Cómo tiene que ser el escaner?.

Es frecuente escanearlas a 21 micras, que se corresponde con 1200 puntos por pulgada. De esta forma, un fotograma (usualmente 23 por 23 cm) ocupará algo más de100 megabytes, teniendo en cuenta que si es en color, debe pasarse a tipo paleta (256 colores) sin comprimir para llevarlo a SOV. El escáner conviene que sea fotogramétrico, aunque si la escala del documento final lo permite, puede utilizarse un escaner de sobremesa, siempre que se lleve a una escala menor de la nominal (no estar en el límite de precisión).

2.5.- ¿Qué relación hay entre escala del fotograma y escala de la ortofoto que se obtiene?.

Hay una correspondencia directa y depende de la resolución con que se escanea el fotograma. Usualmente para ortofotos escala 1/5000 (rústica) se utilizan fotogramas escala 1/18000 o 1/20000. Para obtener cartografía 1/1000 (urbana) se suele utilizar, al menos una escala del fotograma de 1/6000 o 1/6500. Ir a I

2.6.- Al hacer un modelo estereoscópico se me producen las dos bandas iguales.

Es un error frecuente, se debe a que el nombre de la imagen de salida (el del modelo) No debe de tener mas de 7 caracteres.

2.7.- Cómo puedo concatenar imágenes?.

En 5.9 de Proceds se explica la forma de proceder.

2.8.- ¿Son altos los resíduos que obtengo?.

¿Cual es la escala del vuelo?. Si es 1/30000 o menor, no se suelen bajar los resíduos muy por debajo del metro. Sobre todo si las coordenadas terreno se obtienen de cartografía. ¿Ha hecho la prueba de superponer la orto con la cartografía?, si el MDE es bueno, es la mejor forma de verificación. En un vuelo 1/18000, apoyado en cartografía urbana 1/1000 y escaneando a 20 micras (1260 ppp) se obtiene resíduos con un RMSE algo inferior a 0.5 m. Superponiendo tal orto con el catastro de rústica, ajusta muy bien.

2.9.- Tengo problemas con la concatenacion de imagenes.

En la página Web, seccion servicios tiene un diagrama de flujo relativo a la concatenación en color y en gris. En el proceds (actualizado) también lo explica. Si quedan huecos entre ellas, es porque las fotos a concatenar no se tocan entre ellas. Al aplicar Recwin, puede seleccionar Xmax, Xmin, Ymax, Ymin pruebe a hacerlo por cuadrados que coincidan con cuadículas UTM de 1Km, haga un croquis de distribucion de las cuadrículas obtenidas, teniendo en cuenta las coordenadas extremas de cada una de ellas. Despues confeccione el fichero de texto .CAT y pruebe el resultado. Tenga en cuenta al concatenar, el tamaño de la imagen final que puede ser exagerado y entonces tendrá errores de sistema. Si las fotos son en color tiene que prestar atención a las paletas, vea el diagrama de flujo.

2.10.- No consigo obtener el modelo estereoscopico.

En primer lugar, a la imagen de salida no le ponga un nombre de mas de 6 caracteres. En segundo lugar, los fotogramas a concatenar deben de apuntarse entre sí, es decir, por ejemplo, supongamos que el fotograma izquierdo es el 1 1 (pasada 1 fotograma 1, con espacio en blanco entre ellos) y el derecho es el 1 2 (pasada 1 fotograma 2) en el fotograma 1 1 debe de poner: Relativa/Pasada\_Fotograma : 1 2 y en el fotograma 2 debe de poner:

Relativa/Pasada\_Fotograma : 1 1

3.- TELEDETECCION.

3.1.- Thematic Mapper tiene 7 bandas, en los ejemplos roble y toledo, sólo hay 6 bandas.

Se ha quitado la banda 6 (térmico) y la banda 7 se ha renombrado como 6. En sensor de Landsat 7 ( a partir de 1999) recibe el nombre de Enhanced Thematic Mapper y tiene una banda más en pancromático (visible).

3.2.- ¿Qué significado tienen los niveles de gris en las imágenes de satélite?.

El nivel de gris es una representación gráfica del valor digital del pixel. El significado depende del sensor y de la banda de que se trate. En las bandas del intervalo óptico (Visible, IR próximo, e IR medio) el valor digital está relacionado con la capacidad de los objetos para reflejar la radiación correspondiente. En el caso de las bandas del IR térmico el valor digital está relacionado con la temperatura del objeto. En las imágenes originales de Thematic Mapper las bandas 1,2,3,4,5 y 7 pertenecen al intervalo óptico, mientras que la banda 6 es del térmico.

#### 4.- MODELOS.

4.1.- ¿Puede aplicarse el método de correlación automática para obtener modelos digitales?.

Si. El procedimiento se explica en proceds (apdo. 5.7). Los puntos obtenidos deben de triangularse, y obtener el modelo a partir de la triangulación. Todo ello se explica en el proceds. Lógicamente, en la correlación automática se producen errores, para eliminar los puntos correspondientes del fichero vector, debe de visualizarse en modelo obtenido (pasado a tipo Byte) digitalizar con la opción puntos, picando sobre aquéllas zonas donde se encuentra el punto que está mal. Se graba este fichero de puntos a borrar. Se siguen las indicaciones del proceds (4.2) para borrar los puntos del fichero inicial.

4.2.- ¿Puede utilizarse el método de krigeado para obtener modelos digitales del terreno?.

Este método se explica en los apartados 4.10 y 4.11 del proceds. La principal limitación es el tiempo de cálculo, por ello sólo es de aplicación cuando en número de puntos es limitado (inferior a 4000), aún así tarda bastante tiempo si la resolución del raster a obtener es grande (muchas filas y columnas). Este método proporciona superficies muy suavizadas y con representaciones muy agradables.

4.3.- ¿Delone o Delaunay?.

Ambas formas se utilizan, la primera es una transcripción literal del alfabeto cirílico, la segunda es una transcripción fonética al francés. Boris Nikolaievich Delone (1890–1980) Nació en San Petersburgo (Rusia), trabajó en Algebra y geometría de los números. Realizó trabajos destacados en análisis estructural de los cristales. Además de reconocido como matemático, fue famoso como escalador.

4.4.- ¿Puede obtenerse un modelo digital de cualquier fichero vector?.

Si, aunque hay que tomar ciertas precauciones para prevenir errores. En primer lugar debe de ser un fichero que tenga valores de Z, puede haberse importado como tal, por ejemplo desde un fichero de texto ( Archivo - IdxyzToVec), puede haberse obtenido por fotogrametría o digitalizando curvas de nivel, ver los apartados 2.14, 4.6, 4.7 y otros relacionados con el tema en el documento Proceds. En segundo lugar debe de "filtrarse" para eliminar puntos dobles o muy próximos y eliminar puntos con cotas fuera de un rango lógico, esto se hace con ( Modelos - SetDbvForMod ). Una vez tomadas estas precauciones, pueden elegirse una o ambas de las siguientes vias, puede aplicarse la Triangulación y a continuación SetModelo para obtener un raster o bien, puede exportarse a fichero .X (Archivo - Exportar - VecToXfiles), en este ultimo caso el fichero .X obtenido de visualiza con (Modelos - SOV3D). Todo ello se explica en el Proceds.

4.5.- ¿Cómo se obtienen las curvas de nivel, tanto de un fichero vector(DBV) como de un raster(ORC)?.

Lo mas usual es utilizar un fichero vector. En ese caso se debe de filtrar mediante (Modelos – SetDbvForMod) , posteriormente se debe de triangular (Modelos – Triangulacion – Triangulos ) y, en ultimo lugar, se utilizará (Modelos – Curvado). En el caso de disponer de un fichero ORC que se desea curvar, se carga el ORC mediante (Archivo – AbrirORC) y después (Modelos - Curvado - OrcCur). El fichero

ORC puede ser de tipo real (lo que será el caso cuando se trata de modelos digitales del terreno).

4.6.- ¿Qué significa, en este contexto el término "modelo"?.

Se dice que modelo es un sistema que se utiliza para describir o sustituir (simulación) a un sistema (original) existente o inexistente (diseño). En nuestro caso, pretendemos formar modelos de variables que tienen una distribución territorial (altitud, temperatura, contaminación, etc), tales modelos serán descripciones gráficas de las variables en cuestión, como tales gráficos, los modelos serán de dos tipos, raster (ORC) o vector(DBV). En el caso del raster, suelen ser de tipo real ya que el valor de la variable suele exceder del rango 0-255, cuando se aplica el procedimiento (Modelos – SetModelo) después de una triangulación, el modelo raster obtenido es de tipo real, también sucede cuando se obtienen modelos mediante krigeado . En el caso del vector, tales modelos se almacenan como una triangulación DBV (Modelos – Triangulación – Triángulos ) o bien, el conjunto de puntos sin triangular se exporta a un tipo .X mediante (Archivo – Exportar – VecToXfiles). Para visualizar modelos vectoriales en formato .X se utiliza la opción (Modelos – SOV3D).

4.7.- ¿Qué parametros introducir en correlacion automatica (ParalVec)?

Por ejemplo los siguientes: delta: 20 (pixels, tamaño de la ventana de calculo del coeficiente de correlación),

Deltamx: 80 (pixels, el el paralaje máximo que se puede presentar en la zona, depende de los desniveles).

Deltamy: 1 (posibilidad de componente y del paralaje).

Dis : 50 (cada 50 pixels en x e y voy a obtener un punto).

Ldtip: 8( si la desv. tipica dentro de la ventana es inferior a este valor no se calcula punto)

Lcor: 60 ( si el coef. de correlación dentro de la ventana es inferior a este valor no se calcula punto, si se pone un valor muy bajo se obtendran muchos puntos, pero también muchos errores).Con esos datos puede tardar 20 o 30 minutos, tal vez menos, depende del ordenador.

Una vez terminado aplique el procedimiento (Modelos - SetDbvForMod) por ejemplo con los siguientes parametros:

distancia mínima (en decimas): 10 (1 metro, por ejemplo).

pendiente máxima (en porcentaje): 60.

Z minima: 400 (metros).

Z máxima: 900 (metros).

Ahora exportamos el dbv obtenido al formato X mediante: (Archivo - Exportar - VecToXfiles). Posteriormente visualizamos el X mediante (Modelos - SOV3D) poniendo como factor de Z, por ejemplo 4 y vemos el resultado.

TELEDETECCION S. Ormeño

TELEDETECCION S. Ormeño

# ANEXO VII.- SOLUCION DE PROBLEMAS DE SOV.

1.- Con una imagen visualizada, no se puede cambiar de paleta.

2.- Con una imagen visulizada no deja visualizar un Vector (DBV).

3.- Alguna opcion que se necesita utilizar está inhabilitada.

4.- Se quiere cargar una imagen y no se puede.

5.- La opción (Imagen - Ver DigiVec) está inhabilitada.

6.- Al hacer (Vector - SetOrcVoid) para ver un vector, se genera una imagen muy grande.

7.- Al hacer (Ver - DigiVec) no aparece el dialogo de visualización.

8.- Al hacer (Modelos - SOV3D) sale un mensaje de error.

9.- Al hacer ciertas transformaciones a una imagen ORC se pierde el color.

10.- En (Archivo - AbrirFichero) no abre los ficheros de texto de SOV.

1.- Con una imagen visualizada, no se puedecambiar de paleta. Hay que crear en la unidad c: una carpeta de nombre palette y grabar en ella todos los ficheros con extensión PAL que hay en la carpeta donde está la aplicación SOV.exe.

2.- Con una imagen visulizada no deja visualizar un Vector (DBV). Probalemente esté uno visualizado (aunque no se vea), descarguelo con (Vector - ClearVec).

3.- Alguna opción que se necesita utilizar está inhabilitada. Probablemente deberá cargarse primero la imagen con (Archivo - AbrirOrc), si dicha opción también está inhabilitada, probablemente se está visualizando una imagen. Utilizar (Imagen - Ver - CloseDigi).

4.- Se quiere cargar una imagen y no se puede. Probablemente se está visualizando una imagen. Utilizar (Imagen - Ver - CloseDigi).

5.- La opción (Imagen - Ver DigiVec) está inhabilitada. Probablemente esté abierto el diálogo DigiVec, y seha ocultado pulsando el aspa de la parte superior derecha del cuadro. Deberá cerrarse antes de abrirlo de nuevo, para ello (Imagen - Ver - CloseDigi).

6.- Al hacer (Vector - SetOrcVoid) para ver un vector, se genera una imagen muy grande. Editar el DBV y disminuir la resolución del mismo. En 2.4 del documento proceds y en el documento FAQs de la Web se le ilustra cómo hacerlo.

7.- Al hacer (Ver - DigiVec) no aparece el dialogo de visualización. Probablemente esté abierto el diálogo DigiVec, y se ha ocultado pulsando el aspa de la parte superior

derecha del cuadro. Debe cerrarse antes de abrirlo de nuevo, para ello (Imagen - Ver - CloseDigi).

8.- Al hacer (Modelos - SOV3D) sale un mensaje de error.Dependiendo de la configuración del sistema, es posible que al seleccionar (Modelos - SOV3D) desde el programa no se ejecute SOV3D dando el siguiente mensaje de error "open camera.x". Para resolverlo puede realizarse la siguiente operacion: 1.- Poner en su escritorio de Windows un acceso directo a SOV.exe Pruebar si funciona (Modelos - SOV3D). Si no es así realizar la siguiente operación: 2.- Poner en el escritorio un acceso a SOV3D.exe que está en el mismo directorio de SOV.exe. Picando en SOV3D equivala a lo mismo que (Modelos - SOV3D).

9.- Al hacer ciertas transformaciones a una imagen ORC se pierde el color. Si la imagen inicial es en color, en la carpeta en que se encuentre, habrá un fichero con el mismo nombre y extensión PAL, se debe copiar ese fichero con el nombre de la imagen de salida (manteniendo la extensión PAL). De esta forma le hemos asignado la paleta de colores del fichero inicial al fichero final. Visualícelo ahora y ya estará en color.

10.- En (Archivo - AbrirFichero) no abre los ficheros de texto de SOV. Esa opción corresponde al martillo de la barra de herramientas, abre los ficheros que estan vinculados a algun programa por Windows, también ejecuta cualquier fichero ejecutable. Supongamos que se trata de un fichero de texto tal como DBV, para que siempre se pueda abrir desde SOV procedemos como sigue. Desde el navegador de Windows seleccionamos el fichero en cuestión picando en el boton derecho seleccionar AbrirCon, ElegirPrograma, seleccionar WordPad y picar en la casilla "Utilizar siempre este programa para abrir estos archivos. A partir de aqui ya siempre podra abrir los ficheros de texto en cuestión con SOV mediante (Archivo – AbrirFichero).

TELEDETECCION S. Ormeño